## ÉCOLE DE TECHNOLOGIE SUPÉRIEURE UNIVERSITÉ DU QUÉBEC

## THÈSE PRÉSENTÉE À L'ÉCOLE DE TECHNOLOGIE SUPÉRIEURE

## COMME EXIGENCE PARTIELLE À L'OBTENTION DU DOCTORAT EN GÉNIE Ph.D.

PAR Gabriel CHARTRAND

## SEGMENTATION 3D DU FOIE

MONTRÉAL, LE 7 FÉVRIER 2017

GOSO Gabriel Chartrand, 2017

# $CO$  $O$  $O$  $O$

Cette licence Creative Commons signifie qu'il est permis de diffuser, d'imprimer ou de sauvegarder sur un autre support une partie ou la totalité de cette oeuvre à condition de mentionner l'auteur, que ces utilisations soient faites à des fins non commerciales et que le contenu de l'oeuvre n'ait pas été modifié.

## PRÉSENTATION DU JURY

## CETTE THÈSE A ÉTÉ ÉVALUÉE

## PAR UN JURY COMPOSÉ DE:

M. Jacques de Guise, directeur de thèse Génie de la production automatisée, École de technologie supérieure

M. An Tang, codirecteur Département de radiologie, radio-oncologie et médecine nucléaire, Université de Montréal

M. Carlos Vázquez, président du jury Génie de la production automatisée, École de technologie supérieure

M. Frédéric Leblond, examinateur externe Génie physique, École Polytechnique de Montréal

M. Souheil-Antoine Tahan, membre du jury Génie mécanique, École de technologie supérieure

#### ELLE A FAIT L'OBJET D'UNE SOUTENANCE DEVANT JURY ET PUBLIC

#### LE 15 NOVEMBRE 2016

## À L'ÉCOLE DE TECHNOLOGIE SUPÉRIEURE

#### REMERCIEMENTS

J'aimerais remercier tout d'abord mon superviseur, Prof. Jacques de Guise, pour m'avoir accueilli au sein de son équipe du Laboratoire de recherche en Imagerie et Orthopédie. Grâce à son support continu, j'ai eu l'opportunité de travailler sur un projet porteur et passionnant puis de m'impliquer dans nombres d'études reliées à l'ingénierie biomédicale, enrichissant ainsi ma formation à plusieurs niveaux.

Je souhaite également remercier le D<sup>r</sup> An Tang de m'avoir proposé une thématique de recherche fascinante puis de m'avoir aidé à mieux comprendre la réalité clinique et les défis auxquels feront face les ingénieurs de demain.

Je tiens à remercier mes collègues de laboratoire, particulièrement Thierry, Ramnada, Steeve et Akshat, avec qui j'ai eu non seulement de nombreux échanges fructueux, mais avec qui j'ai passé des moments mémorables à imaginer la prochaine génération d'outils d'imagerie médicale.

Finalement je souhaite remercier ma famille, particulièrement mon père Marc et ma mère Francine de m'avoir supporté durant toutes ces années, surtout pendant les moments difficiles. Cette réussite n'aurait pas été possible sans vous.

#### SEGMENTATION 3D DU FOIE

#### Gabriel CHARTRAND

## RÉSUMÉ

Le domaine de l'imagerie médicale a connu ces dernières années des progrès fulgurants notamment grâce au perfectionnement continu des imageurs médicaux et de l'explosion de la puissance de calcul des ordinateurs modernes. Ces développements ont eu une influence majeure sur plusieurs disciplines de la médecine, entre autres la chirurgie hépatique qui a évolué en une spécialisation distincte faisant intervenir des équipes multidisciplinaires composées de chirurgiens hépato-biliaires, hépatologues, oncologues, radiologues et ingénieurs en vision numérique. La rencontre de ces spécialistes favorise le développement de solutions innovantes qui permettent de réaliser des chirurgies toujours plus ambitieuses en minimisant les risques opératoires. Ces exploits sont rendus possibles entre autres grâce à de meilleurs outils de visualisation et de planification préopératoire. En modélisant avec précision les structures anatomiques d'un patient puis en dressant son bilan hépatique, il est possible de pratiquer des simulations chirurgicales et d'évaluer méticuleusement l'issue d'une procédure.

Une étape fondamentale dans l'utilisation de ces outils de planification est la modélisation précise des structures anatomiques du foie depuis des examens radiologiques issus de modalités telles que la tomodensitométrie (TDM) et l'imagerie par résonance magnétique (IRM). Cette étape, appelée segmentation 3D, consiste à délimiter les contours des organes afin d'en produire des modèles géométriques 3D. Ces modèles sont essentiels pour évaluer nombre de paramètres cliniques pertinents comme le volume de l'organe ou encore la proximité entre une lésion et les zones vasculaires sensibles de l'organe.

Les travaux rapportés dans cette thèse portent sur ce sujet, qui même après plusieurs années de recherche demeure une problématique ouverte. Un premier volet propose un outil de segmentation interactif et présente les possibilités qu'il offre en terme de modélisation interactive de divers structures anatomiques. Dans un deuxième temps, un outil dédié à la modélisation du parenchyme hépatique est décrit et évalué pour la segmentation d'images TDM et IRM. Finalement, un outil de modélisation des arbres vasculaires est présenté, permettant de définir les zones de perfusion et de drainage du foie. Une attention particulière est portée à l'application des méthodes proposées aux examens IRM, à l'efficience et au potentiel d'adoption clinique.

Keywords: Segmentation, Foie, TDM, IRM

#### 3D SEGMENTATION OF THE LIVER

#### Gabriel CHARTRAND

#### **ABSTRACT**

The field of medical image processing has made tremendous progress in the past few years thanks to the continuous improvement of imaging technologies as well as the computing power nowadays available on modern computers. These developments benefited various fields of medicine, notably liver surgery, which evolved into a distinct specialty involving multidisciplinary teams composed of hepato-biliary surgeons, oncologists, interventional radiologists and computer vision engineers. Collaboration between these specialists enables the development of innovating solutions which allow surgeons to perform ambitious surgeries while minimizing surgical risks. These procedures can be achieved in particular thanks to better visualization and surgery planning tools. By precisely modeling the anatomy of a patient and analyzing its hepatic profile, it possible to virtually simulate surgical procedures and evaluate their outcome.

A fundamental step in using these virtual surgery planning tools is the precise modeling of the anatomical structures of the liver from radiological images such as CT-Scans and magnetic resonance images (MRI). This step, known as 3D segmentation, consists of delimiting the boundary of organs in medical images in order to produce an accurate 3D representation. These 3D models are essential to evaluate relevant clinical parameters required for surgical planning, such as the volume of the liver or the proximity of malignant lesions to sensible vascular structures of the organ.

The work reported in this thesis deal with the topic of liver segmentation, which even after many years of research remains an open problem. A first part proposes a generic interactive segmentation tool and presents its application to various 2D segmentation tasks. The second part proposes a whole liver segmentation tool which is thoroughly evaluated on CT-Scan and MRI. Finally, a hepatic vascular modeling methodology is presented, allowing to delimit the different perfusion and draining areas of the liver. Throughout these chapters, a special attention is given to MRI, to efficiency of the proposed tools and to the clinical adoption potential.

Keywords: Segmentation, Liver, CT-Scan, MRI

## TABLE DES MATIÈRES

Page

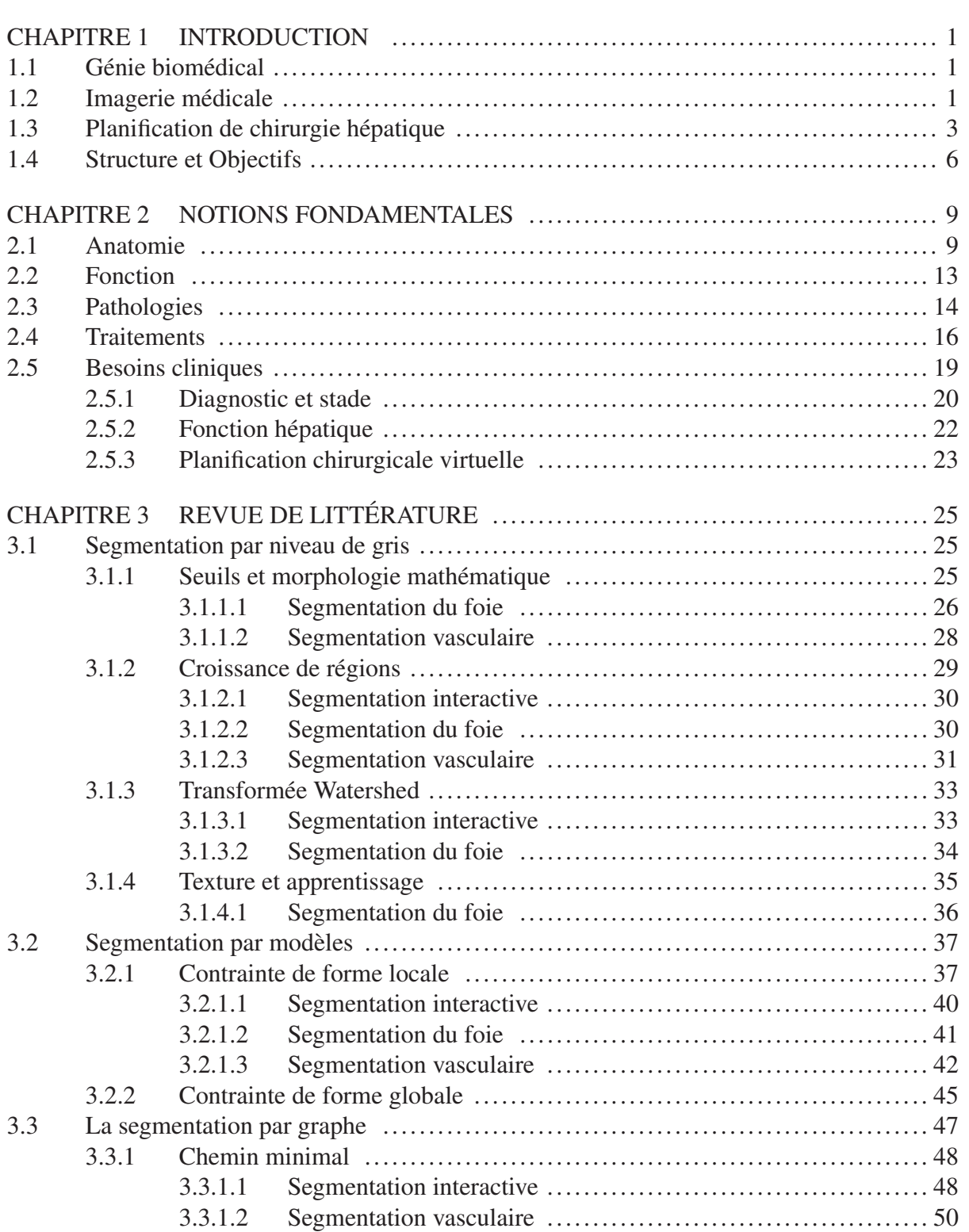

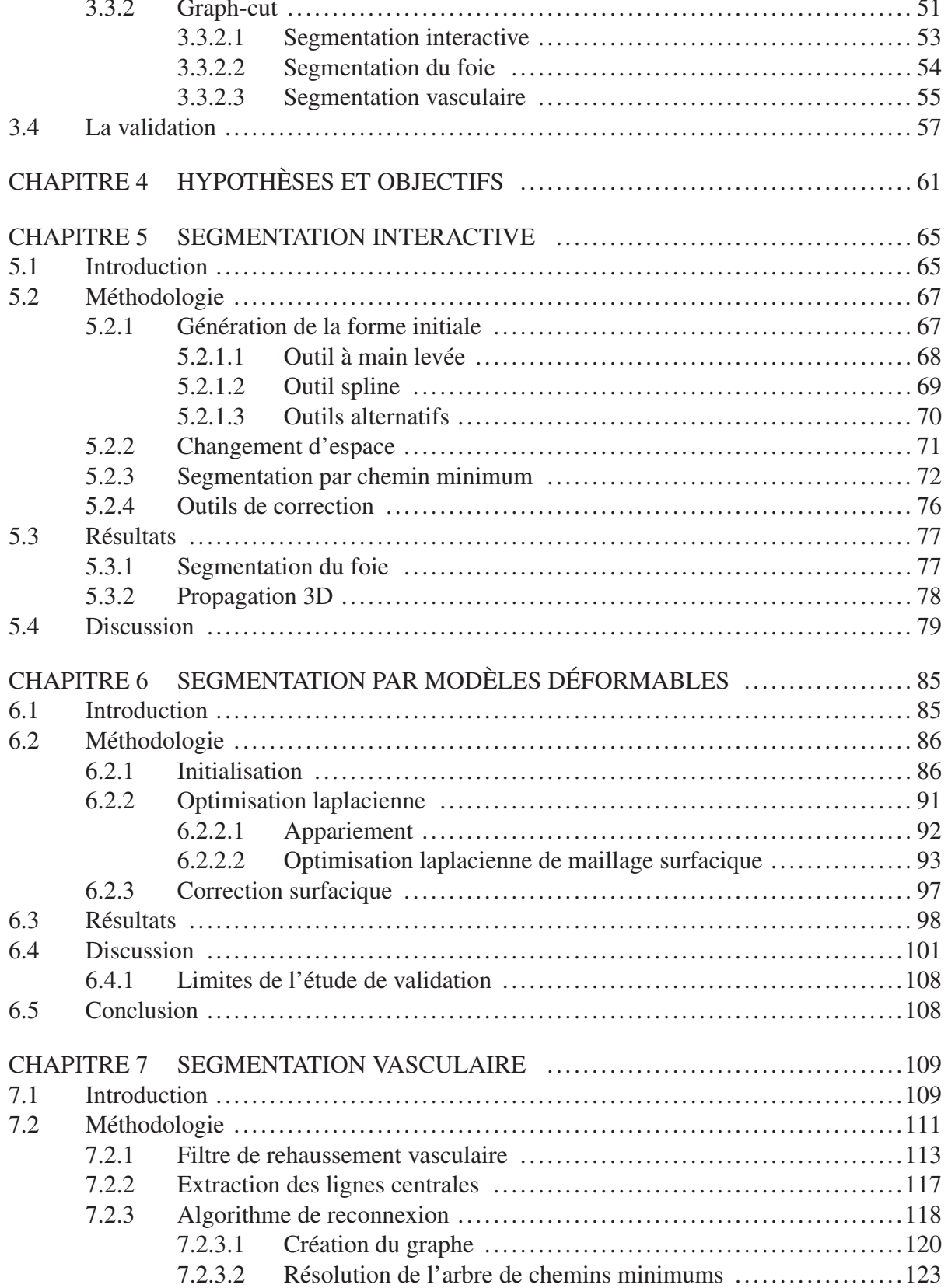

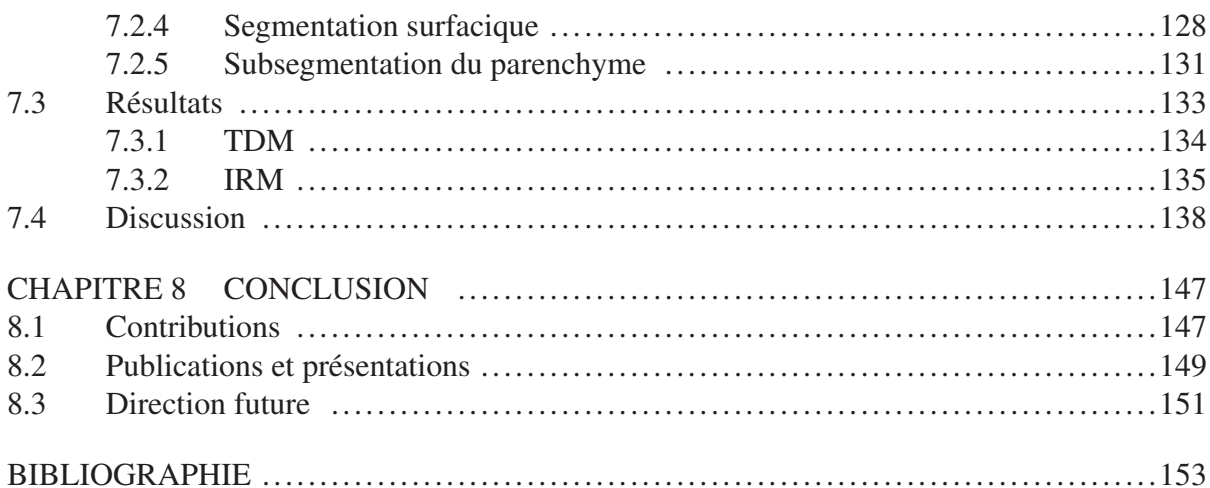

## LISTE DES TABLEAUX

Page

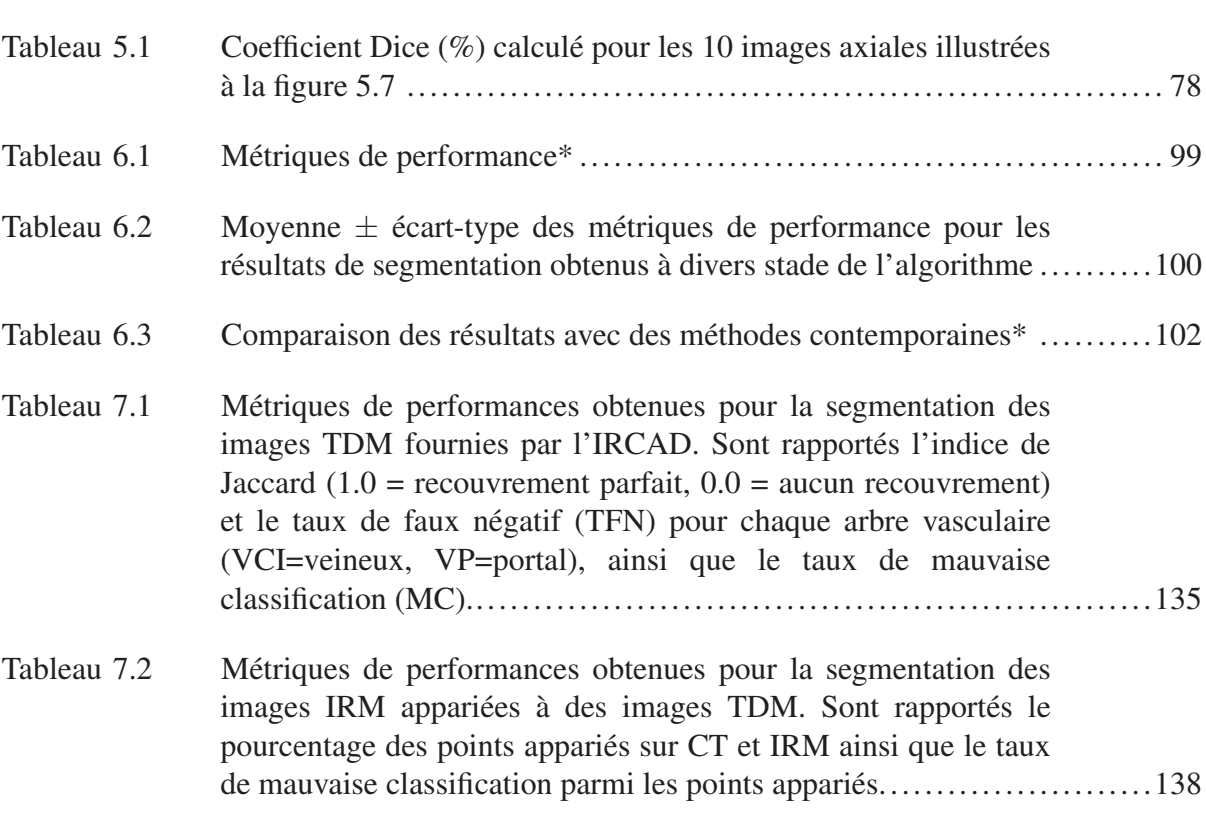

## LISTE DES FIGURES

Page

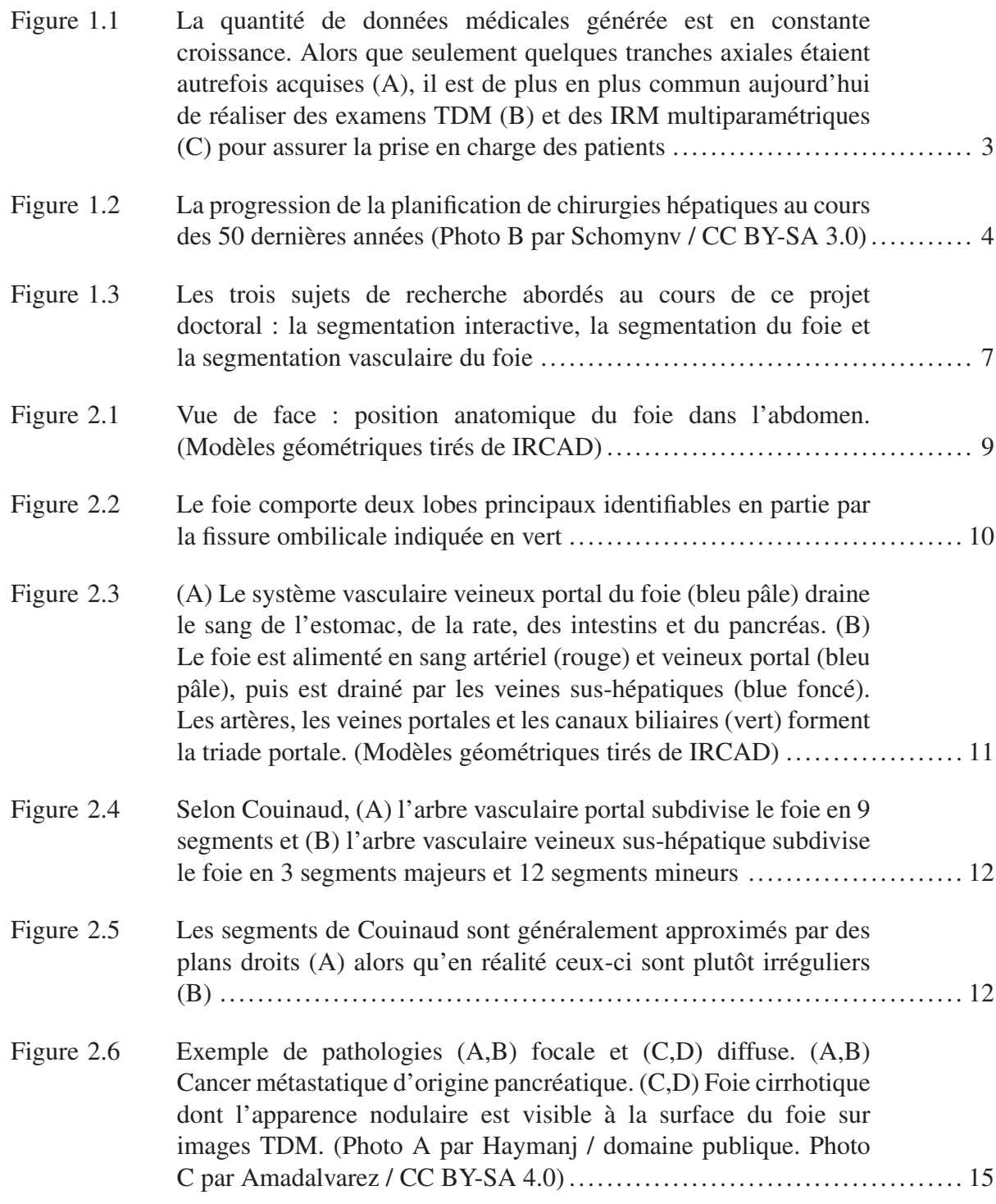

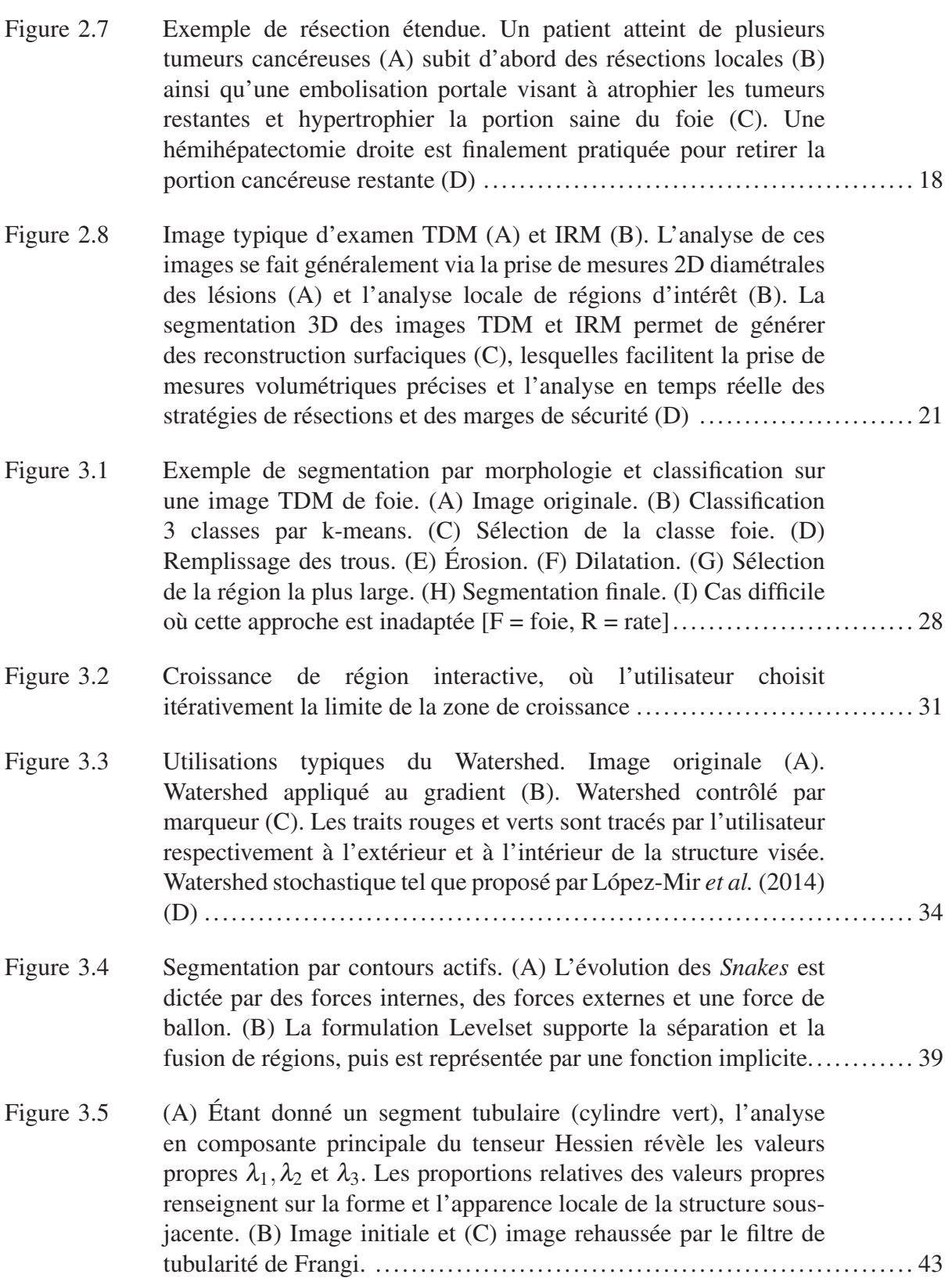

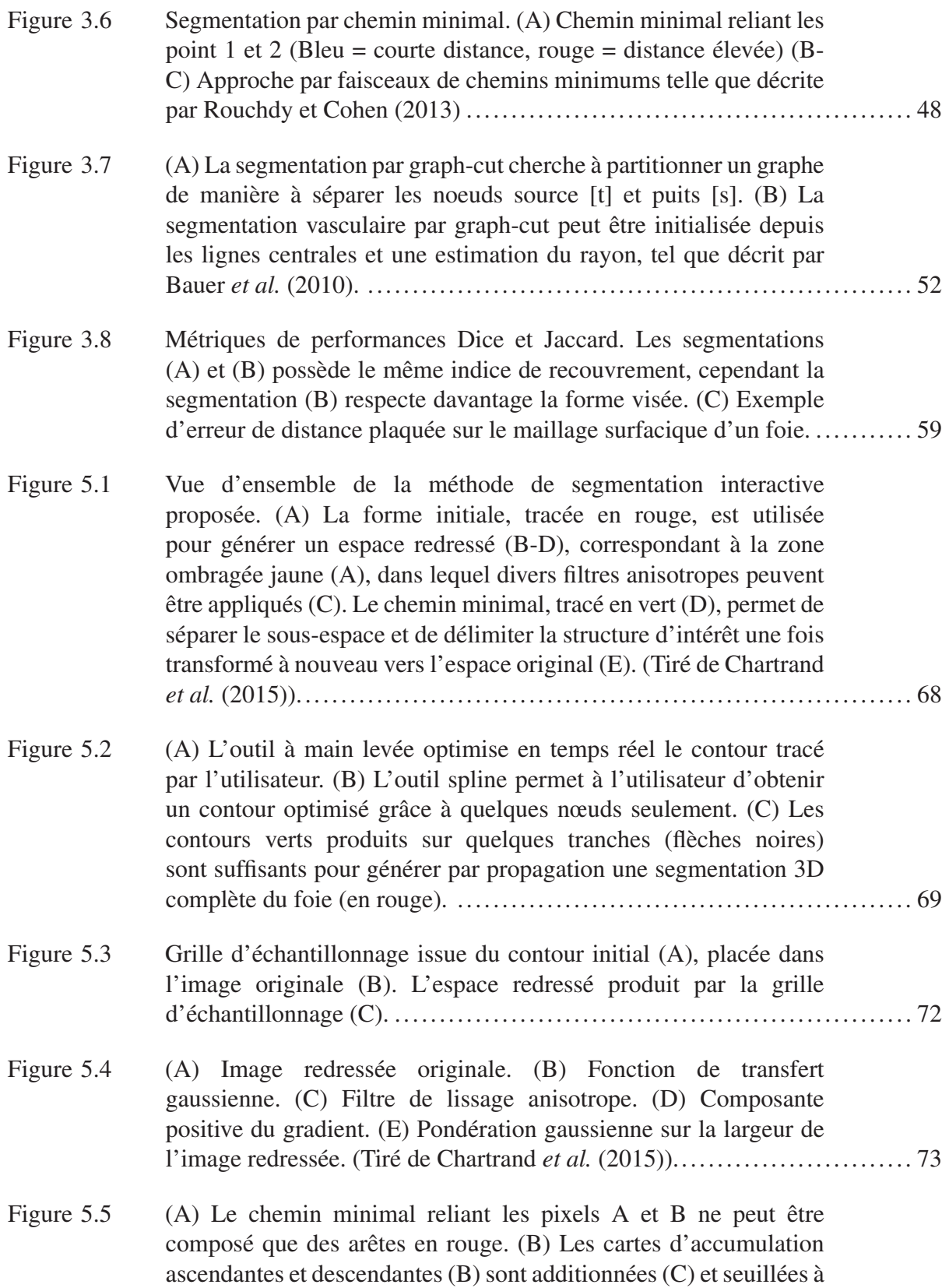

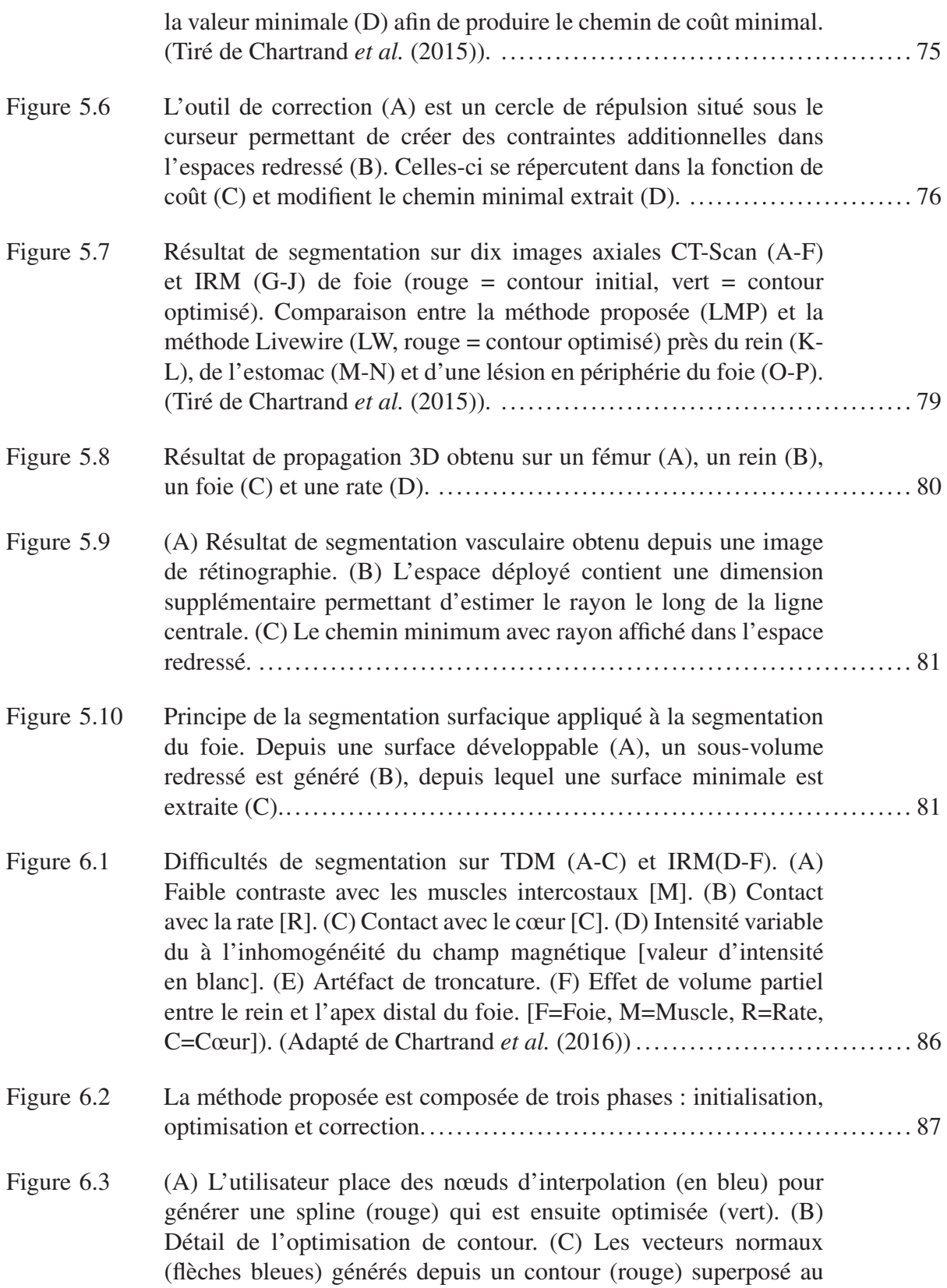

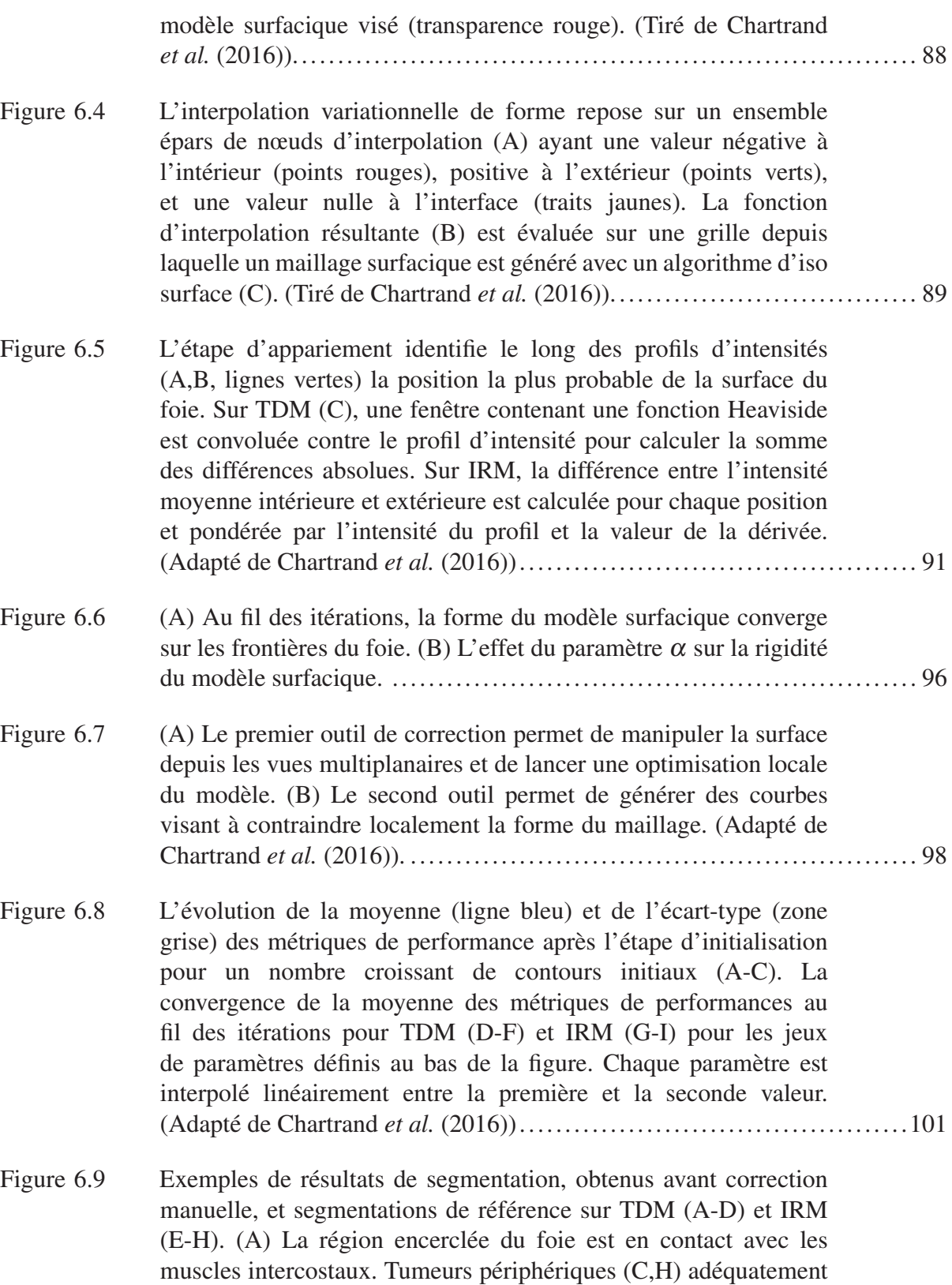

inclues dans la segmentation. (D) Difficulté à modéliser les

# XXII

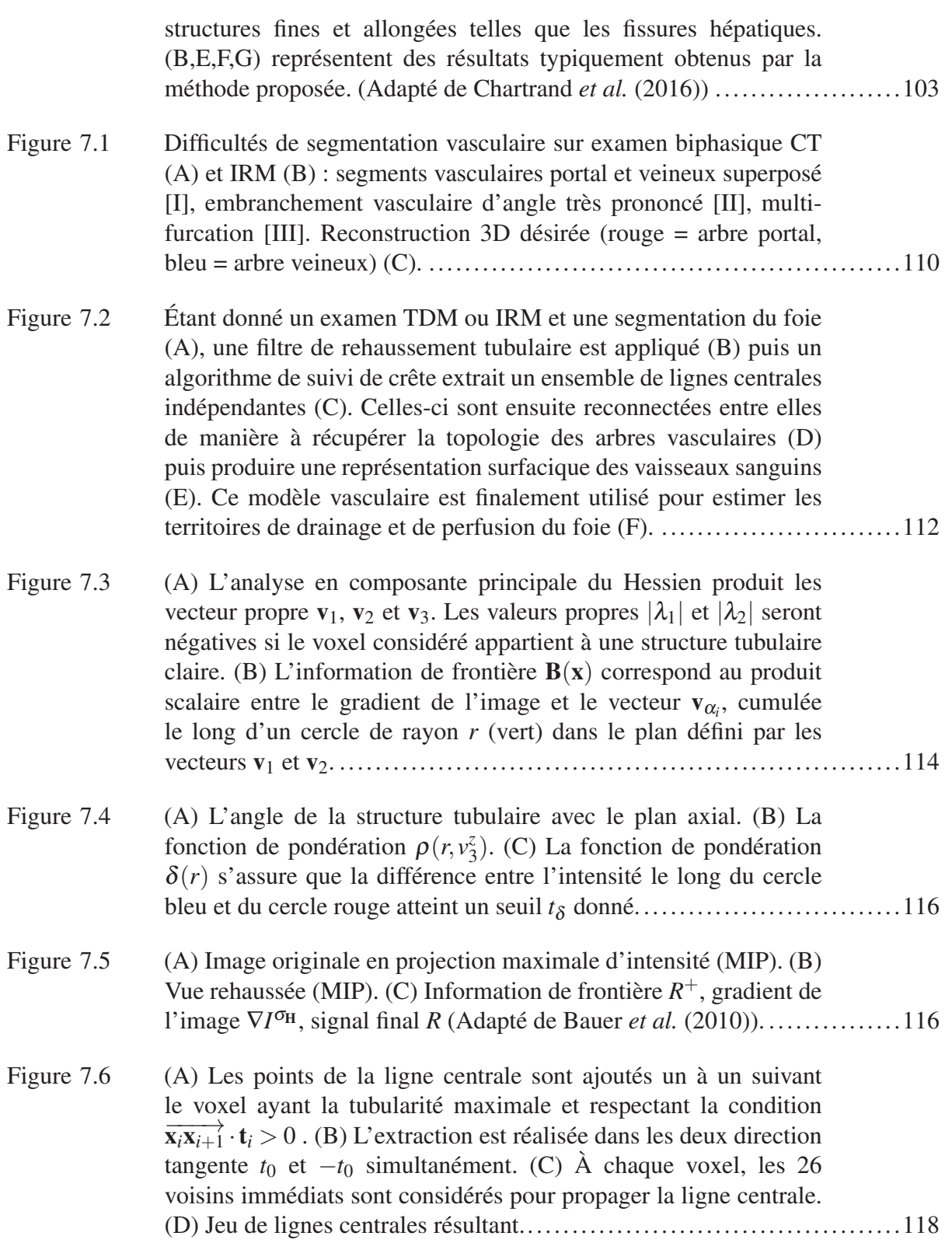

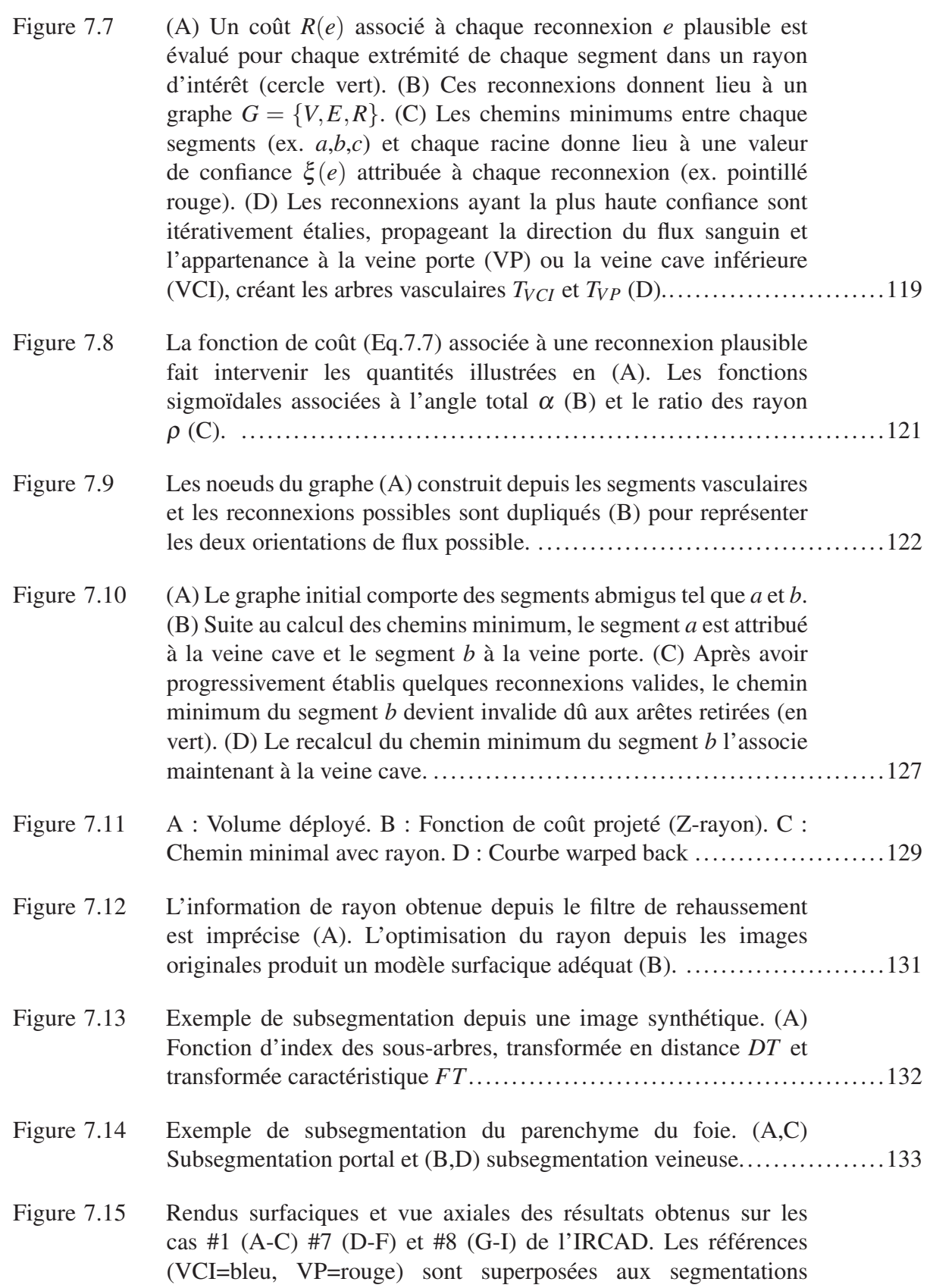

XXIV

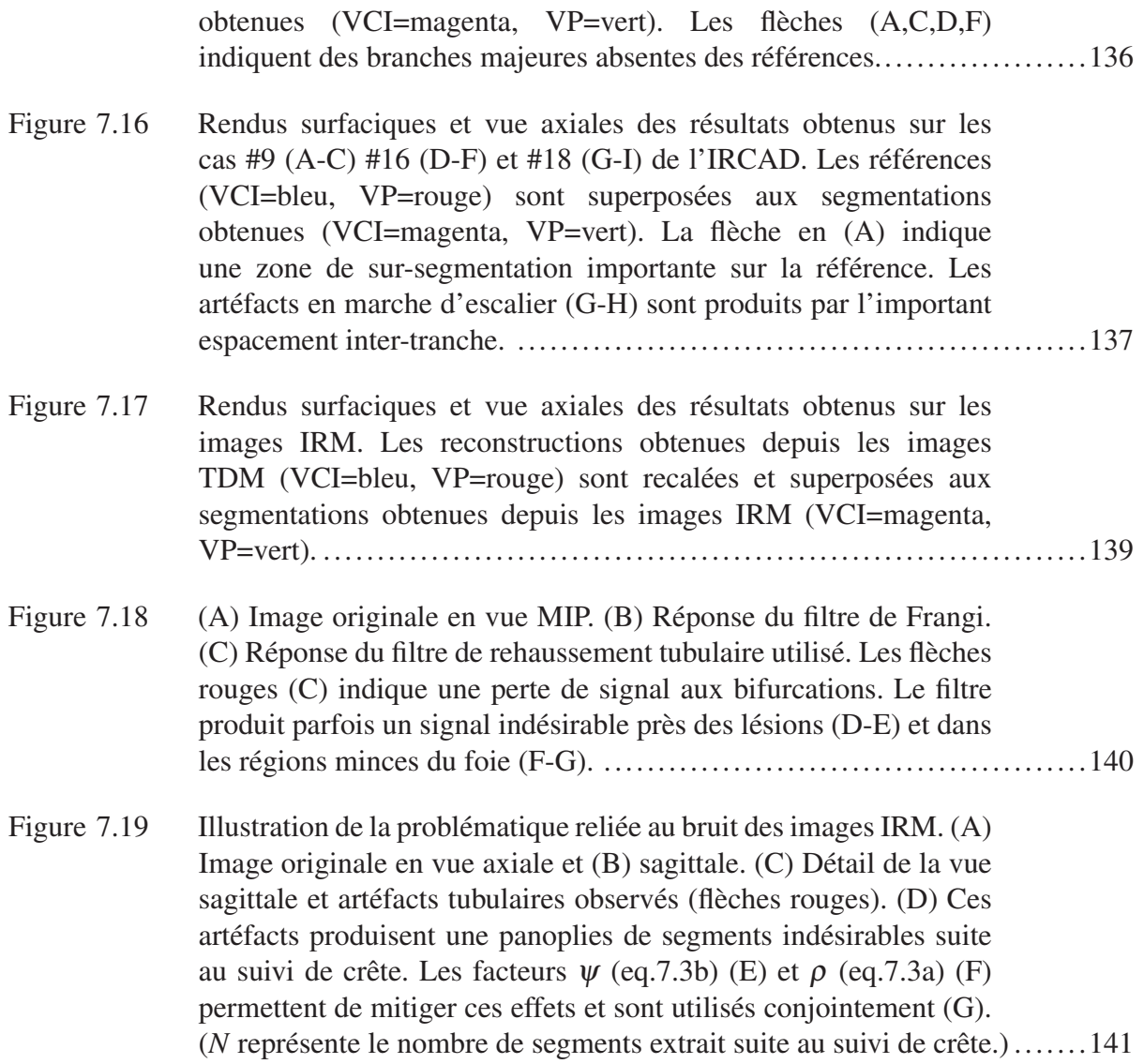

# LISTE DES ABRÉVIATIONS, SIGLES ET ACRONYMES

- ETS École de Technologie Supérieure
- TDM Tomodensitométrie
- IRM Imagerie par résonance magnétique
- VCI Veine cave inférieure
- VP Veine porte

#### CHAPITRE 1

#### INTRODUCTION

#### 1.1 Génie biomédical

Ces dernières décennies ont connu des percées retentissantes dans le domaine de la médecine, grâce entre autres à l'équipe gagnante formée par les physiciens, les ingénieurs et les médecins. Nous n'avons qu'à penser à l'imagerie par résonance magnétique fonctionnelle qui révèle peu à peu le fonctionnement du cerveau, la chirurgie minimalement invasive qui a réduit considérablement le temps de convalescence pour une panoplie d'interventions, ou encore le développement des robots chirurgicaux qui décuplent la précision humaine lors d'interventions délicates. Avec la disponibilité croissante de prothèses personnalisées et de médicaments ajustés au profil des patients, la médecine d'aujourd'hui est de plus en plus individualisée pour maximiser l'efficacité des soins. La recherche, la conception et le développement derrière ces applications sont autant de facettes qui font partie du génie biomédical, une discipline du génie qui prend tout son sens en cette époque où le vieillissement de la population et l'accès aux soins de santé sont des enjeux sociaux critiques.

#### 1.2 Imagerie médicale

L'imagerie médicale est l'une des branches du génie biomédical qui a grandement bénéficié du boom informatique des dernières années. La tomodensitométrie (TDM) et l'imagerie par résonance magnétique (IRM), des technologies qui ont beaucoup évolué depuis leur invention au début des années 1970, sont aujourd'hui devenues des outils diagnostiques indispensables dans la lutte au cancer, si bien que le nombre d'examens passés au Canada a pratiquement doublé entre 2003 et 2013<sup>1</sup>. En plus de leur disponibilité et de leur utilisation croissante, ces modalités d'imageries sont également utilisées dans des contextes de plus en plus variés. Par exemple, la planification des traitements radio-oncologiques se fait de maintenant à l'aide d'images IRM et

<sup>1.</sup> www.cihi.ca/en/types-of-care/specialized-services/medical-imaging

TDM afin de cibler avec toujours plus de précision les lésions à irradier et ainsi mieux épargner les tissus sains (Shukla *et al.* (2013)). La radiographie panoramique fait progressivement place aux tomodensitomètres à faisceau conique dans la pratique des stomatologues, ces images 3D leur offrant une perspective beaucoup plus riche et précise en information anatomique pour planifier les opérations d'implantologie dentaire (Scarfe *et al.* (2006)). Puisque l'imagerie 3D permet de reproduire et modéliser avec précision la géométrie exacte d'un organe ou d'un objet, elle est d'un immense intérêt pour plusieurs applications émergentes, comme la simulation virtuelle d'opérations chirurgicales (Reitinger *et al.* (2006)), la matérialisation de prothèses personnalisées et de guides chirurgicaux (Krishnan *et al.* (2012)), ou tout simplement pour offrir une expérience plus enrichissante sur les bancs d'école (Pujol *et al.* (2016)).

Bien que la diversité d'applications que permet l'imagerie 3D soit énorme, l'utilisation de celle-ci à une telle échelle implique son lot de défis technologiques. Il va sans dire que la quantité de données générée par ces imageurs est énorme <sup>2</sup> (Fig.1.1). Alors que la toute première génération de TDM générait en 1972 que quelques images axiales d'une résolution de  $80 \times 80$  pixels<sup>3</sup>, il est aujourd'hui possible de générer des examens dynamiques comportant 320 tranches axiales d'une résolution  $512 \times 512$  pixels, et ce à une fréquence de 10Hz, suffisamment rapide pour observer le cœur battre en temps réel (Tavakoli et Sahba (2013)). Dans une même séance d'IRM, il est commun de générer une dizaine de séquences différentes pour bien caractériser le type de lésion observée. Alors qu'autrefois, les images radiographiques étaient placées séquentiellement sur un négatoscope, les radiologues ont aujourd'hui recours à des systèmes d'archivage PACS leur permettant de consulter rapidement des centaines de radiographies par jour. Cette réalité révèle un besoin croissant pour des technologies permettant non seulement de stocker, de gérer et d'échanger ces examens entre établissements, mais également de les visualiser et de les analyser de manière efficiente. C'est pourquoi il y a un engouement marqué pour le développement d'outils logiciels dédiés à l'analyse tridimensionnelle de ces données médicales, alors que leur analyse traditionnelle est de plus en plus fastidieuse, parfois

<sup>2.</sup> www.ted.com/talks/anders\_ynnerman\_visualizing\_the\_medical\_data\_explosion

<sup>3.</sup> www.siemens.com/history/pool/newsarchiv/downloads/20151201\_medhistory\_milestones\_history\_of\_ct\_ at siemens english.pdf

impossible. Ces applications peuvent assister les radiologues dans plusieurs tâches, notamment en offrant des outils de synthèse, de visualisation, de détection automatique ou de modélisation 3D. Cela permet d'extraire rapidement et avec précision plusieurs paramètres cliniques destinés à poser un diagnostic ou planifier une intervention.

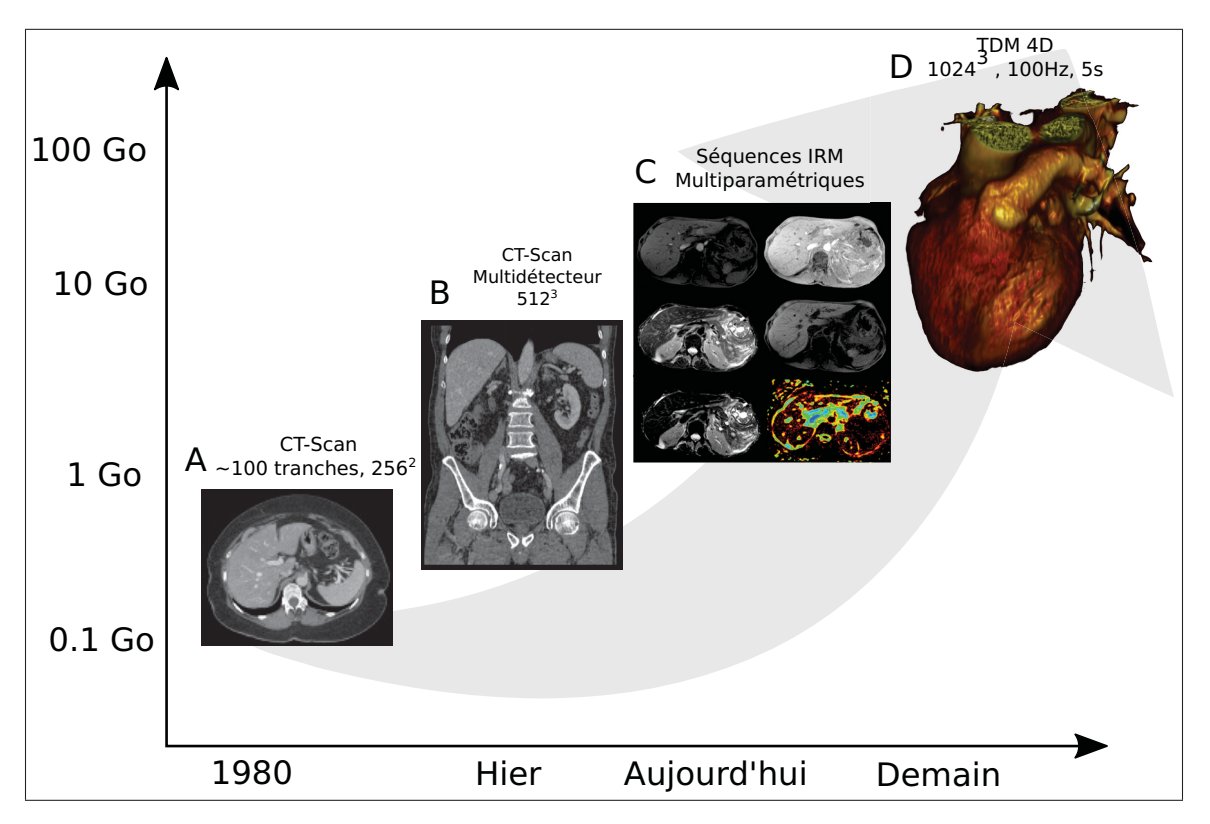

Figure 1.1 La quantité de données médicales générée est en constante croissance. Alors que seulement quelques tranches axiales étaient autrefois acquises (A), il est de plus en plus commun aujourd'hui de réaliser des examens TDM (B) et des IRM multiparamétriques (C) pour assurer la prise en charge des patients

#### 1.3 Planification de chirurgie hépatique

La chirurgie hépatique est l'une de ces disciplines de la médecine qui a connu des avancées importantes au cours des 30 dernières années. Jusqu'à la fin des années 70, la plupart des tentatives de chirurgies hépatiques s'étaient soldées par des échecs attribuables à des saignements fatals, et ce malgré les études anatomiques du foie réalisées par Claude Couinaud plus de 20 ans auparavant (Couinaud (1957)) (Fig.1.2A). L'introduction de l'échographie intra opératoire (Fig.1.2B) au début des années 80 a finalement permis aux chirurgiens de visualiser les structures vasculaires et de précisément repérer les tumeurs durant l'opération, ce qui a tracé la voie vers un développement rapide de la chirurgie hépatique sécuritaire (Fig.1.2B). Cette caractérisation *peropératoire* de l'anatomie vasculaire a mené à des chirurgies exsangues, guidées par le principe des segments vasculaires indépendants du foie établi préalablement par Couinaud. Aujourd'hui les résections et les transplantations hépatiques (Fig.1.2C) sont des opérations communes, dont le taux de mortalité se situe entre 0% et 2% (Bismuth *et al.* (2011)).

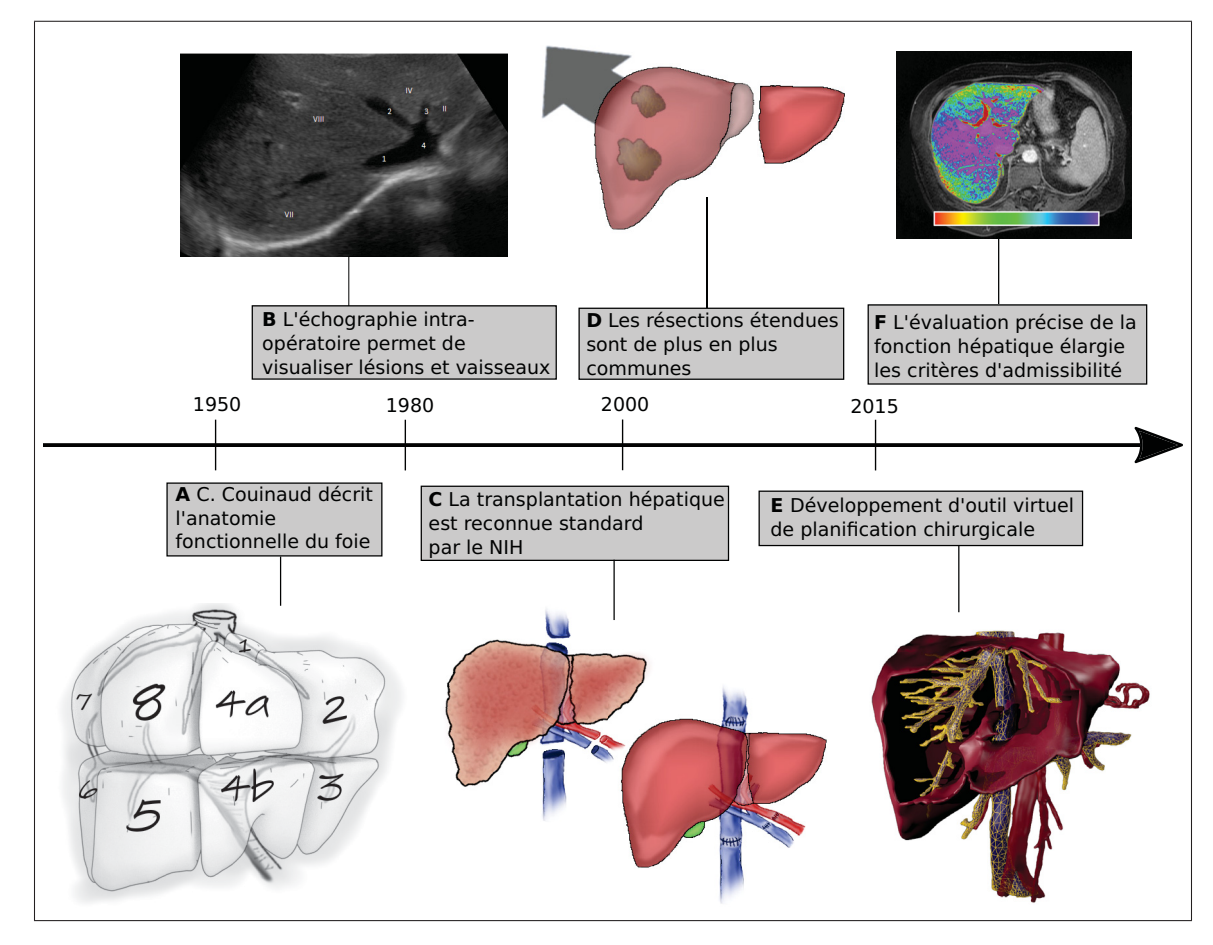

Figure 1.2 La progression de la planification de chirurgies hépatiques au cours des 50 dernières années (Photo B par Schomynv / CC BY-SA 3.0)

La chirurgie hépatique constitue encore aujourd'hui la seule option curative qui s'offre aux patients atteints de tumeurs au foie. Par conséquent, la recherche réalisée dans ce domaine cherche à développer des techniques et des outils qui ont pour objectif d'élargir les critères d'admissibilité à ces opérations. Cela inclut notamment le recours à des procédures combinées, telles qu'une embolisation d'une veine porte en radiologie interventionnelle afin de causer une atrophie du territoire qui sera réséqué et favoriser une hypertrophie du foie qui sera préservé au terme d'une chirurgie hépatique majeure.

Au cours des dernières années, l'IRM est devenue une modalité d'imagerie de choix pour caractériser précisément la fonction hépatique, grâce entre autres au développement de techniques spécialisées comme la spectroscopie (Tang *et al.* (2013)) et l'élastographie (Schwenzer *et al.* (2009)) par résonance magnétique (Fig.1.2F). Ces techniques remplacent progressivement les biopsies, plus invasives, et offrent aux médecins la possibilité de mieux évaluer la capacité d'un patient à subir une résection hépatique. Selon le *Consensus Report of the 4th International Forum for Gadolinium-Ethoxybenzyl-Diethylenetriamine Pentaacetic Acid Magnetic Resonance Imaging* (Lee *et al.* (2011)) et les récents travaux réalisés par D<sup>r</sup> Tang et son équipe (D'Assignies *et al.* (2011)), il se pourrait bien que cette modalité remplace dans un futur proche la TDM pour réaliser une évaluation pré-opératoire exhaustive de l'anatomie vasculaire et biliaire, de la surcharge en gras et de la cartographie tumorale.

Le suivi des patients atteints de maladie au foie fait aujourd'hui appel à plusieurs disciplines différentes qui doivent se concerter. Les chirurgiens doivent s'entourer d'une équipe multidisciplinaire composée de radiologues, d'hépatologues et d'oncologues pour établir des stratégies thérapeutiques spécifiques pour chaque patient. Cette synergie permet de réaliser des interventions parfois très invasives, et ce avec peu de risque, comme les résections étendues où jusqu'à 70% du parenchyme peut être retiré (Fig.1.2D), ou encore les transplantations partielles provenant d'un donneur vivant. De plus en plus, ingénieurs, physiciens et informaticiens collaborent activement avec ces équipes multidisciplinaires dans le but de développer des outils logiciels spécialisés dans l'analyse d'images TDM et IRM, utilisés pour étudier et quantifier l'anatomie des patients avant une intervention (Fig.1.2E). Ces outils permettent par exemple d'évaluer précisément le volume du foie et des tumeurs, de simuler une résection ou encore faire le suivi temporel de l'évolution d'une lésion. En dressant le profil hépatique complet d'un patient, chirurgiens et radiologues sont en mesure d'estimer avec précision les risques opératoires et de proposer le traitement ayant le meilleur pronostic.

C'est dans ce contexte que s'inscrit ce travail de recherche doctoral. Comme il le sera présenté dans les sections suivantes, une étape fondamentale dans l'analyse des images médicales consiste à délimiter les contours des organes et de leurs structures internes afin d'en récupérer la morphologie exacte, une opération appelée segmentation 3D. Cette modélisation est importante puisqu'il existe d'innombrables variantes dans l'anatomie du foie et de ses vaisseaux, ce qui empêche l'utilisation d'un modèle anatomique générique. Bien que cette étape puisse être réalisée avec des outils logiciels classiques disponibles dans tout logiciel de dessin, il est si fastidieux de procéder ainsi que cela décourage son utilisation. Un axe important de recherche se consacre donc à automatiser le processus de segmentation 3D afin de rendre accessible les multiples applications qui en découle. Les progrès réalisés en segmentation 3D automatique ont des implications importantes et concrètes notamment pour la planification de chirurgie, la planification de traitements radio-oncologiques ou encore le suivi quantitatif des tumeurs hépatiques. Bien que plusieurs solutions ont été proposées pour modéliser le foie et ses structures internes depuis des images TDM, peu de solutions dédiées aux images IRM ont été documentées jusqu'à maintenant. Puisque cette modalité est en voie d'occuper une place importante à l'avenir dans la prise en charge du cancer du foie, une attention particulière a été portée à cette modalité d'imagerie dans les travaux présentés.

#### 1.4 Structure et Objectifs

Ce projet de recherche doctoral est né d'une collaboration entre le Laboratoire de recherche en Imagerie et Orthopédie (LIO) et le D<sup>r</sup> An Tang du Centre de recherche du Centre Hospitalier de l'Université de Montréal (CRCHUM). Le but principal est de développer des outils de segmentation afin d'automatiser le traitement des images de tomodensitométrie et de résonance magnétique du foie dans le contexte de la planification chirurgicale et de l'analyse du profil hépatique des patients. Ces outils sont d'un intérêt particulier non seulement en recherche clinique au CRCHUM car ils facilitent l'analyse rétrospective de cohortes substantielles, mais également pour le LIO qui cherche à développer des outils de segmentation génériques pouvant être transférés et appliqués dans le cadre d'autres collaborations en imagerie médicale 3D et avec des partenaires industriels. Il s'agit là d'un contexte favorable pour la recherche en génie biomédical, car le sujet de recherche est issu d'une problématique clinique réelle, les solutions proposées peuvent être appliquées immédiatement en recherche clinique, et la collaboration avec les résidents en médecine et l'industrie confronte le projet aux réalités cliniques et techniques.

Le projet de recherche a été divisé en trois jalons distincts. Dans un premier temps, une solution de segmentation interactive 2D a été implémentée, permettant de produire rapidement des segmentations de référence et d'initialiser des modèles surfaciques approximatifs (Fig.1.3A). Deuxièmement, une méthode de segmentation 3D, initialisée par le premier outil développé, est présentée et validée sur un ensemble de données TDM et IRM (Fig.1.3B). Finalement, une méthode de segmentation des arbres vasculaires est présentée et une validation préliminaire est réalisée sur des données TDM et IRM (Fig.1.3C).

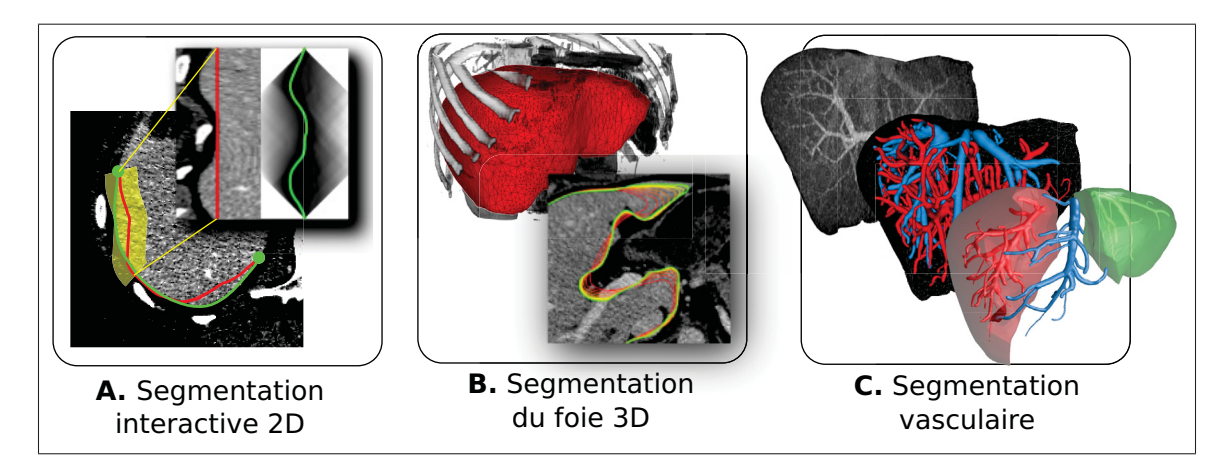

Figure 1.3 Les trois sujets de recherche abordés au cours de ce projet doctoral : la segmentation interactive, la segmentation du foie et la segmentation vasculaire du foie

Afin de bien mettre en contexte la démarche employée pour répondre à ces objectifs et les contributions de recherche apportées, le présent document de thèse est structuré comme suit :

Le chapitre 1 introduit globalement la thématique de recherche et la structure de la thèse.

Le chapitre 2 passe en revue un ensemble de notions fondamentales en hépatologie afin de bien mettre en perspective les besoins cliniques.

Le chapitre 3 présente une revue des différentes approches de segmentation proposées dans la littérature ainsi que leurs avantages et leurs limites dans le cadre de ce projet.

Le chapitre 4 expose les hypothèses et objectifs du projet.

Le chapitre 5 présente une méthode de segmentation interactive, basée sur l'algorithme de chemin minimum, qui tire avantage d'un changement d'espace depuis une segmentation approximative. Cette approche est implémentée dans divers outils de segmentations interactifs afin de démontrer son potentiel, notamment pour la segmentation 2D du foie et la génération de modèles surfaciques.

Le chapitre 6 décrit une méthode de segmentation 3D du parenchyme hépatique depuis des images TDM et IRM basée sur une approche par modèles déformables. Celle-ci met à profit l'outil de segmentation interactif en l'intégrant à une méthode de déformation basée sur l'optimisation laplacienne de maillages surfaciques. Une étude de validation exhaustive est réalisée afin d'évaluer les performances de l'outil de segmentation.

Le chapitre 7 aborde la modélisation des arbres vasculaires du foie depuis des images TDM et IRM. La méthode proposée fait usage du résultat produit par la méthode de segmentation du foie et utilise un nouvel algorithme de reconnexion des segments vasculaires afin de rendre plus robuste l'extraction simultanée des arbres veineux et portal.

Le chapitre 8 présente finalement une discussion générale des travaux réalisés et les diverses contributions de recherche apportées lors de ce projet doctoral. Des recommandations sont ensuite formulées pour la suite des travaux dans ce projet.

#### CHAPITRE 2

#### NOTIONS FONDAMENTALES

Ce chapitre introduit quelques notions fondamentales médicales et techniques afin de bien mettre en relief la pertinence des travaux réalisés. Dans un premier temps, l'anatomie du foie est décrite ainsi que son rôle au sein du système digestif. Un bref survol des principales pathologies affectant cet organe est ensuite présenté, suivi des divers traitements disponibles aujourd'hui. Finalement, différentes problématiques cliniques sont exposées, où le génie biomédical peut avoir un apport significatif.

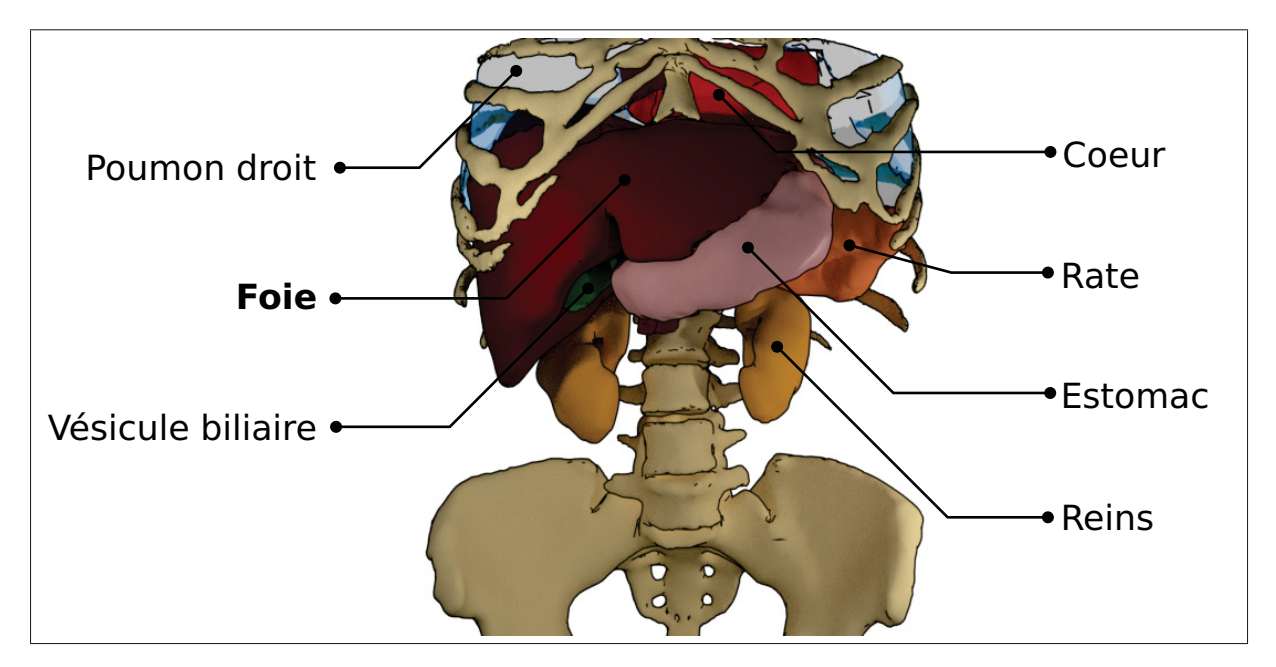

Figure 2.1 Vue de face : position anatomique du foie dans l'abdomen. (Modèles géométriques tirés de IRCAD)

### 2.1 Anatomie

Le foie est l'organe solide le plus volumineux du corps humain (Fig.2.1). Il est situé sous le diaphragme, dans la cavité péritonéale, où sa position est en partie influencée par le mouvement respiratoire des poumons. Sa forme est légèrement imprégnée au contact du cœur et des

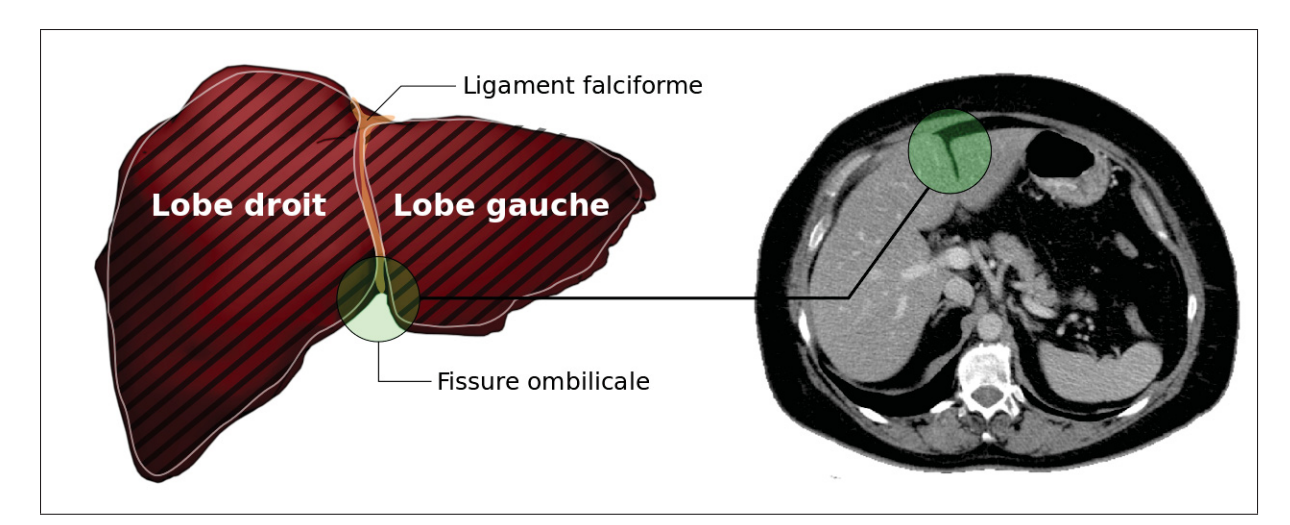

Figure 2.2 Le foie comporte deux lobes principaux identifiables en partie par la fissure ombilicale indiquée en vert

viscères tels que le colon, les reins, l'estomac et la vésicule biliaire. Cette proximité à plusieurs organes adjacents fait partie des facteurs qui compliquent la délimitation de cet organe depuis des images médicales (Fig.2.2B). Sa morphologie laisse entrevoir deux lobes principaux séparés par le ligament falciforme, le lobe gauche et le lobe droit, ce dernier étant en moyenne six fois plus volumineux. Le foie comporte également diverses fissures, telles que la fissure ombilicale et la fissure portale, pouvant être plus ou moins profondes (Fig.2.2). En contraste avec d'autres organes mous comme les reins ou la rate, le foie exhibe une variabilité morphologique importante d'un individu à l'autre, principalement en raison de divers facteurs génétiques (Kuntz et Kuntz (2009)).

Le foie est constitué d'un important système vasculaire intra-hépatique (artères hépatiques, veines portes et veines sus-hépatiques) et de canaux biliaires (Fig.2.3B). La combinaison d'artères hépatiques, de veines portes et de canaux biliaires constitue ce qui est communément appelé la triade portale, un arrangement vasculaire distinctif du foie qui se propage jusqu'au niveau cellulaire. Le sang artériel, issue de l'artère hépatique commune, une branche du tronc cœliaque, alimente le foie en oxygène et constitue environ 20% à 25 % du flux sanguin entrant de l'organe. La balance est acheminée par le système veineux portal hépatique. Celui-ci draine le sang gorgé de nutriments en provenance des intestins, de l'estomac, de la rate et du pancréas
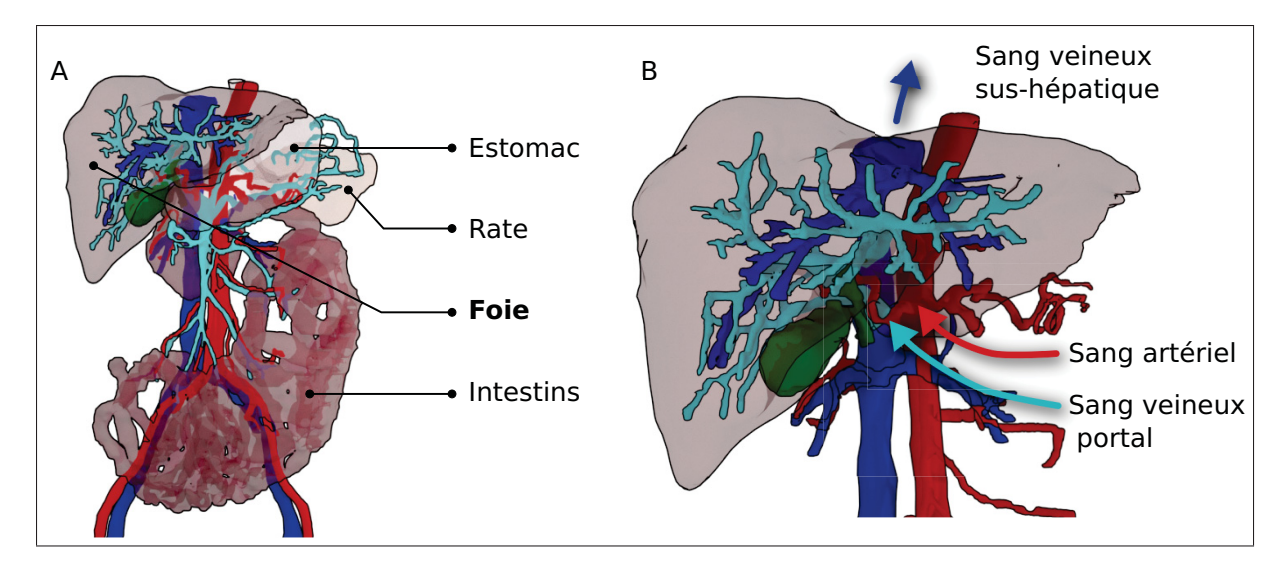

Figure 2.3 (A) Le système vasculaire veineux portal du foie (bleu pâle) draine le sang de l'estomac, de la rate, des intestins et du pancréas. (B) Le foie est alimenté en sang artériel (rouge) et veineux portal (bleu pâle), puis est drainé par les veines sus-hépatiques (blue foncé). Les artères, les veines portales et les canaux biliaires (vert) forment la triade portale. (Modèles géométriques tirés de IRCAD)

et l'achemine au foie via la veine porte (Fig.2.3A). Le contenu sanguin désoxygéné et nettoyé par le foie est ensuite drainé par les veines sus-hépatiques jusqu'à la veine cave inférieure. Alors que le système veineux portal, les canaux biliaires et les artères hépatiques, recouverts d'une gaine, suivent sensiblement la même structure arborescente, le système veineux sus-hépatique forme un réseau différent destiné à drainer le sang vers la veine cave inférieure jusqu'au cœur droit. (Fig.2.3B). Le contenu sanguin du foie compte pour 25-30% du poids de l'organe et contient 10 à 15% du volume sanguin du corps entier, ce qui en fait l'un des organes le plus vascularisé.

L'organisation des arbres vasculaires veineux et portal divise le parenchyme du foie en un ensemble de segments hépatiques distincts, soit globalement neuf segments portaux (Fig.2.4A) et trois segments veineux, ces derniers subdivisés en quatre (Fig.2.4B). Décrite par Claude Couinaud il y a plus d'un demi-siècle (Couinaud (1957)), cette conception de l'anatomie fonctionnelle, par opposition à l'anatomie classique basée sur des caractéristiques externes, est particulièrement utile pour les radiologues et les chirurgiens hépatiques. Largement acceptée

dans la littérature médicale, cette représentation fournit un référentiel commun pour décrire l'anatomie intra hépatique. Cela permet entre autres de faciliter la localisation des caractéristiques d'intérêt dans les images médicales, comme la présence de lésions et autres pathologies. De plus, cette représentation fonctionnelle de l'organe définit des segments vasculaires indépendants agissant à titre de guide lors d'une chirurgie hépatique afin de minimiser les pertes sanguines et la dévascularisation de portions importantes du parenchyme.

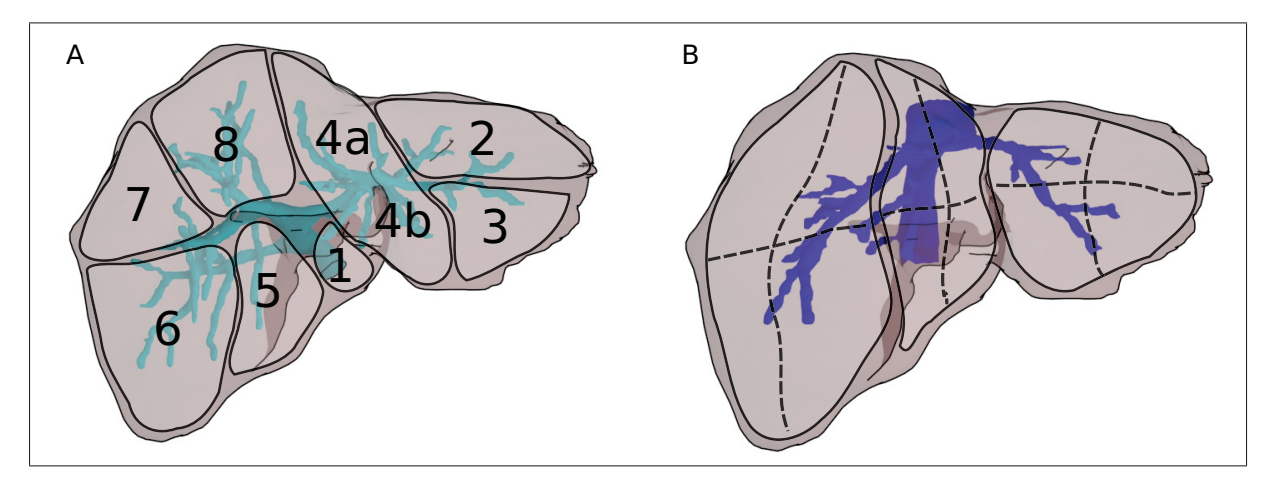

Figure 2.4 Selon Couinaud, (A) l'arbre vasculaire portal subdivise le foie en 9 segments et (B) l'arbre vasculaire veineux sus-hépatique subdivise le foie en 3 segments majeurs et 12 segments mineurs

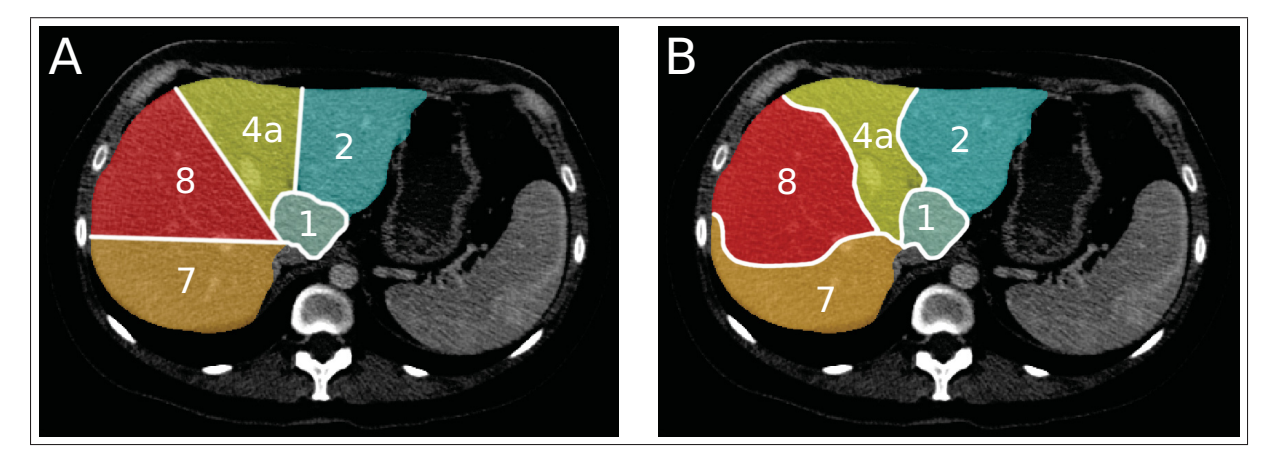

Figure 2.5 Les segments de Couinaud sont généralement approximés par des plans droits (A) alors qu'en réalité ceux-ci sont plutôt irréguliers (B)

Bien que cette cartographie hépatique soit couramment utilisée, il est à noter que son utilité est limitée, principalement pour deux raisons. D'abord, ce modèle anatomique repose sur une approximation de la topologie réelle des arbres vasculaires. Il existe en effet une variabilité importante au niveau de l'anatomie vasculaire hépatique. Comme le décrit Uchida *et al.* (2010), seulement environ 60% des gens auraient le même type de topologie veineuse, alors que chez les autres il y aurait présence de diverses veines accessoires pouvant affecter l'étendue des territoires de drainage. La veine porte, les artères et les conduites biliaires exhibent elles aussi une variabilité importante. Deuxièmement, la division du parenchyme en segments portaux s'établit de manière implicite à l'aide des principales veines sus-hépatiques, et non directement depuis le système veineux portal. Puisque l'anatomie vasculaire est très variable, un décalage peut exister entre ce modèle anatomique et la réalité (Fig.2.5). Il a été observé à plusieurs reprises qu'il existe des discordances importantes entre les frontières réelles séparant les segments et celles établies par la méthode de Couinaud (Strunk *et al.* (2003)). Ces différences peuvent d'ailleurs être observées en injectant un agent de contraste dans une branche de l'artère hépatique commune, ou encore de manière post-mortem depuis un moulage vasculaire par corrosion (Fasel *et al.* (1998)). Ces limitations soulignent l'intérêt de générer des modèles anatomiques vasculaires personnalisés pour bien représenter les segments du foie.

#### 2.2 Fonction

Le foie fait partie du système digestif et assure une panoplie de fonctions métaboliques. Cellesci sont des réactions biochimiques permettant la synthèse et la dégradation de plusieurs substances jouant un rôle dans la régulation de l'organisme. Parmi les fonctions métaboliques les plus importantes, on compte entre autres la production de bile, le maintien de l'homéostase du taux de sucre dans le sang ou encore la transformation des lipides et la synthèse de plusieurs hormones et vitamines. Outre ses fonctions métaboliques, le foie agit à titre de barrière systémique en dégradant et détoxifiant diverses substances dommageables pour l'organisme, les rendant solubles dans l'eau afin qu'elles puissent être excrétées. C'est le cas de l'alcool, de certains produits chimiques, des médicaments, des métaux lourds et de diverses toxines d'origine végétale, animale ou bactériologique.

#### 2.3 Pathologies

*... because the liver is a source of many diseases, and is a noble organ that serves many organs, almost all of them : so it suffers, it is not a small suffering, but a great and manifold one*

Paracelsus (1493-1541) (Kuntz et Kuntz (2009))

Le foie peut être atteint d'un nombre de conditions pathologiques qui peuvent être globalement classées en deux catégories : diffuses ou focales. Les pathologies diffuses affectent en règle générale l'une des nombreuses fonctions métaboliques du foie (Boll et Merkle (2009)) et se caractérisent notamment par la présence de stéatose, de surcharge en fer, d'inflammation et de fibrose.

La stéatose hépatique, soit l'accumulation excessive de gras (triglycérides) à l'intérieur des cellules hépatiques, fait partie des maladies diffuses et peut évoluer vers l'hépatite et la fibrose. La sévérité de cette condition peut encore une fois être reliée à la consommation excessive d'alcool ou encore à l'obésité et au diabète de type 2. Cette accumulation de gras peut s'avérer une condition bénigne si elle ne s'accompagne pas d'inflammation, ou encore une condition sévère, et même entraîner dans 15% des cas des complications telles qu'une cirrhose. Ces conditions constituent également des facteurs de risque importants pour le développement de tumeurs cancéreuses.

La surcharge ferrique, soit l'accumulation de fer à l'intérieur des cellules hépatiques, peut être causée par l'hémochromatose, une maladie héréditaire caractérisée par l'absorption excessive de fer provenant de la diète, ou par l'hémosidérose, une maladie acquise causée par l'accumulation de fer suite à des transfusions sanguines répétées.

L'une des manifestations les plus communes des pathologies diffuses est l'hépatite, soit l'inflammation du parenchyme, le tissu de l'organe. Plusieurs facteurs peuvent mener à cette in-

flammation, comme la consommation importante d'alcool ou de médicaments, des traits héréditaires particuliers, cependant la cause la plus commune est l'hépatite B et C, d'origine virale. Cette inflammation peut être aigüe et asymptomatique si elle tend à régresser à l'intérieur de six mois, ou peut être chronique et potentiellement évoluer vers la fibrose et la cirrhose, caractérisées par une scarification importante de l'organe et une diminution de la fonction hépatique (Fig.2.6C). Dans certains cas extrêmes, une insuffisance hépatique aigüe peut survenir en moins de 8 semaines, due notamment à l'ingestion excessive de médicament comme l'acétaminophène, ou de drogues comme l'ecstasy. On parle alors d'hépatite fulminante.

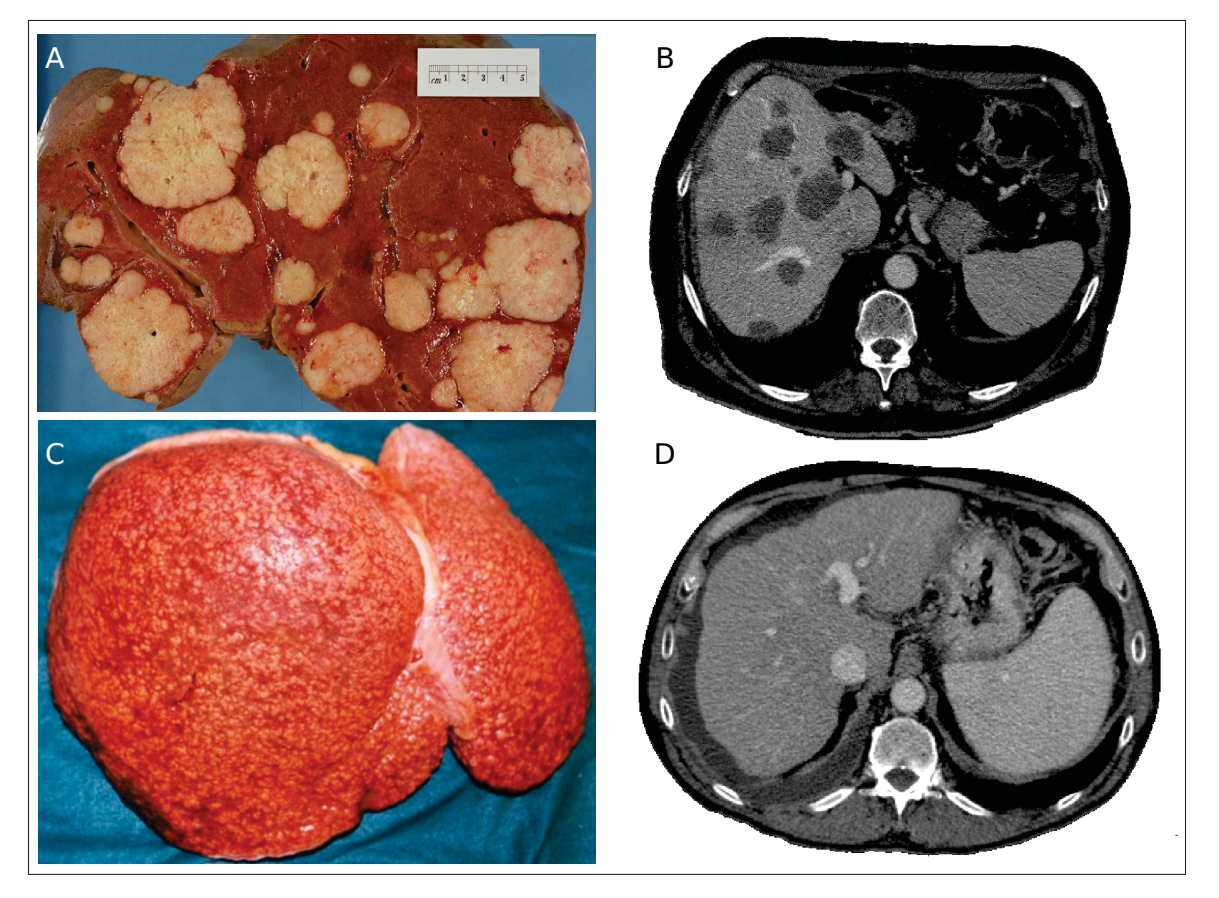

Figure 2.6 Exemple de pathologies (A,B) focale et (C,D) diffuse. (A,B) Cancer métastatique d'origine pancréatique. (C,D) Foie cirrhotique dont l'apparence nodulaire est visible à la surface du foie sur images TDM. (Photo A par Haymanj / domaine publique. Photo C par Amadalvarez / CC BY-SA 4.0)

Alors que les pathologies diffuses ont tendance à affecter le foie dans son ensemble, les pathologies focales sont généralement des lésions circonscrites à des petites régions de l'organe (Fig.2.6A). Celles-ci peuvent être simplement bénignes et sans danger pour la santé, comme les kystes, les hémangiomes et certains types de nodules cirrhotiques, ou à l'inverse être malignes et détruire les tissus adjacents. Le cancer est dit primaire lorsque ces lésions malignes se forment depuis les cellules hépatiques, alors qu'on parle de tumeurs métastatiques lorsque celles-ci se forment depuis des cellules cancéreuses ayant migré depuis un autre organe. Le carcinome hépatocellulaire et le cholangiocarcinome sont les deux cancers primaires les plus communs, tout particulièrement en Afrique et en Asie où les hépatites virales B et C sont très présentes. En Amérique du Nord, les cancers primaires du foie sont moins communs que les lésions métastatiques, souvent d'origine colorectale, ayant migré via le système vasculaire portal. Le cancer primaire du foie est toutefois l'un des rares sites pour lequel le taux d'incidence est en croissance depuis les 20 dernières années en Amérique du Nord. Au Canada, cette croissance annuelle atteint 3.6% chez l'homme et 1.7% chez la femme, une tendance qui s'explique notamment par l'augmentation de l'obésité et du diabète, ainsi que par l'évolution de la maladie chez les patients atteints d'hépatite C chronique depuis plusieurs années. Cette croissance est si élevée que la *Fondation canadienne du foie* projette une augmentation de 205% du nombre de cancers du foie chez les patients atteints d'hépatite C chronique d'ici 2035, et estime que cette situation entraînera une augmentation de plus de  $60\%$  des coûts de santé associés<sup>1</sup>.

### 2.4 Traitements

Les maladies du foie peuvent se développer de manière tout à fait asymptomatique pendant une longue période de temps. Lorsqu'un patient présente des symptômes typiques, tels que la jaunisse ou une accumulation de liquide dans l'abdomen (ascite), la maladie a souvent déjà progressé à un stade avancé. Un examen radiologique, tel que l'échographie, la tomodensitométrie ou l'imagerie par résonance magnétique (IRM), est souvent l'une des premières étapes pour établir un diagnostic. Les radiologues se basent sur diverses évidences radiologiques,

<sup>1.</sup> http://www.liver.ca/newsroom/press-releases/05-27-2014\_Burden\_of\_Hepatitis\_C.aspx

comme la taille des tumeurs, leur apparence à l'imagerie, et leur position dans le foie pour établir le type et le stade du cancer puis proposer un plan de traitement approprié.

Plusieurs options sont disponibles aujourd'hui pour traiter le cancer du foie, par contre la chirurgie demeure la seule option curative. Malheureusement, ce n'est pas tous les patients qui peuvent subir une opération. Plusieurs critères sont considérés pour déterminer si un patient est admissible à une hépatectomie, soit une opération visant à retirer la partie du foie lésée. D'abord, les cliniciens doivent s'assurer que la fonction hépatique résiduelle sera suffisante pour ne pas provoquer d'insuffisance hépatique suite à la résection. De plus, les tumeurs doivent être positionnées suffisamment loin des branches vasculaires principales, sans quoi il sera impossible d'établir un plan de résection sans provoquer une dévascularisation majeure de l'organe. Les techniques chirurgicales ont énormément progressé au cours des dernières années, et de plus en plus de stratégies sont aujourd'hui disponibles pour élargir les critères d'admissibilité à l'hépatectomie. Autrefois, un patient atteint de tumeurs aux lobes gauche et droit était considéré comme inopérable (Fig.2.7A). Aujourd'hui, grâce entre autres à l'amélioration des modalités d'imagerie et des outils de planification, il est possible de considérer une stratégie personnalisée permettant dans certains cas une résection très étendue. Les lésions les plus accessibles seront d'abord réséquées (Fig.2.7B), puis le patient suivra un traitement de chimiothérapie afin de réduire la taille des lésions restantes (Fig.2.7C). Une embolisation portale peut également être pratiquée afin d'atrophier la région du foie à réséquer tout en provoquant une hypertrophie de la région à préserver, augmentant du coup la fonction hépatique résiduelle future (Fig.2.7C). Une hémi hépatectomie sera finalement pratiquée, laissant le patient avec parfois seulement 30% du volume du foie initial, assez pour assurer la fonction hépatique (Fig.2.7D).

Dans l'éventualité où la fonction hépatique projetée serait insuffisante, la transplantation sera considérée. Le greffon provient le plus souvent d'un donneur décédé, toutefois devant la demande importante de transplants hépatiques et la faible disponibilité de donneurs, de plus en plus de transplantations hépatiques s'effectuent depuis un donneur vivant. Ce type d'opération consiste à transplanter un lobe entier depuis un donneur vers le patient et doit faire l'objet

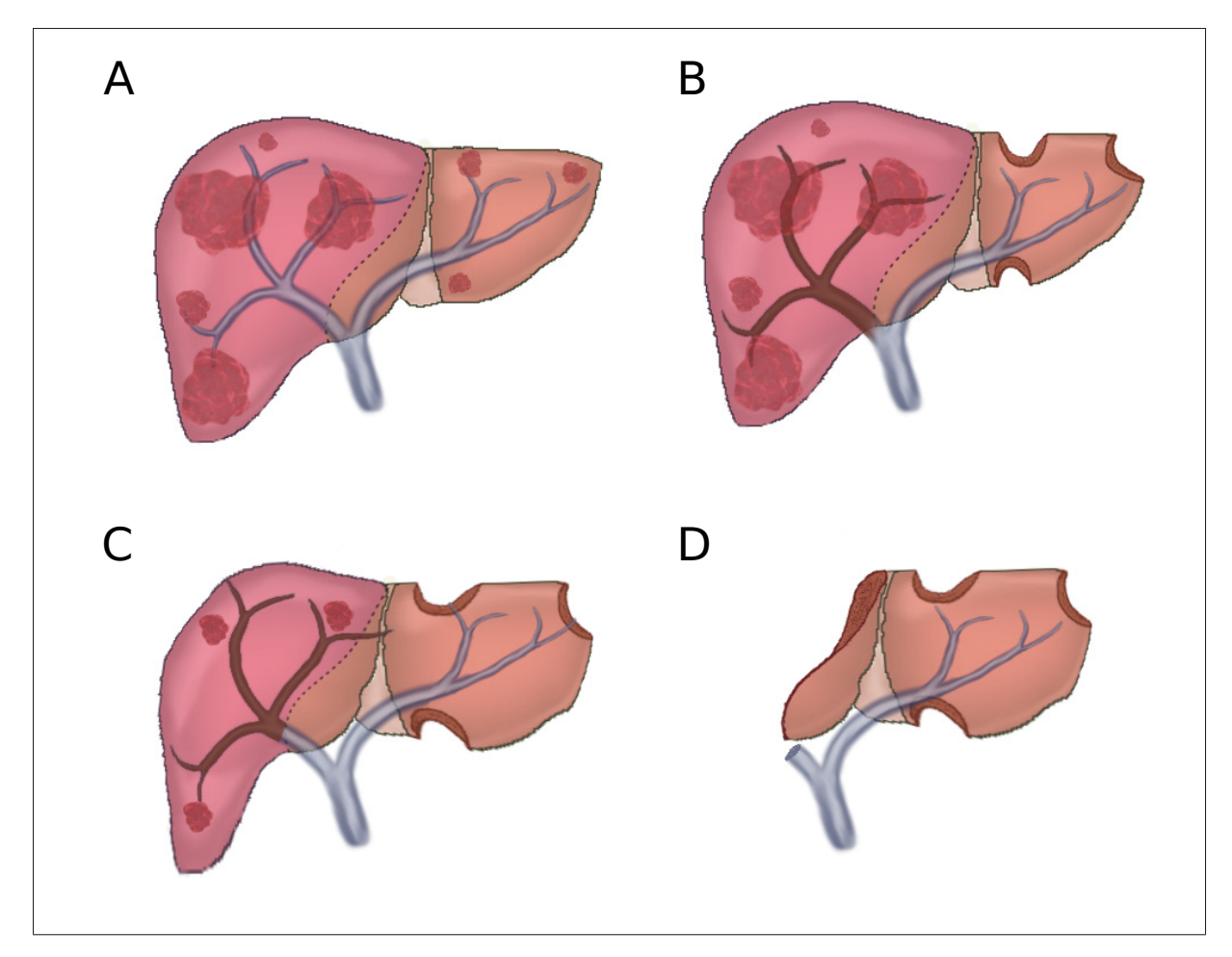

Figure 2.7 Exemple de résection étendue. Un patient atteint de plusieurs tumeurs cancéreuses (A) subit d'abord des résections locales (B) ainsi qu'une embolisation portale visant à atrophier les tumeurs restantes et hypertrophier la portion saine du foie (C). Une hémihépatectomie droite est finalement pratiquée pour retirer la portion cancéreuse restante (D)

d'une planification rigoureuse, notamment pour assurer la compatibilité de l'anatomie vasculaire entre le donneur et le receveur. Le volume de foie transféré au donneur doit être suffisant pour éviter une série de complications appelées *Small-for-size-syndrome*, tandis que le risque doit être acceptable chez le donneur et ne pas provoquer d'insuffisance hépatique (Quintini *et al.* (2014)).

Si toutefois le cancer est considéré comme inopérable, des mesures palliatives peuvent être entreprises, permettant notamment de réduire le taux de mortalité des patients en attente d'une transplantation. Ces alternatives regroupent les traitements percutanés comme l'injection d'éthanol permettant de détruire les cellules cancéreuses ou encore la thermo ablation consistant à insérer une sonde dans la zone tumorale pour détruire les tissus par chaleur induite par radio-fréquences. D'autres traitements sont réalisés de manière systémique, comme la chimiothérapie, ou encore de manière transartérielle comme la chimio-embolisation transartérielle (*TACE*), visant à obstruer les artères nourricières de la tumeur avec un agent chimiothérapeutique.

Puisque le cancer du foie est une maladie qui évolue silencieusement et que les chances de survie sont fortement dépendantes du stade de la maladie lorsqu'elle est détectée, il est facile de concevoir que le pronostic sera meilleur si les patients à risques sont suivis régulièrement et que l'apparition de tumeurs est détectée le plus tôt possible. Le meilleur traitement demeure donc la prévention et l'éducation par rapport aux risques liés à l'hépatite B et C, à l'obésité, à l'alcoolisme et au diabète.

### 2.5 Besoins cliniques

Les besoins radiologiques relatifFs à la prise en charge des patients atteints de lésions hépatiques sont multiples et sont pour la plupart reliés à l'analyse des images TDM et IRM. La tomodensitométrie (Fig.2.8A) est une modalité d'imagerie 3D basée sur l'utilisation de rayons X pour mesurer la densité des tissus. Le temps d'acquisition est de l'ordre de quelques secondes pour l'abdomen et les images volumiques produites ont généralement une résolution de l'ordre de 0.5 mm à 1.0 mm dans le plan axial et entre 0.5 mm et 3.0 mm entre chaque tranche. Ces images ont une résolution de contraste standardisée (HU, Houndfield Unit) de 12 bits (4096 niveau de gris), cependant pour bien discerner les arbres vasculaires un agent de contraste doit être injecté pour améliorer le contraste entre les vaisseaux sanguins et le parenchyme hépatique. L'imagerie par résonance magnétique (Fig.2.8B), ou IRM, est une modalité d'imagerie 3D basée sur les propriétés magnétiques des atomes d'hydrogène composant les tissus mous. Malgré une résolution de contraste plus faible et non standardisée, cette modalité a l'avantage de produire des contrastes différents de la TDM et ainsi permettre de mieux caractériser les tumeurs et l'état du parenchyme. Le temps d'acquisition de ces images est typiquement beaucoup plus long, de l'ordre de 15 à 20 secondes, obligeant les patients à retenir leur souffle afin d'obtenir une image nette. Du à cette contrainte majeure, les images résultantes ont généralement une résolution plus faible dans la direction axiale, de l'ordre de 3 mm à 5 mm. Les sections suivantes détaillent plus spécifiquement les besoins en lien avec ces modalités d'imagerie et comment des solutions logicielles peuvent y répondre.

### 2.5.1 Diagnostic et stade

Lorsqu'une lésion au foie est détectée depuis un examen TDM ou IRM, les radiologues doivent déterminer le type de lésion, et évaluer le stade des tumeurs afin d'orienter le patient vers un traitement approprié. Pour ce faire, ils ont recours à divers biomarqueurs, comme la cinétique de l'agent de contraste, l'apparence des lésions, leur position par rapport à l'arborescence vasculaire, leur taille et leur vitesse de croissance. Le diagnostic et le staging de cancers hépatiques primaires est formalisé dans le cadre du système "Liver Imaging Reporting and Data System (LI-RADS<sup>2</sup>). Le LI-RADS consiste en un arbre de décision reposant sur plusieurs séquences d'images TDM et IRM imageant le foie à divers délais suivant l'injection d'un agent de contraste. En évaluant l'apparence d'une lésion et la dynamique de l'agent de contraste au fil des séquences, un stade de sévérité peut-être attribué à celle-ci, ce qui permet de guider le patient vers un traitement approprié ou encore des examens diagnostiques supplémentaires. La nécessité d'évaluer quantitativement certains de ces biomarqueurs soulève le besoin d'automatiser ces mesures, qui peuvent être fastidieuses à relever manuellement et sensibles aux variations intra et interutilisateur (Chapiro *et al.* (2015)).

Une segmentation 3D des lésions et des structures vasculaires (Fig.2.8C) permettrait non seulement d'extraire automatiquement et précisément plusieurs de ces paramètres cliniques, mais également d'évaluer la proximité des lésions par rapport aux branches vasculaires principales. La disposition des tumeurs dans le foie est un facteur majeur influençant le seuil d'opérabilité et la stratégie de résection à adopter. Présentement, les lésions hépatiques sont souvent

<sup>2.</sup> http://www.acr.org/quality-safety/resources/LIRADS

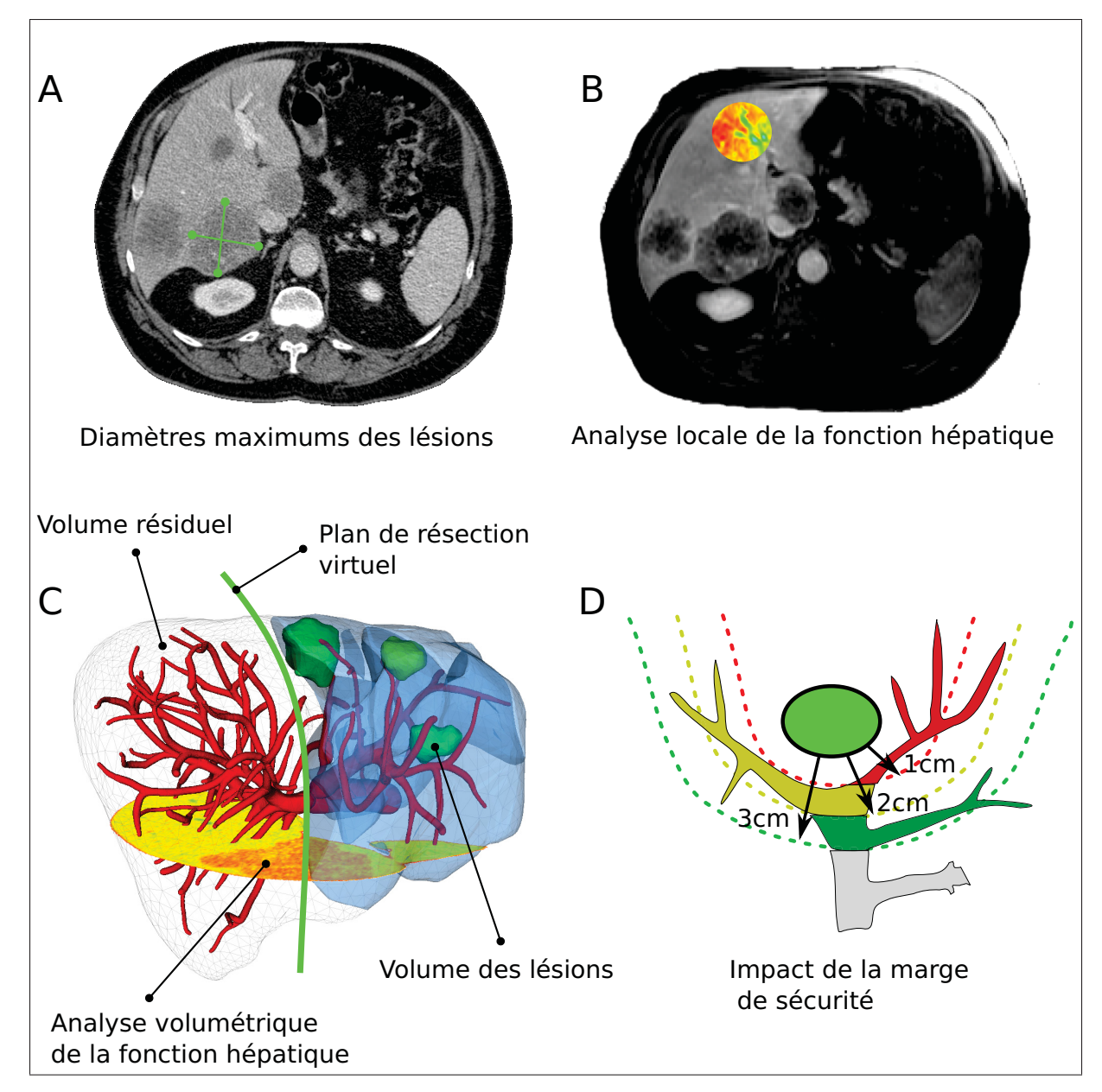

Figure 2.8 Image typique d'examen TDM (A) et IRM (B). L'analyse de ces images se fait généralement via la prise de mesures 2D diamétrales des lésions (A) et l'analyse locale de régions d'intérêt (B). La segmentation 3D des images TDM et IRM permet de générer des reconstruction surfaciques (C), lesquelles facilitent la prise de mesures volumétriques précises et l'analyse en temps réelle des stratégies de résections et des marges de sécurité (D)

caractérisées depuis les examens IRM, alors que l'arborescence vasculaire est étudiée depuis les images TDM. Consulter ces deux informations simultanément implique donc un recalage non rigide intermodalité (Lange *et al.* (2005)), une exigence qui pourrait être éludée par un algorithme d'extraction vasculaire robuste pour IRM, ce qui limiterait l'irradiation infligée au patient.

#### 2.5.2 Fonction hépatique

L'un des critères essentiels à évaluer lorsqu'une chirurgie est envisagée est la fonction hépatique résiduelle prévue suite à l'opération. Puisque celle-ci est proportionnelle au volume du foie restant, on se sert de cet indicateur comme critère standard pour déterminer l'éligibilité d'un patient à une résection (Schindl (2005)). On estime qu'environ 20% à 40% du volume de l'organe doit être fonctionnel suite à l'opération, tout dépendant de la présence ou non de conditions diffuses comme la cirrhose. Lors de l'analyse volumétrique, une attention particulière doit être portée à l'arborescence vasculaire de l'organe. En sectionnant une branche vasculaire majeure lors d'une résection, il se pourrait que le volume résiduel fonctionnel soit inférieur à l'actuel volume restant dû à la dévascularisation provoquée. En plus de ces considérations, il est estimé qu'à moyen terme, certaines biopsies du foie seront remplacées par l'élastographie et la spectroscopie par résonance magnétique pour générer une cartographie de la stéatose et de la fibrose hépatique afin d'intégrer de manière quantitative ces facteurs de risques dans l'analyse du volume résiduel (D'Assignies *et al.* (2011)).

La segmentation automatisée du foie permettrait de rapidement obtenir l'analyse volumétrique d'un plan chirurgical (Fig.2.8C) et d'évaluer quantitativement le degré de stéatose et de fibrose, affectant la fonction hépatique, pour moduler la fonction résiduelle projetée. Cette information permettrait de réduire le risque d'insuffisance hépatique lors de résections étendues, ou encore éviter aux patients de subir une embolisation portale non nécessaire due à une volumétrie imprécise (Martel *et al.* (2015)).

#### 2.5.3 Planification chirurgicale virtuelle

La planification chirurgicale consiste à déterminer la meilleure stratégie de résection en fonction de l'ensemble des considérations présentées jusqu'à maintenant. Ce plan de résection doit maximiser la portion du parenchyme préservée tout en minimisant les risques d'insuffisance post-hépatectomie et de récidive néoplasique due à des marges trop étroites. Pour ce faire, les chirurgiens observent une marge de sécurité autour de chaque lésion, tout en tentant de trouver un équilibre avec la dévascularisation induite ( $Fig.2.8D$ ). Cette planification se fait souvent depuis des images TDM et requiert que les chirurgiens se créent une représentation mentale des structures vasculaires pour arriver à bien cerner leur topologie 3D.

La segmentation du foie, des lésions et de l'arborescence vasculaire peut être convertie en une représentation surfacique (Fig.2.8C) et utilisée pour visualiser les structures d'intérêt sans être distrait par les organes adjacents obstruant le champ de vision. Ces modèles permettent également d'évaluer en temps réel l'impact de diverses stratégies de résection et d'optimiser le positionnement des plans de résection non conventionnels. Le déroulement même de l'opération peut être simulé virtuellement (Mutter *et al.* (2008)), et au moment de la chirurgie, la planification chirurgicale peut être consultée et mise en correspondance avec la position du patient et les outils chirurgicaux (Soler *et al.* (2014)). L'utilisation de ces techniques de visualisation, de planification et d'assistance per-opératoire peut réduire les risques opératoires et repousser les limites d'opérabilité pour des cas complexes. Schenk (2013) *et al.* ont implémenté un système de planification permettant d'estimer l'impact de la marge de sécurité observée autour des lésions sur la dévascularisation du parenchyme. Ainsi les chirurgiens sont en mesure de quantifier le risque associé à une marge de sécurité donnée, et peuvent facilement mettre à jour leur plan de résection en salle d'opération, alors qu'il est commun de découvrir des petites lésions, souvent invisible sur une TDM, à l'aide de l'échographie intra-opératoire. Utilisé par plusieurs partenaires cliniques de MeVis, il a été rapporté que ce type d'outil a influencé la stratégie de résection chez près de 30% des patients (Lang *et al.* (2005)).

La modélisation 3D des structures du foie est donc un élément clef de plusieurs applications potentielles en chirurgie hépatique. Divers outils de segmentation sont aujourd'hui disponibles pour créer ces modèles 3D, cependant ceux-ci sont souvent trop élémentaires et requièrent un travail minutieux pour arriver à produire un résultat précis. Cette situation décourage l'utilisation routinière des applications qui en découlent malgré les bénéfices potentiels. Il y a donc un besoin clair d'automatiser le processus de segmentation pour alléger cette tâche fastidieuse et de l'intégrer adéquatement dans les plateformes de visualisation et d'analyse existantes. Dans le cadre de ce travail doctoral, je me suis intéressé à l'automatisation de la segmentation du foie et de ses structures vasculaires, particulièrement depuis les images de résonance magnétique, que plusieurs considèrent comme la modalité d'imagerie de demain pour le diagnostic et la planification chirurgicale. La section suivante brosse un portrait des stratégies employées pour la modélisation 3D des structures hépatiques depuis les images TDM et IRM.

# CHAPITRE 3

# REVUE DE LITTÉRATURE

Dans le domaine de la vision par ordinateur, la littérature portant sur la segmentation fait appel à plusieurs branches des mathématiques et de l'informatique. Comprendre les enjeux réels et déterminer les performances, les avantages et les inconvénients de chaque approche est donc une tâche difficile. Le choix d'une méthode sera toutefois guidé par des critères comme le type d'image, le bruit, les artéfacts d'acquisition, l'information a priori disponible, le temps de calcul, le niveau d'interaction acceptable ou encore la possibilité de corriger efficacement le résultat. Cette section présente un aperçu de quelques approches courantes, proposées dans la littérature pour la segmentation du foie. Les méthodes présentées sont regroupées en trois grandes classes (Méthode par niveau de gris (Sec.3.1), méthodes par modèles déformables (Sec.3.2) et méthodes par graphe (Sec.3.3)), cependant il est à noter que chacune de ces approches est rarement utilisée de manière autonome, et qu'il est plus commun d'employer des stratégies combinant plusieurs d'entre elles.

## 3.1 Segmentation par niveau de gris

La segmentation par niveaux de gris est possiblement la méthode la plus intuitive pour segmenter une image en régions cohérentes. Cette classe d'algorithme exploite principalement l'intensité des pixels dans l'image afin de modéliser l'apparence des structures anatomiques et leur disposition dans l'image.

#### 3.1.1 Seuils et morphologie mathématique

L'une des techniques les plus élémentaires pour segmenter une image médicale consiste à classifier chacun des pixels selon leur niveau de gris en séparant l'histogramme en plusieurs intervalles représentant l'intensité caractéristique d'une structure d'intérêt. La difficulté avec cette approche réside dans le choix du nombre de classes et de la valeur des seuils employés. Même si les imageurs médicaux comme les tomodensitomètres sont calibrés, l'intensité d'un organe demeure dépendante de plusieurs facteurs comme les paramètres d'acquisition ou encore certaines conditions pathologiques qui peuvent affecter la radio-apparence des tissus. Pour éviter de devoir ajuster manuellement les seuils d'intensité, diverses stratégies ont été utilisées, comme la méthode d'Otsu (Otsu (1975)) ou encore la classification par *k-means* (Chen *et al.* (1998)). Cette dernière est un algorithme d'optimisation combinatoire qui cherche à classifier les pixels selon leur intensité, et possiblement d'autres attributs, en *k* groupes. Considérant la distance entre le vecteur caractéristique d'un pixel et la moyenne des pixels de son groupe, cet algorithme cherche à trouver un partitionnement qui minimise la somme quadratique de ces distances.

Malgré l'optimisation des seuils, cette approche produira dans bien des cas plusieurs régions éparses et déconnectées du masque principal, dû notamment à la présence de bruit dans l'image et d'organes d'apparence similaire. L'utilisation d'opérateurs morphologiques comme l'ouverture et la fermeture par un élément structurant permettra de corriger et de régulariser la segmentation issue de classifieurs d'intensité. La morphologie mathématique, souvent sousestimée, a le potentiel de réaliser des tâches plutôt complexes avec une suite d'opérations simples (Meyer et Beucher (1990); Vincent (1993)).

# 3.1.1.1 Segmentation du foie

La segmentation basée sur la classification a été utilisée dans le contexte de la segmentation du foie depuis des images TDM. Parmi les premiers auteurs à traiter de ce sujet, Gao *et al.* (1996) ont décrit une méthode détectant les maximums de l'histogramme ainsi qu'une valeur d'écart-type pour établir un seuil haut et bas afin de générer un masque initial du foie. Pour détacher les tissus adjacents indésirables comme les reins et la rate, une opération d'ouverture morphologique est appliquée. Le chevauchement avec le masque de la tranche précédente est utilisé conjointement avec un modèle déformable pour régulariser davantage la segmentation.

Lim *et al.* (2006) ont décrit une méthode basée sur une succession d'opérations morphologiques combinées à un classifieur *k-means* destiné à identifier la bordure du foie à l'aide d'un

algorithme de chemin minimum. Selver *et al.* (2008) ont pour leur part employé un ensemble d'heuristiques pour masquer les régions n'appartenant pas au foie, comme les côtes, les reins et la colonne vertébrale. Le reste de l'image est ensuite soumis à un classifieur *k-means* et à un perceptron multicouche (MLP) pour classifier les tissus restant à l'aide de caractéristiques extraites du voisinage de chaque pixel, aidé d'une carte de distance issue de la segmentation d'une tranche adjacente. Un filtre médian et des opérateurs morphologiques sont ensuite utilisés en post-traitement pour régulariser la segmentation. Une approche similaire a été proposée par Foruzan *et al.* (2009), où une segmentation initiale 2D est utilisée pour estimer l'intensité du foie avec un modèle de mixture gaussienne à deux classes.

Freiman *et al.* (2008) ont proposé d'utiliser une approche multi-échelle en appliquant itérativement, à des échelles de plus en plus fines, un classifieur bayésien à un modèle d'intensité à cinq classes, lissé par un filtre de diffusion anisotrope. À chaque échelle, le résultat de segmentation du foie, des vaisseaux et des lésions est régularisé par des opérateurs morphologiques et un contour actif géodésique.

*Les approches basées sur des classifieurs simples et une succession d'opérateurs morphologiques comme celles décrites précédemment font généralement appel à diverses heuristiques pour pallier à leur manque de spécificité pour la segmentation du foie. Il en résulte souvent un algorithme long et complexe, qui est peu robuste face aux variations d'intensités dues aux artéfacts métalliques ou encore aux organes adjacents de même intensité (Fig.3.1I). Les hyperparamètres de ces algorithmes, comme le nombre de classes et la taille des éléments structurants, sont souvent déterminés de manière empirique, ce qui porte à penser que les performances présentées ne se généraliseront pas aux images cliniques. De plus, comme ces approches génèrent un masque de segmentation, celui-ci peut s'avérer difficile à corriger interactivement. Malgré leur temps de calcul très rapide, ce n'est pas une approche envisagée pour la segmentation du foie sur IRM, car les variations d'intensité affectant cette modalité sont trop importantes pour être représentées par ces simples modèles d'apparence.*

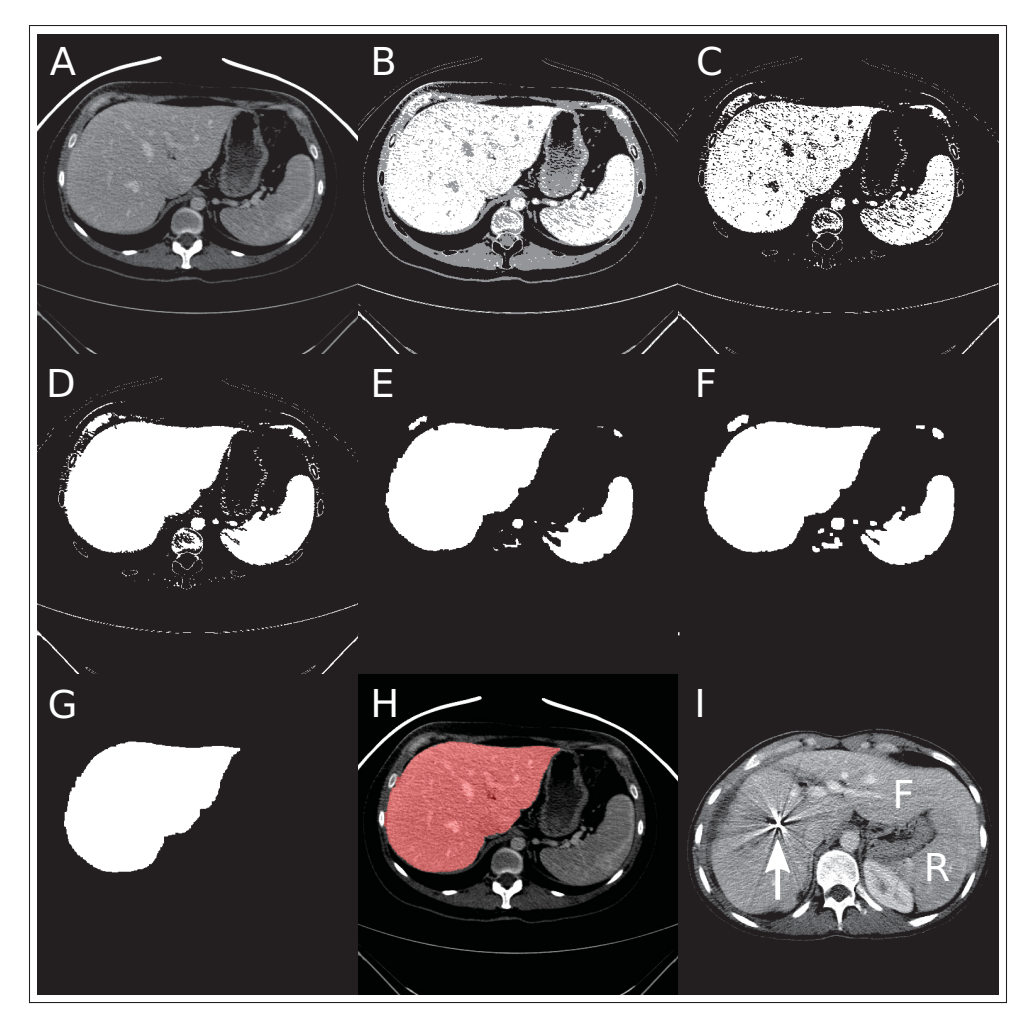

Figure 3.1 Exemple de segmentation par morphologie et classification sur une image TDM de foie. (A) Image originale. (B) Classification 3 classes par k-means. (C) Sélection de la classe foie. (D) Remplissage des trous. (E) Érosion. (F) Dilatation. (G) Sélection de la région la plus large. (H) Segmentation finale. (I) Cas difficile où cette approche est inadaptée  $[F = 1$ foie,  $R = 1$ rate]

# 3.1.1.2 Segmentation vasculaire

Peu d'auteurs ont utilisé des classifieurs et des opérations morphologiques comme technique principale pour extraire les arbres vasculaires du foie. Cela tient notamment du fait que le ratio signal sur bruit des vaisseaux est très faible, autant sur TDM que sur IRM, et que leur intensité varie suivant leur profondeur dans l'arbre vasculaire (Bauer *et al.* (2010)). L'intensité sera donc

plus souvent intégrée à un modèle vasculaire plus complexe, intégrant des caractéristiques géométriques, tel que décrit plus bas à la section 3.2.1.3.

On note toutefois que Gao *et al.* (1996) ont utilisé la différence entre le masque du foie, obtenu tel que décrit plus haut, et la fermeture morphologique par un élément structurant, pour détecter les sections transversales des vaisseaux sanguins. Soler *et al.* (2000a) ont repris cette approche en proposant de combiner une information de distance, issue d'un masque généré par un premier seuil, aux voxels issus d'une opération de fermeture morphologique. Le masque de segmentation obtenu est ensuite utilisé pour générer un squelette morphologique qui est ensuite raffiné pour retirer les boucles et les branches. Le modèle à cinq classes proposé par Selver *et al.* (2008) comporte une classe vasculaire, cependant la segmentation résultante est composée de très peu de branches.

### 3.1.2 Croissance de régions

La croissance de région est une méthode de segmentation itérative initialement décrite par Adams et Bischof (1994). Celle-ci est initialisée par un ensemble de pixels, appelés graines (*seeds*), auxquels sont agrégés à chaque itération les pixels voisins répondant à un critère de similarité. Ce dernier peut être basé simplement sur la différence d'intensité avec la structure visée, ou encore peut modéliser l'apparence de la texture du voisinage considéré. Lorsqu'aucun pixel voisin ne répond au critère de similarité, la progression du masque est arrêtée. Optionnellement, un critère d'arrêt supplémentaire peut être établi, comme un seuil sur le nombre minimum de pixels à agréger à chaque itération. Cette approche, qui nécessite une faible puissance de calcul, a pour avantage de circonscrire la segmentation à une région connectée comprenant obligatoirement les pixels initiaux. La crainte principale reliée à cette méthode est la possibilité de fuite du masque, via parfois un simple pixel connectant deux régions indésirables.

### 3.1.2.1 Segmentation interactive

Cet algorithme se prête bien à une implémentation interactive où l'utilisateur choisit un pixel initial et déplace la souris pour déterminer le point d'arrêt de l'évolution du masque (Fig.3.2). Une telle application permet de générer de manière incrémentale un masque pouvant décrire une forme complexe par une succession de quelques clics seulement, limitant à la fois le risque de fuite.

Cet algorithme a été exploité par Beck et Aurich (2007) lors du concours de segmentation du foie SLIVER07 1, organisé par la société *MICCAI*. Parmi les approches interactives, celle-ci a obtenu l'un des meilleurs résultats. Un niveau d'interaction élevé a toutefois été jugé nécessaire, car l'utilisateur doit placer interactivement des graines à l'intérieur du foie jusqu'à ce que l'organe soit complètement segmenté. Le critère de similarité utilisé, appelé couplage non linéaire, est basé sur la différence entre le pixel considéré et la distribution d'intensité autour du pixel initial. L'utilisateur raffine finalement la segmentation à l'aide d'un couteau virtuel avec lequel il peut tailler les régions où le masque aurait fui. Une approche similaire a été employée par Vidholm *et al.* (2006) qui ont implémenté l'algorithme de Fast Marching dans un système de réalité virtuelle comprenant un crayon avec retour de force haptique. Avec cet algorithme, aucun critère de similarité n'est nécessaire. Une distance géodésique basée sur une métrique correspondant à la magnitude du gradient de l'image est calculée depuis l'ensemble des graines jusqu'à chaque voxel du volume. La segmentation finale est obtenue en déterminant un seuil sur cette distance géodésique qui établit l'intérieur et l'extérieur du foie.

#### 3.1.2.2 Segmentation du foie

La croissance de région peut également être intégrée à un algorithme de segmentation automatique. Backman *et al.* (2006) l'ont employé avec un critère de similarité basé sur une distance de Mahalanobis comprenant quatre caractéristiques de textures estimées depuis une fenêtre  $3 \times 3$  autour de chaque pixel. Les pixels sont agrégés un à un suivant une queue de priorité, ce

<sup>1.</sup> http://www.sliver07.org/

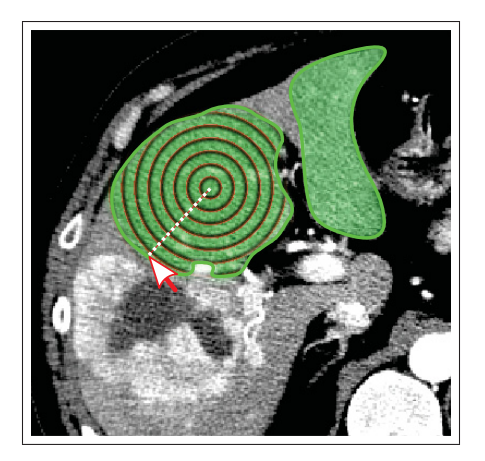

Figure 3.2 Croissance de région interactive, où l'utilisateur choisit itérativement la limite de la zone de croissance

qui permet d'ajuster dynamiquement le seuil d'arrêt durant l'évolution du masque. Gambino *et al.* (2010) ont poussé cette approche plus loin en employant une mesure de similarité basée sur la distance euclidienne entre les 14 caractéristiques de texture de Haralick sur une fenêtre volumique de  $7 \times 7 \times 7$  voxels. La croissance de région est initialisée depuis un seul voxel choisi par l'utilisateur, puis le seuil d'arrêt est établi depuis un modèle de mixture gaussienne modélisant les classes foie et non-foie, optimisé par l'algorithme d'espérance-maximisation. Plus récemment, Lopez-Mir *et al.* (2013) ont décrit une méthode employant un filtre de lissage morphologique, la reconstruction par dilatation, suivi d'une croissance de région 3D initialisée par l'utilisateur, dont le critère de similarité est un seuil haut et bas sur l'intensité. Les fuites occasionnées sont ensuite régularisées tranche par tranche par une ouverture morphologique et un filtrage des descripteurs de forme de Fourrier.

#### 3.1.2.3 Segmentation vasculaire

La croissance de région a été utilisée à maintes reprises dans le contexte de la segmentation vasculaire, car il s'agit là d'une approche tout à fait intuitive pour extraire des structures fines se propageant dans un milieu uniforme. Zahlten *et al.* (1995) ont adapté cet algorithme de manière à identifier la séparation du front de propagation, initialisé depuis la veine porte, afin de construire progressivement une représentation symbolique de l'arbre vasculaire, composée

de segments et de bifurcations. Dokládal *et al.* (1999) ont employé une approche similaire tout en intégrant la notion de simple point dans la propagation. En vérifiant ainsi que chaque point ajouté ne modifie pas la topologie du masque, l'algorithme s'assure de ne pas créer de cavités ni de boucles durant la modélisation des vaisseaux.

Selle *et al.* (2000) emploient une méthode similaire à Zahlten *et al.* (1995) pour extraire d'abord un masque des arbres vasculaires depuis des examens TDM biphasiques. Celui-ci est ensuite squelettisé pour extraire une représentation symbolique des arbres, puis soumis à une analyse de graphe pour raffiner la segmentation, séparer les arbres veineux portal et sus-hépatique et identifier automatiquement les sous-arbres représentant les segments vasculaires indépendants de Couinaud. Une analyse détaillée de l'estimation des segments vasculaires est ensuite présentée puis validée contre un modèle vasculaire du foie obtenu par moulage de corrosion. Il est intéressant de constater suite à cette analyse que la segmentation des branches vasculaires périphériques profondes n'a que très peu d'impact sur la définition des segments de Couinaud.

La séparation des arbres vasculaires portal et sus-hépatique est une tâche complexe, car leur apparence est pratiquement identique. Pour contourner cette difficulté, Shang *et al.* (2008) ont proposé de recaler ensemble deux examens TDM acquis à deux temps différents pour exploiter la cinétique de l'agent de contraste et ainsi masquer l'arbre vasculaire portal, visible sur les deux séquences. Un filtre de rehaussement des structures tubulaires est ensuite appliqué aux images puis une croissance de région est utilisée pour extraire une première segmentation. Le masque résultant est squelettisé puis soumis à une seconde de croissance de région, cette foisci adaptative et directionnelle, destinée à prolonger les extrémités de la segmentation initiale. Sboarina *et al.* (2009) ont quant à eux employé une croissance de région pour d'abord extraire un masque unique des deux arbres vasculaires, dont les lignes centrales sont extraites par un algorithme de *Voxel Coding*. Une seconde croissance de région à deux classes est initialisée dans la veine cave et la veine porte pour extraire indépendamment les branches principales de chaque arbre. Les lignes centrales ambigües sont finalement classifiées selon un critère de proximité par rapport aux masques des deux branches principales.

*La croissance de région constitue certainement une amélioration notable par rapport aux classifieurs d'intensité en localisant la segmentation, cependant dans le contexte de la modélisation du foie, où des organes adjacents tels que le cœur, l'estomac et la rate (Fig. 3.1I) ont souvent la même apparence, il est commun d'observer des fuites majeures du masque. Sur les images IRM, il est difficile d'établir des critères d'arrêt robustes, car l'intensité est très variable au sein même du parenchyme. Le même problème se pose pour la segmentation vasculaire, alors que le ratio signal sur bruit peut être très faible, et la présence d'une sténose vasculaire près d'une tumeur peut potentiellement bloquer la propagation du masque sur une large portion de l'arbre.*

#### 3.1.3 Transformée Watershed

La transformée Watershed est analogue à la notion de bassins de rétention d'eau, car cette opération morphologique considère l'image comme une carte topographique qui est progressivement «inondée» depuis les minimums locaux. Alors que ces bassins se «remplissent», les lignes de Watershed se définissent graduellement à l'intersection des «plans d'eau», générant ainsi une sur-segmentation de l'image initiale, où chaque région est globalement uniforme (Fig.3.3B). Puisqu'il existe généralement plusieurs minimums locaux dans l'image, celle-ci est habituellement segmentée en un nombre trop élevé de régions. Deux stratégies peuvent être employées pour obtenir une segmentation adéquate : la fusion et les marqueurs. La fusion consiste simplement à fusionner les régions voisines sur la base d'un critère de similarité défini par la distribution des pixels concernés, tandis que l'utilisation de marqueurs fait appel à une astuce basée sur l'opérateur de reconstruction morphologique. Cette opération transforme l'image initiale de manière à imposer le nombre et la position des minimums locaux en identifiant quels pixels les composent.

# 3.1.3.1 Segmentation interactive

La transformée Watershed a été intégrée avec succès dans divers outils interactifs. L'outil de segmentation Slice-O-matic (Tomovision, Montréal) propose un outil permettant à l'utilisateur

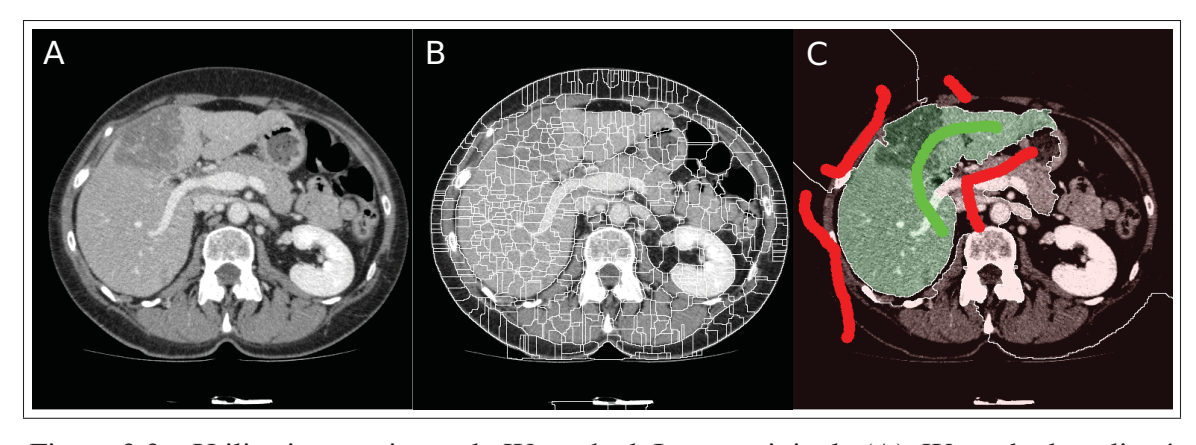

Figure 3.3 Utilisations typiques du Watershed. Image originale (A). Watershed appliqué au gradient (B). Watershed contrôlé par marqueur (C). Les traits rouges et verts sont tracés par l'utilisateur respectivement à l'extérieur et à l'intérieur de la structure visée. Watershed stochastique tel que proposé par López-Mir *et al.* (2014) (D)

de générer divers niveaux de sur-segmentation et de manuellement fusionner les régions d'intérêt. Cependant, l'utilisation de marqueurs est possiblement la meilleure approche pour tirer avantage de cette transformée, car son utilisation est simple, intuitive et le masque résultant peut être corrigé avec peu d'interaction (Fig.3.3C). L'utilisation de marqueurs n'est pas sans rappeler le populaire outil de segmentation interactif Graph-cut, abordé à la section 3.3.2.

Lapeer *et al.* (2002) ont proposé d'utiliser la segmentation Watershed interactive à l'aide de marqueurs placés manuellement en combinaison avec la segmentation par contours actifs. Les résultats préliminaires obtenus ont démontré une faisabilité sur des images IRM de foie et pour d'autres organes tels les reins et le colon, des structures dont l'apparence est aussi très variable.

#### 3.1.3.2 Segmentation du foie

Logeswaran *et al.* (2008) ont décrit une méthode basée sur la fusion de régions issues d'une transformée Watershed. L'image initiale est d'abord prétraitée par un filtre de lissage morphologique pour réduire le nombre de minimums locaux avant d'être soumis à un filtre de gradient morphologique et à la transformée Watershed. Un coût de fusion est établi entre toutes les régions adjacentes, basé sur les statistiques d'intensité à l'intérieur de chacune ainsi que l'intensité du gradient entre celles-ci. Les régions sont progressivement fusionnées jusqu'à ce que le coût de fusion atteigne un seuil prescrit.

Récemment, López-Mir *et al.* (2014) ont présenté une méthode de segmentation automatique du foie sur IRM basée sur une utilisation itérative et stochastique du Watershed contrôlé par marqueurs. L'image initiale est séparée suivant une grille régulière où chaque cellule contient un marqueur positionné aléatoirement. La position aléatoire des marqueurs internes est cependant contrainte à être située à l'intérieur du masque de segmentation d'une tranche adjacente préalablement segmentée. Au fil des itérations, chacun des marqueurs est repositionné aléatoirement et les lignes de Watershed résultantes sont accumulées de manière à produire une carte de densité de probabilité représentant la frontière du foie. Puisque cette approche ne fait pas appel à une hypothèse sur l'intensité de l'organe, il en résulte une approche relativement robuste aux variations d'intensité présentes dans le foie sur les images IRM.

*La transformée Watershed a été relativement peu utilisée pour segmenter le foie, malgré que cette technique aide à simplifier le problème de segmentation et peut modéliser localement l'apparence des tissus. Quant à la segmentation vasculaire, ce n'est définitivement pas la bonne approche, car la section transversale des vaisseaux est trop fine et non-uniforme pour être correctement repérée par le Watershed.*

### 3.1.4 Texture et apprentissage

Le développement de classifieurs évolués tirant avantage des caractéristiques de texture dans l'image est une branche active de la recherche en segmentation, particulièrement depuis le regain d'intérêt face aux réseaux de neurones artificiels. En analysant la distribution des intensités dans un voisinage autour de chaque pixel, il est possible d'extraire des quantités statistiques permettant aux pixels d'être comparés selon des critères beaucoup plus riches en information. Les caractéristiques de Haralick sont parmi les caractéristiques de texture les plus communes et sont basées sur la matrice de co-occurrence des valeurs d'intensité, quantifiant entre autres le nombre de fois qu'une paire de pixels ayant une intensité définie survient dans l'image. Une

fois ces quantités calculées, les algorithmes de classification tels que le *k-means* et les machines à vecteurs de support arrivent à déterminer, dans ces espaces multidimensionnels, des critères suffisamment discriminants pour discerner l'apparence de structures très peu contrastées.

Dernièrement, des résultats très encourageants ont été obtenus grâce aux réseaux de neurones convolutionnels profonds (Krizhevsky *et al.* (2012)). Ces techniques offrent l'avantage de déterminer automatiquement les caractéristiques les plus discriminantes pour une tâche donnée, plutôt que de reposer sur des caractéristiques conçues manuellement. Composés d'une série de plusieurs couches convolutionnelles alternées de couches d'échantillonnage maximal, ces réseaux parviennent à modéliser des caractéristiques visuelles hiérarchiques très complexes et ainsi associer de manière robuste une classification à des pixels dont l'apparence locale est parfois très abstraite.

### 3.1.4.1 Segmentation du foie

La segmentation du foie a été l'objet de quelques études basées sur l'utilisation des textures dans les images TDM. Lors du concours de segmentation SLIVER07, Susomboon *et al.* (2007) ont proposé d'utiliser les descripteurs texturaux de Haralick combinés à un arbre de régression suivi d'une croissance de région pour régulariser le contour du foie. Du à un ennui technique, de mauvaises performances ont été obtenues durant le concours. Cependant, la suite des travaux (Pham *et al.* (2007)) a démontré que la sensibilité et la spécificité de cette approche avoisinent les 85%. Plus récemment, une étude exhaustive Rathore *et al.* (2011) a été réalisée pour comparer la performance de plusieurs stratégies d'analyses de textures pour la segmentation du foie, démontrant surtout l'intérêt de ces approches pour la détection de maladies diffuses comme la stéatose et la cirrhose.

Les réseaux de neurones ont été utilisés par le passé pour la segmentation hépatique. Déjà Tsai et Tanahashi (1994) proposaient d'utiliser l'apprentissage supervisé d'un réseau de neurones artificiel, entrainé sur des histogrammes à 16 classes extraits depuis des patches de  $7 \times 7$ , pour classifier les pixels à l'intérieur du foie, à l'extérieur et sur la frontière. Plus récemment,

Masoumi *et al.* (2012) ont employé l'algorithme de Watershed combiné à un perceptron multicouche pour la segmentation d'images IRM. Dernièrement, Lu *et al.* (2016) ont tiré profit des réseaux de neuronnes convolutionnels profonds 3D combinés à une méthode Graph-cut pour la segmentation du foie sur des images TDM. Les résultats obtenus sont prometteurs, comparable à l'état de l'art, cependant l'algorithme automatique ne peut prendre en charge certains cas atypiques tels que les acquisitions où le patient est étendu sur le côté, ou encore lorsque le foie est en contact avec la rate.

*Ces approches, davantage reliées au domaine de l'intelligence artificielle, font généralement appel à l'entraînement supervisé d'un modèle par présentation successive d'exemples labellisés. Cela implique nécessairement la mise en place d'une banque de données d'entraînement qui doit potentiellement contenir des centaines d'images segmentées avant de pouvoir atteindre des performances satisfaisantes, une considération à prendre lorsque la disponibilité des données est limitée. Une branche active de ce domaine cherche d'ailleurs à trouver des stratégies d'entraînement semi— ou non-supervisées pour tirer avantage des données non labellisées (Valpola (2014)), beaucoup plus disponibles.*

#### 3.2 Segmentation par modèles

La limite principale des méthodes basées sur les niveaux de gris est leur incapacité à contraindre la forme de la segmentation. Bien souvent, il est possible d'estimer la forme locale ou globale de la structure à segmenter et d'incorporer cette information a priori dans la méthode de segmentation afin de contraindre le masque résultant à un ensemble de formes plausibles. Cette section donne un aperçu des techniques employées pour implémenter cette notion de contrôle de forme.

# 3.2.1 Contrainte de forme locale

L'expression la plus intuitive de cette notion est fort probablement les contours actifs, appelé *Snakes*, décrit initialement par Kass *et al.* (1988) il y a plus de 25 ans. Suivant cette formulation, la segmentation d'une structure est exprimée par un contour explicite défini par un ensemble de points reliés entre eux. Afin d'intégrer un contrôle local de la forme, une fonction d'énergie (Eq.3.1a) est définie, composée de forces internes *Eint* et externes *Eext* évaluées en chaque point (Fig.3.4A). Les forces externes (Eq.3.1c) représentent l'information contenue dans le gradient de l'image, tandis que les forces internes (Eq.3.1b) sont proportionnelles à la courbure du contour et dépendent de la rigidité choisie. En utilisant la méthode d'Euler-Lagrange, cette fonction d'énergie peut être efficacement minimisée, soit en modifiant itérativement la forme du contour jusqu'à ce qu'il épouse les caractéristiques saillantes dans l'image. Plusieurs améliorations ont été proposées à cette formulation, comme la force de ballon (Cohen (1991)), une force additionnelle normale au contour permettant à celui-ci de se «gonfler» le long de régions uniformes. Une autre amélioration est le *gradient vector flow* (Xu et Prince (1997)), qui diffuse le gradient de l'image afin d'attirer le contour lorsque celui-ci se trouve loin des frontières de la structure visée.

$$
E_{snakes} = \int_0^1 (E_{int}(v(s)) + E_{ext}(v(s)))ds \qquad \text{où} \tag{3.1a}
$$

$$
E_{int} = \frac{1}{2} (\alpha(s)|v_s(s)|^2 + \beta(s)|v_{ss}(s)|^2)
$$
\n(3.1b)

$$
E_{ext} = -|\nabla I(x, y)|^2 \tag{3.1c}
$$

Peu de temps après la publication des *Snakes*, Osher et Sethian (1988) ont proposé les *Levelset*, une méthode numérique permettant de modéliser la propagation de front ayant une vitesse dépendante de leur courbure. Particulièrement bien adaptée à la segmentation d'images médicales, cette formulation outrepasse la paramétrisation du contour en le représentant par le niveau zéro d'une fonction de co-dimension 1. Ainsi, un contour 2D est représenté par une matrice dont les valeurs négatives correspondent à l'intérieur de la segmentation et les valeurs positives, à l'extérieur. Cette représentation implicite évolue suivant une fonction de vitesse, définie en tout point de l'image et dépendante d'une fonction de coût et de la courbure du

contour. En étant ainsi indépendant d'une paramétrisation fixe, le contour peut librement changer de topologie puis se scinder en plusieurs régions, ou à l'inverse fusionner des régions distinctes (Fig.3.4B). Ce cadre numérique de propagation de front a notamment été utilisé pour formuler de manière plus générale le concept de contour actif, appelé contour actif géodésique (Caselles *et al.* (1997)), une technique aujourd'hui très populaire en segmentation d'images médicales. Plusieurs améliorations ont également été proposées au fil des années, comme l'utilisation d'une force supplémentaire basée sur la différence d'intensité moyenne interne et externe, particulièrement utile lorsque les frontières de la structure visée sont floues (Chan et Vese (2001)).

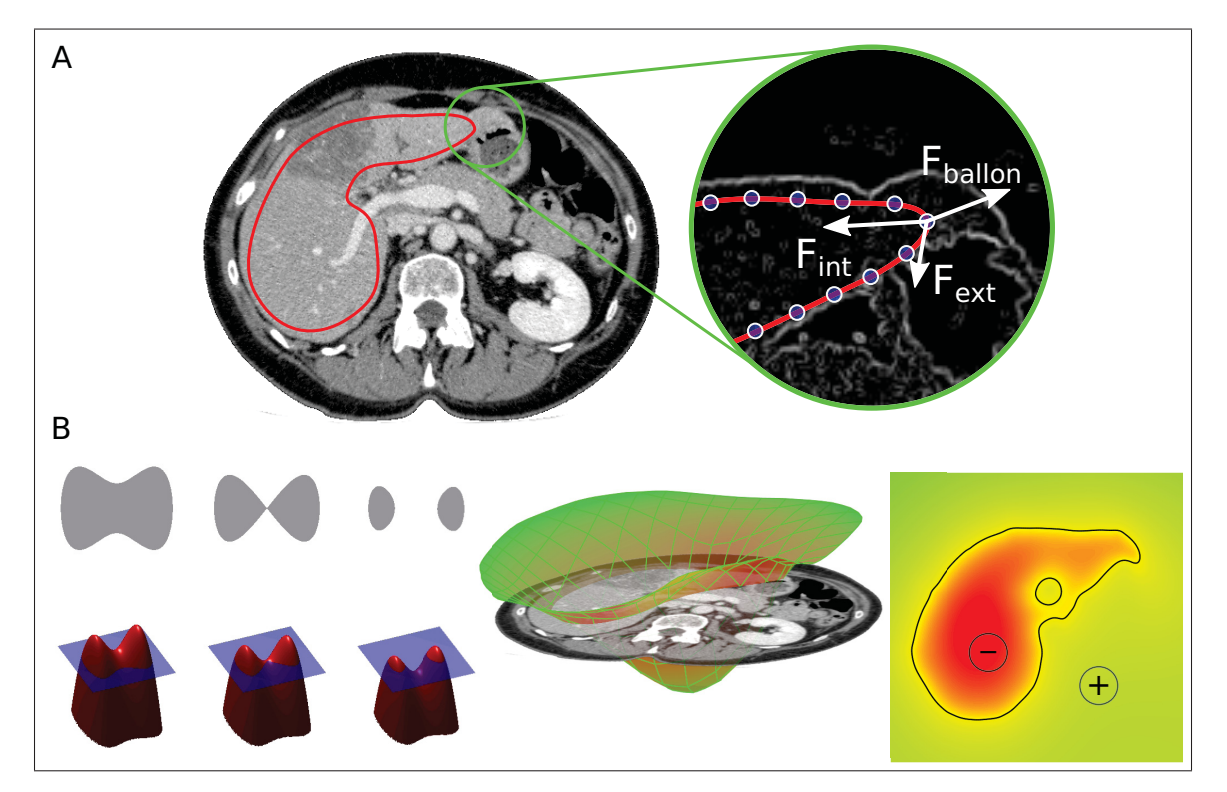

Figure 3.4 Segmentation par contours actifs. (A) L'évolution des *Snakes* est dictée par des forces internes, des forces externes et une force de ballon. (B) La formulation Levelset supporte la séparation et la fusion de régions, puis est représentée par une fonction implicite.

### 3.2.1.1 Segmentation interactive

Les contours actifs se prêtent bien à une utilisation interactive, car cette technique nécessite une segmentation initiale approximative qui peut être fournie par l'utilisateur. Par exemple, le logiciel Slice-O-matic (Tomovision, Montréal) propose une implémentation du *Snake* en optimisant le contour d'un polygone tracé par l'utilisateur. Les Sketch-snakes (McInerney (2008)) est une approche plus évoluée dont l'initialisation consiste à tracer des lignes transversales pour générer un contour B-Splines qui est ensuite optimisé par un contour actif. Cette implémentation tire avantage des tablettes dont le stylo est sensible à la pression pour dynamiquement modifier localement les paramètres de rigidité du contour actif et imposer des contraintes positionnelles fortes. ITK-Snap<sup>2</sup> (Yushkevich *et al.* (2006)) propose un outil basé sur les contours actifs géodésiques où l'utilisateur définit un masque initial puis contraint les régions dans lesquelles celui-ci peut se propager par un second masque, obtenu par une autre méthode de segmentation, telle que les *k-means*.

Les contours actifs ont été utilisés spécifiquement pour la segmentation interactive du foie par Dawant *et al.* (2007) lors du concours SLIVER07. Dans leur implémentation, l'utilisateur trace grossièrement les contours du foie sur quelques tranches, puis ceux-ci sont convertis en contour actif et propagés par la méthode des Levelset. La fonction de vitesse est modifiée dynamiquement en accumulant les pixels traversés par le front ayant un fort gradient, permettant au contour d'outrepasser des structures fines avant de s'arrêter à la frontière du foie. Le contour des tranches manquantes est obtenu par interpolation. Lee *et al.* (2007) ont quant à eux proposé d'appliquer un filtre de diffusion pour lisser l'intérieur du foie et ainsi régulariser la fonction de vitesse. Leur méthode est initialisée par deux points aux apex distal et proximal de l'organe, puis les résultats de segmentation sur une tranche sont propagés sur les tranches adjacentes. Wimmer *et al.* (2007) ont décrit une méthode où une forme initiale 3D est interpolée depuis quelques contours tracés manuellement par l'utilisateur depuis les vues multiplanaires. Cette forme est ensuite optimisée par un contour actif géodésique, dont la vitesse décroit à mesure que celui-ci s'éloigne de la forme initiale. Cette approche, qui intègre aussi un concept de

<sup>2.</sup> www.itksnap.org

contrôle de forme global, a obtenu parmi les meilleurs résultats sur la base de données SLI-VER07. Cette approche de modélisation surfacique par interpolation de contours a été décrite à nouveau par Heckel *et al.* (2011) pour la segmentation de divers organes, cependant aucune forme d'optimisation surfacique n'a été proposée.

### 3.2.1.2 Segmentation du foie

Les contours actifs font partie des approches les plus communes pour segmenter automatiquement le foie, cependant ces algorithmes sont davantage utilisés pour raffiner une segmentation grossière obtenue par une méthode tout autre, souvent basée sur les niveaux de gris. Par exemple, Wang *et al.* (2008) ont utilisé le classifieur *fuzzy c-means* sur des caractéristiques de textures obtenues depuis des fenêtres 8×8 pour initialiser un contour actif avec *gradient vector flow*. Alomari *et al.* (2008) ont plutôt obtenu un masque initial avec un méthode de classification basée sur les champs aléatoires de Markov. Abdel-massieh *et al.* (2010) ont utilisé un filtre de mean-shift suivi d'un seuil adaptatif et d'opérations morphologiques pour créer un masque initial. Huynh *et al.* (2014) ont appliqué un filtre de diffusion anisotrope sur des images IRM, puis se sont servi de ce résultat pour générer une forme initiale avec un algorithme de fast marching, ensuite optimisée par un contour actif géodésique. Plus récemment, Bereciartua *et al.* (2016) ont combiné plusieurs séquences IRM pour générer une carte de probabilité du foie qui est ensuite segmentée par un contour actif 3D.

Comme discuté à la section 3.1, les approches basées sur les niveaux de gris sont très sensibles aux faibles contrastes et à la présence de tumeurs. Pour augmenter la robustesse de l'initialisation, Fernandez-de Manuel *et al.* (2009) ont utilisé une pyramide multi résolution afin de progressivement faire évoluer un contour actif géodésique à différentes échelles, limitant la possibilité que le contour reste coincé dans un minimum local. Une autre approche consiste à utiliser le résultat de segmentation des tranches adjacentes pour propager les contours (Jawarneh *et al.* (2010); Zwettler *et al.* (2009)).

*Les principales difficultés liées à l'utilisation des contours actifs sont l'initialisation et le choix des divers paramètres libres. Bien que les Snakes et la méthode des Levelset offrent un cadre numérique très bien défini pour faire évoluer des contours dans une image, ceux-ci auront tendance à converger facilement dans un minimum d'énergie local s'ils sont initialisés trop loin de la solution visée, où encore si leurs paramètres d'évolution sont trop restrictifs ou permissifs. On peut affirmer que plusieurs de ces approches produiront d'excellents résultats pour la segmentation du foie sains où l'intensité de l'organe sera très distincte sur les images TDM. En revanche choisir un jeu de paramètres unique ou dynamique pouvant prendre en compte les variations d'intensité sur IRM ou encore les lésions hypodenses sur TDM est une tâche difficile, parfois impossible.*

### 3.2.1.3 Segmentation vasculaire

Intuitivement, la segmentation des vaisseaux sanguins peut bénéficier d'un contrôle local de forme, car celle-ci s'apparente nécessairement à une structure tubulaire. Cette caractéristique morphologique a été exploitée dans nombre d'approches, dont la plus populaire est certainement le filtre de Frangi (Frangi *et al.* (1998)), qui consiste à réaliser une analyse en composante principale de la matrice Hessienne associée à chaque pixel de l'image. En combinant adéquatement les composantes principales de ce tenseur de forme, il est possible d'établir une mesure de la tubularité pour chaque pixel d'une image (Fig.3.5). En répétant cette analyse dans un espace multiéchelle, la réponse maximale du filtre de Frangi est préservée à chaque échelle, permettant d'estimer le rayon de la structure tubulaire visée. L'application de ce filtre produit une réponse maximisant le signal au centre des structures tubulaires, cependant pour la segmentation vasculaire hépatique, le résultat obtenu n'est pas suffisamment spécifique étant donnée la nature bruitée des images médicales. Pour extraire un masque ou une représentation surfacique adéquate des vaisseaux, il est nécessaire de combiner cette approche à une méthode de segmentation dédiée. Freiman *et al.* (2009) ont par exemple proposé de combiner, dans une cadre de segmentation variationnel, le signal du filtre de Frangi avec une mesure de la concordance tangentielle entre la segmentation et l'image originale, imposant ainsi la continuité des structures où la réponse du filtre est faible, comme aux bifurcations. Les résultats obtenus démontrent clairement l'avantage d'une telle approche versus l'utilisation d'un simple seuil sur la réponse du filtre de tubularité, tel que proposé par Sato *et al.* (1997).

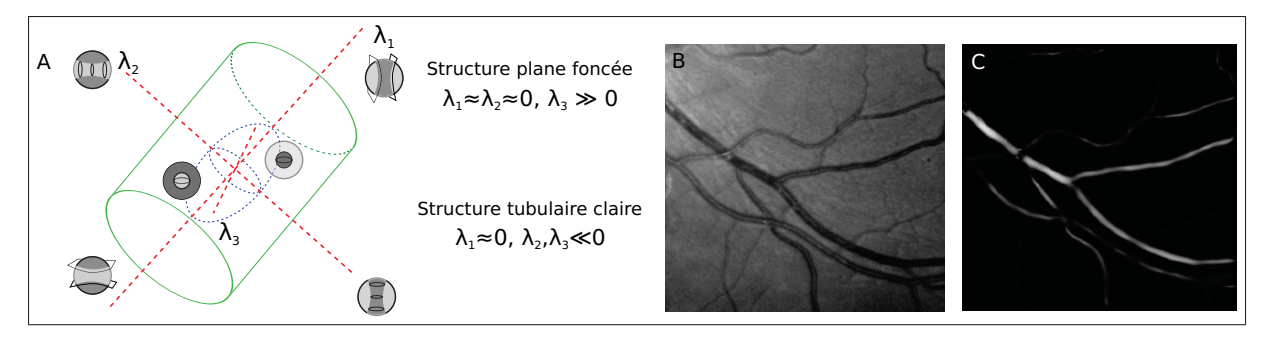

Figure 3.5 (A) Étant donné un segment tubulaire (cylindre vert), l'analyse en composante principale du tenseur Hessien révèle les valeurs propres  $\lambda_1, \lambda_2$  et  $\lambda_3$ . Les proportions relatives des valeurs propres renseignent sur la forme et l'apparence locale de la structure sous-jacente. (B) Image initiale et (C) image rehaussée par le filtre de tubularité de Frangi.

Comme discuté précédemment à la section 3.1.2.3, la croissance de région peut s'avérer efficace pour extraire des structures tubulaires arborescentes. En intégrant une mesure de tubularité dans le critère de similarité, cela rend cette approche encore plus robuste. Cette astuce a pour effet d'assurer la connexion entre les régions ayant une forte réponse au filtre de tubularité tout en ne considérant pas les faux négatifs souvent situés en bordure du foie. C'est l'approche qu'ont employé Marius Erdt et Suehling (2008), qui ont implémenté le filtre et la croissance de région sur GPU de manière à rendre cette méthode interactive pour permettre à l'utilisateur de choisir les meilleurs paramètres en temps réel. Drechsler *et al.* (2013) ont employé une variante de la croissance de région, la propagation de fronts simultanés, leur permettant d'assurer un meilleur contrôle sur les fuites encourues. Wang *et al.* (2014) ont aussi employé la croissance de région, suivi d'une squelettisation puis d'un raffinement basé sur une analyse du graphe obtenu.

Parmi les approches visant à extraire une segmentation depuis la réponse d'un filtre de tubularité, on compte également l'utilisation de contours actifs. Shang *et al.* (2011) ont adapté la méthode Levelset à la segmentation vasculaire en intégrant directement dans le terme de vitesse le champ vectoriel issu de l'analyse en composante principale du Hessien, puis en modifiant le terme de régularisation pour l'adapter aux structures tubulaires. Pizaine *et al.* (2011) ont quant à eux employé une approche alternative de modélisation implicite en optimisant les lignes centrales et le rayon des segments vasculaires plutôt que de rechercher directement la surface des vaisseaux. Yang *et al.* (2006) on utilisé une stratégie bayésienne au lieu d'un filtre de tubularité pour diriger un contour actif afin d'extraire les arbres vasculaires du foie depuis des images IRM à des fins de mécanique des fluides numérique.

Les méthodes mentionnées jusqu'à présent ont pour objectif d'extraire un masque unique de l'arbre vasculaire, une représentation certes utile, mais qui ne renseigne pas sur la topologie de l'arbre. Dans le contexte de la segmentation hépatique, il est essentiel de connaître la relation parent-enfant de chaque segment vasculaire afin d'estimer les diverses zones de perfusion du parenchyme. Pour récupérer cette information topologique, ce masque doit être converti en une représentation symbolique comprenant des segments vasculaires et des bifurcations. Pour ce faire, le masque est d'abord squelettisé, puis converti en un graphe composé de nœuds et de segments. Puisque la segmentation initiale des vaisseaux sanguins est rarement parfaite, ce graphe contient généralement plusieurs anomalies, telles que des embranchements erronés ou des segments inexistants. Pour remédier à cette situation, Selle *et al.* (2000) ont proposé de traverser le graphe depuis la racine en sectionnant progressivement les boucles afin de le convertir en un graphe dirigé acyclique (GDA). Chen *et al.* (2011) se sont attardés spécifiquement à cette problématique en considérant plusieurs attributs supplémentaires dans l'agrégation des segments vasculaire en GDA, tels que l'angle de bifurcation et la conservation du flux sanguin, rendant plus robuste la reconstruction de l'arbre. Ces mêmes attributs ont été utilisés dans un cadre probabiliste par Kang *et al.* (2014).

Les méthodes précédentes sont fortement dépendantes de la qualité de la segmentation initiale. Lorsque celle-ci n'est pas suffisamment précise, elle peut donner lieu à plusieurs segments et connexions erronés dans le graphe qui en découle, compliquant son analyse. Une alternative consiste à générer directement ce graphe depuis les lignes centrales vasculaires au lieu de

tenter de modéliser la surface des vaisseaux directement. En procédant ainsi, l'angle de bifurcation des vaisseaux et la conservation du flux peuvent servir de critère pour progressivement reconnecter les segments vasculaires entre eux. Cette approche permet de mieux discerner les vaisseaux adjacents et offre un meilleur contrôle sur la topologie de l'arborescence résultante. Chi *et al.* (2010) ont employé une idée similaire en agrégeant progressivement un masque volumique sur la base d'un potentiel de connectivité associé à chaque pixel. Les masques tubulaires sont ensuite groupés pour créer les arbres portal et veineux complets. Bauer *et al.* (2010) ont proposé une approche séquentielle où la réponse d'un filtre de tubularité inspiré par Krissian *et al.* (2000) est utilisé pour extraire un ensemble de lignes centrales à l'aide d'un algorithme de suivi de crête (Aylward et Bullitt (2002)). Ces lignes centrales sont ensuite progressivement reconnectées entre elles suivant la reconnexion la plus plausible. La surface des vaisseaux est finalement générée grâce à un algorithme de Graph-Cut.

*L'arborescence vasculaire du foie se développe depuis la veine porte, d'un diamètre d'une quinzaine de mm, jusqu'au niveau cellulaire. Après seulement quelques embranchements, la section transversale des vaisseaux ne mesure plus que quelques pixels sur les images TDM et IRM. Puisque peu d'information est disponible à cette échelle et que ces modalités sont intrinsèquement bruitées, il est essentiel d'intégrer un modèle de tubularité à la méthode de segmentation employée pour espérer extraire ces structures fines.*

### 3.2.2 Contrainte de forme globale

Pour palier à la difficulté qu'ont les contours actifs à modéliser adéquatement l'apparence du parenchyme et de sa frontière pour permettre une propagation contrôlée des contours, une stratégie consiste à contraindre non seulement la courbure que peut prendre localement un résultat de segmentation, mais également la forme globale que celle-ci peut prendre. Une des premières tentatives d'imposer cette contrainte a été présentée par Soler *et al.* (2000a) qui a employé un modèle surfacique du foie, qui une fois placé dans le volume de données est déformé vers des points caractéristiques dans l'image tout en observant une contrainte de force le contraignant à respecter sa forme originale. Bien que cette approche réussit à contenir toute fuite de la segmentation dans des organes adjacents, le modèle initial unique n'est pas suffisamment générique pour arriver à modéliser le spectre de morphologies hépatiques rencontrées en pratique.

Une stratégie aujourd'hui bien connue pour répondre à ce besoin consiste à utiliser les modèles statistiques de forme, introduit par Cootes *et al.* (1995). Cette approche consiste à établir une correspondance entre plusieurs modèles préalablement segmentés, de manière à couvrir la variabilité de forme existant dans une population donnée. En réalisant par la suite une analyse en composantes principales de la covariance des paramètres de chaque forme, il est possible de déterminer un ensemble restreint de combinaisons de paramètres permettant de générer des formes nouvelles combinant les différentes caractéristiques morphologiques présentes dans la base de données. Cette approche a été utilisée avec succès pour la segmentation du foie par Lamecker *et al.* (2004) ainsi que par Heimann *et al.* (2007). Lors du concours SLIVER07, les méthodes contraintes par un modèle de forme global ont été parmi les plus robustes et les plus performantes dans la catégorie segmentation automatique. Cependant, l'une des conclusions tirées du concours est que les méthodes automatiques basées sur l'apprentissage de modèles statistiques, malgré leur apport significatif à la robustesse des méthodes, sont trop contraignantes pour modéliser l'organe avec précision, notamment dû à la variabilité morphologique très importante (Heimann *et al.* (2009)). Pour arriver à atteindre une précision satisfaisante, une seconde méthode de segmentation, faisant fit des contraintes globales, est souvent nécessaire. Dernièrement, Tan *et al.* (2015) ont proposé une méthode de correction de maillage surfacique destiné à corriger efficacement les résultats de segmentations. Les résultats préliminaires obtenus sur des images IRM de foie démontre l'intérêt de cette approche face au Graph-cut et au Livewire 3D (Hamarneh *et al.* (2005)).

Cette idée a été exploitée dernièrement par divers auteurs. Linguraru *et al.* (2010) ont construit un atlas probabiliste du foie et de la rate en n'utilisant uniquement que 10 examens TDM. Les images d'origine sont d'abord recalées entre elles de manière non rigide et l'atlas est généré en moyennant les segmentations associées dans ce référentiel commun. Cet atlas est ensuite transposé sur de nouvelles images par recalage inverse, produisant une segmentation grossière qui est ensuite raffinée par un contour actif géodésique. Li *et al.* (2013) ont également
utilisé un atlas de forme, cette fois-ci combiné à un modèle d'apparence probabiliste pour modéliser plusieurs organes abdominaux. Le modèle de probabilité jointe d'intensité et de forme est optimisé par une variante de l'algorithme d'espérance-maximisation. Wang *et al.* (2015) ont employé une approche similaire, cependant optimisée par une méthode Levelset. Wang *et al.* (2013) ont proposé d'utiliser un modèle statistique où de nouvelles formes de foie sont générées depuis une composition linéaire de quelques exemples issus d'une banque de segmentation, découplant ainsi le modèle statistique surfacique de la paramétrisation imposée par l'analyse en composante principale.

*Les modèles de forme globale issus de banques de données statistiques font partie des méthodes de segmentation les plus robustes présentées jusqu'à aujourd'hui dans la littérature. Celle-ci ne requiert parfois que quelques instances pour populer la banque de données et demeure robuste face à plusieurs des problématiques soulevées jusqu'à maintenant, comme les variations d'intensité et la présence de tumeurs périphériques et d'organes adjacents d'apparence similaire. Cette approche présente toutefois deux désavantages principaux : elle requiert un effort supplémentaire pour créer une base de données représentative de l'organe à modéliser, et elle risque de ne pas converger sur des morphologies de foie atypiques, couramment rencontrées suite à une intervention chirurgicale, une embolisation portale ou encore chez les patients cirrhotiques.*

# 3.3 La segmentation par graphe

La dernière classe d'algorithmes de segmentation abordée regroupe les méthodes considérant l'image comme un graphe où les nœuds représentent les pixels dans l'image et les arêtes représentent des paires de pixels, le plus souvent les quatre ou six voisins immédiats. L'objectif est de déterminer, à l'aide d'algorithmes d'optimisation combinatoire, le jeu d'arêtes définissant la frontière d'une structure tout en minimisant une certaine fonction de coût associée. Deux approches principales existent pour réaliser cette tâche : la recherche d'un chemin minimal traversant le graphe ou un partitionnement optimal du graphe.

# 3.3.1 Chemin minimal

La recherche d'un chemin de coût minimal dans un graphe est un problème classique d'algèbre combinatoire dont l'algorithme de Dijkstra est certainement la méthode la plus courante pour le résoudre. Étant donné un graphe où chaque arête est pondérée par une fonction de coût, l'algorithme établit progressivement, depuis un nœud défini comme source, le coût cumulé minimal pour atteindre chacun des pixels dans l'image. Le chemin de coût minimal peut ensuite être récupéré, depuis chaque pixel jusqu'à la source, grâce à une simple descente de gradient le long de cette carte de distance (Fig.3.6A). Il est commun d'utiliser cet algorithme avec une fonction de coût basée sur l'inverse du gradient de l'image, de manière à ce que le chemin minimal suive la frontière d'une structure entre deux points placés sur celle-ci.

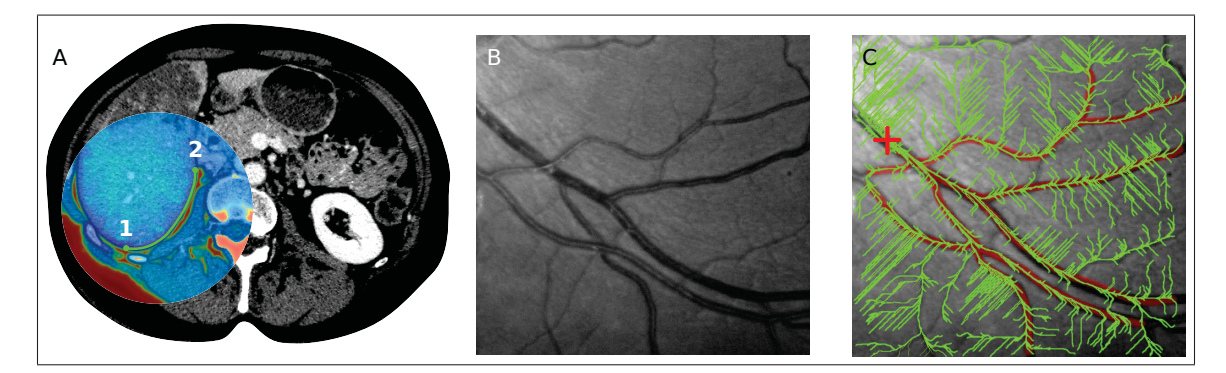

Figure 3.6 Segmentation par chemin minimal. (A) Chemin minimal reliant les point 1 et 2 (Bleu = courte distance, rouge = distance élevée) (B-C) Approche par faisceaux de chemins minimums telle que décrite par Rouchdy et Cohen (2013)

## 3.3.1.1 Segmentation interactive

La recherche de chemin minimal est l'algorithme derrière l'un des outils les plus communs en segmentation, soit le Live Wire, aussi appelé lasso magnétique. Pour utiliser cet outil, l'utilisateur n'a qu'à définir itérativement une série de nœuds dans l'image le long de la frontière de la structure visée. Chaque fois qu'un nœud est placé, le coût du chemin minimal associé à tous les autres pixels est calculé. Au déplacement de la souris, l'actuel chemin minimal vers le pixel situé sous le curseur est calculé instantanément puis affiché à l'utilisateur, qui n'a qu'à choisir l'endroit le plus satisfaisant pour déposer le prochain nœud. Dans son implémentation originale (Falcão *et al.* (1998)), plusieurs fonctions de coût peuvent être associées à chaque arête, notamment pour prendre en compte l'orientation du contour afin de définir l'intérieur et l'extérieur de la structure, ainsi qu'une fonction de distance issue de la segmentation de la tranche précédente. Une stratégie d'entraînement est même proposée pour déterminer quelle combinaison de ces fonctions de coût est optimale pour une application donnée.

Le calcul du chemin minimum peut s'avérer coûteux en temps de calcul si le domaine de l'image est substantiel, tel qu'une radiographie de  $2024 \times 2048$  pixels. Pour limiter le nombre d'opérations nécessaires, l'approche Live Lane (Falcão *et al.* (1998)) limite la recherche du chemin minimal à une région carrée définie autour du dernier nœud entré par l'utilisateur. Le Live Wire on-the-fly (Falcão *et al.* (2000)) est une implémentation encore plus rapide, où des résultats intermédiaires sont réutilisés pour récupérer un chemin minimal depuis des segments calculés indépendamment, rendant cette méthode réellement interactive sur de grandes images. Même s'il n'existe pas d'extension 3D directe au concept de chemin minimal, diverses stratégies ont été employées pour étendre ce concept à la segmentation surfacique, comme le calcul d'une surface intermédiaire entre une série de contours générés interactivement (Hamarneh *et al.* (2005)). Grady (2010) a proposé une adaptation surfacique du concept de chemin minimal, où la segmentation peut-être initialisée par un simple contour fermé et la surface résultante peut se séparer et se fusionner au fil des tranches.

L'algorithme de Dijkstra n'est pas sans rappeler la propagation de front calculée par la méthode des Levelset. Effectivement, le chemin minimal peut être considéré comme un cas particulier stationnaire des Levelset, pouvant être obtenu avec la méthode de Fast Marching (Sethian (1996)). Cette méthode a pour avantage de calculer une distance géodésique exacte, et de résoudre le problème de métrication affectant la méthode de Dijkstra. Bai et Sapiro (2007) ont exploité ce concept en calculant une distance topologique depuis un ensemble de marqueurs définis dans l'image. En définissant quelques traits dans chacune des régions à segmenter, l'image est partitionnée de manière à ce que chaque pixel soit apparié au marqueur le plus près, selon une distance géodésique. Une version 3D et optimisée de cet algorithme a été présenté par Criminisi *et al.* (2008), rendant cette approche de segmentation tout à fait interactive même pour de larges images volumiques.

#### 3.3.1.2 Segmentation vasculaire

Il est intuitif de penser que les algorithmes de chemin minimal soient efficaces pour modéliser les vaisseaux sanguins dans les images médicales. De nombreux travaux, notamment ceux de Deschamps et Cohen (2001), reposent sur l'utilisation de la méthode Fast-Marching pour suivre avec précision la lumière de structures tubulaires, à des fins d'endoscopie virtuelle ou de segmentation d'images rétinographiques. Benmansour et Cohen (2010) ont modifié leur approche initiale en intégrant directement le rayon dans la recherche de chemin minimal, rendant cette approche très robuste au bruit et aux structures adjacentes. Dans le contexte d'arborescence vasculaire, l'ennui principal de cette méthode est la nécessité de spécifier un point d'origine et un point cible pour lancer l'algorithme. Bien que cette approche soit praticable pour quelques branches vasculaires, comme pour une angiographie coronarienne, modéliser les arbres vasculaires du foie nécessiterait d'identifier plus d'une centaine de bifurcations.

Des solutions ont été proposées à cette impasse. Rouchdy et Cohen (2013) ont décrit un système de vote géodésique où une myriade de chemins minimums sont calculés entre la racine d'un arbre et un ensemble de voxels déterminés aléatoirement. La combinaison de ces chemins fait apparaître des faisceaux de chemins minimums indiquant une concentration du flux sanguin, laissant apparaître les bifurcations naturellement présentes dans l'image (Fig.3.6C). Une approche similaire a été employée pour la segmentation vasculaire hépatique par Bruyninckx *et al.* (2010). Les chemins minimums reliant la racine du tronc portal à tous les voxels dont l'intensité dépasse un certain seuil sont d'abord calculés et utilisés pour générer un jeu de segments vasculaires et de bifurcations potentielles. Le sous-ensemble de ces segments minimisant le volume de perfusion total et représentant l'arbre vasculaire le plus plausible selon le principe de Murray ( $r_{parent}^3 = \sum r_{enfant}^3$ ) (Murray (1926)) est ensuite déterminé grâce à un algorithme de colonies de fourmis.

*L'extraction d'arbres vasculaires à l'aide de chemins minimums requiert une méthode complémentaire pour modéliser la topologie de l'arborescence. Cependant, au niveau de l'extraction des segments vasculaires indépendants, il s'agit certainement d'une méthode très robuste au bruit, qui peut être facilement guidée par l'utilisateur en imposant des points de contrôles supplémentaires.*

# 3.3.2 Graph-cut

Le deuxième paradigme en segmentation par graphe, appelé *Graph-cut*, considère l'image comme un réseau de flot, analogue à un réseau de tuyaux où circule un fluide entre deux nœuds fictifs, une source et un puits, représentant l'avant-plan et l'arrière-plan de la structure visée. Chaque nœud et chaque arête du graphe est pondéré par une fonction de capacité, représentant respectivement la probabilité qu'un voxel appartienne à l'avant-plan et la probabilité qu'une paire de pixels appartiennent à la frontière entre deux régions. L'objectif du Graph-cut est de déterminer le jeu d'arêtes à retirer de ce graphe de flot de manière à séparer les nœuds source et puits tout en partitionnant le graphe de manière à ce que la découpe ait une capacité minimale (Fig.3.7A). Suivant le théorème *max-flow/min-cut*, la coupe minimale d'un graphe de flot est équivalent à déterminer le flot maximal entre la source et le puits. Plusieurs algorithmes existent pour résoudre ce problème, comme l'algorithme de Ford-Fulkerson. Contrairement aux contours actifs et aux algorithmes de chemin minimal, cette méthode de segmentation permet une minimisation globale de la fonction de coût et s'applique directement aux problèmes à *n*-dimension. La fonction d'énergie à minimiser correspond généralement à l'équation suivante :

$$
E(A) = R(A) + B(A) \tag{3.2a}
$$

$$
R(A) = \sum_{p \in P} R_p(A_p) \tag{3.2b}
$$

$$
B(A) = \sum_{\{p,q\} \in N} B_{p,q} \delta_{A_p \neq A_q} \tag{3.2c}
$$

où *A* est un partitionnement donné, *N* est le voisinage d'un pixel, *R* correspond au coût attribué à chaque pixel, et *B* est le coût de frontière associé aux arêtes situées sur la frontière entre l'avant-plan et l'arrière-plan.

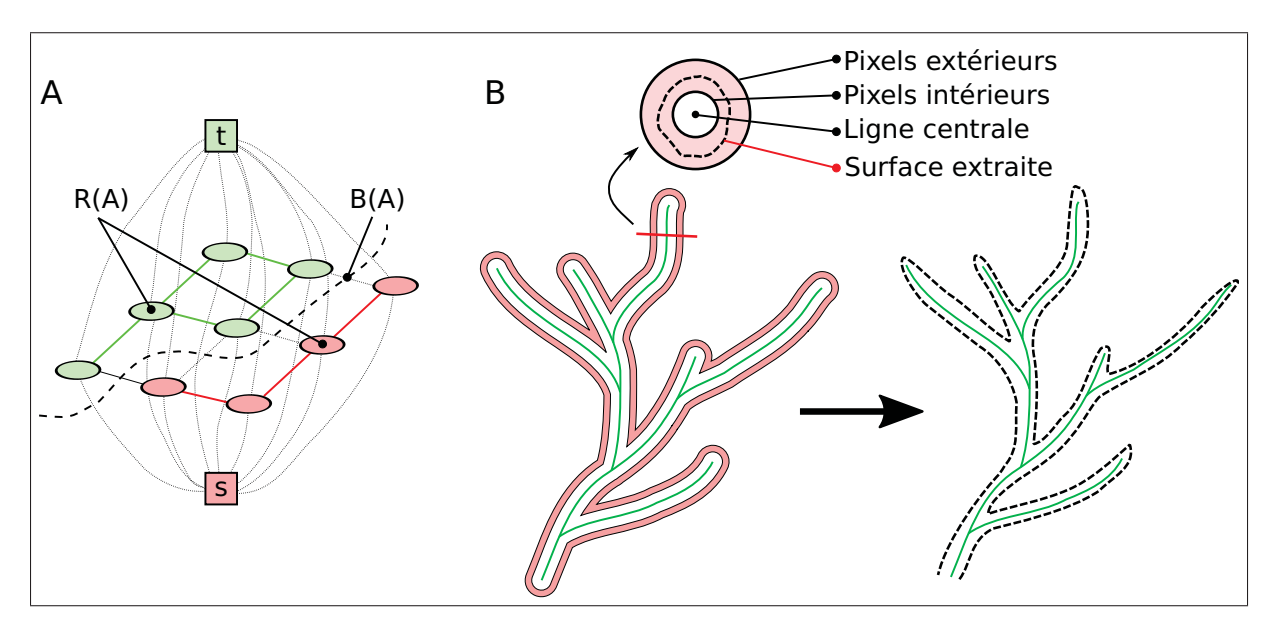

Figure 3.7 (A) La segmentation par graph-cut cherche à partitionner un graphe de manière à séparer les noeuds source [t] et puits [s]. (B) La segmentation vasculaire par graph-cut peut être initialisée depuis les lignes centrales et une estimation du rayon, tel que décrit par Bauer *et al.* (2010).

#### 3.3.2.1 Segmentation interactive

La segmentation interactive a été l'une des premières applications utilisant l'algorithme du *Graph-cut*. Boykov et Jolly (2001) ont proposé un outil ne nécessitant que quelques interactions grossières de la part de l'utilisateur. En traçant un ou plusieurs traits à l'intérieur et à l'extérieur de la structure visée, le coût associé aux nœuds et aux arêtes entre les nœuds sources et/ou puits est modifié de manière à ce que le partitionnement final contienne nécessairement les pixels identifiés. Dans l'éventualité où l'image doit être segmentée en plus de deux régions (arrièreplan et avant-plan), des algorithmes plus évolués, basés sur le *Graph-cut*, ont été développés, comme l'expansion— $\alpha$  et le  $\alpha - \beta$ -swap.

Le *Graph-cut* a été utilisé par plusieurs auteurs dans le contexte de la segmentation hépatique interactive. Chen *et al.* (2011) ont employé cette approche en définissant un terme de région basé sur un modèle d'apparence gaussienne estimé depuis quelques traits tracés par l'utilisateur à l'intérieur du foie, tandis qu'une série d'heuristiques sont utilisées pour identifier les pixels appartenant à l'arrière-plan. Stawiaski *et al.* (2008) ont appliqué le *Graph-cut* de manière interactive sur un graphe issue d'une transformée Watershed pour segmenter le foie et les lésions hépatiques. En utilisant cette technique, les densités de probabilités associées au terme de région et de frontière sont calculées depuis la sursegmentation, ce qui a pour effet de régulariser spatialement le terme de région et de contraindre les frontières aux lignes du Watershed. Hu *et al.* (2012) ont intégré la notion de champ aléatoire conditionnel (CRF) au Graph-cut, ce qui leur permet de se servir des traits tracés par l'utilisateur et de la segmentation des tranches adjacentes pour modéliser une densité de probabilité non paramétrique du terme de région et de frontière. Cette méthode s'avère plus robuste au bruit ainsi qu'aux frontières floues. Un des défis de l'utilisation du *Graph-cut* repose dans le choix d'une fonction de coût appropriée. Bien que cet algorithme puisse trouver un minimum global de la fonction choisie, dans sa forme la plus simple il n'intègre pas de contrainte de forme pour régulariser la courbure du masque final, une caractéristique désirable pour la segmentation du foie sur TDM et IRM. Pour intégrer ces contraintes, Beichel *et al.* (2007) ont appliqué un filtre de lissage modulé par

la direction du gradient, depuis lequel une valeur de surfacité est calculée et ajoutée au terme de frontière (Eq.3.2c), une stratégie similaire au tenseur de forme (Fig.3.5A).

#### 3.3.2.2 Segmentation du foie

Bien que la méthode du *Graph-cut* soit généralement appliquée de manière interactive, elle se prête tout aussi bien à une utilisation automatique, où les traits tracés par l'utilisateur sont remplacés par une méthode d'initialisation automatique.

Massoptier et Casciaro (2007) ont employée cette méthode avec une initialisation basée simplement sur un filtre *mean-shift* suivi d'un seuil adaptatif pour identifier automatiquement les pixels situés à l'intérieur et à l'extérieur du foie. Les pixels restants n'appartenant ni à l'avantplan ou à l'arrière-plan sont ensuite partitionnés par la méthode des Graph-cut. En utilisant la même initialisation, les auteurs ont conclu que cette méthode est supérieure pour la segmentation du foie et des lésions que les contours actifs (Casciaro *et al.* (2012)). Casiraghi *et al.* (2007) se sont appuyé sur une segmentation conjointe de cinq organes abdominaux différents en utilisant la méthode d'α-expansion suivie d'une phase de raffinement basée sur des seuils, des opérations morphologiques et une croissance de région. Chen *et al.* (2010) ont employé cette méthode pour segmenter le foie depuis des images OpenMRI, une modalité offrant particulièrement peu de contraste étant donné le faible champ magnétique. Les pixels sources et puits sont initialisés grâce à un algorithme de classification *k-means*. Afifi et Nakaguchi (2012) se sont appuyé sur la segmentation d'une tranche initiale, soit la tranche transversale où le foie a une superficie maximale, pour estimer l'intensité moyenne du foie et ajuster les paramètres du Graph-cut. Les pixels extérieurs et intérieurs utilisés pour initialiser l'algorithme sont obtenus respectivement par dilatation et érosion de la segmentation de la tranche précédente. Dans cette approche, la propagation de la segmentation s'est avérée relativement robuste à la présence de lésions, une performance intéressante considérant l'absence de contrainte de forme globale. Chen *et al.* (2012) ont élaboré une méthode où un modèle d'apparence statistique est d'abord construit puis initialisé à l'aide d'une méthode pseudo-3D utilisant le Livewire. Lorsque l'instance du modèle statistique est correctement positionnée dans le volume de données, celui-ci est utilisé pour ajuster la fonction de coût d'une méthode de Graph-cut utilisée pour extraire la surface finale. Plus récemment, Peng *et al.* (2015) ont proposé un modèle d'apparence basé sur la variance et les *local binary patterns* (LBP) pour représenter à la fois l'apparence du tissue hépatique sain et des lésions. La carte de probabilité résultante est segmentée par la méthode du Graph-cut.

Les méthodes de segmentation présentées jusqu'à présent ont été appliquées sur un graphe de flot généré depuis la position des voxels dans l'image. Une alternative consiste à générer un graphe non pas aligné sur les voxels mais sur un réseau quelconque. C'est l'approche employée par Li *et al.* (2006), où un graphe est généré depuis les vecteurs normaux d'un ensemble de modèles surfaciques interdépendants positionnés dans le volume de données. La coupe minimale obtenue par Graph-cut permet d'extraire directement un nouveau modèle surfacique des organes sous-jacents, tout en intégrant une contrainte sur la courbure locale de l'objet. Cette approche a été utilisée pour la segmentation du foie par Zhang *et al.* (2010), qui ont utilisé un modèle statistique surfacique pour initialiser un graphe dont les nœuds sont échantillonnés sur les vecteurs normaux du modèle surfacique. Les résultats obtenus suggèrent que l'utilisation du Gaph-cut permet d'atteindre une meilleure précision que l'utilisation simple d'un modèle de forme statistique tel que proposé par Lamecker *et al.* (2004); Heimann *et al.* (2007).

### 3.3.2.3 Segmentation vasculaire

Intuitivement, on pourrait penser que la méthode du Graph-cut n'est pas adaptée pour segmenter des structures fines et allongées puisque le terme de frontière (Eq.3.2c) favorise des structures ayant un faible ratio surface-volume, un phénomène appelé *shrinking bias*. Cependant, plusieurs méthodes de modélisation vasculaire, telles que décrites aux sections 3.3.1.2 et 3.2.1.3, permettent d'extraire la ligne centrale de structures tubulaires, ce qui constitue une excellente information a priori pour contraindre la problématique de segmentation. C'est justement l'approche employée par quelques auteurs, dont Kaftan *et al.* (2009) qui a utilisé un classifieur basé sur une mesure multi échelle du flux du gradient dans l'image pour identifier les pixels ayant une forte probabilité d'appartenir soit au parenchyme ou aux vaisseaux.

Les pixels n'atteignant pas le seuil de confiance sont ensuite partitionnés avec la méthode de Graph-cut. Dans leur implémentation, le masque obtenu est ensuite squelettisé, puis les extrémités sont utilisées pour prolonger les lignes centrales et procéder à une seconde phase de segmentation surfacique basée sur les Graph-cut. Une stratégie similaire a été employée par Bauer *et al.* (2010) pour modéliser les arbres vasculaires du foie depuis des images TDM biphasiques. L'image est d'abord rehaussée par un filtre de rehaussement tubulaire multiéchelle, dont la réponse est utilisée pour identifier des points appartenant aux lignes centrales de vaisseaux potentiels. Ces points, correspondant aux maximums locaux de la réponse du filtre, sont utilisés pour initialiser tour à tour un algorithme de suivi de crête pour extraire un ensemble de lignes centrales. Celles-ci sont ensuite soumises à une méthode de reconnexion pour extraire et séparer les arbres vasculaires portal et veineux. La segmentation surfacique finale est obtenue par la méthode des Graph-cut, utilisée sur un graphe cylindrique construit depuis le rayon estimé lors du rehaussement multi échelle (Fig.3.7B).

Pamulapati *et al.* (2012) ont proposé d'utiliser 2 examens TDM, soit un non contrasté et l'autre en phase portale, afin de profiter du profil de rehaussement fourni par l'agent de contraste. Les pixels dont le rehaussement atteint un seuil donné et ayant un tenseur Hessien de forme tubulaire non nul sont choisis pour initialiser un Graph-cut, dont le terme de région intègre également une notion de tubularité. Linguraru *et al.* (2012) ont employé une approche similaire en plus de pénaliser les formes globulaires à l'aide de ce même tenseur de forme, alors que Chen (2012) on plutôt intégré une présegmentation issue d'une méthode de *fuzzy connectedness* au terme de région.

*Le graph-cut s'est imposé comme méthode de segmentation très performante dans la littérature en raison de la minimisation globale que permet cet algorithme. Le défi dans l'utilisation de cette approche est la définition des fonctions de coût et de l'initialisation. Puisque dans sa formulation originale il n'y a pas de contrôle de forme imposé, les noeuds initiaux peuvent agir à titre de contrainte sur la forme, de là l'intérêt d'utiliser le graph-cut non pas depuis la matrice des pixels mais plutôt depuis un maillage surfacique mieux contrôlé. Utilisée sur*

*les pixels de l'image, cette méthode demeure difficile à corriger, comme toutes les approches produisant directement un masque de segmentation.*

# 3.4 La validation

Avant de terminer ce chapitre de revue de littérature, il est essentiel d'aborder la question de la validation en segmentation d'images médicales. La méthode scientifique procède la plupart du temps en posant d'abord une question de recherche, depuis laquelle une hypothèse est proposée puis une expérience est montée visant à confirmer ou infirmer cette dernière. Le processus de design en ingénierie a plutôt pour objectif de développer de nouvelles méthodologies qui visent à solutionner une problématique donnée. Un élément clef de la méthode de l'ingénieur est la définition des exigences vérifiant si le produit développé répond mieux ou non aux besoins du client. En vision par ordinateur, il est commun d'utiliser des indices de performance pour tenter d'évaluer la précision et l'exactitude d'un algorithme face à une tâche donnée. Un article publié dans ce domaine il y a 30 ans avait pour titre révélateur :

*«Anything you can do, I can do better (no you can't) ... »* (Price (1986)).

Cette phrase, qui résume très bien l'article lui-même, sous-entend la difficulté d'évaluer de manière pertinente et exacte les performances d'algorithmes de vision, comme la segmentation, la détection et le recalage. L'auteur soulève entre autres dans son article trois principales sources de difficultés, lesquelles sont toujours valides aujourd'hui, particulièrement en imagerie médicale :

- Difficulté d'établir des mesures de performances pertinentes.
- Difficulté de comparer les performances d'algorithmes ayant été validés sur des jeux de données différents.
- Difficulté de comparer les performances d'algorithmes ayant des implémentations différentes.

Prenons par exemple la segmentation du foie depuis des images TDM. Étant donné que l'une des principales applications de cette modélisation est la volumétrie hépatique, on pourrait être tenté de considérer comme indice de performance la différence de volume entre une segmentation de référence et une autre produite par une méthode automatique. Cependant, il suffit de réaliser qu'une segmentation du cerveau ayant le même volume que le foie serait un résultat parfait selon cette mesure. Il est donc essentiel que les indices utilisés pour comparer les segmentations soient à la fois sensibles et spécifiques à la qualité de la segmentation elle-même.

Plusieurs travaux ont été réalisés en ce sens ces dernières années (Taha et Hanbury (2015)). Il est aujourd'hui commun d'évaluer la superposition des masques de segmentation avec l'indice Dice ou Jaccard (fig. 3.8 A) et la distribution de la distance euclidienne entre la surface de ces segmentations (fig. 3.8 B). Des cadres de validation plus évolués ont été proposés, comme STAPLE (Warfield *et al.* (2004)), visant à combiner plusieurs segmentations de référence, ou la méthode de Udupa, proposant un cadre bien défini pour la comparaison de méthodes de segmentation (Udupa *et al.* (2006)). Ces derniers n'ont pu être exploités dans ce projet étant donné le jeu de validation limité disponible.

Il est à noter que la pertinence d'une métrique variera d'une tâche à l'autre. Il est commun de rapporter l'indice Dice pour la segmentation du foie, cependant cet indice n'aura pas la même magnitude pour les tumeurs hépatiques, beaucoup plus petites, et ne sera pas représentatif de la qualité de la segmentation pour des structures ayant une forme très particulière (Fig.3.8A), comme les arbres vasculaires. Alors que la modélisation des vaisseaux vise davantage à repérer les segments vasculaires plutôt que d'extraire leur morphologie exacte, des métriques alternatives ont été proposées par certains auteurs, comme le nombre de bifurcations détectées (Xiong *et al.* (2013); Bauer *et al.* (2010)) ou encore l'évaluation de la préservation du flux sanguin aux bifurcations (Bruyninckx *et al.* (2010)).

Les indices de recouvrement volumique et de distance euclidienne ont été utilisés lors du défi de segmentation hépatique SLIVER07 (Heimann *et al.* (2009)). Ce type de concours a été mis en place pour offrir aux chercheurs un dénominateur commun pour comparer leurs algorithmes, soit des données publiques et un évaluateur indépendant. Ce concours, toujours ouvert à ce jour et comptant plus d'une centaine de participations, a ouvert la porte à des dizaines de

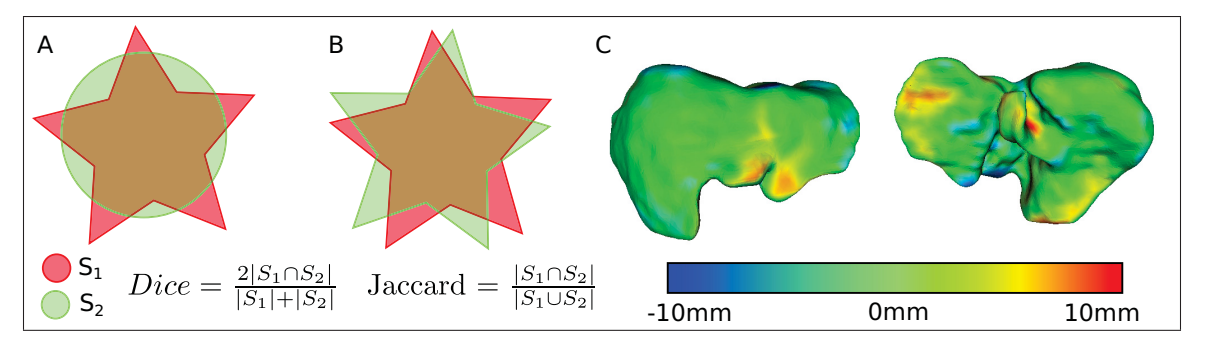

Figure 3.8 Métriques de performances Dice et Jaccard. Les segmentations (A) et (B) possède le même indice de recouvrement, cependant la segmentation (B) respecte davantage la forme visée. (C) Exemple d'erreur de distance plaquée sur le maillage surfacique d'un foie.

compétitions similaires <sup>3</sup> au cours des 10 dernières années, lesquelles constituent aujourd'hui un pilier important de la recherche en traitement d'image médicale. Alors qu'au début des années 2000 le *National Institute of Health* lançait un appel pour un meilleur partage des données médicales pour des fins de recherche en ingénierie (Yoo (2001)), le contexte actuel illustre bien l'évolution de la communauté en traitement d'image médical au fil des années.

Concernant la dernière source de difficulté, l'implémentation elle-même des algorithmes, ces dernières années ont vu naître nombre de projets à code source ouvert visant à partager les implémentations d'algorithmes clefs entre les chercheurs. Deux des projets les plus importants en segmentation d'images médicales sont certainement VTK et ITK, dirigés par la société Kitware et régulièrement financés par la *National Library of Medicine* américaine (NLM). Ces gigantesques librairies d'algorithmes offrent aux chercheurs non seulement des outils de développement robustes mais également un moyen de partager le fruit de leurs recherches et d'échanger avec des chercheurs du domaine. Les indices de performance standard, les défis de segmentation et les librairies algorithmiques sont certainement de précieuses ressources qui contribuent à améliorer la qualité de la recherche dans ce domaine.

<sup>3.</sup> www.grand-challenges.org

# CHAPITRE 4

# HYPOTHÈSES ET OBJECTIFS

La revue de littérature sur la segmentation du foie révèle la profondeur de cette problématique, qui demeure encore aujourd'hui non-résolue malgré les multiples travaux réalisés sur ce sujet depuis les vingt dernières années. Situé dans l'abdomen, le foie est en contact avec plusieurs autres organes mous ayant la même apparence sur TDM et IRM, rendant difficile la délimitation automatique. De plus, les patients nécessitant ces examens médicaux sont souvent atteints de cancers ou de maladies diffuses. L'historique chirurgical et la présence des lésions affectent la forme et la radio-apparence du foie sur les images médicales, ce qui complexifie encore plus la segmentation. Plusieurs des approches décrites reposent sur l'utilisation de base de données statistiques pour lesquelles il est difficile de couvrir la variabilité morphologique rencontrée en clinique. Lorsque ces méthodes ne parviennent pas à produire une segmentation satisfaisante, l'utilisateur est souvent laissé à lui-même pour corriger le masque résultant, souvent avec des outils de correction primitifs. D'un point de vue pratique, l'absence d'outil de correction efficace permettant de demeurer robuste face aux nombreuses difficultés de segmentation est l'une des limitations majeures observée dans la littérature. Cela est d'autant plus vrai pour la segmentation vasculaire qui demande souvent un travail de supervision minutieux pour produire des modélisations satisfaisantes. En plus de ces limitations techniques, la littérature actuelle ne s'intéresse peu ou pas à la modélisation du foie depuis les images IRM, alors que cette modalité, qui comporte des défis techniques différents, est pressentie pour remplacer la TDM au cours des prochaines années.

L'hypothèse fondamentale de ce projet de recherche est que le foie est ses arborescences vasculaires peuvent être modélisés efficacement et avec précision depuis des images IRM et TDM cliniques sans l'aide de données d'entraînement. À la genèse du projet, une série d'objectifs ont été établis pour guider le développement de prototypes. D'abord, les structures cibles à modéliser sont le parenchyme hépatique et les arbres vasculaires veineux sus-hépatique et portal, jusqu'au 3ième embranchement afin de pouvoir établir les segments vasculaires du foie définis par Couinaud. L'outil développé sera destiné aux examens TDM et IRM 3D LAVA avec agent de contraste en phase portale tardive. La méthode de segmentation visée ne doit pas poser de contraintes fortes sur la forme globale de l'organe afin de pouvoir couvrir un spectre de morphologie très large et ainsi ne pas être limité par les patients préalablement opérés, cirrhotiques, ou ayant subi un embolisation portale. D'un point de vue pratique, l'outil proposé doit viser un minimum d'interaction, de l'ordre de 5 minutes et 10 clics de souris, puis atteindre une précision de 5% sur les mesures volumétriques. Les objectifs établis en terme d'interaction sont simplement des limites psychologiques qui favoriseraient l'acceptation d'un tel outil en pratique. L'objectif de précision volumétrique représente plutôt la marge d'errreur qui serait acceptable lors de la planification d'une résection étendue, où retirer plus de 20% du parenchyme hépatique pourrait provoquer une insuffisance hépatique. L'outil de segmentation doit également permettre à l'utilisateur de corriger une segmentation erronée, et sera validé sur une base de données issue du Centre Hospitalier de l'Université de Montréal (CHUM), suite à l'approbation des comités éthiques de l'ÉTS et du Centre de recherche du CHUM.

Pour réaliser ce cahier des charges, le projet a été séparé en trois étapes, lesquelles contribuent une à une à progressivement modéliser la forme du foie et ses arborescences vasculaires. Les méthodes proposées se veulent interactives de manière à ce que l'utilisateur puisse guider et corriger le processus de segmentation. Cet objectif vise à pallier aux méthodes automatiques dont le résultat de segmentation est difficile à corriger en offrant des outils efficaces permettant d'intégrer des contraintes de haut niveau dans le procédé d'optimisation.

D'abord, le chapitre 5 aborde le sujet de la segmentation interactive 2D du foie, une tâche nécessaire pour la création de références et l'initialisation de certains algorithmes automatiques. La méthode proposée s'appuie sur un algorithme de chemin minimum intégré dans outil interactif tirant avantage du tracé de l'utilisateur pour contraindre la délimitation du foie. Décliné en quelques variantes pour exposer le caractère générique de cette approche, cet outil présente l'avantage d'être robuste face au tracé très approximatif de l'utilisateur et de pouvoir être facilement propagé dans une image volumique, deux caractéristiques absentes des outils traditionnels comme le Livewire et les Snakes.

Le chapitre 6 décrit une méthode de segmentation 3D du foie initialisée depuis l'outil interactif 2D. Cette méthode appartient à la classe des modèles déformables, cependant elle repose sur un algorithme de déformation qui impose une régularisation de la surface tout en respectant la forme initialement générée par l'utilisateur. Cette formulation prévient les fuites dans les organes adjacents et outrepasse le besoin de données d'entraînement des méthodes statistiques tout en permettant à l'utilisateur de corriger la surface de la segmentation en 3D et d'imposer des contraintes supplémentaires.

Finalement le chapitre 7 décrit une méthode de segmentation vasculaire limitée à l'intérieur du masque du foie obtenu par l'outil de segmentation précédent. La stratégie proposée suit une série d'étapes où les structures tubulaires du parenchyme sont d'abord rehaussées puis extraites par suivi de crête avant d'être reconnectées entre elles pour former les arbres veineux et portal. Des améliorations sont apportées au niveau du filtre de rehaussement pour mitiger les difficultés reliées à l'anisotropie rencontrés sur les images IRM, une modalité d'imagerie qui n'a pas été abordée dans la littérature jusqu'à présent. Un nouvel algorithme de reconnexion est proposé pour améliorer la robustesse de la méthode face aux images bruitées et peu contrastées rencontrées en pratique, tandis que la stratégie de segmentation par chemin minimum présentée au chapitre 5 est réutilisée pour produire la segmentation surfacique finale des arborescences vasculaires du foie. À nouveau, divers outils de manipulations des segments vasculaires sont implémentés pour permettre à l'utilisateur de guider le processus de reconstruction vasculaire jusqu'à satisfaction.

# CHAPITRE 5

### SEGMENTATION INTERACTIVE

### 5.1 Introduction

La segmentation est une étape fondamentale pour une panoplie d'applications en traitement d'images médicales. Ce n'est donc pas surprenant qu'un pan important de la littérature scientifique s'y consacre et que les solutions qui y sont proposées proviennent de plusieurs domaines en mathématique et en informatique. Cette tâche, qui consiste à simplement créer un masque, peut être réalisée à l'aide d'outils simples comme le pinceau ou l'outil spline, disponibles dans toute bonne suite logicielle graphique. Cependant cette approche s'avère dans bien des cas si fastidieuse qu'elle décourage son utilisation courante, particulièrement en milieu clinique où les ressources humaines et le temps sont limités. C'est pourquoi l'automatisation est souvent au cœur des travaux réalisés dans ce domaine. Même si l'automatisation complète et robuste est un objectif à atteindre pour bien des applications, il existe cependant plusieurs contextes où ce n'est pas applicable. En voici quelques exemples :

Le développement d'outils de segmentation automatique requiert dans bien des cas l'utilisation de segmentations préalables à des fins d'entraînement et de validation. Puisque ces segmentations sont utilisées comme références, elles doivent être précises et produites de manière supervisée par un expert. Puisqu'un nombre important de segmentations peuvent être requises pour couvrir les variabilités anatomiques rencontrées en clinique, cela justifie bien souvent l'utilisation d'un outil de segmentation intermédiaire semi-automatisée pour réduire le fardeau des experts dans cette tâche. Dans le contexte de la segmentation hépatique, plusieurs approches statistiques proposées dans la littérature requièrent la compilation d'une base de données pouvant compter plus d'une centaine de segmentations afin de bien représenter les variabilités morphologiques (Heimann *et al.* (2009)).

Un **outil de correction** est nécessaire lorsqu'un résultat de segmentation automatique est insatisfaisant. Les multiples pathologies affectant les organes mous comme le foie et les reins peuvent changer dramatiquement leur apparence radiologique, une variabilité qui peut être difficile à prévoir et gérer automatiquement. Pour récupérer une segmentation partiellement erronée, un outil de correction interactif peut s'avérer fort utile pour retoucher les masques ou les contours lorsque la seule alternative est la segmentation manuelle.

Lors d'une étude exploratoire où des structures anatomiques inhabituelles ou atypiques doivent être modélisées, comme en radiologie vétérinaire Guillot *et al.* (2015), il se peut qu'un petit nombre de segmentations soit requises et que l'implémentation ou l'acquisition d'un outil dédié peut s'avérer trop coûteux en ressources pour un tel projet. Puisque les méthodes de segmentation automatiques sont très dépendantes de l'application visée et peu transférables, la segmentation manuelle ou semi-automatique est souvent la seule alternative disponible.

Finalement, plusieurs méthodes de segmentation automatiques requièrent une segmentation initiale ou encore des contraintes supplémentaires, comme les modèles déformables ou les approches par propagation 2.5D. En règle générale, plus la segmentation initiale est précise, meilleures seront les chances de convergence de la méthode automatique. Les outils de segmentation semi-automatisés peuvent répondre à ce besoin d'initialisation et, si l'algorithme automatique le permet, d'introduire des contraintes additionnelles, permettant à l'utilisateur d'avoir un meilleur contrôle sur le résultat final.

Ces situations surviennent dans plusieurs contextes et soulèvent un besoin pour des outils de segmentation interactifs qui soient génériques et puissent être facilement adaptés à diverses problématiques. Bien que ce ne soit pas le centre d'intérêt principal de la recherche en traitement d'images médicales, un certain nombre de chercheurs s'investissent à développer de nouvelles façons de permettre à l'utilisateur d'intervenir dans le processus de segmentation et de maximiser l'efficacité de ses interventions. Dans le cadre de ce projet, je me suis intéressé à une approche préalablement exploitée au LIO dans divers projets, soit la segmentation par chemin minimum depuis un sous-espace redressé (Chav *et al.* (2009)). J'ai exploré diverses applications interactives de cette approche, dont certaines se sont avérées pertinentes pour la segmentation hépatique.

Ce chapitre décrit l'implémentation d'un outil de segmentation interactif comportant deux modes d'interaction, l'un à main levée puis l'autre basé sur un outil spline. Les résultats de segmentation obtenus sur divers types d'images médicales sont comparés à des résultats obtenus depuis des outils de segmentation classiques tels que le Livewire et les Snakes. Ces résultats ont fait l'objet d'une présentation par affiche présentée au congrès SPIE - *Medical Imaging* à Orlando en février 2015 (Chartrand *et al.* (2015)). De plus, une adaptation 3D de cette approche, ayant fait l'objet d'une déclaration d'invention à l'ÉTS, a été employée dans le cadre d'une étude de validation clinique (Gotra *et al.* (2016a)).

#### 5.2 Méthodologie

L'algorithme de segmentation au cœur des outils proposés est composé de trois opérations distinctes. D'abord, un contour initial est produit par l'utilisateur grâce à un outil de tracé à main levée, un outil spline ou encore depuis une méthode alternative (Fig.5.1A). Un changement d'espace s'opère depuis cette forme a priori de manière à créer une image redressée, orientée le long du contour initial (Fig.5.1B). En plus de réduire l'espace de recherche, ce sous-espace est utilisé pour appliquer une série de filtres anisotropes, orientés avec la structure d'intérêt (Fig.5.1C). Grâce à cette transformation, la problématique de segmentation est réduite à calculer un chemin minimum séparant l'intérieur et l'extérieur d'une structure ayant potentiellement une morphologie complexe (Fig.5.1D). Une fois le chemin minimum calculé, le contour obtenu est transformé à nouveau vers l'espace original de manière à délimiter précisément la structure d'intérêt (Fig.5.1E). L'optimisation du contour est lancée à chaque déplacement de la souris effectué par l'utilisateur, permettant à celui-ci d'évaluer en temps réel l'impact de ses manipulations. Cette stratégie peut-être implémentée dans plusieurs types d'outil interactif de façon à optimiser les tracés approximatifs de l'utilisateur, améliorant son efficacité.

## 5.2.1 Génération de la forme initiale

L'objectif de la première phase consiste à fournir à l'utilisateur un moyen de générer une forme initiale délimitant grossièrement la structure d'intérêt visée. Pour ce faire, deux approches dif-

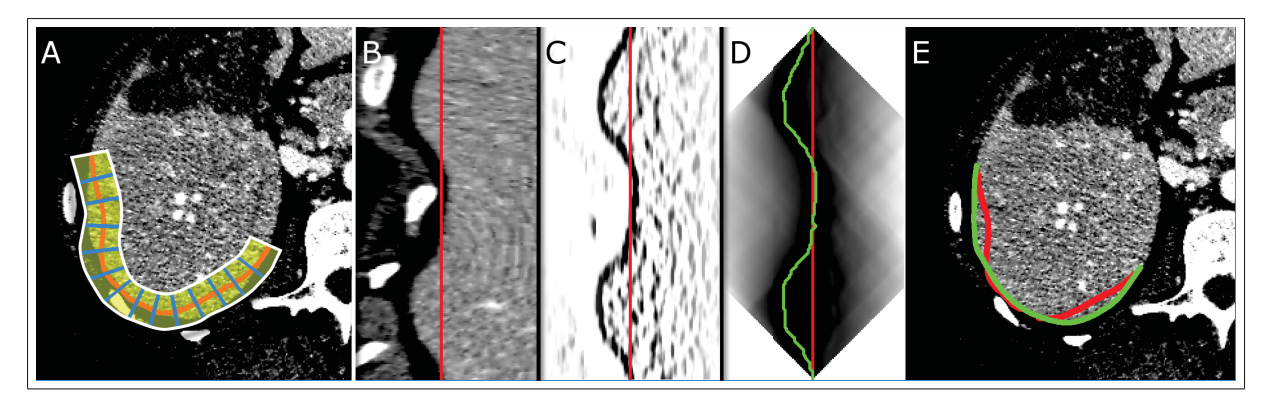

Figure 5.1 Vue d'ensemble de la méthode de segmentation interactive proposée. (A) La forme initiale, tracée en rouge, est utilisée pour générer un espace redressé (B-D), correspondant à la zone ombragée jaune (A), dans lequel divers filtres anisotropes peuvent être appliqués (C). Le chemin minimal, tracé en vert (D), permet de séparer le sous-espace et de délimiter la structure d'intérêt une fois transformé à nouveau vers l'espace original (E). (Tiré de Chartrand *et al.* (2015)).

férentes ont été implémentées, soit le tracé à main levée et l'outil de spline cardinale. Avec le premier outil, l'utilisateur est libre de tracer d'un trait de souris la forme approximative de l'organe visé ce qui facilite la délimitation de structures tortueuses. En contrepartie, l'outil spline offre un meilleur contrôle global grâce à quelques points de contrôles et est plus adapté à la délimitation de structures globulaires. Ces deux outils complémentaires se sont avérés suffisants pour l'application visée cependant d'autres approches peuvent être envisagées comme alternatives à cette première étape.

# 5.2.1.1 Outil à main levée

L'outil à main levée définit progressivement un contour paramétrique de *N* points, de la forme  $C(u) = (x(u), y(u))$  pour  $u = 0, ..., N - 1$ , en ajoutant après chaque mouvement du curseur un nouveau point au contour. Puisque ce contour est sujet à être relativement bruité dû à l'inconsistance du tracé à main levée et à une vitesse de déplacement inégale du curseur, celui-ci est ré-échantillonné à espacement égal *s* puis soumis à un filtre moyenneur de taille *Fm* avant d'être optimisé. Pour ce premier outil, l'optimisation du contour est lancée uniquement sur la portion en tête du contour, d'une longueur prédéterminée  $L_t$ , de manière à progressivement

figer le contour au fur et à mesure qu'il est tracé. Cette optimisation partielle, combinée au ré-échantillonnage continu du contour a pour effet de permettre à l'utilisateur de facilement revenir sur ses pas pour emprunter un tracé alternatif si le contour optimisé n'est pas jugé satisfaisant (Fig.5.2A).

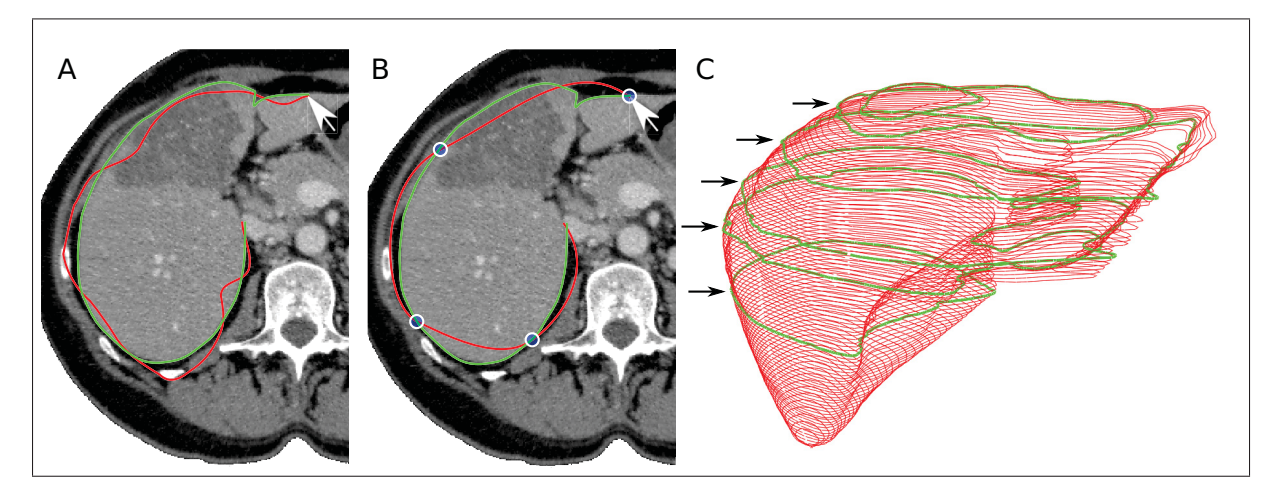

Figure 5.2 (A) L'outil à main levée optimise en temps réel le contour tracé par l'utilisateur. (B) L'outil spline permet à l'utilisateur d'obtenir un contour optimisé grâce à quelques nœuds seulement. (C) Les contours verts produits sur quelques tranches (flèches noires) sont suffisants pour générer par propagation une segmentation 3D complète du foie (en rouge).

## 5.2.1.2 Outil spline

La deuxième approche implémentée pour créer une forme initiale est l'outil spline, contrôlé par un ensemble de nœuds d'interpolation placés par l'utilisateur (Fig.5.2B). Ceux-ci peuvent être interactivement ajoutés, supprimés et déplacés, ce qui a pour effet de régénérer la spline initiale et lancer l'optimisation à nouveau sur toute la courbe. Cette approche offre à l'utilisateur un contrôle plus global sur la forme initiale en définissant une courbe à partir de quelques points seulement, et lui permet plutôt de progressivement raffiner la segmentation jusqu'à satisfaction. Ici, l'équation du contour est obtenue suivant la fonction d'interpolation Catmull-Rom (Catmull et Rom (1974)) définie par :

$$
C(x(u), y(u)) = \begin{bmatrix} 1 & u & u^2 & u^3 \end{bmatrix} \begin{bmatrix} 0 & 1 & 0 & 0 \\ -\tau & 0 & \tau & 0 \\ 2\tau & \tau - 3 & 3 - 2\tau & -\tau \\ -\tau & 2 - \tau & \tau - 2 & \tau \end{bmatrix} \begin{bmatrix} p_x^{i-2} & p_y^{i-2} \\ p_x^{i-1} & p_y^{i-1} \\ p_x^i & p_y^i \\ p_x^{i+1} & p_y^{i+1} \end{bmatrix}
$$
(5.1)

où τ est une valeur de tension et les points *pi* sont la position des nœuds d'interpolations placés par l'utilisateur. Cette formule permet d'évaluer la position (*x*, *y*) de chaque élément *u* d'une section de la courbe C entre deux nœuds d'interpolation  $p_i$ . Cette formulation a l'avantage d'imposer une continuité *C*1, d'avoir un contrôle local, et ce tout en n'étant définie que par les points de contrôles et un simple paramètre de tension τ. Tout comme les contours issus du tracé à main levée, cette fonction d'interpolation sera échantillonnée à espacement régulier *s* avant la phase d'optimisation.

Pour chacune des deux approches décrites, il est possible de définir un ensemble de nœuds d'ancrage le long du contour, forçant celui-ci à emprunter un pixel spécifique suite à l'optimisation. Intuitivement, les nœuds d'interpolation utilisés par l'outil spline seront considérés comme des nœuds d'ancrage, d'autant plus que ceux-ci risquent fort bien d'être correctement positionnés par l'utilisateur. Quant à l'outil à main levée, les nœuds d'ancrage auront plutôt comme effet de fixer la portion en amont du contour, et assurera plutôt simplement une continuité *C*<sup>0</sup> avec la suite de la courbe. Cette fonctionnalité s'avèrera plutôt utile pour modéliser des caractéristiques anguleuses et effilées, ou encore pour imposer des contraintes fortes dans les régions de l'image où il y a absence d'information pour optimiser adéquatement le contour.

## 5.2.1.3 Outils alternatifs

Outre les outils décrits, plusieurs alternatives peuvent être considérées pour générer une forme initiale, comme l'utilisation d'un atlas de formes dont une instance pourrait être positionnée par quelques clics de la part d'un utilisateur. Dans le contexte de la segmentation 3D, le contour optimisé de la tranche courante sera facilement utilisé comme contour initial pour la tranche

suivante, permettant la propagation rapide de segmentations 2D dans un volume de données (Fig.5.2C).

#### 5.2.2 Changement d'espace

L'étape de changement d'espace consiste à appliquer une transformation non rigide, idéalement bijective, à une portion de l'image de manière à redresser un ruban le long du contour initial (Fig.5.3). Pour ce faire, des profils normaux sont définis le long de la courbe paramétrique  $C(u)$  en multipliant le vecteur normal unitaire à chaque nœud  $\hat{\bf n}(u)$  par un vecteur d'échantillonnage t = (−*L*,−*L* + *s*,...,*L* − *s*,*L*) de manière à générer une fonction de correspondance  $M_d(u, v) = n_d(u) \cdot t_v + C_d(u)$  où  $d \in \{x, y\}$ . Il en résulte une grille d'échantillonnage 2D qui est ensuite appliquée à l'image originale *I*(*x*, *y*) pour générer l'espace déployé  $I_{band}(u, v) = I(M_x, M_v)$ . Pour s'assurer que la grille d'échantillonnage soit suffisamment dense pour représenter la structure d'intérêt avec une résolution adéquate, un espacement de la taille d'un pixel (*s* = 1) a été choisi pour générer la grille.

Depuis cet espace déployé *Iband*(*u*, *v*), la frontière de la structure d'intérêt apparaît globalement verticale, alors que dans l'espace original celle-ci pouvait avoir une forme quelconque. Cette nouvelle représentation simplifie grandement la tâche de segmentation en restreignant l'espace de recherche à une petite région de l'image, et justifie l'utilisation de filtres fortement anisotropes pour rehausser la frontière d'intérêt et atténuer les caractéristiques perpendiculaires au tracé de l'utilisateur.

La transformée inverse *M*−1(*u*, *v*) peut être facilement obtenue depuis la grille d'échantillonnage en préservant la position des sites d'interpolation définis par *M*(*u*, *v*) dans l'espace original. Ce faisant, on établit une correspondance entre l'espace original et l'espace redressé, une donnée nécessaire pour transposer à nouveau le contour optimisé dans l'espace original.

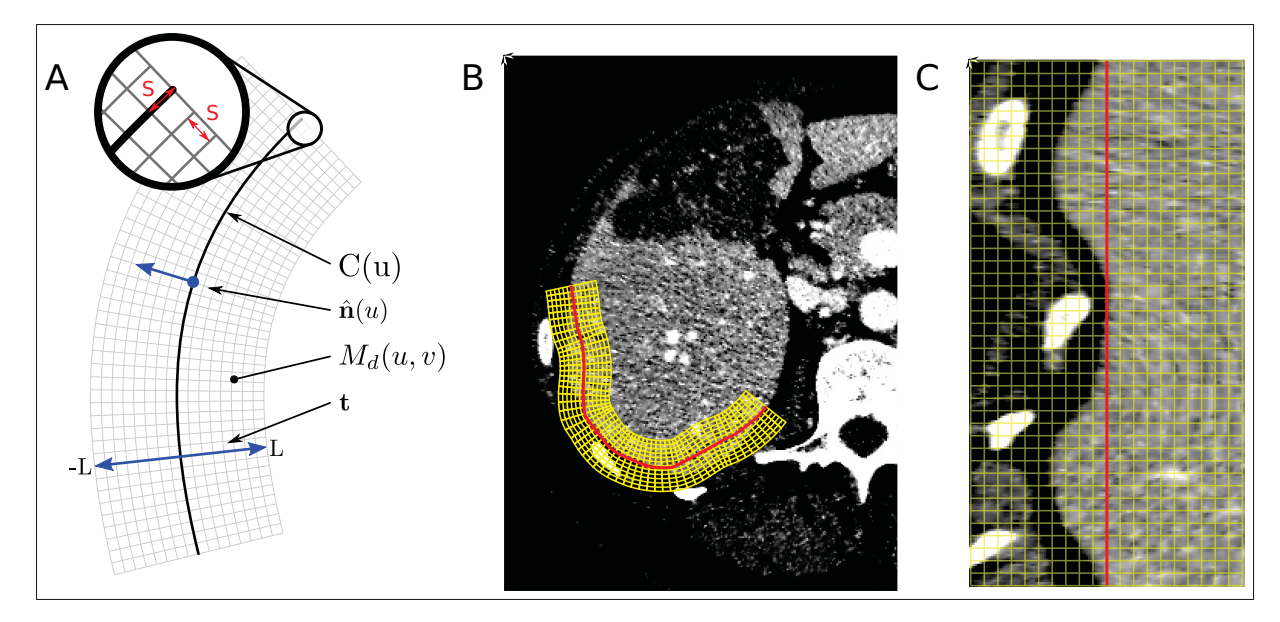

Figure 5.3 Grille d'échantillonnage issue du contour initial (A), placée dans l'image originale (B). L'espace redressé produit par la grille d'échantillonnage (C).

### 5.2.3 Segmentation par chemin minimum

L'étape d'optimisation consiste à déterminer la frontière optimale séparant l'espace déployé (Fig.5.4A) en deux régions distinctes. Pour ce faire, les caractéristiques de l'image doivent d'abord être rehaussées afin de produire une fonction de coût appropriée pour une recherche par chemin minimal. Dans un premier temps *Iband* est transformée par une fonction de transfert gaussienne de moyenne  $\mu_0$  et de variance  $\sigma_0^2$  correspondant à la distribution de l'intensité des pixels se trouvant à l'intérieure d'une région d'intérêt représentative, définie préalablement (Fig.5.4B). Puisque la frontière à déterminer est supposée alignée avec le contour initial, les caractéristiques saillantes perpendiculaires au contour sont atténuées par un filtre de lissage gaussien unidimensionnel  $G_{\sigma_1}(u)$  d'écart type  $\sigma_1 = 3$  (Fig.5.4C). Un opérateur différentiel unidirectionnel ∇*<sup>v</sup>* est ensuite appliqué pour rehausser la frontière de la structure d'intérêt. Afin de délimiter le contour d'une structure claire sur un arrière-plan foncé, seule la composante positive ∇<sup>+</sup> *<sup>v</sup>* du gradient est préservée (Fig.5.4D). La fonction de coût peut également être pondérée par un profil gaussien centré, dont l'écart type  $\sigma_2 = L/2$  afin de favoriser les caractéristiques saillantes situées au centre du ruban (Fig.5.4E). Finalement, une valeur infinie est attribuée aux

pixels de la première et de la dernière rangée, sauf le pixel central, pour assurer que l'origine du contour se trouve sous le curseur de la souris. De telles contraintes additionnelles peuvent être appliquées à divers endroits le long du contour, pour s'assurer par exemple que le chemin optimisé passe par les contraintes spécifiées par l'utilisateur lors du tracé initial.

Pour une application comme la segmentation du foie sur des images TDM, la fonction de coût proposée soumise à l'algorithme de chemin minimum correspond à l'équation suivante :

$$
U(u_i, v_j) = \frac{1}{1 + G_{\sigma_2}(v_j) \times (\nabla_v^+(G_{\sigma_1}(u) * G_{\mu_0, \sigma_0}(I_{band}))_{ij}}
$$
(5.2)  
pour  $i = 0, ..., N - 1$  et  $j = 0, ..., 2L$ .

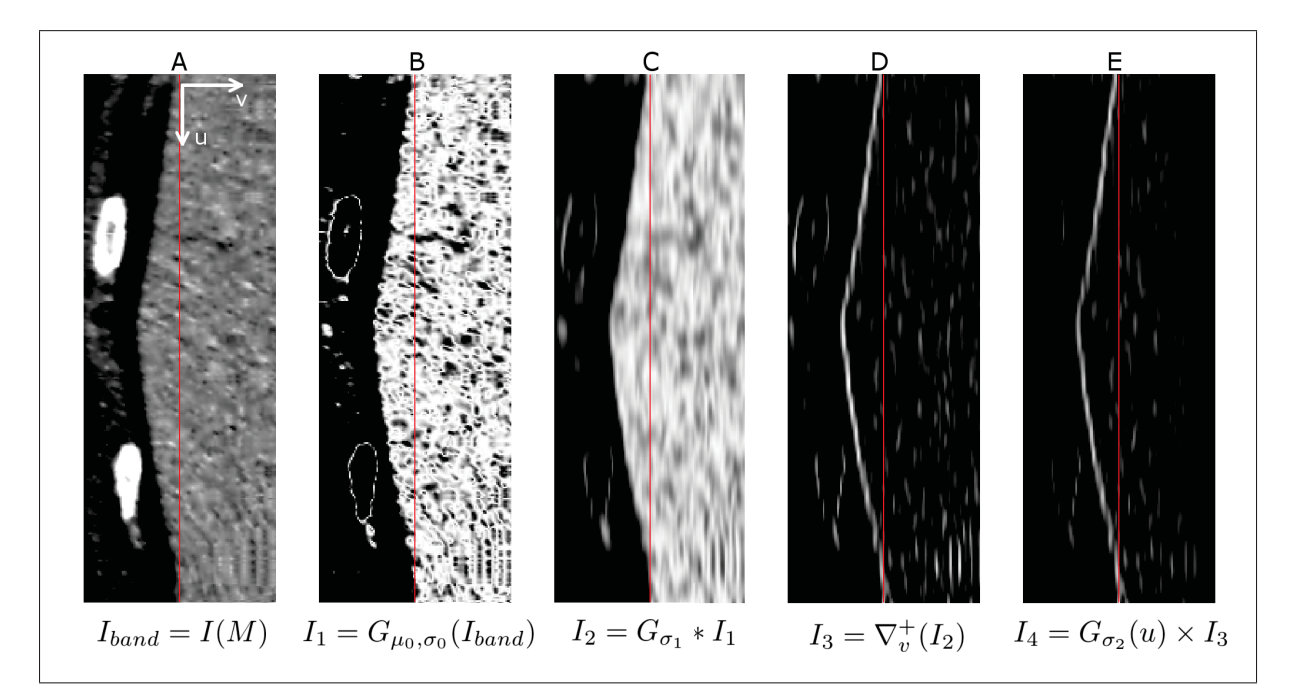

Figure 5.4 (A) Image redressée originale. (B) Fonction de transfert gaussienne. (C) Filtre de lissage anisotrope. (D) Composante positive du gradient. (E) Pondération gaussienne sur la largeur de l'image redressée. (Tiré de Chartrand *et al.* (2015)).

À noter que cette fonction de coût est nécessairement dépendante de l'application et qu'une meilleure stratégie pourrait être employée si d'autres informations complémentaires sont disponibles pour discriminer davantage les structures à segmenter, telle qu'une densité de probabilité issue d'un modèle d'apparence statistique.

Une fois la fonction de coût bien établie, un algorithme de parcours de graphe est utilisé pour déterminer le chemin de coût minimum rejoignant la première et la dernière rangée de pixels. Plusieurs solutions ont été proposées pour résoudre ce problème classique d'optimisation combinatoire, telles que l'algorithme de Dijkstra et la méthode Fast Marching. Ici, puisque le chemin désiré est globalement aligné avec l'image redressée, on impose au chemin à extraire un angle maximal de 45◦ avec l'axe du contour. Cette contrainte supplémentaire permet d'utiliser un algorithme efficace et récursif de chemin minimum proposé par Vincent (1998).

Soit la fonction de coût  $U(u, v)$  (Eq.5.2) établie à la section précédente, le graphe  $G = \{V, E\}$ représente la grille de pixels de l'espace redressé où les sommets *V* représentent les pixels et les arêtes *E* représentent la connectivité 8-voisins. Une pondération *Z* est attribuée à chaque arête *e* ∈ *E* connectant les sommets voisins *p* et *q*, tel que  $Z(e(p,q)) = U(p) + U(q)$ . Le chemin minimal *PA*,*<sup>B</sup>* ⊂ *E* est défini comme l'ensemble des arêtes rejoignant les pixels *A* et *B* (Fig.5.5A), pour lequel le coût total *d*(*A*,*B*) = ∑*e*∈*PA*,*<sup>B</sup> Z*(*e*) est minimal dans *U*. Étant donné la contrainte sur l'angle maximal du contour extrait, un pixel *p* situé sur la rangé *i* ne peut être connecté qu'à un pixel *q* situé sur la rangée *i*−1 si et seulement si l'arête *e*(*p*,*q*) fait parti de l'ensemble restreint d'arêtes possible illustré en rouge à la (Fig.5.5A).

Soit  $d(A,B)$  le coût total d'un chemin minimal  $P_{A,B}$  dans  $U(u,v)$  entre deux pixels A et B connectés par des arêtes admissibles, un pixel *p* appartient à ce chemin de coût minimal si et seulement si  $d(A, p) + d(p, B) = d(A, B)$ . Ce principe bien connu en informatique (Dijkstra (1959)) implique que tout segment intermédiaire du chemin minimal *PA*,*<sup>B</sup>* doit également être minimal dans *U* sans quoi il existerait un chemin ayant un coût inférieur. Ceci étant dit, pour extraire un tel chemin, deux cartes de distance généralisée correspondant aux distances *d*(*A*, *p*) et *d*(*p*,*B*) sont générées par accumulation ascendante (Eq.5.3) et descendante (Eq.5.4) respectivement. Celles-ci sont ensuite simplement additionnées et seuillées à la valeur minimale résultante afin de récupérer les pixels *p* appartenant au chemin minimal *PA*,*B*.

$$
d^+(A, p_{i,j}) = \min(d^+(A, p_{i-1,j-1}), \quad d^+(A, p_{i-1,j}), \quad d^+(A, p_{i-1,j+1}))
$$
(5.3)

où *d*+(*A*, *p*) est initialisé à 0 si *p* = *A* et à ∞ autrement. De même, la carte de distance depuis le pixel *B* vers un pixel *p* quelconque est obtenue par accumulation ascendante :

$$
d^-(B, p_{i,j}) = \min(d^-(B, p_{i+1,j-1}), \quad d^-(B, p_{i+1,j}), \quad d^-(B, p_{i+1,j+1})) \tag{5.4}
$$

où *d*−(*B*, *p*) est initialisé à 0 si *p* = *B* et à ∞ autrement. Un pixel *p* ayant une distance combinée de  $d^+(A, p_{i,j}) + d^-(B, p_{i,j})$  (Fig. 5.5C) minimale dans *U* appartient au chemin de coût minimal *PA*,*<sup>B</sup>* entre *A* et *B* (Fig. 5.5D). Celui-ci est finalement soumis à la transformée inverse *M*−<sup>1</sup> afin d'obtenir le contour optimisé  $\tilde{C}(u) = M^{-1}(P_u, P_v)$  dans l'espace original.

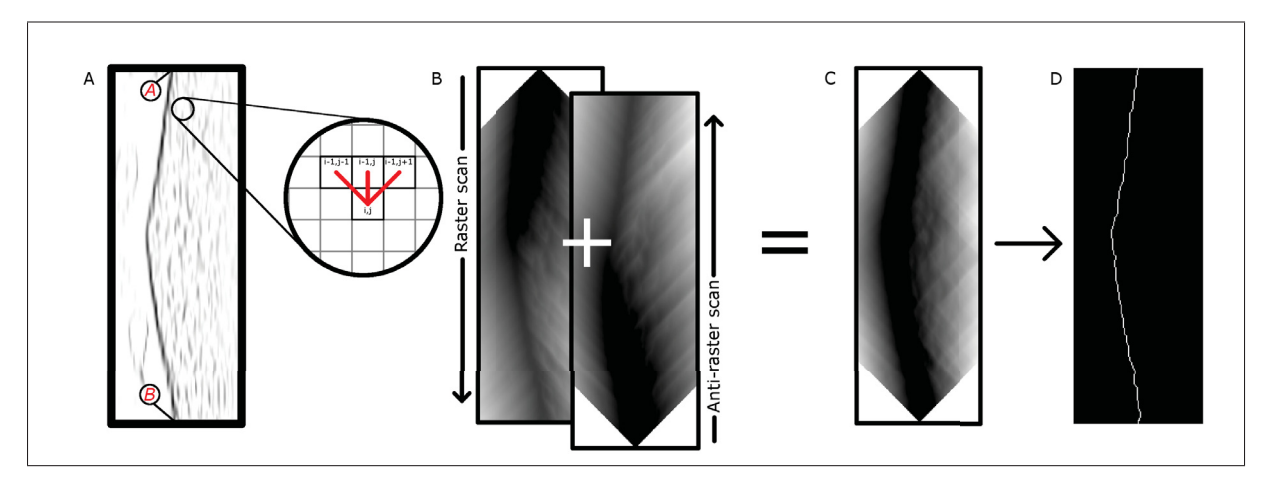

Figure 5.5 (A) Le chemin minimal reliant les pixels A et B ne peut être composé que des arêtes en rouge. (B) Les cartes d'accumulation ascendantes et descendantes (B) sont additionnées (C) et seuillées à la valeur minimale (D) afin de produire le chemin de coût minimal. (Tiré de Chartrand et al. (2015)).

Lorsque des contraintes sont spécifiées par l'utilisateur, celles-ci sont directement considérées dans l'optimisation du contour en modifiant simplement la valeur des pixels affectés dans la carte de coût. Si le contour doit emprunter un pixel ou une série de pixels en particulier, la rangée correspondant à ce pixel dans l'image redressée se verra attribuer une valeur infinie excepté au pixel central, correspondant au tracé original (Fig.5.6C).

# 5.2.4 Outils de correction

Dans l'éventualité où la frontière de la structure visée soit très peu saillante où que des structures d'apparence similaire attirent à tort le contour optimisé, un outil de répulsion a été implémenté pour corriger au besoin le contour optimisé. Cet outil consiste en un cercle, situé sous le curseur et dont le diamètre est contrôlé par l'utilisateur, qui permet de modeler le contour de façon à ce que celui-ci prenne la forme de l'arc de cercle avec lequel il est en contact. En plus des contraintes positionnelles pouvant être imposées par l'utilisateur durant le tracé, l'outil de répulsion fixe également la portion du contour corrigée.

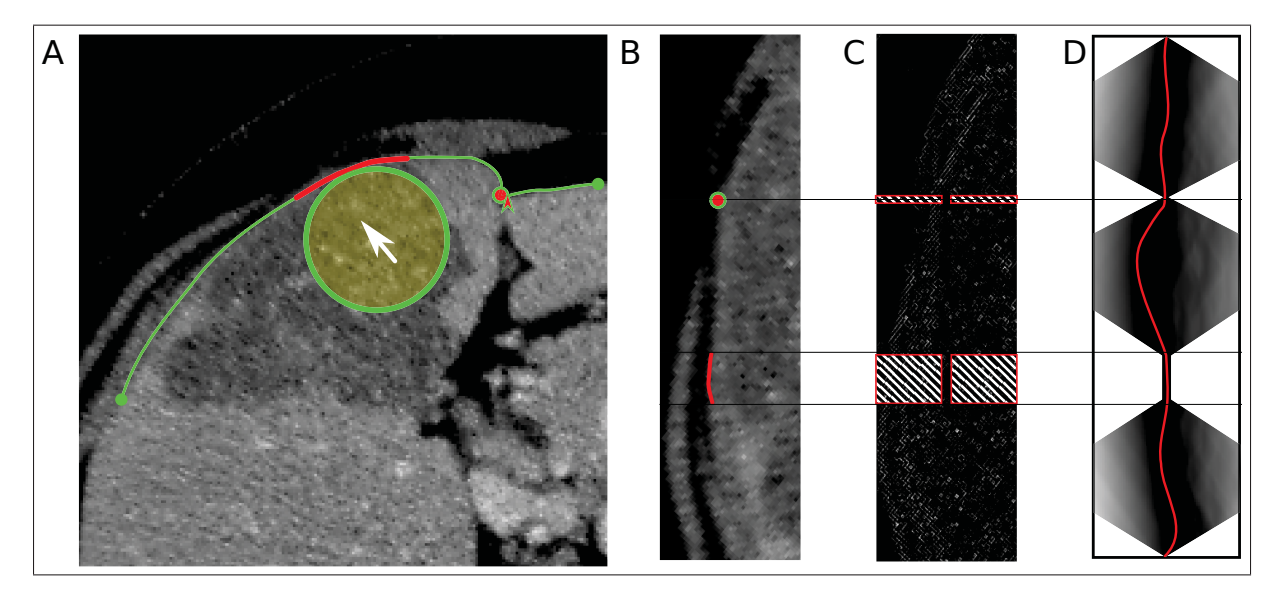

Figure 5.6 L'outil de correction (A) est un cercle de répulsion situé sous le curseur permettant de créer des contraintes additionnelles dans l'espaces redressé (B). Celles-ci se répercutent dans la fonction de coût (C) et modifient le chemin minimal extrait (D).

### 5.3 Résultats

Tel que mentionné dans l'article de revue par Olabarriaga et Smeulders (2001), il n'est pas trivial d'évaluer les performances d'une méthode de segmentation interactive, car l'exactitude des résultats n'est pas un critère discriminant étant donné que l'utilisateur a le pouvoir de corriger les résultats jusqu'à satisfaction. De même, la précision des résultats est sujette au jugement de l'utilisateur, qui peut varier d'une session à une autre. Dans ce contexte, la fatigue induite, la convivialité et le temps d'utilisation seraient des indicateurs de performances plus pertinents, cependant ceux-ci sont beaucoup plus difficiles à évaluer et propres à chaque utilisateur. Les performances de l'outil de segmentation ont néanmoins été évaluées pour la segmentation du foie 2D depuis des images TDM et IRM, ainsi que pour quelques tâches de segmentations typiques en traitement d'images médicales pour illustrer la versatilité de l'approche. Les résultats de segmentation ont été obtenus avec l'outil de tracé à main levé, avec les paramètres suivants : Filtre moyennant  $F_m = 5$ , espacement d'échantillonnage  $s = 1$ , longueur de profil optimisé  $L_t = 100px$  et largeur de l'espace déployé  $L = 50px$ . Ces paramètres ont été choisis de manière empirique avec l'objectif d'optimiser le comportement dynamique de l'outil sur les images CT-Scan de foie.

#### 5.3.1 Segmentation du foie

La robustesse de l'approche interactive par rapport à diverses initialisations est évaluée sur 10 images axiales (6 TDM, 4 IRM) de foie (**Fig.5.7A-J**). Pour établir une référence de segmentation, chaque image a été segmentée cinq fois à l'aide de l'outil interactif et le résultat moyen a été utilisé comme référence pour le calcul de l'indice de recouvrement 2D Dice, compilé à la dernière colonne du tableau 5.1. Le coefficient de similarité Dice est un indice de performance couramment utilisé en segmentation, défini comme  $Dice = \frac{(2|A \cap B|)}{(|A|+|B|)} \times 100\%$ , où A et B sont l'ensemble des pixels des deux masques considérés. Ce ratio de l'intersection sur l'union des masques représente une mesure quantitative du recouvrement existant entre le masque de segmentation et le masque de référence (voir Section 3.4). Les dix images axiales segmentées du tableau 5.1 sont illustrées à la figure 5.7A-J, sur lesquelles sont superposées l'un des cinq tracés

à main levé (rouge) et son contour optimisé correspondant (vert). Pour fournir une appréciation du gain en précision, les masques issus du tracé à main levée ont également été comparés à la référence et sont compilés à la deuxième colonne du tableau 5.1. Quelques résultats de segmentation sont comparés qualitativement aux résultats obtenus avec l'outil Livewire original (Fig.5.7K-P).

| Images axiales              | Tracé à main levée | Contour optimisé |
|-----------------------------|--------------------|------------------|
| A                           | $93.3 \pm 0.5$     | $99.2 \pm 0.2$   |
| B                           | $93.5 \pm 0.9$     | $99.6 \pm 0.0$   |
| $\mathcal{C}_{\mathcal{C}}$ | $95.4 \pm 0.7$     | $99.5 \pm 0.2$   |
| D                           | $95.3 \pm 0.5$     | $99.7 \pm 0.2$   |
| E                           | $93.9 \pm 0.6$     | $99.4 \pm 0.2$   |
| F                           | $92.7 \pm 0.9$     | $99.6 \pm 0.1$   |
| G                           | $93.3 \pm 0.6$     | $98.5 \pm 0.3$   |
| H                           | $91.1 \pm 0.8$     | $98.2 \pm 0.7$   |
|                             | $93.5 \pm 1.2$     | $98.9 \pm 0.4$   |
|                             | $91.1 \pm 1.1$     | $97.7 \pm 0.5$   |

Tableau 5.1 Coefficient Dice (%) calculé pour les 10 images axiales illustrées à la figure 5.7

#### 5.3.2 Propagation 3D

L'applicabilité de l'outil de segmentation proposé est démontrée pour quelques tâches typiques en segmentation 3D d'images médicales. La figure 5.8 illustre un jeu de segmentations 2D tracées par l'utilisateur (en vert), propagées (en rouge) dans le volume de données de manière à délimiter le fémur (Fig. 5.8A), le foie (Fig. 5.8A), le rein (Fig. 5.8A) ainsi que la rate (Fig. 5.8A) depuis des images TDM.

En recherchant un chemin minimal dans un espace redressé comportant une dimension supplémentaire, comme le rayon, l'outil de segmentation peut-être simplement adapté pour la segmentation de structures tubulaires, telles que présentes dans les images de rétinographies (Fig. 5.9). Une stratégie similaire peut être employée pour réaliser une segmentation 3D sur-

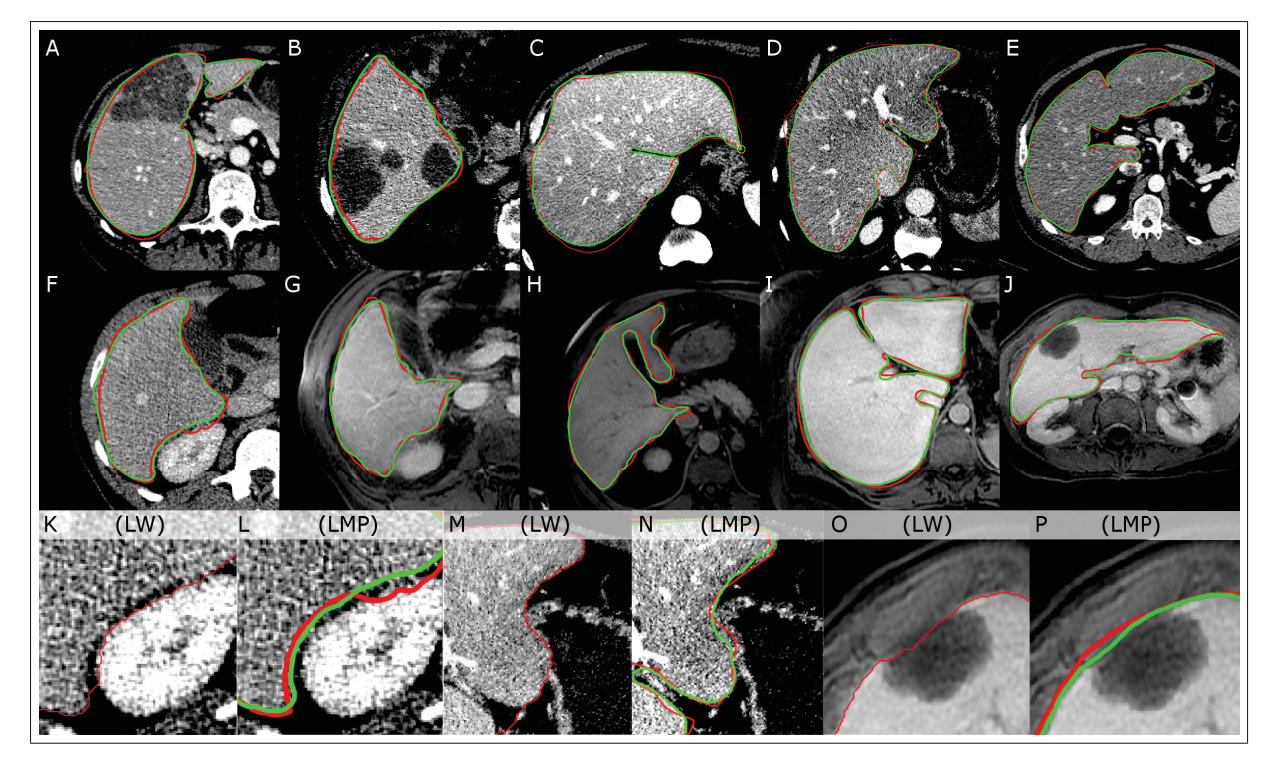

Figure 5.7 Résultat de segmentation sur dix images axiales CT-Scan (A-F) et IRM (G-J) de foie (rouge = contour initial, vert = contour optimisé). Comparaison entre la méthode proposée (LMP) et la méthode Livewire (LW, rouge = contour optimisé) près du rein (K-L), de l'estomac (M-N) et d'une lésion en périphérie du foie (O-P). (Tiré de Chartrand *et al.* (2015)).

facique depuis une surface développable, tel qu'illustré à la figure 5.10 pour la segmentation du foie. Cette approche a d'ailleurs été employée pour réaliser une étude de répétabilité sur la segmentation du foie (Gotra *et al.* (2016a)).

#### 5.4 Discussion

Les segmentations produites sur les images axiales de foie révèlent que la méthode proposée peut s'avérer une alternative efficace à la segmentation manuelle. Les avantages de l'outil sont mis en évidence alors que le contour est correctement optimisé malgré un tracé très variable de l'utilisateur, et celui-ci demeure stable là où il y a présence de larges lésions périphériques (Fig.5.7A,B,G). La méthode parvient à bien séparer la frontière du foie avec l'estomac (Fig.5.7D) et les muscles intercostaux (Fig.5.7E), des régions difficile à proprement segmenter

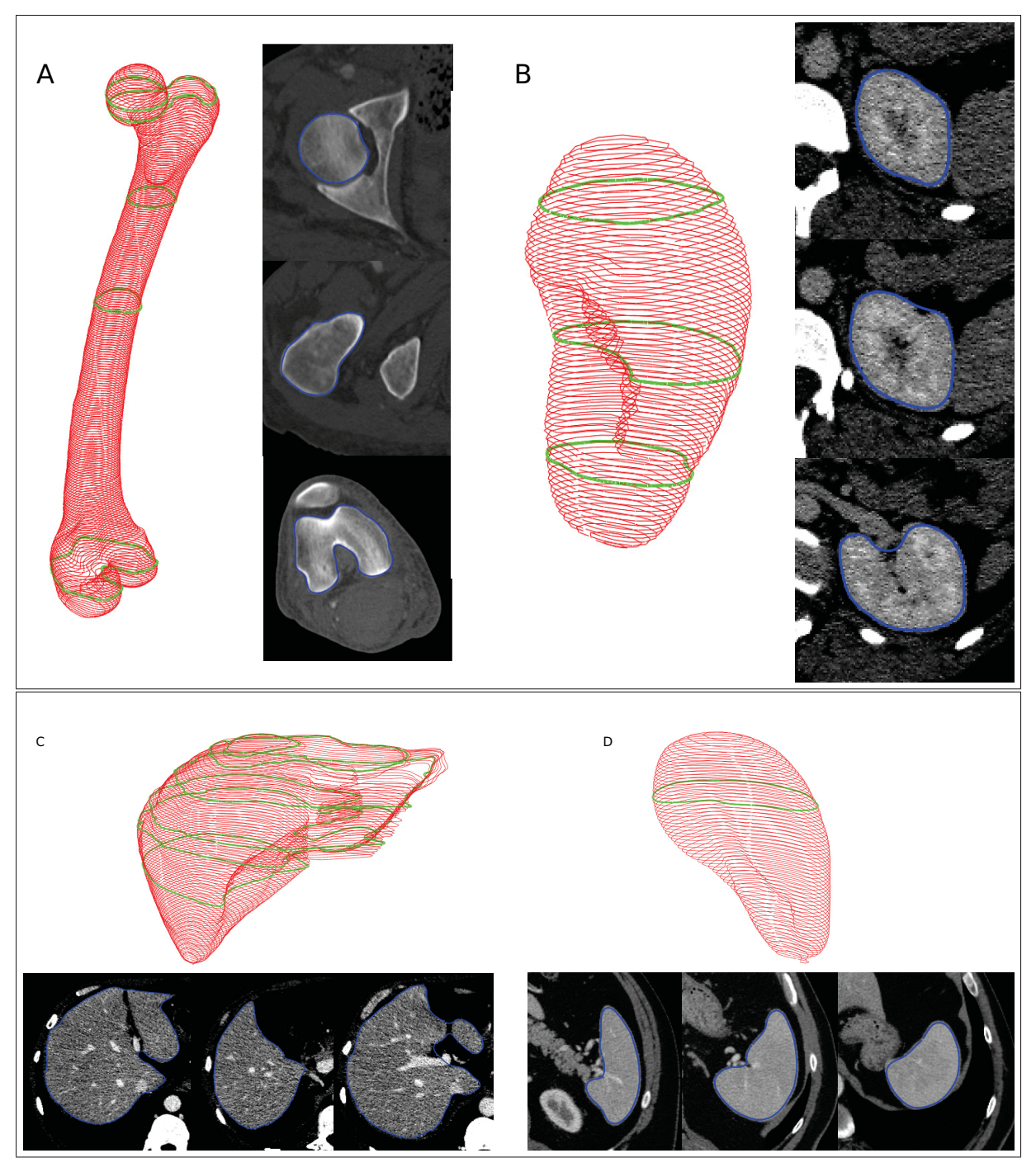

Figure 5.8 Résultat de propagation 3D obtenu sur un fémur (A), un rein (B), un foie (C) et une rate (D).

avec un outil de contour actif ou de croissance de région, alors qu'un faible contraste seulement sépare ces structures. Comparé au Livewire, l'outil proposé distingue adéquatement la frontière

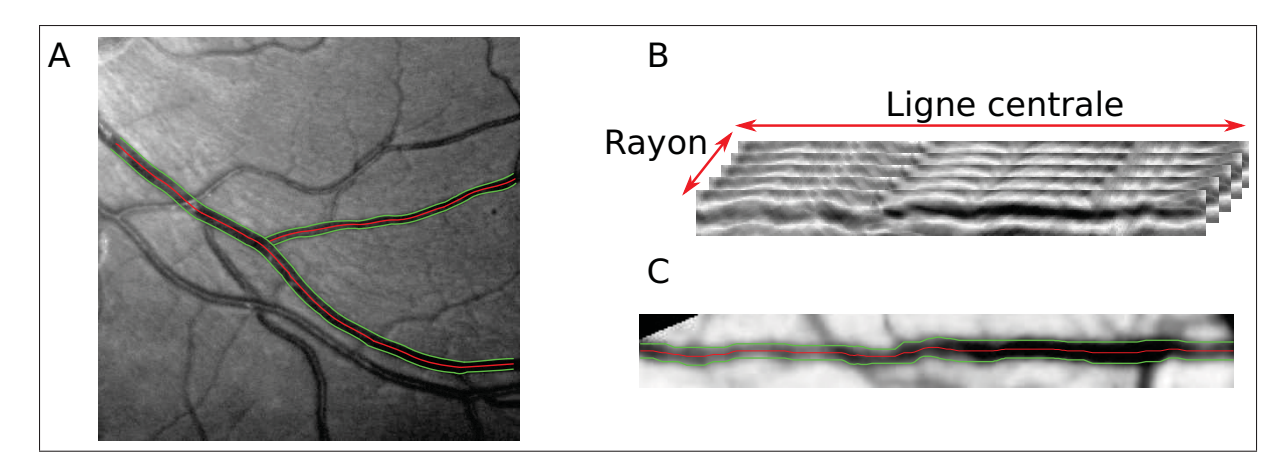

Figure 5.9 (A) Résultat de segmentation vasculaire obtenu depuis une image de rétinographie. (B) L'espace déployé contient une dimension supplémentaire permettant d'estimer le rayon le long de la ligne centrale. (C) Le chemin minimum avec rayon affiché dans l'espace redressé.

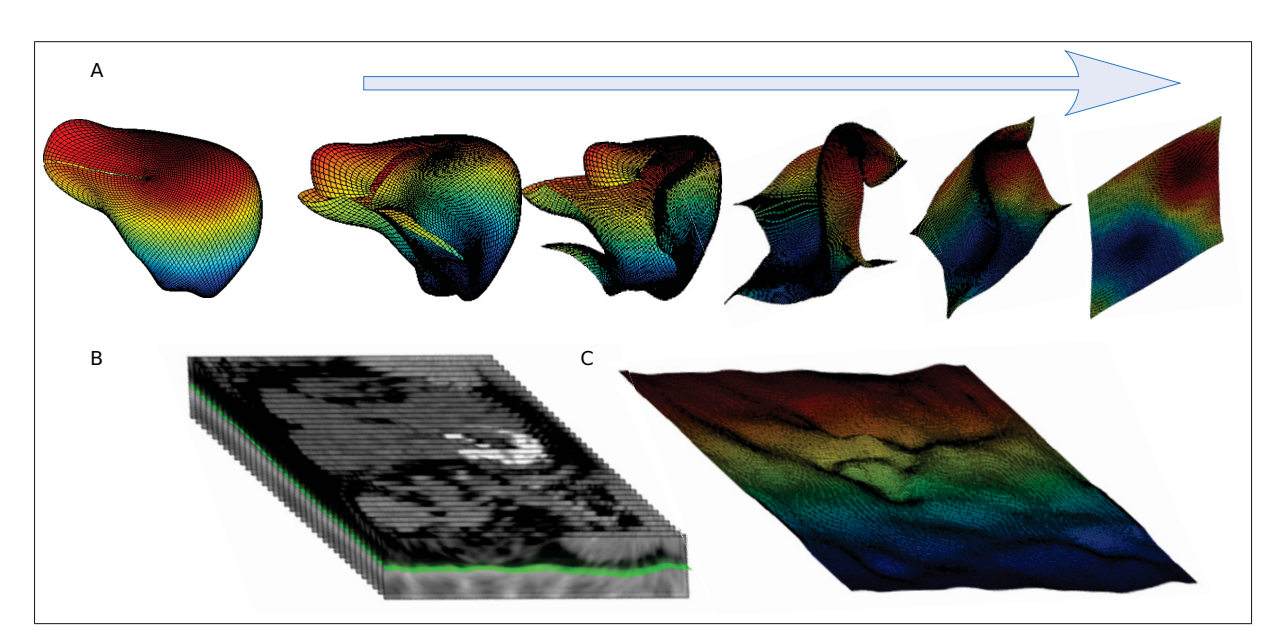

Figure 5.10 Principe de la segmentation surfacique appliqué à la segmentation du foie. Depuis une surface développable (A), un sous-volume redressé est généré (B), depuis lequel une surface minimale est extraite (C).

du rein (Fig.5.7 K vs. L) et le mur interne de l'estomac (Fig.5.7 M vs. N), puis aura tendance à mieux se comporter dans les régions où il y absence de frontières (Fig.5.7 O vs. P).

La version LiveLane (Falcão *et al.* (1998)) et les optimisations subséquentes proposées à la méthode de base du Livewire pourront imposer la polarité du contour en considérant l'orientation du tracé, produisant un comportement similaire au Live minimal path. L'approche proposée offre cependant d'autres avantages. Par exemple, la propagation de contour est supportée nativement sans devoir développer une stratégie pour propager les nœuds du LiveWire. Comme le montre les résultats de propagation préliminaires obtenus sur diverses structures anatomiques, l'outil peut être facilement adapté pour diverses structures et nécessite un nombre raisonnable de contours initiaux pour parvenir un segmentation 3D satisfaisante, une fonctionnalité qui peut réduire considérablement le temps de segmentation requis pour un organe complet. L'utilisation de l'espace déployé élude la notion de points sources et cible propre au Livewire, ce qui permet de réaliser des recherches par chemin minimal cyclique sur un contour fermé, tout en permettant à l'utilisateur d'être approximatif sur l'ensemble du contour qu'il génère. Malgré cette imprécision, on remarque que l'utilisateur impose tout de même une contrainte de forme importante de par son tracé, qui se traduit par l'espace de recherche restreint et la direction des filtres appliqués. Il en résulte un outil réactif dont le comportement dynamique diffère significativement du Livewire en considérant le mouvement global de la souris plutôt que le positionnement précis de plusieurs nœuds, une caractéristique qui minimise potentiellement la fatigue induite et améliore l'efficacité de l'utilisateur (Olabarriaga et Smeulders (2001)).

D'un point de vue computationnel, la formulation de l'algorithme de chemin minimal utilisée s'effectue dans un sous-espace de l'image original et ne requiert pas d'accès randomisé lors de la recherche du chemin. Ces deux caractéristiques rendent la charge de calcul indépendante de la taille et de la résolution de l'image, permettant de préserver une réactivité même sur de grandes radiographies et de produire un contour lisse sur des images à basse résolution. Puisque la charge de calcul et la précision requise de l'utilisateur sont minimes, on peut penser que cet outil serait intéressant pour segmenter des images depuis une tablette graphique, étant donné l'imprécision du dispositif tactile de ces appareils.

Les résultats préliminaires obtenus lors de cette étude démontrent l'intérêt pour une telle approche et ouvrent la voie à de potentielles améliorations. L'une des limitations de l'outil est
l'absence de contraintes explicites sur la courbure du contour optimisé. Il serait donc intéressant d'intégrer une certaine régularisation du contour, soit au niveau de la recherche du chemin minimal comme proposé par Strandmark *et al.* (2013) ou encore comme post-traitement par une régularisation spline. Cette modification contribuerait à stabiliser le contour pour des structures floues ou peu contrastées. La propagation 3D de contours pourrait également bénéficier de cette régularisation pour mitiger les artéfacts en marche d'escalier (Fig.5.8C), de même que d'une stratégie pour propager les contraintes et gérer adéquatement les changements de topologie. Cette implémentation initiale trouve surtout son intérêt dans le gain d'efficacité qu'elle apporte pour la segmentation de structures saillantes dont la supervision de l'utilisateur est nécessaire et où la propagation de contour est applicable. Finalement, il est à noter que l'étude de validation en lien avec cet outil est très sommaire. Démontrer l'intérêt de cette approche versus des outils standard nécessiterait de définir un large ensemble de tâches pour lesquelles des métriques plus révélatrices seraient évaluées pour un groupe d'utilisateur non biaisé.

Dans le contexte de la segmentation du foie, la méthode proposée trouvera son utilité non seulement comme outil de segmentation 2D, mais également pour générer des contraintes d'interpolation ou encore pour contraindre l'évolution d'une méthode de segmentation par modèle déformable, comme il le sera expliquer dans le chapitre suivant.

# CHAPITRE 6

# SEGMENTATION PAR MODÈLES DÉFORMABLES

## 6.1 Introduction

La segmentation 3D du foie est une étape importante dans la planification chirurgicale de résections hépatiques. Elle permet notamment d'évaluer le volume du foie, proportionnel à la fonction hépatique, et d'estimer le volume du foie restant suite à une résection, un paramètre critique à considérer pour prévenir toute insuffisance hépatique.

Cet organe est toutefois associé à plusieurs défis de segmentation automatique. Il peut apparaître faiblement contrasté sur les images TDM et IRM et être en contact avec des organes ayant la même intensité tels que la rate (Fig.6.1B), le cœur (Fig.6.1C) et l'estomac. La forme du foie varie considérablement d'une personne à une autre et son apparence est de plus dépendante de conditions pathologiques et de l'historique chirurgical du patient. Il est également composé de plusieurs caractéristiques fines telles que les insertions vasculaires et les fissures hépatiques, des structures pour lesquelles il est difficile de définir des critères d'inclusion précis dans la cadre de la segmentation. De plus, des artéfacts d'acquisition tels que la distribution inégale de l'agent de contraste, l'inhomogénéité du champ magnétique sur IRM (Fig.6.1D) et les artéfacts de Gibbs (Fig.6.1E) peuvent limiter les performances de plusieurs techniques de segmentation. L'ensemble de ces inconvénients fait qu'il est difficile de développer un outil de segmentation automatique qui puisse être robuste à toutes les conditions. C'est pourquoi les cliniciens se résolvent souvent à utiliser des outils de segmentation manuels 2D, inadaptés à la réalité clinique.

Dans ce chapitre, je présente une méthode de segmentation semi-automatisée abordant les problématiques mentionnées. La méthode est fonctionnelle sur des images TDM et IRM et permet généralement de produire une segmentation en moins de cinq minutes. La méthode nécessite une interaction modérée de la part de l'utilisateur et est indépendante de bases de données statistiques afin de pouvoir segmenter des foies atypiques ou préalablement opérés.

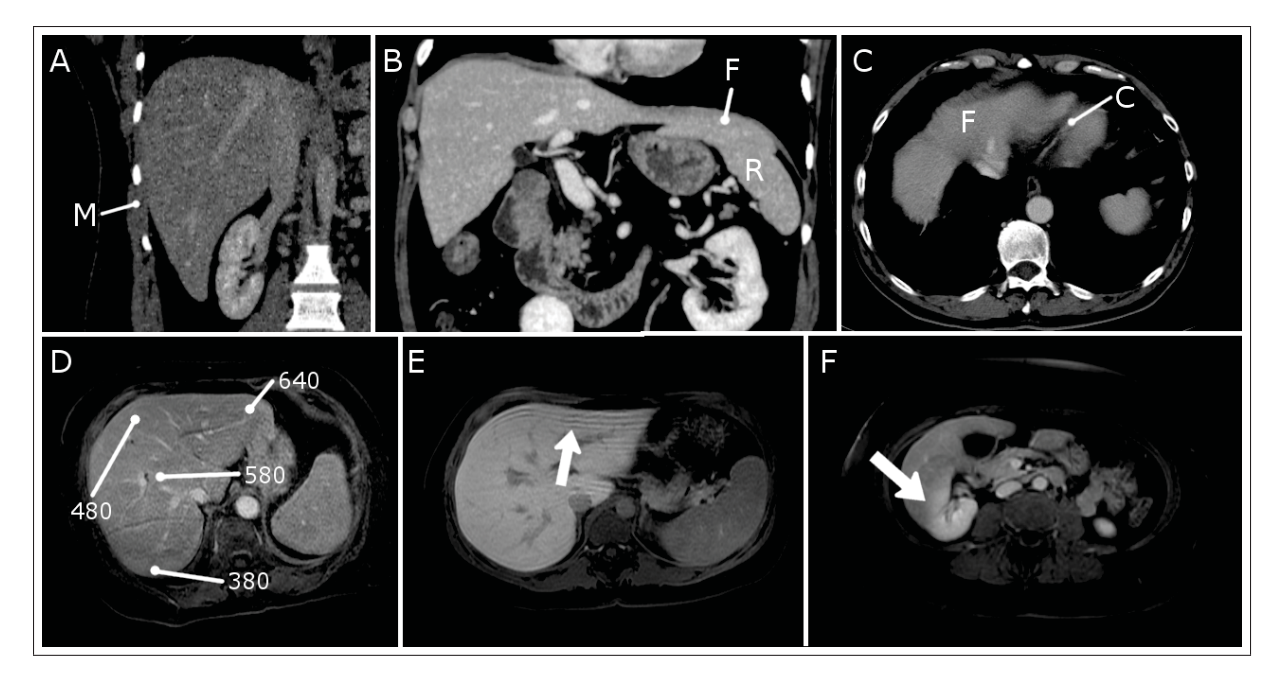

Figure 6.1 Difficultés de segmentation sur TDM (A-C) et IRM(D-F). (A) Faible contraste avec les muscles intercostaux [M]. (B) Contact avec la rate [R]. (C) Contact avec le cœur [C]. (D) Intensité variable du à l'inhomogénéité du champ magnétique [valeur d'intensité en blanc]. (E) Artéfact de troncature. (F) Effet de volume partiel entre le rein et l'apex distal du foie. [F=Foie, M=Muscle, R=Rate, C=Cœur]). (Adapté de Chartrand *et al.* (2016))

## 6.2 Méthodologie

La méthode de segmentation semi-automatique proposée est composée de trois phases principales : l'initialisation, l'optimisation et la correction (Fig.6.2). D'abord, une forme initiale est interpolée depuis quelques contours tracés par l'utilisateur depuis les vues multiplanaires standards. Cette forme est ensuite itérativement déformée de manière à converger sur les frontières du foie dans l'image 3D. Finalement, la surface de la segmentation peut être déplacée interactivement puis optimisée localement afin d'améliorer la segmentation jusqu'à satisfaction.

# 6.2.1 Initialisation

L'objectif de la phase d'initialisation est de fournir à l'utilisateur un outil convivial pour lui permettre de générer promptement une solution initiale de manière robuste et efficace. Pour

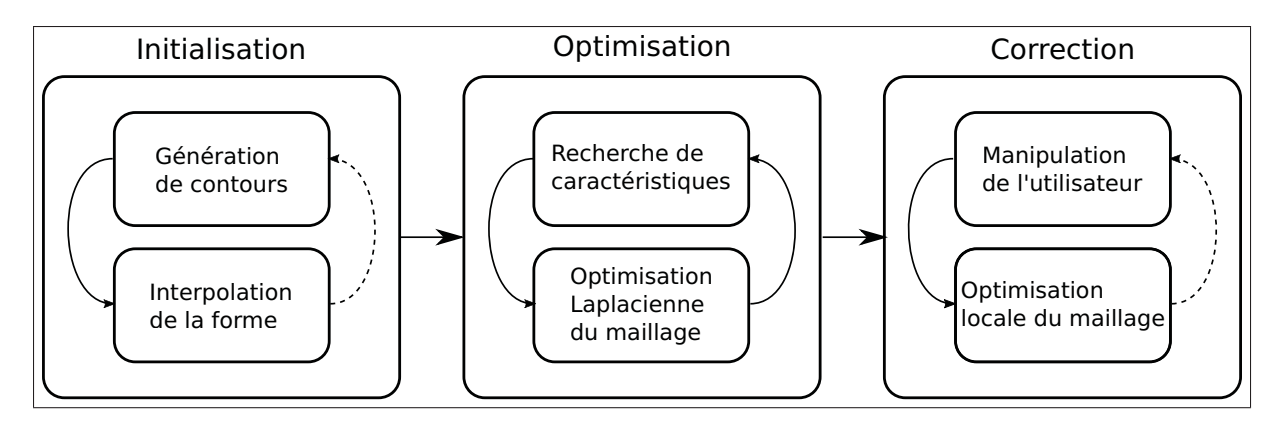

Figure 6.2 La méthode proposée est composée de trois phases : initialisation, optimisation et correction.

ce faire, une interface graphique lui est présentée, composée des vues multiplanaires traditionnelles et d'une vue projective 3D où il est possible de visualiser les contours éventuellement tracés. L'utilisateur peut cliquer dans la vue choisie pour positionner des nœuds d'interpolation afin de générer une spline étant automatiquement optimisée par la méthode de chemin minimal présentée précédemment (Fig.6.3A). Lorsque le contour est clôt, les nœuds peuvent être déplacés, ajoutés ou supprimés jusqu'à ce que le contour soit satisfaisant. Deux contours par orientation sont généralement suffisants pour globalement délimiter la forme de l'organe. Au besoin, des contours supplémentaires peuvent être ajoutés après l'étape d'interpolation.

L'interpolation variationnelle de forme, telle que décrite par Turk et O'brien (2002), est une méthode permettant de générer une fonction réelle  $f(\mathbf{x}) : \mathbb{R}^3 \to \mathbb{R}$  où  $\mathbf{x} = \{x, y, z\}$ , intégrant implicitement une surface à son niveau zéro. Afin d'obtenir cette fonction d'interpolation, un ensemble de nœuds d'interpolation c*<sup>i</sup>* doivent être définis à la surface de la forme désirée, de même qu'à l'intérieur et à l'extérieur de celle-ci. Une valeur nulle *f*(c*i*) = 0 est assignée aux nœuds situés sur la surface tandis qu'une valeur négative et positive est assignée respectivement aux nœuds internes et externes, de manière à ce que l'isosurface résultante *f*(x) = 0 définisse la frontière de la structure d'intérêt en 3D. Dans les travaux de Heckel *et al.* (2011), les nœuds internes et externes sont positionnés suivant la normale du contour tracé, projetée sur le plan utilisé, ce qui peut mener à des artéfacts en escalier sur la forme reconstruite. Afin de mieux approximer l'orientation locale de la surface lors du positionnement des contraintes, l'informa-

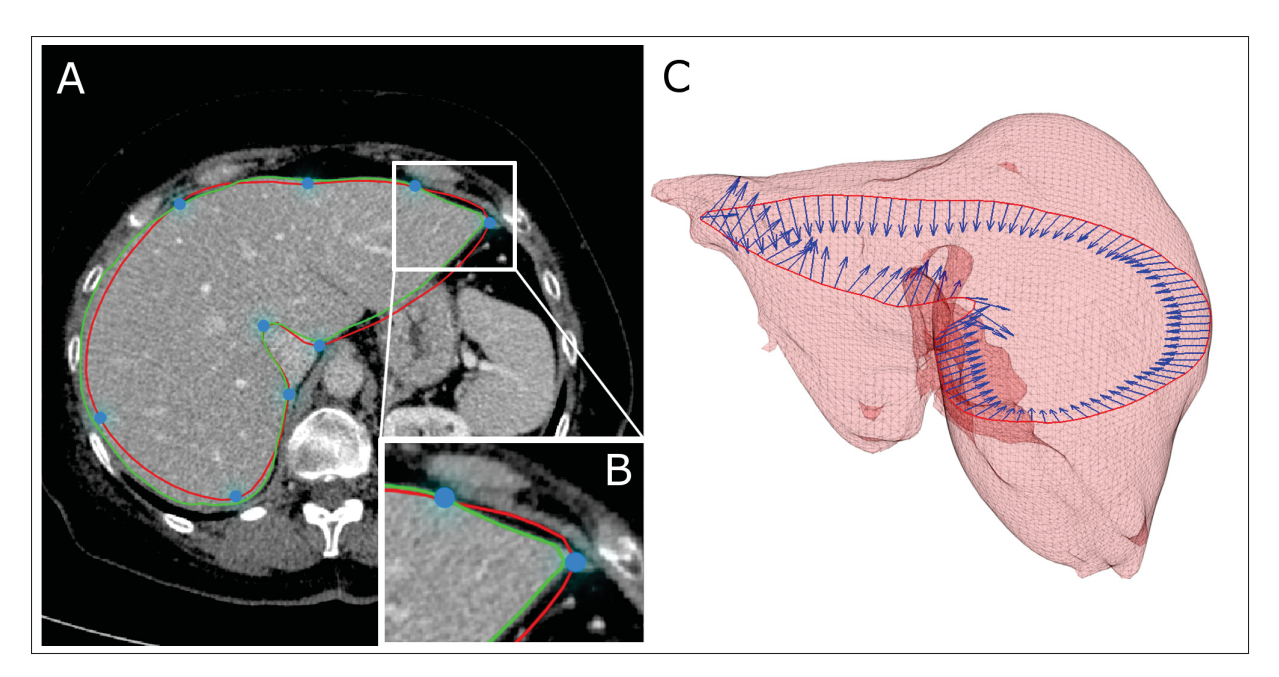

Figure 6.3 (A) L'utilisateur place des nœuds d'interpolation (en bleu) pour générer une spline (rouge) qui est ensuite optimisée (vert). (B) Détail de l'optimisation de contour. (C) Les vecteurs normaux (flèches bleues) générés depuis un contour (rouge) superposé au modèle surfacique visé (transparence rouge). (Tiré de Chartrand *et al.* (2016)).

tion du gradient de l'image sous le contour est utilisée pour estimer l'orientation de la surface du foie (Fig.6.3B). Pour ce faire, chaque contour tracé par l'utilisateur est échantillonné à un intervalle régulier. Pour chacun de ces points, le gradient 3D de l'image est estimé. Afin que cette information soit robuste au bruit et qu'elle représente adéquatement l'orientation de la surface du foie, l'image est d'abord lissée par un noyau de convolution gaussien avant d'estimer le gradient. Les vecteurs gradients échantillonnés sont ensuite inspectés pour des incohérences, telles que des inversions de normales, et sont également lissés pour assurer des valeurs continues. De plus, les normales différant de plus de 45◦ par rapport à la normale du contour sont éliminées. Finalement, pour chaque nœud d'interpolation, deux nœuds supplémentaires sont générés et translatés vers l'intérieur et l'extérieur le long de la normale estimée afin de définir des contraintes d'interpolation variationnelle non nulles (Fig.6.4A). La distance à laquelle ces nœuds sont déplacés le long de la normale doit être établie avec précaution, de manière à ce que ceux-ci n'interceptent pas la surface désirée dans les régions minces de l'organe. Pour le foie, une distance de 2mm, déterminée empiriquement, s'est avérée adéquate.

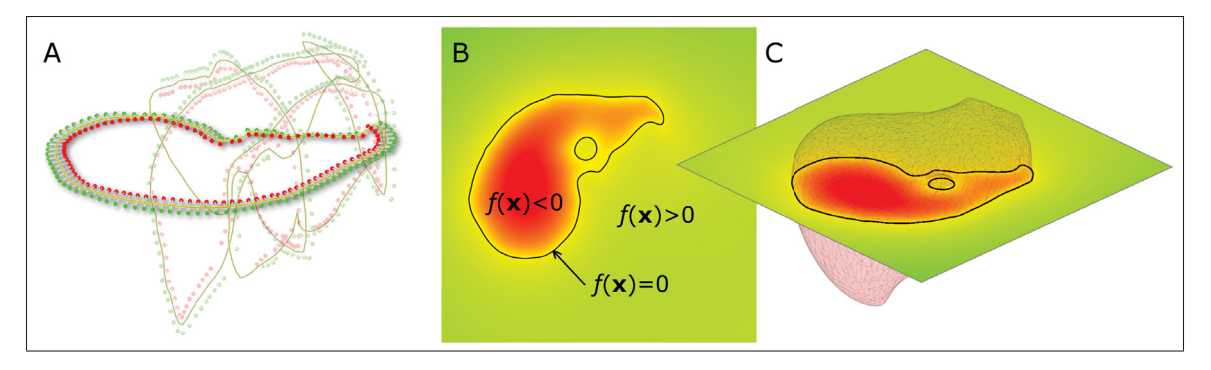

Figure 6.4 L'interpolation variationnelle de forme repose sur un ensemble épars de nœuds d'interpolation (A) ayant une valeur négative à l'intérieur (points rouges), positive à l'extérieur (points verts), et une valeur nulle à l'interface (traits jaunes). La fonction d'interpolation résultante (B) est évaluée sur une grille depuis laquelle un maillage surfacique est généré avec un algorithme d'iso surface (C). (Tiré de Chartrand *et al.* (2016)).

L'interpolation variationnelle est une approche particulièrement robuste pour interpoler des données éparses. Étant donné un ensemble de nœuds d'interpolation définis dans  $\mathbb{R}^3$ , la fonction d'interpolation *f*(x) est définie comme une somme de fonctions de base radiale (RBF)  $\phi(\mathbf{x})$  dont le zéro croise chacun des nœuds :

$$
f(\mathbf{x}) = P(\mathbf{x}) + \sum_{i=1}^{k} w_i \phi(\mathbf{x} - \mathbf{c}_i)
$$
\n(6.1)

où *k* est le nombre de nœuds, c*<sup>i</sup>* sont la position des nœuds, *P*(x) est un polynôme de faible de degré représentant la portion linéaire de *f*(x) et *wi* sont les poids inconnus, lesquels doivent être résolus. Pour cette application de l'interpolation RBF, les splines biharmoniques  $\phi(\mathbf{x}) = ||\mathbf{x}||$ sont utilisées, tel que proposé par Carr *et al.* (2001). Puisque la fonction d'interpolation doit prendre une valeur déterminée aux nœuds d'interpolation, on remplace la valeur définie au nœud  $f(c_i)$  et sa position  $c_i$  dans l'équation (6.1) :

$$
f(\mathbf{c}_j) = P(\mathbf{c}_j) + \sum_{i=1}^{k} w_i \phi(\mathbf{c}_j - \mathbf{c}_i)
$$
 (6.2)

Cette substitution mène à un système d'équations linéaires de la forme *Ax* = *b* où la matrice *A* est définie positive :

$$
\begin{bmatrix}\n\phi_{11} & \phi_{12} & \dots & \phi_{1k} & 1 & c_1^x & c_1^y & c_1^z \\
\phi_{21} & \phi_{22} & \dots & \phi_{1k} & 1 & c_1^x & c_1^y & c_1^z \\
\vdots & \vdots & \vdots & \ddots & \vdots & \vdots & \vdots & \vdots \\
\phi_{k1} & \phi_{k2} & \dots & \phi_{kk} & 1 & c_k^x & c_k^y & c_k^z \\
1 & 1 & \dots & 1 & 0 & 0 & 0 & 0 \\
c_1^x & c_2^x & \dots & c_k^x & 0 & 0 & 0 & 0 \\
c_1^y & c_2^y & \dots & c_k^y & 0 & 0 & 0 & 0 \\
c_1^z & c_2^z & \dots & c_k^z & 0 & 0 & 0 & 0\n\end{bmatrix}\n\begin{bmatrix}\n\omega_1 \\
w_2 \\
\vdots \\
w_k \\
p_0 \\
p_1 \\
p_2 \\
p_3\n\end{bmatrix} = \n\begin{bmatrix}\nh_1 \\
h_2 \\
\vdots \\
h_k \\
0 \\
0 \\
0 \\
0\n\end{bmatrix}
$$
\n(6.3)

Résoudre le système d'équations (6.3) pour  $w_i$  et  $\{p_0, p_1, p_2, p_3\}$  fourni les poids nécessaires pour évaluer  $f(x)$  dans  $\mathbb{R}^3$ . Afin de récupérer une représentation explicite de la surface, telle qu'un maillage composé de triangles, la fonction d'interpolation doit être évaluée sur une grille tridimensionnelle et soumise à un algorithme d'isosurface. La discrétisation de cette représentation fonctionnelle est une opération coûteuse en calcul, car elle requiert d'évaluer une fonction de  $k + 4$  termes pour chaque nœud de la grille. Afin de réduire le temps de calcul, plusieurs types d'optimisations peuvent être considérés, comme une réduction de contrainte de type *greedy*, les fonctions de base radiale à support compact (Heckel *et al.* (2011)), la méthode *Fast Multipole* (Carr *et al.* (2001)), le suivi de surface lors de la discrétisation où la résolution progressive du système d'équations au fur et à mesure que les contraintes sont introduites (Ijiri *et al.* (2013)). Dans ce contexte par contre, puisque le modèle surfacique sera optimisé après l'étape d'interpolation et que la précision n'est pas critique à ce moment-ci, j'ai opté pour un ensemble réduit de contraintes ainsi qu'une grille volumétrique grossière, contenant peu de cellules, afin de limiter le nombre d'opérations. Suivant la discrétisation de la forme, le modèle triangulaire résultant *M* est décimé jusqu'à ce qu'il ne reste que 12000 sommets.

### 6.2.2 Optimisation laplacienne

Lorsque la forme du foie initiale est générée, la surface de celle-ci devraient déjà être située à proximité de la surface du foie dans l'image, sans toutefois précisément délimiter ses contours. L'étape suivante a pour objectif de déformer le modèle initial vers l'anatomie du patient. Cette étape emploie une optimisation laplacienne de maillage surfacique (Nealen *et al.* (2006)) dans une approche similaire au recalage non rigide appliquée à la segmentation. À chaque itération, chacun des sommets du maillage surfacique *M* est apparié avec un point caractéristique t*<sup>i</sup>* dans l'image, correspondant à la surface du foie, puis un indice de confiance  $\lambda_i$  est attribué à cet appariement. Une nouvelle position, optimisée, est ensuite calculée depuis ces appariements pour chacun des sommets, de manière à préserver une surface lisse. Après quelques itérations, il s'ensuit une représentation surfacique précise du foie, dont la surface lisse et continue concorde avec la surface du foie dans l'image sous-jacente.

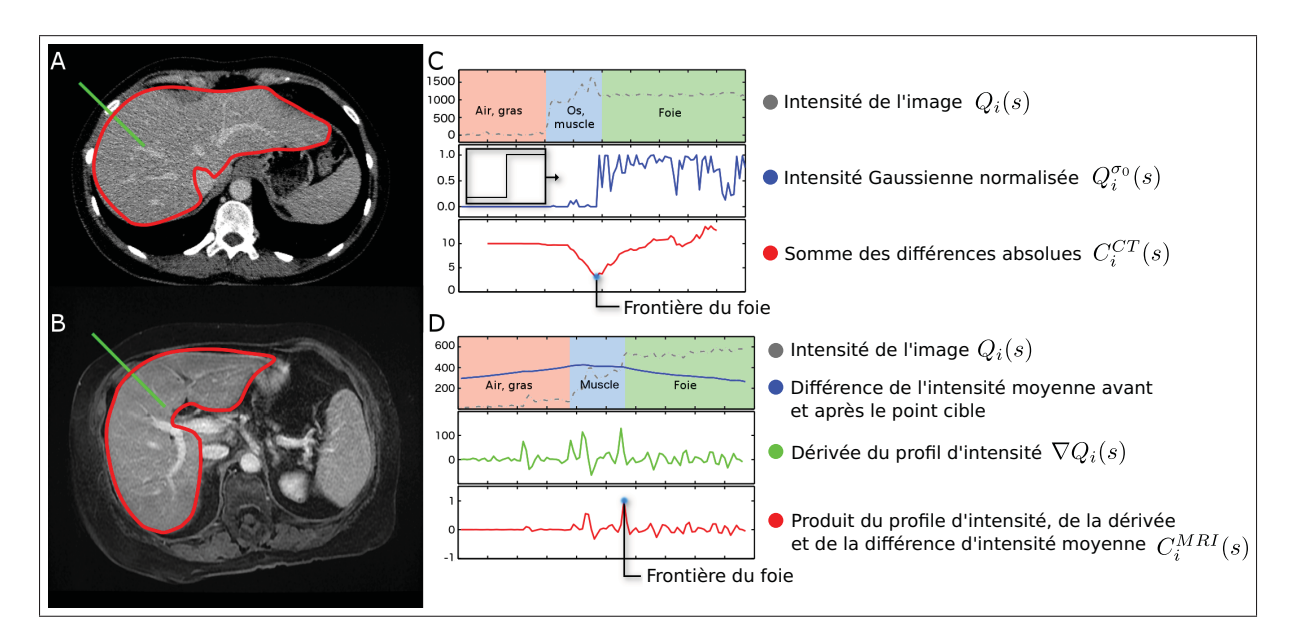

Figure 6.5 L'étape d'appariement identifie le long des profils d'intensités (A,B, lignes vertes) la position la plus probable de la surface du foie. Sur TDM (C), une fenêtre contenant une fonction Heaviside est convoluée contre le profil d'intensité pour calculer la somme des différences absolues. Sur IRM, la différence entre l'intensité moyenne intérieure et extérieure est calculée pour chaque position et pondérée par l'intensité du profil et la valeur de la dérivée. (Adapté de Chartrand *et al.* (2016))

## 6.2.2.1 Appariement

L'étape d'appariement permet d'identifier, le long de la surface du maillage, des points correspondant potentiellement à la surface du foie dans l'image *I*. L'analyse des profils d'intensité est une approche qui a été utilisée par le passée pour diriger la déformation de modèles surfaciques (Heimann *et al.* (2007)). Je présente ici deux stratégies adaptées aux images CT et IRM abdominales. Étant donné un maillage surfacique *M* = (*V*,*E*) composé d'arêtes *E* et de sommets  $V = [\mathbf{v}_1, \mathbf{v}_2, \mathbf{v}_3, ..., \mathbf{v}_n]$  où  $\mathbf{v}_i = \{v_{ix}, v_{iy}, v_{iz}\}$ , pour chacun des sommets  $\mathbf{v}_i$  du maillage, des profils d'intensités normaux *Qi*(*s*), de paramètres *s* ∈ [− *<sup>L</sup>* <sup>2</sup><sup>τ</sup> , *<sup>L</sup>* <sup>2</sup><sup>τ</sup> ] sont régulièrement échantillonnés vers l'intérieur et l'extérieur de la surface suivant un espacement τ et ce pour une longueur totale *L*.

Sur CT, puisque l'intensité de la majorité du parenchyme hépatique sain se situe dans un intervalle d'intensité restreint, les profils d'intensités  $Q_i(s)$  sont normalisés suivant une fonction de transfert gaussienne paramétrée par l'intensité moyenne du foie  $\mu_0$  et la déviation standard  $\sigma_0$ , obtenue préalablement par une région d'intérêt sphérique définie par l'utilisateur. Après cette opération, les frontières du foie, si apparentes le long du profil d'intensité normalisé  $Q_i^{\sigma_0}(s)$ , devraient se présenter comme un saut d'intensité étant donné des normales pointant vers l'intérieur de l'organe. Pour identifier cette caractéristique le long du profil d'intensité, la somme des différences absolue est utilisée comme mesure de similarité avec une fonction Heaviside *H*(*x*). Sur CT, le profil de similarité est défini comme suit :

$$
C_i^{\text{CT}}(s) = \sum_{j=-\theta}^{\theta} |Q_i^{\sigma_0}(s+j) - H(j)| \tag{6.4}
$$

Sur IRM, normaliser les intensités par une fonction de transfert gaussienne n'est pas désirable dû aux importantes inhomogénéités dans l'intensité du signal du parenchyme hépatique. Cependant, puisque le foie est rehaussé par un agent de contraste, l'intensité de celui-ci est majoritairement différente des tissus adjacents, même si cette intensité n'est pas constante. Dans ce contexte, il est préférable d'utiliser une métrique de similarité maximisant la différence d'intensité entre l'intérieur et l'extérieure du foie. Cependant, le maximum du profil de similarité

résultant n'est pas toujours situé à la surface du foie, puisque l'interface gras/muscle pourrait aussi présenter un gradient d'intensité très élevé. Le signal de similarité est donc multiplié par l'intensité de l'image afin de favoriser des caractéristiques de forte intensité, ainsi que le gradient pour également favoriser des frontières. La position caractéristique extraite du profil d'intensité est ensuite obtenue par la position de la valeur maximale du signal résultant, alors que la valeur de confiance  $\lambda$  est mise à 1 pour cette modalité. Additionnellement, un masque légèrement érodé, représentant l'intérieur du corps sur l'image, est appliqué au signal de similarité afin de prévenir que les caractéristiques extraites soient situées à l'interface air/peau, une situation qui survient pour des patients plutôt minces.

$$
C_i^{\text{MRI}}(s) = Q(s)\nabla Q(s) \left[ \frac{\sum_{j=-\frac{L}{2\tau}}^s Q_i(j)}{|s + \frac{L}{2\tau}|} - \frac{\sum_{k=s}^{\frac{L}{2\tau}} Q_i(k)}{|\frac{L}{2\tau} - s|} \right]
$$
(6.5)

À chaque itération, la forme du foie converge progressivement vers la segmentation désirée et l'espace de recherche des points caractéristiques est réduite pour prendre en compte cette convergence et limiter la détection de points aberrants. L'échantillonnage  $\tau$  est donc établi à 0.5 pour la première itération et ajusté linéairement jusqu'à 0.2 à la dernière itération.

## 6.2.2.2 Optimisation laplacienne de maillage surfacique

Suite à l'étape d'appariement, chaque sommet v*<sup>i</sup>* est apparié avec un point caractéristique t*<sup>i</sup>* dans l'image, et ce avec un indice de confiance  $\lambda_i$ . Alors que ces appariements représentent globalement la forme du foie, il est peu probable que chacun des sommets soit apparié de manière optimale, préservant la cohérence de la surface. L'optimisation laplacienne de maillage surfacique (Nealen *et al.* (2006)) est une approche permettant de déformer un modèle 3D tout en préservant une courbure locale prescrite. La nouvelle position des sommets V' est résolue de manière à minimiser une erreur quadratique *EL*, composée de la déviation des points cibles ainsi qu'une courbure locale nulle :

$$
E_L = \alpha \sum_{i=1}^{n} w_i^2 (\mathbf{t}_i - \mathbf{v}_i')^2 + ||LV'||^2
$$
 (6.6)

Dans l'équation 6.6, le premier terme est composé de la somme du carré de la distance existant entre la nouvelle position du sommet et son point caractéristique cible, ce pondéré par un poids w*i*. Cette somme est ensuite pondérée par un paramètre d'attraction global α équilibrant la qualité de l'appariement avec la régularité de la surface. Le second terme est le produit de la position des sommets et de la matrice laplacienne, représentant des coordonnées différentielles δ*i*, obtenues en appliquant l'opérateur discret laplacien sur le maillage surfacique *M* = (*V*,*E*) introduit plus tôt, composé d'arrêtes *E* et des sommets *V*.

$$
\delta_i = \sum_{\{i,j\} \in E} a_{ij} (\mathbf{v}_j - \mathbf{v}_i) = \left[ \sum_{\{i,j\} \in E} a_{ij} \mathbf{v}_j \right] - \mathbf{v}_i
$$
\n(6.7)

 $où ∑_{{i,j}∈E} a_{ij} = 1.$ 

Ces coordonnées δ*<sup>i</sup>* peuvent être considérées comme des vecteurs de longueur proportionnelle à la courbure locale du maillage, pointant vers le centre du premier anneau de voisin pour chaque sommet. Une valeur élevée de ce vecteur indique une courbure caractéristique importante, alors qu'une valeur faible indique une surface lisse et régulière. Dans le cadre de cette méthode de déformation, puisque le maillage surfacique obtenu préalablement est composé de triangles plutôt réguliers, les poids laplaciens uniformes sont employés en raison de leur simplicité :

$$
a_{ij} = \frac{b_{ij}}{\sum_{\{i,j\} \in E} b_{ij}} \quad \text{where} \quad b_{ij} = 1 \tag{6.8}
$$

Sous forme matricielle, cet ensemble de coordonnées  $\delta_i$  peut être obtenu directement par  $LV =$  ${\delta}$  où *V* sont les sommets et *L* est la matrice laplacienne de taille  $n \times n$ :

$$
L = \begin{cases}\n-1 & i = j \\
a_{ij} & (i, j) \in E \\
0 & \text{autrement}\n\end{cases}
$$
\n(6.9)

Minimiser la fonction d'erreur quadratique *EL* correspond à résoudre un système d'équations linéaires surdéterminé  $Ax = b$  où *A* est une matrice de taille  $2n \times n$ :

$$
\left[\frac{L}{W_p}\right]V' = \left[\frac{0}{W_pT}\right]
$$
\n(6.10)

où *L* est la matrice laplacienne,  $W_p$  sont les pondérations de positions  $w_i$ , *T* sont les points caractéristiques cibles  $t_i$  et  $V'$  sont les nouvelles positions des sommets du maillage déformé. En résolvant ce système d'équations indépendamment pour  $V'_x$ ,  $V'_y$  et  $V'_z$  en utilisant la méthode des équations normales, la nouvelle position des sommets est obtenue, amenant le maillage à se déformer vers la surface du foie tout en préservant une surface lisse et régulière. Depuis ce système d'équations, on observe que le comportement du modèle déformable est très fortement lié à la valeur des pondérations de positions *Wp*, qui dicte avec quelle force un sommet sera attiré vers son point cible. C'est pourquoi il est désirable qu'un point cible déterminé avec une très forte confiance attire un sommet, alors que la nouvelle position d'un sommet dont la cible a été déterminée avec peu de confiance devrait être guidé par la régularisation de la surface. De plus, au fur et à mesure que la forme évolue vers l'anatomie du foie, la force d'attraction des cibles éloignées de la surface actuelle du maillage est réduite de manière à prévenir l'attraction de la surface vers des points cibles aberrants, tels que les vaisseaux ou les tumeurs périphériques. Cette stratégie limite également l'amplitude du déplacement des sommets à chaque itération, figeant progressivement la forme et la position du maillage en place.

Afin de parvenir à ce comportement, les indices de confiance λ*<sup>i</sup>* sont d'abord normalisés par une fonction de transfert gaussienne  $G_{\mu,\sigma}(\cdot)$  de moyenne  $\mu$  et de déviation standard σ estimée depuis la distribution des déplacements absolus des sommets. Ces pondérations sont ensuite multipliées par un le facteur d'attraction global  $\alpha$  introduit plus tôt dans l'équation 6.6, contrôlant la force d'attraction par rapport à la régularisation de la surface.

$$
W_p = \alpha \frac{\tilde{W}_p}{\|\tilde{W}_p\|_{\infty}} \tag{6.11}
$$

$$
\tilde{W}_p = \begin{cases} \lambda_i \cdot G_{\mu,\sigma}(\Vert t_i - v_i \Vert) & i = j \\ 0 & \text{autrement} \end{cases}
$$

À chaque itération, l'espace de recherche autour de la surface est aminci en réduisant la longueur des profils d'intensité *L* afin de prendre en compte le fait que la forme converge vers l'anatomie du patient. Puisque les points cibles se situent très fort probablement à proximité de la surface, le facteur d'attraction global  $\alpha$  est également augmenté, réduisant ainsi la rigidité du modèle, permettant du même coup aux sommets de modéliser des détails de plus en plus fins (Fig.6.6).

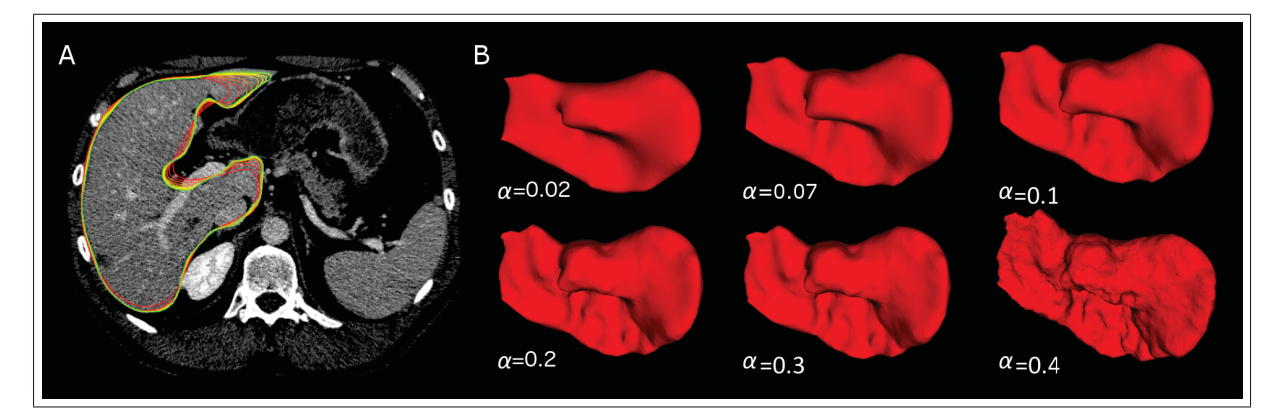

Figure 6.6 (A) Au fil des itérations, la forme du modèle surfacique converge sur les frontières du foie. (B) L'effet du paramètre  $\alpha$  sur la rigidité du modèle surfacique.

### 6.2.3 Correction surfacique

La méthode de segmentation permet généralement au modèle surfacique de converger correctement lorsque la frontière du foie est suffisamment claire sur les images. Cependant, le modèle surfacique initial pourrait être initialisé trop loin de la frontière du foie, ou des structures adjacentes, comme les muscles ou le cœur, pourraient présenter la même apparence que le foie sur des régions très larges. Pour récupérer adéquatement ces cas où le modèle aurait divergé de l'anatomie du patient, deux outils de correction ont été implémentés pour guider la déformation du maillage.

Le premier outil (Fig.6.7A) permet à l'utilisateur de manipuler la surface du maillage depuis les vues multiplanaires de l'interface graphique. Lorsque l'utilisateur clique près de l'intersection du maillage sur la vue choisie et déplace la souris, les sommets situés à l'intérieur d'une région d'intérêt sphérique sont utilisés pour instancier une version réduite du système d'équations linéaires tel que défini à l'équation 6.6. La translation ainsi décrite par le mouvement de la souris est attribuée, avec une influence décroissante gaussienne, à tous les sommets situés dans la région d'intérêt sphérique, et leur espace de recherche pour des caractéristiques cibles est limité à une petite distance (*i.e.* L=2). De plus, afin de fixer la surface à l'extérieur de la zone d'influence sphérique, l'ensemble des sommets voisins est fixé et sert d'ancrage pour déterminer la position des sommets modifiés. Lorsque l'utilisateur relâche le clic, l'optimisation laplacienne est lancée localement, relocalisant instantanément les sommets affectés près de la position désirée.

Le second outil de correction (Fig.6.7B) permet à l'utilisateur de générer des courbes de contrainte, tout comme durant la phase d'initialisation, afin de prévenir que la forme évolue vers des caractéristiques saillantes erronées. Lorsque de telles contraintes sont définies avant la phase d'optimisation, les courbes sont régulièrement échantillonnées et chaque nœud résultant est associé avec le sommet du maillage le plus près. La position de la contrainte est ainsi assignée comme point cible  $t_i$  pour chaque sommet apparié  $v_i$ , et une forte pondération est associée à cet appariement  $(w<sub>i</sub>=10)$ . Additionnellement, le pondération de position  $w<sub>i</sub>$  associée

aux sommets situés dans une zone d'influence sphérique autour des sommets contraints est fixé à zéro de manière à ce que leur appariement ne soit par considéré et qu'une surface lisse soit obtenue à proximité des contraintes.

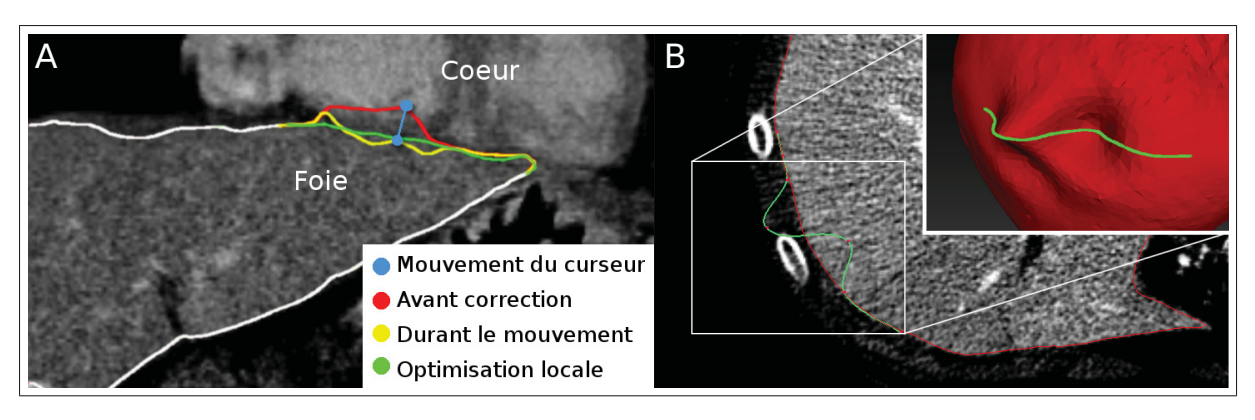

Figure 6.7 (A) Le premier outil de correction permet de manipuler la surface depuis les vues multiplanaires et de lancer une optimisation locale du modèle. (B) Le second outil permet de générer des courbes visant à contraindre localement la forme du maillage. (Adapté de Chartrand *et al.* (2016)).

# 6.3 Résultats

Afin d'évaluer les performances de la méthode de segmentation proposée, chaque phase de l'algorithme a été implémentée en C++ et exécutée depuis un ordinateur de table Intel i7- 920@2.67 GHz équipé avec 9 Go de mémoire vive.

30 TDMs ont été obtenus depuis le concours de segmentation SLIVER07, et suivant les règles d'approbation éthiques du Centre de Recherche du CHUM (CRCHUM) et de l'ÉTS, 20 IRM (séquences LAVA-3D avec injection d'un agent de contraste) ont également été obtenues rétrospectivement. Tous les patients provenant du CRCHUM ont été référés pour une chirurgie hépatique. Les segmentations de référence pour les 20 IRM ont été réalisées par un résident en radiologie à l'aide de l'outil "Snake" du logiciel de segmentation *Slice-O-matic* (Tomovision, Montréal). La méthode de segmentation proposée a été exécutée avec différents jeux de paramètres indiqués au bas de la figure 6.8. Tous les cas sélectionnés ont été segmentés avec succès par l'outil de segmentation semi-automatique proposé.

La précision et l'exactitude des segmentations obtenues ont été évaluées en les comparant avec les segmentations de référence respectives. Les métriques de performances tirées de Heimann *et al.* (2009), résumées au tableau 6.1, ont été évaluées à plusieurs étapes de l'algorithme de segmentation, de manière à illustrer la sensibilité de la méthode à certains paramètres libres et la convergence au fil des itérations.

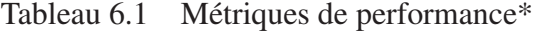

| Erreur de recouvrement volumique<br>$VOE(A,B) = 100\% \times (1 - \frac{ A \cap B }{ A   B })$                                                                                                    |  |  |  |  |  |
|----------------------------------------------------------------------------------------------------|--|--|--|--|--|
| Différence relative de volume<br>$RVD(A,B) = 100\% \times (\frac{ A - B }{ B })$                                                                                                    |  |  |  |  |  |
| Distance surfacique symétrique moyenne                                                                                                    |  |  |  |  |  |
| $\text{ASD(A,B)} = \frac{\left(\sum\limits_{s_A \in S(A)} d(s_A, S(B)) + \sum\limits_{s_B \in S(B)} d(s_B, S(A))\right)}{\frac{\sum\limits_{s_B \in S(B)} d(s_B, S(A))}{\sum\limits_{s_A \in S(B)} d(s_B, S(A))}}$ |  |  |  |  |  |
| Distance surfacique symétrique moyenne RMS                                                                                                    |  |  |  |  |  |
| $RMSD(A,B) = \sqrt{\frac{1}{ S(A) + S(B) }} \times$                                                                                                    |  |  |  |  |  |
| $\sqrt{\sum_{s_A \in S(A)} d^2(s_A, S(B)) + \sum_{s_B \in S(B)} d^2(s_B, S(A))}$                                                                                                    |  |  |  |  |  |
| Distance surfacique symétrique moyenne maximale<br>$MSD(A,B) = max{max_{s_A \in S(A)} d(s_A, S(B))},$<br>$\max_{s_R \in S(B)} d(s_R, S(A))$                                                                        |  |  |  |  |  |
| <b>Fonction de distance euclidienne</b><br>$d(v, S(A)) = min_{s_A \in S(A)}   v - s_A  $                                                                                                    |  |  |  |  |  |

\* *S*(*A*) et *S*(*B*) représentent les voxels surfaciques

D'abord, pour chacun des examens TDM, une série de formes initiales ont été générées avec un nombre croissant de trois à dix contours. Pour chacune des formes initiales générées, l'ensemble des métriques de performances a été évalué avant l'étape d'optimisation laplacienne afin d'évaluer l'impact du nombre de contours sur la phase d'initialisation. L'évolution des métriques de performances à chaque itération a été évaluée pour différentes valeurs de longueur

|              | Images TDM SLIVER07 entraînement | SLIVER07 test    |                  |                |
|--------------|----------------------------------|------------------|------------------|----------------|
|              | Initialisation                   | Optimisation     | Correction       | Correction     |
| $RVD$ $(\%)$ | $1.93 \pm 1.35$                  | $2.14 \pm 2.19$  | $1.23 \pm 1.15$  | $0.2 \pm 1.7$  |
| VOE $(\%)$   | $11.30 \pm 1.86$                 | $5.97 \pm 1.53$  | $5.14 \pm 1.02$  | $5.1 \pm 0.6$  |
| $ASD$ (mm)   | $2.33 \pm 0.45$                  | $1.24 \pm 0.33$  | $1.04 \pm 0.22$  | $0.8 \pm 0.1$  |
| $RMSD$ (mm)  | $3.61 \pm 0.72$                  | $2.45 \pm 0.65$  | $2.14 \pm 0.58$  | $1.8 \pm 0.5$  |
| $MSD$ (mm)   | $24.09 \pm 5.84$                 | $21.98 \pm 6.52$ | $21.25 \pm 5.68$ | $19.9 \pm 6.4$ |

Tableau 6.2 Moyenne  $\pm$  écart-type des métriques de performance pour les résultats de segmentation obtenus à divers stade de l'algorithme

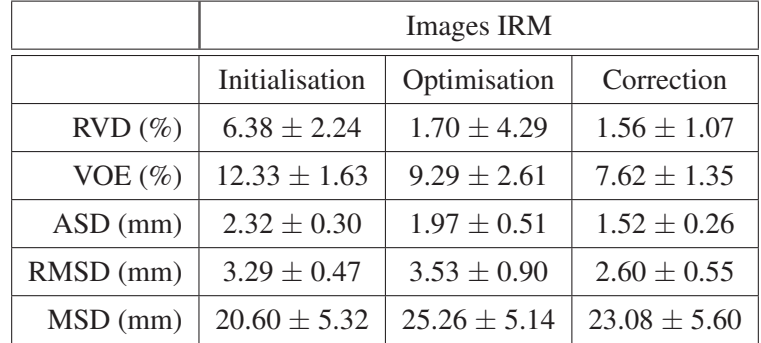

de profil d'intensité *L* et de facteur d'attraction global α. Ces jeux de paramètres, illustrés au bas de la figure 6.8, ont été choisis de manière à couvrir un spectre raisonnable de valeurs, estimé empiriquement. La valeur de ces paramètres a été ajustée à chaque itération par interpolation linéaire entre la valeur initiale et finale. Sur les images TDM, 20 itérations ont été enregistrées, alors que sur IRM seulement 10 itérations ont été enregistrées puisque la convergence est survenue plus rapidement. L'évolution des métriques de performance est illustrée à la figure 6.8D-F pour le CT et à la figure 6.8G-I pour les images IRM. Les segmentations issues du meilleur jeu de paramètre ont ensuite été améliorées en utilisant l'outil de correction présenté. Le tableau 6.2 résume les résultats obtenus pour chacune des phases de la méthode, et ce pour chaque ensemble de données utilisé. En moyenne, l'initialisation requiert 115 secondes, l'optimisation 60 secondes pour le CT et 15 secondes pour l'IRM, et le temps de correction est d'environ trois minutes. Un comparatif des méthodes de segmentation contemporaines est présenté au tableau 6.3.

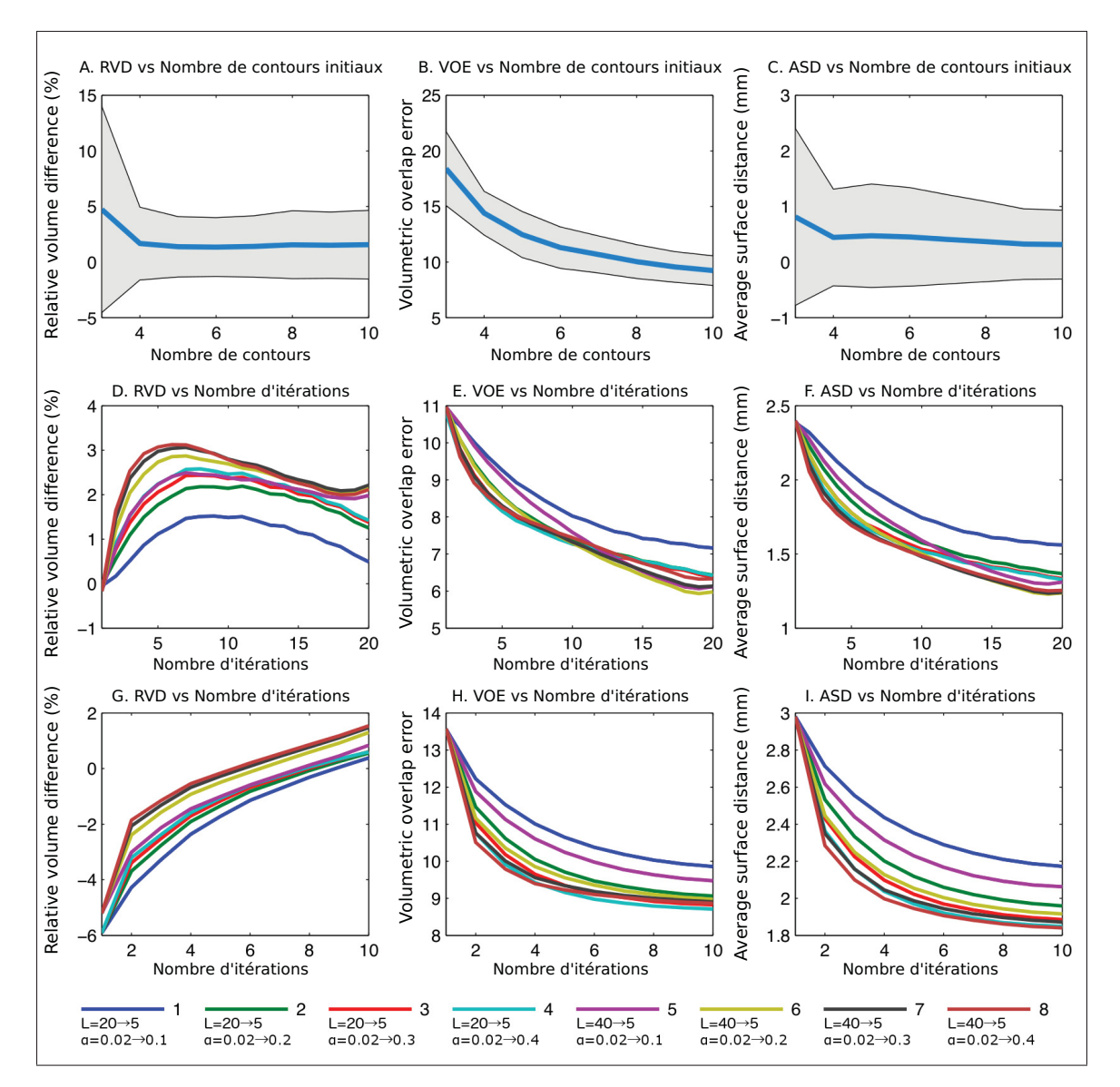

Figure 6.8 L'évolution de la moyenne (ligne bleu) et de l'écart-type (zone grise) des métriques de performance après l'étape d'initialisation pour un nombre croissant de contours initiaux (A-C). La convergence de la moyenne des métriques de performances au fil des itérations pour TDM (D-F) et IRM (G-I) pour les jeux de paramètres définis au bas de la figure. Chaque paramètre est interpolé linéairement entre la première et la seconde valeur. (Adapté de Chartrand *et al.* (2016))

# 6.4 Discussion

Depuis les résultats obtenus pour la phase d'initialisation (Fig. 6.8A-C), il est possible d'observer que l'interpolation variationnelle de forme fournie une excellente approximation de la

| <b>TDM</b>                |                  |            |            |                |  |  |  |
|---------------------------|------------------|------------|------------|----------------|--|--|--|
|                           | <b>VOE</b>       | <b>RVD</b> | <b>ASD</b> | Type $\dagger$ |  |  |  |
| Foruzan et al. (2013)     | 8.3              | 1.8        | 1.4        | А              |  |  |  |
| Peng et al. (2013)        | 5.5              | 1.0        | 0.8        | IM             |  |  |  |
|                           | (4.6)            | (1.1)      | (0.7)      |                |  |  |  |
| Lopez-Mir et al. (2013)   | $6.\overline{3}$ | $-2.4$     | 0.8        | <b>SA</b>      |  |  |  |
| Maklad et al. (2013)      | 5.8              | $-0.6$     | 0.9        | <b>IM</b>      |  |  |  |
|                           | (4.3)            | (0.3)      | (0.6)      |                |  |  |  |
| Linguraru et al. (2010)   | 8                | 2.2        | 1.4        | $\overline{A}$ |  |  |  |
| Beichel et al. (2007)     | 5.2              | 1          | 0.8        | <b>SA</b>      |  |  |  |
| Freiman et al. (2008)     | 8.6              | 2.8        | 1.5        | $\mathbf{A}$   |  |  |  |
| Wimmer et al. (2007)      | 10.1             | 8.8        | 1.7        | IM             |  |  |  |
|                           | (4.3)            | (0.6)      | (0.6)      |                |  |  |  |
| Kainmüller et al. (2007)  | 7                | $-3.6$     | 1.1        | A              |  |  |  |
| Heimann et al. (2007)     | 9.7              | N/A        | 1.6        | A              |  |  |  |
| Soler et al. (2000a)      | N/A              | N/A        | 2          | A              |  |  |  |
| Aoyama et al. (2013)      | N/A              | 2.2        | N/A        | <b>IM</b>      |  |  |  |
| Peng et al. (2015)        | 4.58             | 1.08       | 0.68       | <b>IM</b>      |  |  |  |
| Wang et al. (2015)        | 7.57             | $-1.83$    | 1.23       | $\mathbf{A}$   |  |  |  |
| Lu et al. (2016)          | 5.90             | 2.70       | 0.91       | $\mathbf{A}$   |  |  |  |
| Méthode proposée          | 5.1              | 1.2        | 1          | <b>SA</b>      |  |  |  |
| <b>IRM</b>                |                  |            |            |                |  |  |  |
|                           | <b>VOE</b>       | <b>RVD</b> | <b>ASD</b> | Type $\dagger$ |  |  |  |
| Gloger et al. (2011)      | 10.6             | 4.7        | N/A        | A              |  |  |  |
| Huynh et al. (2014)       | 12               | 3.6        | N/A        | A              |  |  |  |
| López-Mir et al. (2014)   | 9.5              | N/A        | N/A        | A              |  |  |  |
| Siewert et al. (2010)     | N/A              | 4.2        | N/A        | A              |  |  |  |
| Bereciartua et al. (2015) | 17.9             | N/A        | N/A        | $\mathbf{A}$   |  |  |  |
| Yan et al. (2015)         | 24.6             | N/A        | N/A        | A              |  |  |  |
| Bereciartua et al. (2016) | 2.08             | 2.11       | 0.93       | $\mathbf{A}$   |  |  |  |
| Tan et al. (2015)         | 22.5             | N/A        | N/A        | <b>SA</b>      |  |  |  |
| Méthode proposée          | 7.6              | 1.6        | 1.5        | <b>SA</b>      |  |  |  |

Tableau 6.3 Comparaison des résultats avec des méthodes contemporaines\*

\*Note : Pour VOE, RVD and ASD, plus près de 0 est mieux.

†A : Automatique, SA : Semi-automatique, IM : Initialisation manuelle

(·) : Résultats non-publiés mais mis à jour sur www.sliver07.org

forme du foie depuis seulement quelques contours. L'erreur de recouvrement tend à décroître exponentiellement à l'ajout de contours additionnels, alors que la différence de volume ne

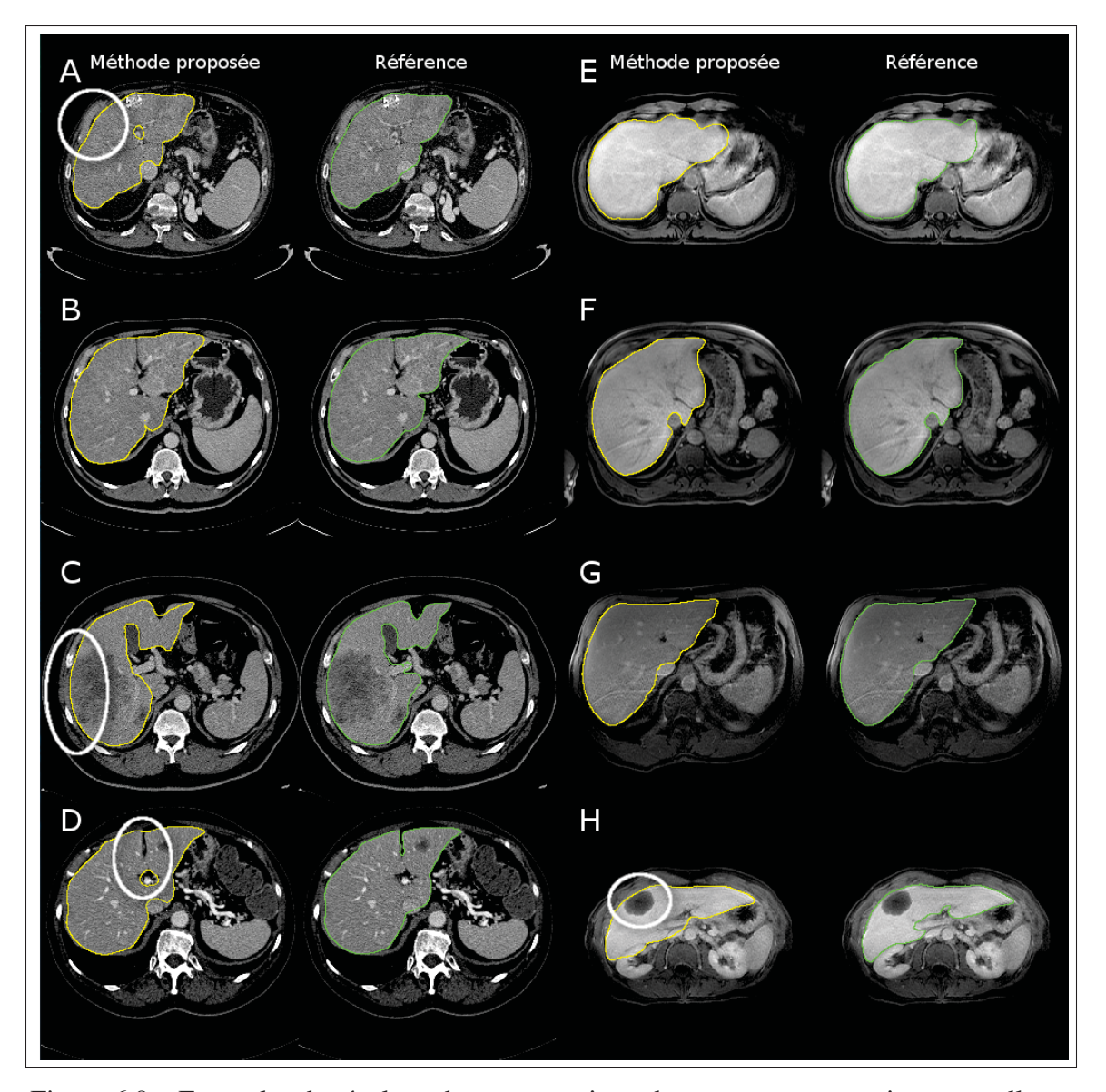

Figure 6.9 Exemples de résultats de segmentation, obtenus avant correction manuelle, et segmentations de référence sur TDM (A-D) et IRM (E-H). (A) La région encerclée du foie est en contact avec les muscles intercostaux. Tumeurs périphériques (C,H) adéquatement inclues dans la segmentation. (D) Difficulté à modéliser les structures fines et allongées telles que les fissures hépatiques. (B,E,F,G) représentent des résultats typiquement obtenus par la méthode proposée. (Adapté de Chartrand *et al.* (2016))

s'améliore pas significativement après le 4<sup>ième</sup> contour. Pour ces raisons, les étapes subséquentes ont été réalisées depuis les modèles surfaciques initialisés avec six contours. Cela suggère d'ailleurs que pour des besoins de volumétrie, une simple interpolation surfacique

pourrait produire une estimation du volume qui ait une erreur relative inférieure à 5% (Fig. 6.8A). Cela n'est pas sans rappeler les conclusions de Aoyama *et al.* (2012) qui ont suggéré qu'une estimation plutôt exacte du volume hépatique pouvait être obtenue simplement depuis un modèle de régression basé sur la surface du foie à quatre positions axiales. Cependant, à des fins de planification chirurgicale ou de plans de traitement en radiothérapie, une reconstruction morphologiquement exacte est nécessaire puisque la précision locale est essentielle.

Dans une tentative de déterminer les hyperparamètres maximisant les performances de la méthode proposée, nous avons défini empiriquement un ensemble de paramètres raisonnables pour lesquels nous avons évalué la convergence des indices de performance durant la phase d'optimisation. Le paramètre  $\alpha$  a un impact sur la rigidité de la surface du maillage et celui-ci interagit de manière complexe avec la longueur des profils d'intensité *L* puisque la position et la forme du modèle surfacique sont constamment optimisées. Réduire la longueur des profils au fil des itérations limite la possibilité que la forme diverge, cependant cela pourrait l'empêcher d'atteindre des frontières éloignées. Augmenter le paramètre α permet à la surface de modéliser des caractéristiques fines, mais pourrait permettre au modèle d'exclure des lésions périphériques. Les courbes obtenues démontrent que pour toutes les configurations, la forme tend tout de même à converger sur la segmentation de référence, ce avec divers niveau de concordance, obtenant une erreur de recouvrement de 6% pour le CT et 9% pour l'IRM dans le meilleur des scénarios. Les configurations ayant les profils les plus longs (Fig. 6.8 - Courbes 5à8) n'ont pas convergé plus rapidement que les profiles les plus courts (Fig. 6.8 - Courbes 1à4), ce qui suggère que la frontière du foie était à la portée des modèles surfaciques initiaux dès la première itération, ce qui corrobore l'erreur de distance maximale, sous les 25mm, au tableau 6.2. Une valeur plus élevée de  $\alpha$  (Fig. 6.8 - Courbes 3,4,7 et 8) a produit des segmentations ayant erreur de recouvrement plus faible, mais dont la surface était beaucoup plus bruitée (Fig.6.6B). Les courbes d'erreur relative de volume suggèrent que le modèle surfacique modélise progressivement des caractéristiques fines, augmentant graduellement son volume. Puisque certains éléments comme les fissures hépatiques et les insertions vasculaires ne sont généralement pas délimités durant la génération du modèle, il est normal de s'attendre à ce que la différence de volume ne converge pas vers 0%, mais plutôt vers une valeur légèrement plus élevée. Globalement, les résultats montrent que les paramètres choisis auront un impact limité sur le résultat de segmentation et qu'il est fort probable qu'un ajustement précis des paramètres ne soit pas nécessaire.

Les résultats obtenus avec le meilleur ensemble de paramètres en terme de recouvrement volumique (#6 pour CT et #4 pour l'IRM) sont compilés dans le tableau 6.2. Ce tableau montre que, pour le CT et l'IRM, même si la différence relative de volume ne s'est pas améliorée entre la phase d'initialisation et la phase d'optimisation, une amélioration substantielle est observée pour l'erreur de recouvrement (VOE) et les métriques de distance surfacique, lesquelles sont étroitement reliées. Ces résultats suggèrent que la segmentation initiale est composée de faux positifs et de faux négatifs, lesquels auront tendance à se contre-balancer pour tout de même produire une bonne estimation du volume. L'optimisation du modèle surfacique déforme celuici dans une configuration où ces régions sont balancées de manière inégale, et ce au bénéfice des vrais positif et vrais négatifs, mais augmentant du même coup la différence volumique avec la segmentation de référence. Cette situation expose le manque de spécificité des métriques volumiques pour comparer des résultats de segmentation. Globalement, les performances se sont avérées inférieures sur les images IRM, ce qui est à prévoir étant donné l'hétérogénéité du signal, les divers artéfacts d'imagerie, et les effets de volume partiels. Ces facteurs combinés rendent inévitablement la segmentation manuelle et semi-automatique moins précise et encline à différer. Les corrections apportées sur le modèle surfacique optimisée n'ont que légèrement réduit l'erreur de recouvrement volumique étant donné que la majorité du gain est réalisé durant la phase d'optimisation. Celles-ci ont cependant réduit l'erreur relative de volume, particulièrement pour les images IRM où l'écart type de cette métrique a été réduit de 5%. Les segmentations obtenues sur les données tests de SLIVER07 ont été soumises aux organisateurs, plaçant la méthode en 9ième position parmi 80 participations au moment de la soumission en décembre 2014.

En révisant visuellement les résultats obtenus, on peut remarquer que les principales régions de désaccord sont récurrentes. Comme mentionné précédemment, l'inclusion ou l'exclusion de la veine cave varient d'un utilisateur à l'autre. Dans la base de données fournie par SLI-VER07, la veine cave inférieure a été modélisée de manière à préserver la continuité de la surface du parenchyme hépatique (Fig.6.9A) et les fissures hépatiques ont été la source de plusieurs erreurs surfaciques majeures (Fig.6.9B,D). À moins que celle-ci n'aient été initialement modélisées, la rigidité du modèle déformable l'a empêché de se propager dans ces structures fines et allongées. Globalement, les faibles contrastes, comme avec les muscles intercostaux (Fig.6.9A), ont été bien gérés par la forme à priori et la détection des cibles aberrantes fournie par la pondération *Wp* dans l'équation Eq.6.11. La stratégie d'appariement utilisée pour les images IRM est intrinsèquement moins spécifique que celle appliquée aux images CT dû à la difficulté inhérente à modéliser correctement la radio-apparence du foie sur cette modalité. Conséquemment, la convergence s'est avérée moins prononcée et la surface du modèle a été attirée plus facilement à des points erronés tels que le cortex antérieur du rein (Fig.6.9H).

Les corrections apportées sur la surface optimisée ont été principalement appliquées près de l'interface entre le cœur et le foie, de même que près des apex du foie, lesquels le modèle déformable n'a pu rejoindre correctement. En moyenne, le temps de correction n'a pas excédé trois minutes et l'erreur de recouvrement s'est améliorée d'un peu moins de 1% (6.2). Puisque les segmentations hépatiques sont habituellement revues, cette quantité d'interaction est estimée acceptable pour une utilisation clinique.

La comparaison quantitative avec les travaux d'autres auteurs est chose délicate, car il est très difficile en pratique de reproduire les mêmes conditions de test. Pour la segmentation du foie, ceci est particulièrement vrai pour les images IRM, pour lesquelles aucune base de données publique n'est encore disponible, car la taille des voxels et le choix des séquences varient grandement. Néanmoins, une comparaison subjective est présentée au tableau 6.3 afin de mettre en perspective les résultats obtenus. La plupart des résultats présentés ont été obtenus depuis la base de données SLIVER07. Lorsque seulement l'indice Dice était reporté, celui-ci a été converti en indice Jaccard, depuis lequel la métrique VOE est calculée, avec la relation suivante *Jaccard* = *Dice*/(2−*Dice*). On observe dans ce tableau que la méthode proposée se compare bien avec les travaux contemporains réalisés dans ce domaine. Même si l'approche n'est pas

complètement automatisée, celle-ci génère des résultats ayant une précision similaire sans l'utilisation de données d'entraînement, telles qu'utilisée par Linguraru *et al.* (2010); Kainmüller *et al.* (2007); Heimann *et al.* (2009); Lu *et al.* (2016), et l'utilisation de maillage surfacique permet l'utilisation d'outil de correction efficace et intuitif, en contraste avec les méthodes basées sur l'utilisation de masques comme Foruzan *et al.* (2009); Peng *et al.* (2013); Lopez-Mir *et al.* (2013). Parmi les méthodes reportées, les travaux de Soler *et al.* (2000a); Beichel *et al.* (2007); Linguraru *et al.* (2010); Tan *et al.* (2015) sont probablement les plus semblables, car ceux-ci utilisent également des modèles déformables. Wimmer *et al.* (2007) ont proposé une méthode similaire pour la segmentation interactive et ont atteint parmi les meilleures performances pour le concours SLIVER07. Pour ce qui est de l'IRM, les résultats rapportés ont été obtenus avec une méthode basée sur les Levelset Gloger *et al.* (2011), une approche basée sur les Watershed stochastiques López-Mir *et al.* (2014), des opérations morphologiques Siewert *et al.* (2010), un atlas de modèles déformables Yan *et al.* (2015) ou les contours actifs géodésiques Huynh *et al.* (2014); Bereciartua *et al.* (2015). À noter que Bereciartua *et al.* (2016) ont obtenus d'excellent résultats, cependant il est rapporté dans leur article que la variation inter-expert de la segmentation de référence utilisée est de l'ordre de 10.40% d'erreur VOE. Récemment, Tan *et al.* (2015) ont réalisé une étude sur l'utilisation d'un outil de correction basé sur l'optimisation Laplacienne et montré que cette méthode est supérieure au Livewire 3D (Hamarneh *et al.* (2005)) et au Graph-cut (Boykov et Jolly (2001)), ce qui souligne l'intérêt de cette approche pour la segmentation 3D.

Malgré les quelques erreurs rapportées, la méthode proposée a globalement bien performé et a produit de bons résultats vis-à-vis les difficultés communément rencontrées comme les tumeurs périphériques (Fig.6.9A), les variations d'intensité sur IRM (Fig.6.9E-G). Tout en répondant aux objectifs de design initiaux, soit d'être indépendant de données d'entraînement, la méthode proposée a produit une segmentation acceptable sur l'ensemble des cas proposés et fourni un outil de correction efficace pour manipuler les résultats de segmentation jusqu'à satisfaction. De plus, le temps de segmentation s'est avéré raisonnable, sous les 5 minutes, et ce avec une

implémentation initiale pouvant bénéficier d'optimisations logicielles et d'interface à plusieurs niveaux.

## 6.4.1 Limites de l'étude de validation

L'étude de validation proposée comporte toutefois quelques limites qu'il est important de rappeler. D'abord, la segmentation manuelle, généralement acceptée comme substitut à une référence absolue, implique inévitablement une variabilité intra- et inter-opérateur lorsque les segmentations sont répétées, tel que discuté dans Gotra *et al.* (2014). Cela est particulièrement vrai pour les images IRM, lesquelles sont affectées par des effets de volume partiel substantiels, faisant de certaines tranches axiales difficiles à interpréter correctement. De plus, dans certains cas, un consensus peut difficilement être établi quant à l'exclusion ou l'inclusion des fissures hépatiques et des insertions vasculaires. Ces régions ont souvent eu un impact important sur les métriques de performances basées sur les distances surfaciques alors que celles-ci ne sont pas critiques en pratique. Puisque la segmentation manuelle a été réalisée à l'aide d'un outil de contour actif 2D, lequel se base sur les gradients maximaux dans l'image pour faire évoluer un contour, la segmentation résultante a eu tendance à sursegmenter lorsqu'il y avait présence d'effets de volume partiel.

### 6.5 Conclusion

Ce chapitre a présenté une méthode de segmentation semi-automatique qui peut être utilisée pour modéliser le parenchyme du foie depuis des images TDM et IRM. Un objectif principal de ce projet fut d'éviter d'utiliser toute forme d'information statistique tout en demeurant robuste à un large spectre de cas pathologiques. Un outil de correction a également été implémenté pour permettre à l'utilisateur d'améliorer la segmentation jusqu'à satisfaction. Les résultats obtenus montrent que l'optimisation laplacienne de maillage fournit un cadre de fonctionnalité pouvant obtenir d'excellents résultats de segmentation, et ce en peu de temps et peu d'interactions.

# CHAPITRE 7

# SEGMENTATION VASCULAIRE

### 7.1 Introduction

Les seuls traitements curatifs disponibles pour les patients atteints de cancer au foie est la résection hépatique ou la transplantation, deux opérations qui requièrent une planification chirurgicale exhaustive, ainsi que la thermoablation par radiofréquence. Parmi les critères à considérer, le chirurgien hépatique doit évaluer si le volume résiduel de l'organe du patient sera suffisant. Pour ce faire, il doit considérer, en plus de la portion du foie retirée, quelle proportion de l'organe sera dévascularisée en sectionnant les branches vasculaires visées. La modélisation des arbres vasculaires portal et veineux facilite cette planification, car elle permet d'évaluer avec précision l'étendue des zones de perfusion hépatiques et l'impact d'un plan de résection donné sur la dévascularisation de l'organe. Cela rend possible une analyse du risque opératoire directe et précise en visualisant rapidement l'impact que peut avoir la résection d'une marge de sécurité supplémentaire autour des lésions, une pratique visant à réduire le risque de rechute.

La visualisation des arbres vasculaires se fait jusqu'à ce jour depuis les images TDM, car cette modalité offre une meilleure résolution spatiale et un très bon contraste avec le parenchyme lorsqu'un agent de contraste est injecté. Cette modalité d'imagerie doit être utilisée avec parcimonie notamment due à la néphrotoxicité de l'agent de contraste et l'effet ionisant des rayons X. Dans un contexte de suivi opératoire, il serait désirable de pouvoir modéliser l'anatomie vasculaire depuis les images IRM uniquement, d'autant plus que le consensus sur l'imagerie par résonance magnétique du foie (Lee *et al.* (2011)) estime que cette modalité a toutes les caractéristiques nécessaires pour devenir un "one-stop-shop" pour le diagnostic, la planification chirurgicale et le suivi postopératoire. Puisqu'à ce jour aucune étude n'a été réalisée sur ce sujet, ce chapitre du projet doctoral se veut une étude de faisabilité sur la segmentation vasculaire du foie depuis des images IRM. L'objectif est d'implémenter une méthode de segmentation

pouvant prendre en charge à la fois les images CT et IRM, puis d'évaluer la concordance entre des reconstructions issues de ces deux modalités d'imagerie.

La segmentation des arbres vasculaires du foie implique plusieurs défis (**Fig.7.1**). Ces structures fines sont évidemment intégrées dans le parenchyme du foie, ce qu'il leur confère, malgré l'injection d'un agent de contraste, un ratio signal sur bruit relativement faible. En plus de l'inhomogénéité d'intensité typique des images IRM, l'agent de contraste ne se diffuse pas également dans le réseau vasculaire et l'intensité des vaisseaux aura tendance à varier avec la profondeur de l'arbre. Les défis de reconstruction vasculaire se présentent principalement sur les séquences biphasiques sur lesquelles les arbres portal et veineux sont rehaussés simultanément, rendant difficile la séparation de ces deux structures entrelacées, car chaque segment vasculaire a la même apparence. Finalement, le temps d'acquisition des images IRM est très long comparé à la TDM. Pour obtenir une image nette, celle-ci doit être acquise alors que le patient retient sa respiration. Étant donné que la plupart des patients nécessitant une IRM abdominale sont en mauvaise santé, il est très difficile pour certains de retenir leur souffle jusqu'à la fin de l'acquisition, entraînant des artéfacts de mouvement considérables et manquant potentiellement la fenêtre d'acquisition idéale de l'agent de contraste pour imager les arbres vasculaires.

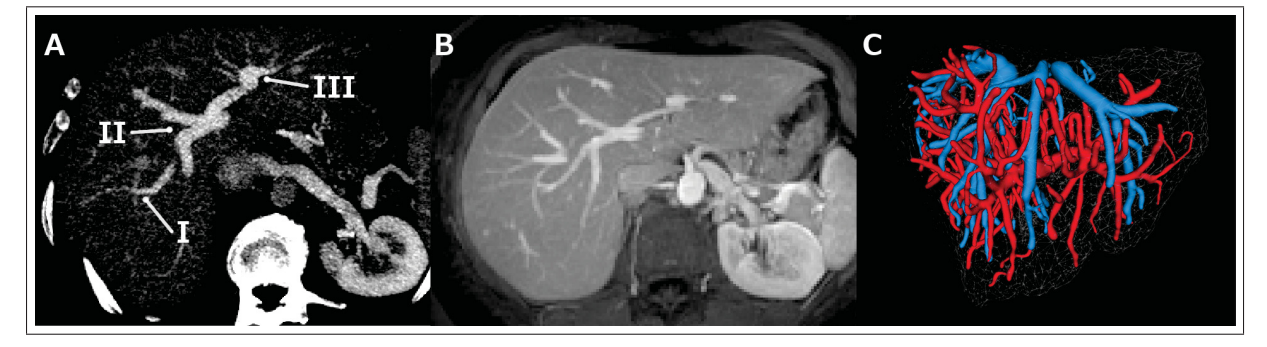

Figure 7.1 Difficultés de segmentation vasculaire sur examen biphasique CT (A) et IRM (B) : segments vasculaires portal et veineux superposé [I], embranchement vasculaire d'angle très prononcé [II], multi-furcation [III]. Reconstruction 3D désirée (rouge = arbre portal, bleu = arbre veineux)  $(C)$ .

De nombreuses approches ont été proposées pour segmenter des arborescences vasculaires depuis des images médicales. Celles-ci peuvent globalement être séparées en deux catégories. Dans la première, une segmentation initiale couvrant l'ensemble de l'arborescence est d'abord obtenue, par croissance de région ou graph-cut par exemple. Celle-ci est ensuite optimisée pour être finalement convertie, par squelettisation, en une représentation symbolique composée de segments et de bifurcations. Dans la deuxième approche, les lignes centrales des segments vasculaires puis les bifurcations sont d'abord extraites, et la segmentation du masque est obtenue en dernier lieu, basée sur la représentation symbolique des arbres. Les difficultés additionnelles introduites par l'imagerie par résonance magnétique m'ont poussé à opter pour la deuxième approche. Étant donné la faible résolution des images et le bruit inhérent, il serait plus difficile d'extraire un masque initial précis de manière robuste, alors qu'une représentation symbolique, plus facile à obtenir, constitue une forte contrainte morphologique à imposer durant la segmentation des vaisseaux. Les résultats obtenus sur les images TDM sont prometteurs, cependant la segmentation sur IRM demandera d'être revue sur des images de meilleure qualité.

## 7.2 Méthodologie

La méthode de segmentation proposée (Fig.7.2) s'inspire d'une stratégie utilisée dans plusieurs travaux par le passé (Bauer *et al.* (2010); Lesage *et al.* (2009)). Les structures tubulaires sont d'abord rehaussées en appliquant un filtre multiéchelle de tubularité sur les voxels contenus dans un masque du parenchyme hépatique obtenu préalablement par la méthode décrite au chapitre précédent (Fig.7.2A,B). Deux facteurs de correction sont introduits pour adapter le filtres aux particularités des images IRM. Les lignes centrales des structures vasculaires potentielles sont extraites depuis l'image rehaussée afin de produire un ensemble de lignes centrales indépendantes ( $Fig.7.2C$ ). À cette étape, un nouvel algorithme est proposé pour reconnecter les lignes centrales en deux arborescences depuis les racines identifiées par l'utilisateur. Basé sur un modèle anatomique, l'algorithme de reconnexion assigne à chaque élément tubulaire une relation parent/enfant, une orientation de flux sanguin ainsi qu'une appartenance à un des arbres vasculaires veineux ou portal (Fig.7.2D). Le rayon de chaque élément vasculaire est en-

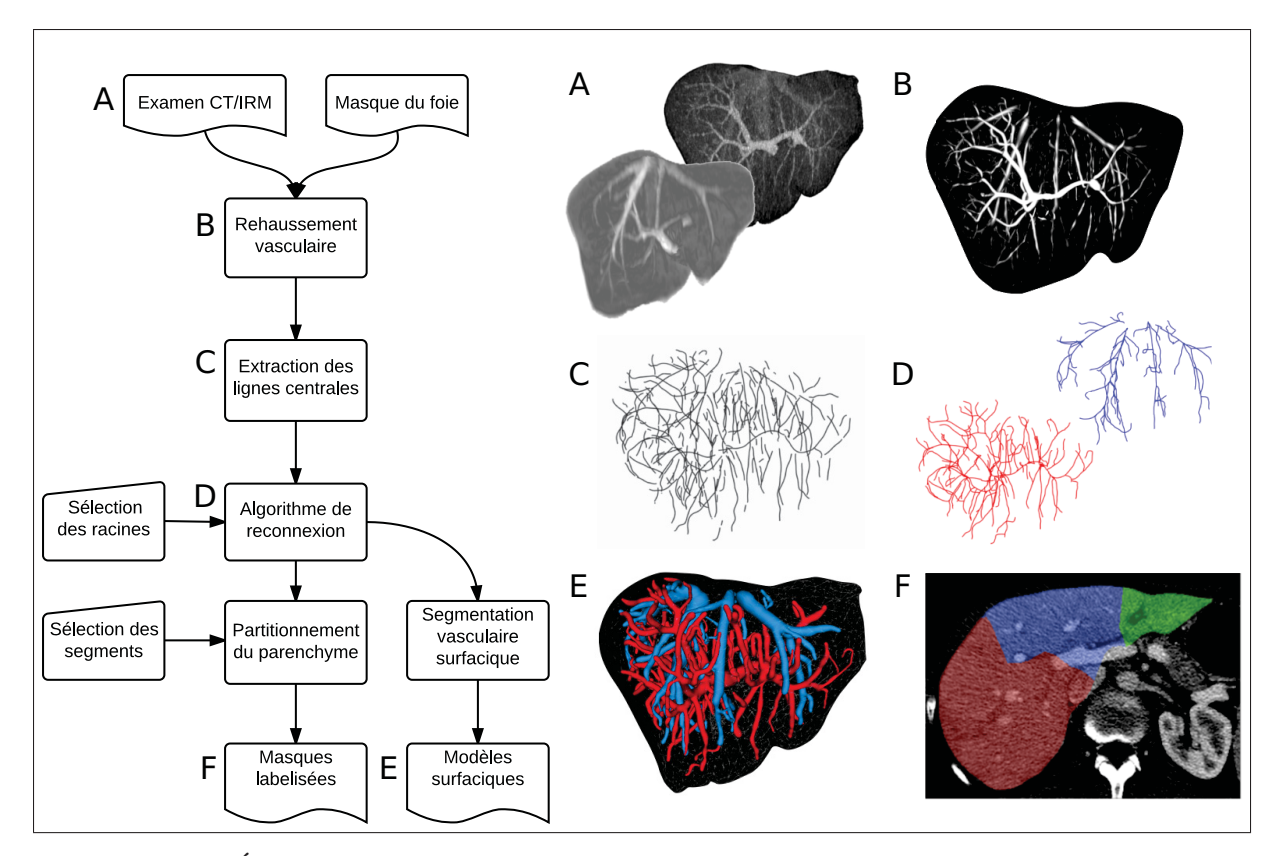

Figure 7.2 Étant donné un examen TDM ou IRM et une segmentation du foie (A), une filtre de rehaussement tubulaire est appliqué (B) puis un algorithme de suivi de crête extrait un ensemble de lignes centrales indépendantes (C). Celles-ci sont ensuite reconnectées entre elles de manière à récupérer la topologie des arbres vasculaires (D) puis produire une représentation surfacique des vaisseaux sanguins (E). Ce modèle vasculaire est finalement utilisé pour estimer les territoires de drainage et de perfusion du foie (F).

suite réestimé depuis les images originales, grâce à une adaptation de la méthode présentée à la section 5.2, afin de produire une segmentation surfacique réaliste (Fig.7.2E). Une fois ce modèle vasculaire obtenu, les territoires de perfusion et de drainage sanguin sont estimés afin de subdiviser le parenchyme hépatique selon les segments de Couinaud (Fig.7.2F). La qualité des segmentations obtenues depuis les images TDM est évaluée à l'aide des segmentations de références fournies par l'IRCAD<sup> $1$ </sup>, tandis que la concordance entre les reconstructions issues des images TDM et IRM est évaluée en comparant les lignes centrales extraites depuis quelques examens obtenus du CRCHUM.

<sup>1.</sup> http://www.ircad.fr/research/3d-ircadb-01/

### 7.2.1 Filtre de rehaussement vasculaire

Les arbres vasculaires hépatiques subdivisent la veine portale et la veine cave sus-hépatique suivant un motif qui diffère d'un patient à l'autre. Après quelques bifurcations, les branches vasculaires deviennent si fines qu'elles n'apparaissent pratiquement plus sur les images TDM et IRM, en dépit de l'injection d'un agent de contraste. En appliquant un filtre de rehaussement spécifique aux structures tubulaires, il est possible de récupérer un signal très contrasté, et ce même dans les régions où le ratio signal sur bruit est très faible. Plusieurs stratégies ont été proposées, combinant l'apparence et les propriétés géométriques des structures tubulaires. Ici, un filtre multiéchelle basé sur une combinaison de la réponse médiane et du gradient, initialement décrit par Pock *et al.* (2005), est utilisé.

Soit *I*(**x**) : ℝ<sup>3</sup> → ℝ une image TDM ou IRM 3D, l'espace d'échelle Hessien de *I*(**x**) est défini comme suit :

$$
\mathbf{H}(\mathbf{x}) = \sigma_{\mathbf{H}}^2 \left[ \frac{\partial^2 I^{(\sigma_{\mathbf{H}})}}{\partial x_i \partial y_i} \right]
$$
(7.1)

où  $\sigma_{\bf H}=r$  est le rayon de la structure tubulaire à rehausser et  $I^{(\sigma)}=G_{\sigma}\star I({\bf x})$  est la représentation dans l'espace d'échelle de *I* à une échelle σ. Une analyse en composantes principales, produisant les valeurs propres  $|\lambda_1| > |\lambda_2| > |\lambda_3|$  et les vecteurs propres  $v_1$ ,  $v_2$  et  $v_3$ , est effectuée sur la matrice Hessienne  $H(x)$  afin de déterminer la position des structures tubulaires potentielles (Fig.7.3A). Comme démontré précédemment par Frangi *et al.* (1998), si la relation  $\lambda_1 < \lambda_2 < 0$  est vraie, une structure tubulaire claire est potentiellement présente, orientée le long de v<sub>3</sub>. Les voxels satisfaisant cette relation sont préservés pour tous les traitements ultérieurs, alors que ceux ne satisfaisant pas cette condition sont ignorés pour limiter le nombre de calculs.

Pour chaque voxel considéré, la tubularité est calculée depuis le gradient de l'image à une échelle légèrement différente, définie comme  $\mathbf{B}(\mathbf{x}) = \sigma_{\mathbf{B}} \nabla (I^{\sigma_{\mathbf{B}}})(x)$  où l'échelle  $\sigma_{\mathbf{B}} = r^{\eta}$  et

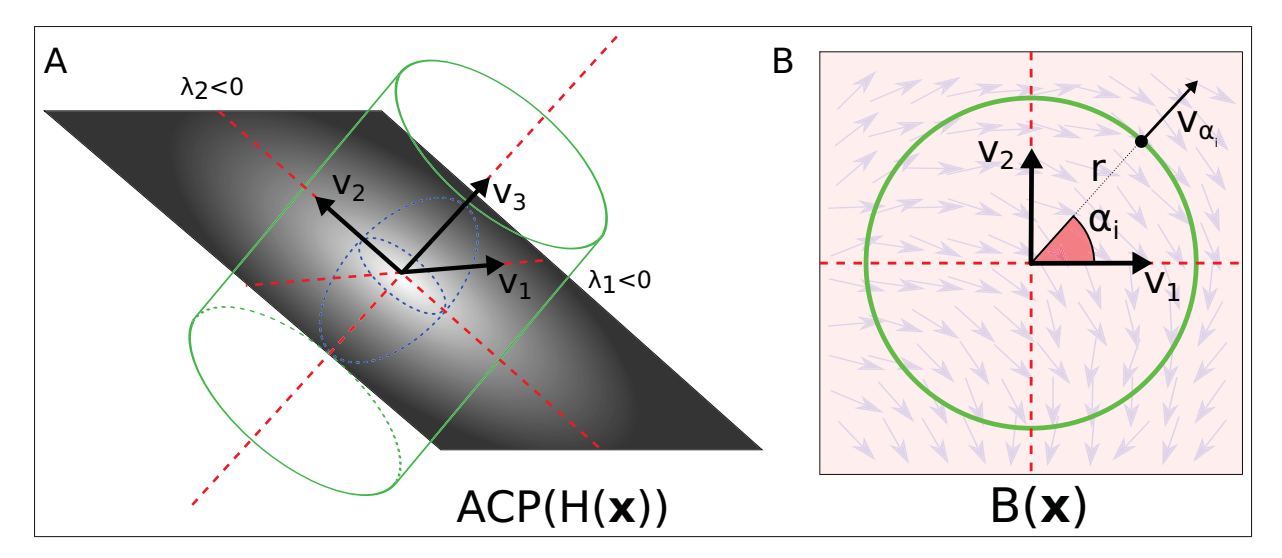

Figure 7.3 (A) L'analyse en composante principale du Hessien produit les vecteur propre  $\mathbf{v}_1$ ,  $\mathbf{v}_2$  et  $\mathbf{v}_3$ . Les valeurs propres  $|\lambda_1|$  et  $|\lambda_2|$  seront négatives si le voxel considéré appartient à une structure tubulaire claire. (B) L'information de frontière  $B(x)$  correspond au produit scalaire entre le gradient de l'image et le vecteur vα*<sup>i</sup>* , cumulée le long d'un cercle de rayon  $r$  (vert) dans le plan défini par les vecteurs  $v_1$  et  $v_2$ .

 $0 \leq \eta \leq 1.0$ . En fixant  $\eta = 0.7$  tel que proposé par Bauer *et al.* (2010) pour éviter la fusion de structures avoisinantes, cet espace d'échelle plus petit est utilisé pour calculer l'information de frontière radiale  $b_i = |\mathbf{B}(\mathbf{x} + r \mathbf{v}_{\alpha_i}) \mathbf{v}_{\alpha_i}|$  où  $\mathbf{v}_{\alpha_i}$  sont des vecteurs radiaux, inscrits dans la coupe transversale de chaque structure tubulaire potentielle (Fig.7.3B), définis comme  $v_{\alpha_i}$  =  $\sin(\alpha_i)$ v<sub>1</sub> + cos $(\alpha_i)$ v<sub>2</sub>. Pour chaque voxel x et rayon *r* considéré, cette information de frontière radiale est échantillonnée à *N* points régulièrement distribués selon une série d'angles  $\alpha$  =  $\{\alpha_i | 0 \le \alpha_i \le 2\pi, i = 0, ..., N\}$ , produisant une distribution de *b*. Le signal de tubularité total est ensuite calculé suivant la somme pondérée suivante :

$$
R^{+}(\mathbf{x}, r) = \delta(r, \mathbf{v})\rho(r, v_3^{z})(1 - \frac{s^2}{\bar{b}^2})\bar{b}
$$
 (7.2)

où  $\bar{b}$  et  $s^2$  sont respectivement la moyenne et la variance de la distribution de l'information de frontière *b*. La moyenne de la distribution est ainsi pondérée par la variance de manière à favoriser des structures radialement symétriques. Les deux facteurs supplémentaires  $\rho$  et  $\delta$ sont introduits pour limiter la réponse de structures indésirables. Le premier, définis comme :

$$
\rho(r, v_3^z) = 1 - (1 - \psi(r, a_r, b_r) \times \psi(\arcsin(v_3^z), a_z, b_z)
$$
\n(7.3a)

$$
\psi(x, a, b) = \frac{1}{1 + e^{-a(x - b)}}\tag{7.3b}
$$

est une fonction sigmoïdale 2D (**Fig.7.4B**) qui a pour effet de réduire la réponse du filtre lorsque les structures tubulaires sont pratiquement perpendiculaires au plan d'acquisition (l'angle de la composante axiale *z* du vecteur propre  $v_3$  (Fig.7.4A)) et lorsque le rayon *r* est sous un certain seuil. Ce facteur est destiné à moduler la réponse du filtre de tubularité en fonction de l'orientation des segments vasculaires potentiels pour les images dont l'anisotropie est très élevée, comme les images IRM où l'espace inter-tranche est typiquement de 3mm à 5mm. Ainsi, les vaisseaux ayant un petit rayon, visibles dans le plan axial, seront rehaussés tout en évitant de rehausser le bruit visible depuis les plans coronal et sagittal. Les valeurs *ar*, *br*, *az* et *bz* sont des paramètres libres choisis empiriquement de manière à progressivement réduire la réponse du filtre entre les angles 30◦ et 90◦ et entre les rayons 0*mm* et 3*mm* (Fig.7.4B). Le second facteur, défini comme :

$$
\delta(\mathbf{x}, r, t_{\delta}) = \begin{cases} 1 & \text{si} \quad t_{\delta} < \sum_{i=0}^{N} \frac{1}{N} (I(\mathbf{x} + 0.75 \mathbf{v}_{\alpha_{i}}) - I(\mathbf{x} + 1.25 \mathbf{v}_{\alpha_{i}})) \\ 0 & \text{autrement} \end{cases} \tag{7.4}
$$

échantillonne l'intensité de l'image *I*, à l'échelle originale, à l'intérieur et à l'extérieur d'un cercle inscrit dans la même coupe transversale utilisée pour calculer la tubularité, et calcul la différence d'intensité moyenne interne et externe (Fig.7.4C). Cette mesure annule la réponse du filtre pour des structures tubulaires très peu contraster, de manière à éviter de rehausser le

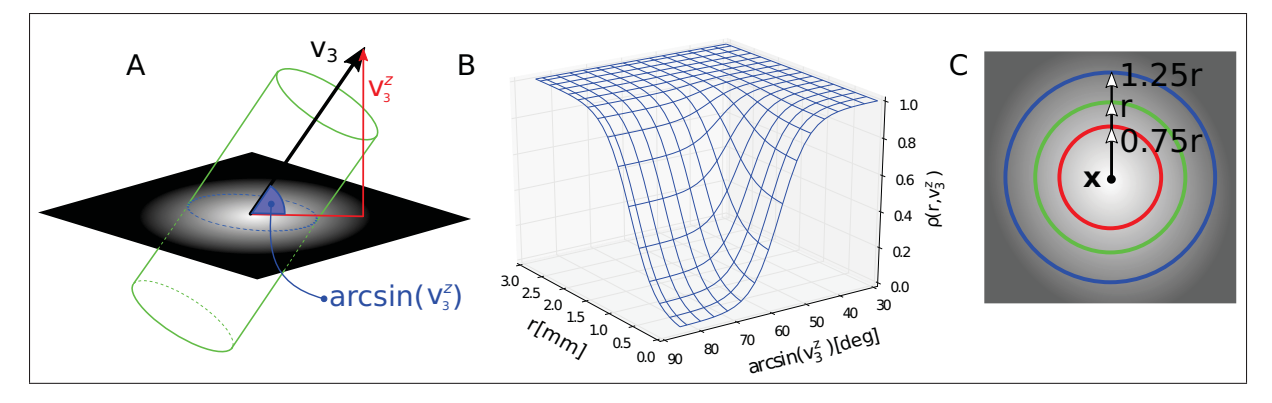

Figure 7.4 (A) L'angle de la structure tubulaire avec le plan axial. (B) La fonction de pondération  $\rho(r, v_3^z)$ . (C) La fonction de pondération  $\delta(r)$  s'assure que la différence entre l'intensité le long du cercle bleu et du cercle rouge atteint un seuil  $t_\delta$  donné.

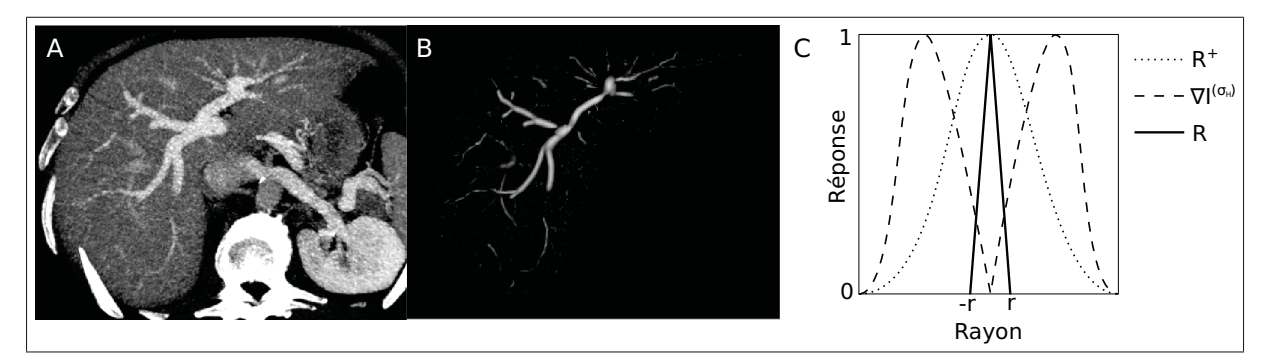

Figure 7.5 (A) Image originale en projection maximale d'intensité (MIP). (B) Vue rehaussée (MIP). (C) Information de frontière *R*+, gradient de l'image ∇*I*σH, signal final *R* (Adapté de Bauer *et al.* (2010)).

bruit de basse fréquence parfois présent sur les images IRM. Le seuil  $t_{\delta}$  est fixé empiriquement à 5, tandis que les vecteurs vα*<sup>i</sup>* sont les même que ceux utiliser pour calculer la tubularité *b* (Eq.7.2).

Finalement, afin d'améliorer la spécificité du filtre de rehaussement vasculaire, l'information de gradient, qui disparait au centre des structures tubulaires (Fig.7.5C), est retirée de la réponse du filtre de tubularité afin de limiter le bruit et les faux positifs :

$$
R(\mathbf{x}, r) = \max(0, R^{+} - \sigma_{\mathbf{H}} |\nabla I^{(\sigma_{\mathbf{H}})}(\mathbf{x})|)
$$
\n(7.5)

L'image rehaussée  $R(x)$  (**Fig.7.5B**) est obtenue en appliquant ce processus successivement pour un intervalle de rayon de vaisseaux ciblés, typiquement de *rmin* = 1*mm* à *rmax* = 10*mm* préservant chaque fois la valeur maximale du filtre ainsi que l'échelle *r* et l'orientation tangente v<sub>3</sub> à laquelle cette valeur est enregistrée :

$$
R(\mathbf{x}) = \max_{r_{\text{min}} \le r \le r_{\text{max}}} \{ R(\mathbf{x}, r) \}.
$$
 (7.6)

### 7.2.2 Extraction des lignes centrales

Le filtre de rehaussement vasculaire produit un signal *R*(x) dont l'intensité maximale est située au centre des structures tubulaires, une réponse idéale pour l'algorithme de suivi de crête (Aylward et Bullitt (2002)) couramment utilisé en segmentation vasculaire. Afin d'initialiser le processus d'extraction, les maximums locaux de l'image rehaussée ayant une valeur supérieure à un seuil *thaut* sont triés en ordre décroissant d'intensité et subséquemment utilisés comme point d'initialisation pour le suivi de crête 3D. Soit un point x*<sup>i</sup>* (Fig.7.6A) et sa direction tangente t*<sup>i</sup>* représentant la direction du vecteur propre  $v_3$  estimé à la section précédente, le point suivant à insérer x*i*+<sup>1</sup> est choisi comme étant le voxel ayant la plus haute intensité parmi les 26 voxels voisins immédiats (Fig.7.6C), et satisfaisant la condition de propagation  $\overrightarrow{x_ix_{i+1}} \cdot t_i > 0$ . Les points sont ainsi joints à la ligne centrale jusqu'à ce que l'intensité du voxel considéré tombe sous un seuil  $t_{bas}$ . Pour chaque point d'initialisation  $x_0$ , l'extraction de la ligne centrale se fait à la fois dans la direction tangente t<sub>0</sub> et la direction opposée  $-t_0$  (Fig.7.6B). Dans l'éventualité où la somme des intensité le long de la ligne centrale extraite ne dépasse pas un seuil d'accumulation *tacc*, cette ligne centrale est écartée de l'analyse. Cette opération d'extraction, répétée pour tous les maximums locaux du volume rehaussé, produit un ensemble d'éléments tubulaires  $\{l^k\}_{j=0}^m$  dont chaque élément est composé d'une série de points  $l^k = \{\mathbf{x}_i^k\}_{i=1}^n$  pour lesquels la position  $\mathbf{x}_i^k$ , la tangente  $\mathbf{t}_i^k$  et le rayon  $r_i^k$  sont connus (**Fig.7.6D**). Les seuils haut, bas et d'accumulation sont respectivement fixé à *thaut* = 5, *tbas* = 3 et *tacc* = 300, tel que proposé par

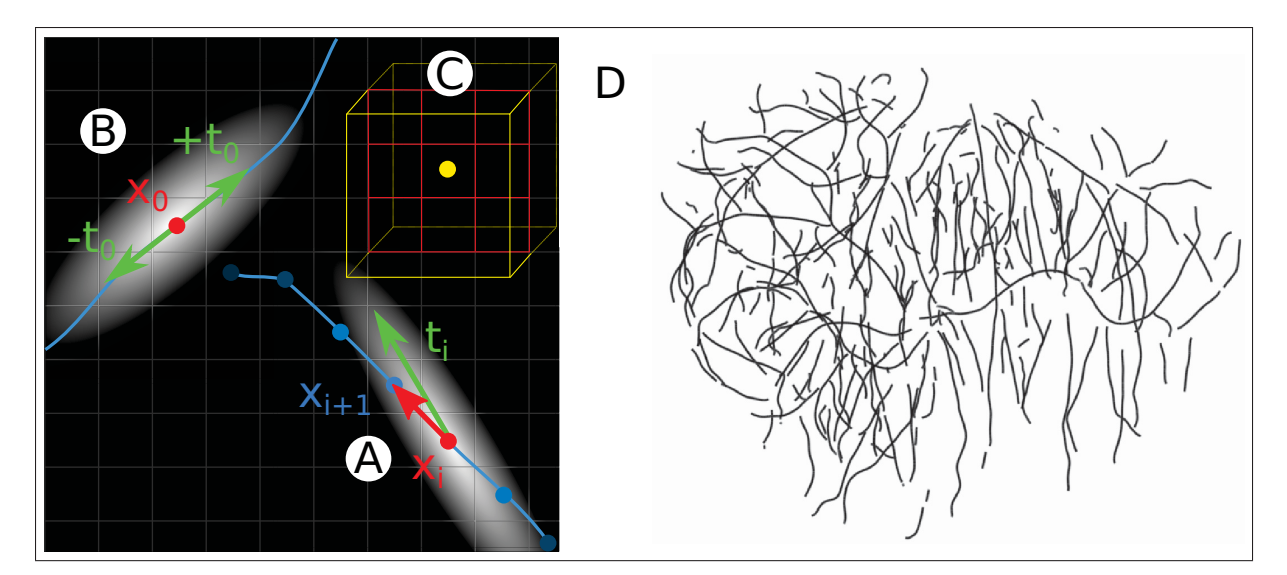

Figure 7.6 (A) Les points de la ligne centrale sont ajoutés un à un suivant le voxel ayant la tubularité maximale et respectant la condition  $\overrightarrow{\mathbf{x}_i \mathbf{x}_{i+1}} \cdot \mathbf{t}_i > 0$ . (B) L'extraction est réalisée dans les deux direction tangente  $t_0$  et  $-t_0$  simultanément. (C) À chaque voxel, les 26 voisins immédiats sont considérés pour propager la ligne centrale. (D) Jeu de lignes centrales résultant.

Bauer *et al.* (2010) pour une application à la TDM. Les même valeurs de seuils sont utilisées pour l'IRM.

Les éléments tubulaires ainsi extraits pourraient présenter des incohérences quant à la direction tangente et le rayon dû aux bifurcations et à la présence notamment de bruit dans l'image. Afin de régulariser ces valeurs, les points  ${x}^k$  et les rayons  ${r}^k$  sont lissés par un filtre moyenneur de taille 5 et les tangentes {t}*<sup>k</sup>* sont réévaluées suivant la position des points lissés. De plus, les lignes centrales formant des angles aigus sur moins de 30 points sont sectionnées, et les éléments trop courts, composé de moins de 10 points, sont écartés. Ce post-traitement est crucial puisque l'orientation de la tangente aux extrémités des éléments tubulaires aura un impact direct sur l'algorithme de reconnexion décrit ci-bas.

# 7.2.3 Algorithme de reconnexion

L'étape de suivi de crête produit un ensemble de lignes centrales indépendantes et déconnectées. Afin de récupérer l'information topologique des arbres vasculaires, ces segments doivent
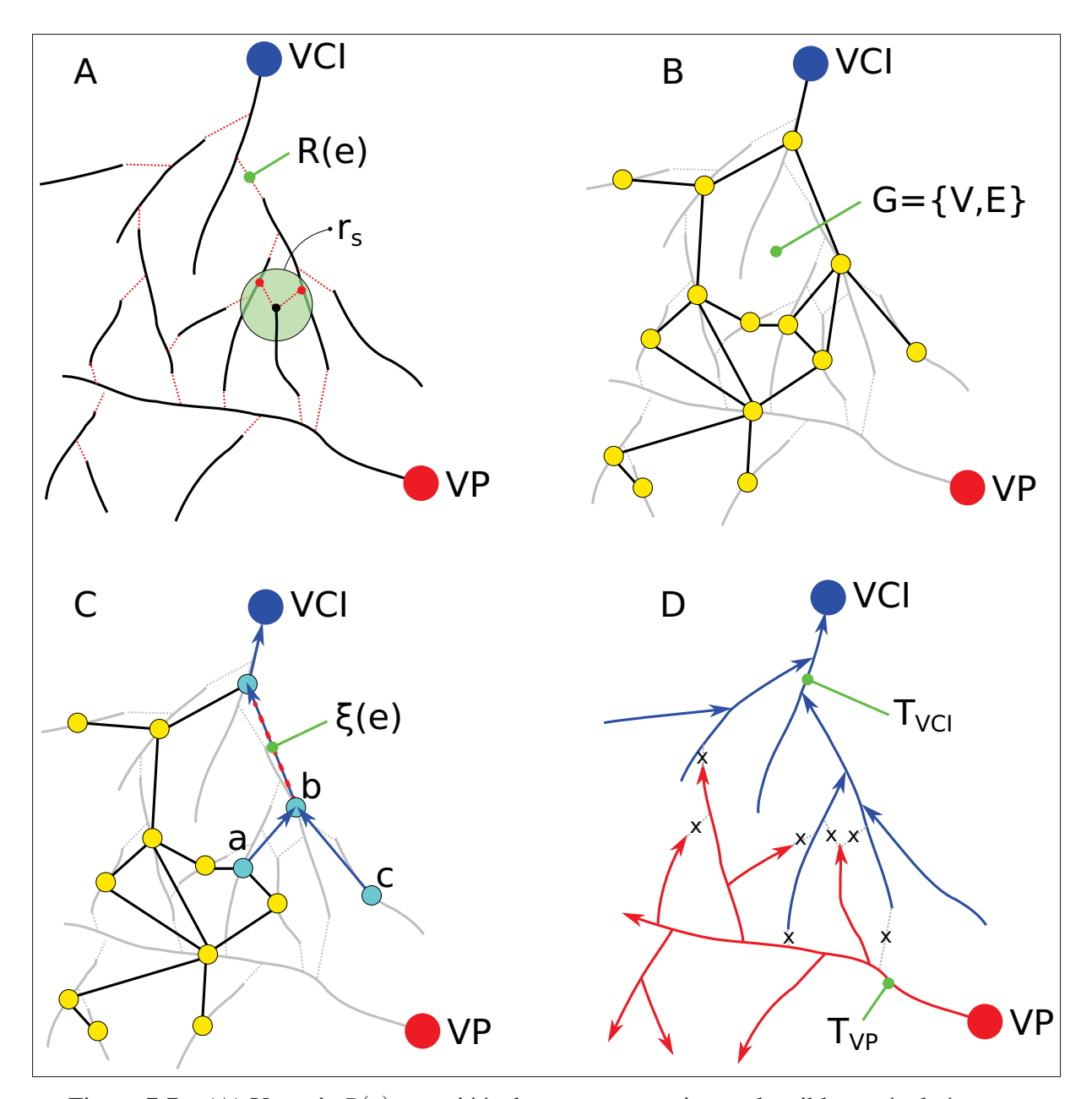

Figure 7.7 (A) Un coût *R*(*e*) associé à chaque reconnexion *e* plausible est évalué pour chaque extrémité de chaque segment dans un rayon d'intérêt (cercle vert). (B) Ces reconnexions donnent lieu à un graphe  $G = \{V, E, R\}$ . (C) Les chemins minimums entre chaque segments (ex. *a*,*b*,*c*) et chaque racine donne lieu à une valeur de confiance ξ (*e*) attribuée à chaque reconnexion (ex. pointillé rouge). (D) Les reconnexions ayant la plus haute confiance sont itérativement étalies, propageant la direction du flux sanguin et l'appartenance à la veine porte (VP) ou la veine cave inférieure (VCI), créant les arbres vasculaires  $T_{VCI}$  et  $T_{VP}$  (D).

être triés et reconnectés de manière à modéliser les embranchements propres à chaque arbre, veineux et portal. À ce point, une nouvelle approche de reconnexion modélise progressivement ces arbres vasculaires en rétablissant un à un leurs embranchements. D'abord, des reconnexions plausibles *e* sont définies dans un rayon d'intérêt *rs* (Fig.7.7A) pour chacune des deux extrémités de chaque élément tubulaire en inspectant les segments vasculaires avoisinants. Ces reconnexions donnent lieu à un graphe  $G = \{V, E, R\}$  (Fig.7.7B) où les sommets *V* correspondent aux lignes centrales extraites et les arêtes *E* sont les reconnexions possibles, pondérées par une fonction de coût *R*(*e*) représentant la plausibilité anatomique. Les reconnexions valides sont progressivement établies grâce à un algorithme d'arbre de chemins minimums. Une valeur de confiance ξ (*e*) est attribuée à chaque embranchement, basée sur l'ensemble des chemins minimums reliant les segments vasculaires aux racines empruntant cette bifurcation. Par exemple, les segments vasculaires *a*, *b* et *c* empruntent tous la reconnexion en rouge pointillé (Fig.7.7C) pour atteindre la veine cave (VCI), ce qui lui confère une confiance ξ (*e*) élevée. Lorsqu'une reconnexion est établie entre deux segments vasculaire, la direction du flux sanguin et l'appartenance à la veine portale (VP) ou à la veine cave (VCI) est propagée au vaisseau enfant. Les reconnexions valides sont établies jusqu'à ce que les arbres portal  $T_{VP}$  et veineux  $T_{VCI}$  soient complets (Fig.7.7D).

### 7.2.3.1 Création du graphe

Soit un ensemble de *m* éléments vasculaires  $\{l^k\}_{k=0}^m$  où pour chaque point *i* de chaque segment *k* la position  $\mathbf{x}_i^k$ , la tangente  $\mathbf{t}_i^k$  et le rayon  $r_i^k$  sont connus. Le coût d'une reconnexion plausible *e a*,*b <sup>i</sup>*, *<sup>j</sup>* entre le point de jonction *i* du segment *a* et l'extrémité *j* du segment *b* (Fig.7.8) est calculé pour chacune des deux extrémités de chaque segment, vers tous les points des segments avoisinants inclus dans le rayon d'intérêt *rs*. Pour chacun des segments vasculaires inclus dans le rayon d'intérêt autour de l'extrémité *j* du segment *b*, seulement la reconnexion vers le point de jonction ayant le coût le plus faible est préservée. Le coût  $R(e_{i,j}^{a,b})$  attribué à cette reconnexion est basé sur un modèle anatomique (Eq.7.7) intégrant l'angle de bifurcation total α, la direction du flux sanguin *n*+/<sup>−</sup> du vaisseau parent, le ratio des rayons entre les deux éléments

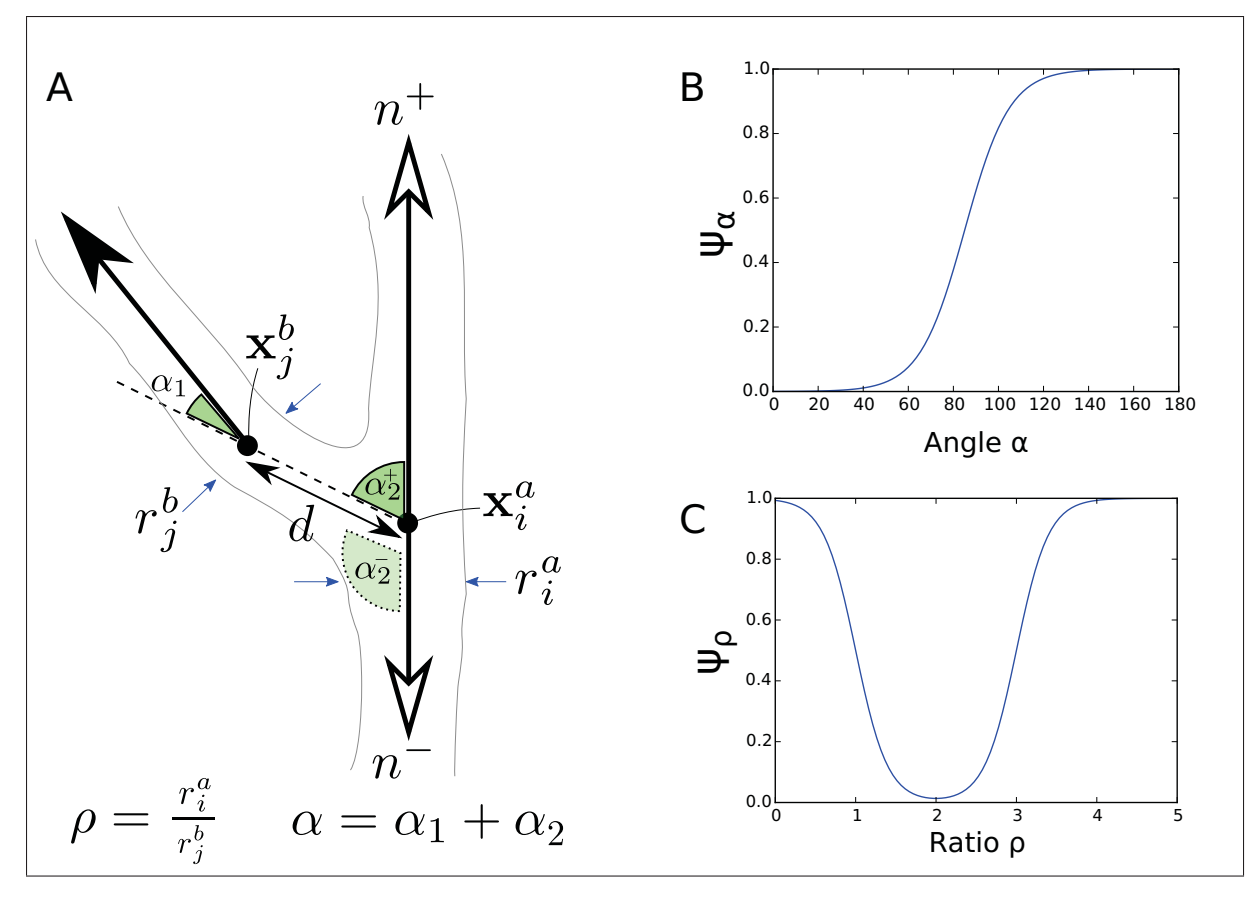

Figure 7.8 La fonction de coût (Eq.7.7) associée à une reconnexion plausible fait intervenir les quantités illustrées en (A). Les fonctions sigmoïdales associées à l'angle total  $\alpha$  (B) et le ratio des rayon  $\rho$  (C).

vasculaires  $\rho$  ainsi que la distance entre l'extrémité du vaisseau enfant  $\mathbf{x}_j^b$  et le point de jonction sur le vaisseau parent x*<sup>a</sup> i* .

$$
R(e_{i,j}^{a,b}) = \begin{cases} \omega_{\alpha} \psi(\alpha, a_{\alpha}, b_{\alpha}) + \omega_{\rho} (2 - \psi(\rho, a_{\rho_1}, b_{\rho_1}) & \text{si } d(\mathbf{x}_i^a, \mathbf{x}_j^b) < r_s \\ -\psi(\rho, a_{\rho_2}, b_{\rho_2})) + \omega_d d(\mathbf{x}_i^a, \mathbf{x}_j^b) & \text{aitrement} \end{cases}
$$
(7.7)

 $\psi(x,a,b) = \frac{1}{1+e^{-a(x-b)}}$  est une fonction sigmoïdale et  $d(\cdot)$  est une fonction de distance euclidienne (Fig.7.8B). Les paramètres  $a_{\alpha} = 0.1$ ,  $b_{\alpha} = 85$ ,  $a_{\rho_1} = 5$ ,  $b_{\rho_1} = 1$ ,  $a_{\rho_2} = -5$ ,  $b_{\rho_2} = 3$  sont choisis de façon à paramétrer les fonctions sigmoïdales tel qu'illustré à la figure 7.8 B et C. Le

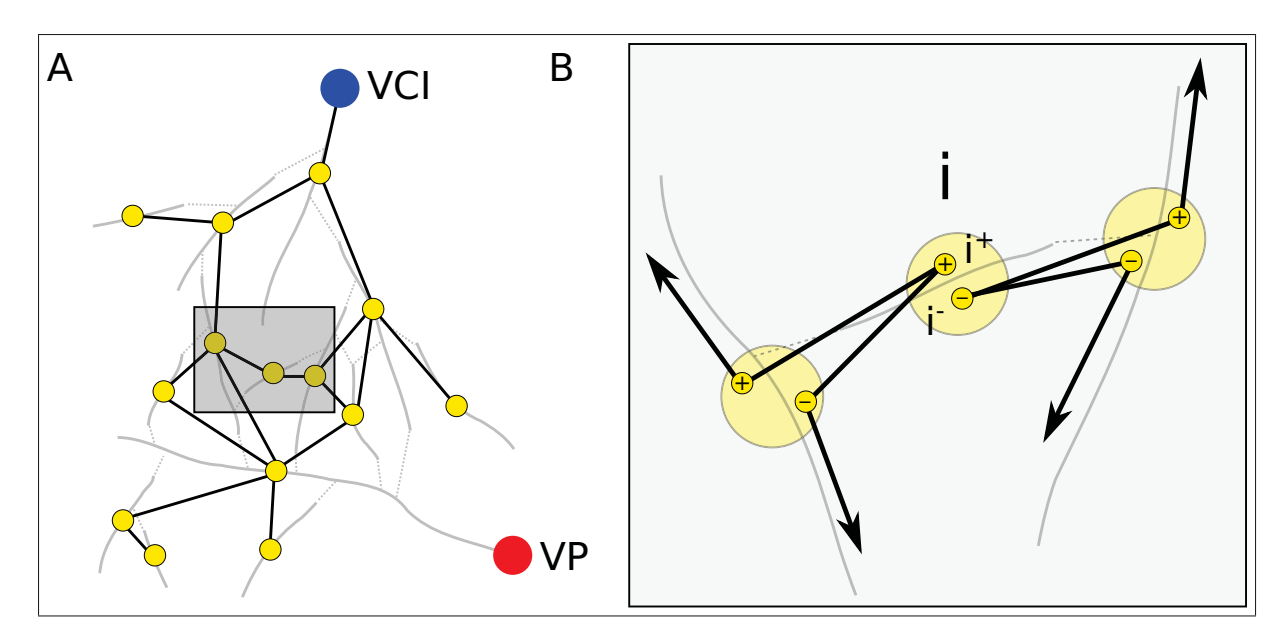

Figure 7.9 Les noeuds du graphe (A) construit depuis les segments vasculaires et les reconnexions possibles sont dupliqués (B) pour représenter les deux orientations de flux possible.

rayon d'intérêt  $r_s = 20$ *mm* et les pondérations  $\omega_\alpha = 30$ ,  $\omega_\beta = 5$  et  $\omega_d = 5$  ont été établies empiriquement. À cette étape de l'algorithme, il encore impossible de connaître l'orientation du flux sanguin *n<sup>+/−</sup>* dans les éléments vasculaires, une information nécessaire pour évaluer l'angle  $\alpha_2^{+/-}$  (Fig.7.8A). Le flux d'un vaisseau enfant est toujours dicté par l'extrémité du vaisseau qui est reconnectée, cependant le flux sanguin du vaisseau parent peut se diriger selon  $n^+$  ou *n*<sup>−</sup>. Afin de considérer les deux orientations de flux possibles, le coût de reconnexion associé aux deux directions de flux parent sont évalués pour chaque extrémité de chaque segments (Fig.7.9B). Le graphe  $G = \{V^+, V^-, E, R\}$  qui émerge de ces reconnexions plausibles est donc composé des noeuds dupliqués  $V^+$  et  $V^-$ , où pour un segment vasculaire  $l^i \in V$ ,  $l^{i^+} \in V^+$  et *l*<sup>i−</sup> ∈ *V*<sup>−</sup> représentent les deux orientations possibles, ainsi que des arêtes *E* pondérées par leur coût de reconnexion *R* associé. À noter que pour la section suivante, les segments vasculaires seront représentés par leur index ( $i \equiv l^i, i^+ \equiv l^{i^+}$ , etc.) pour simplifier la notation.

### 7.2.3.2 Résolution de l'arbre de chemins minimums

L'objectif de cette phase est de générer deux arbres dirigés acycliques  $T_{VCI}$  et  $T_{VP}$ , dont les racines sont respectivement la veine cave sus-hépatique (VCI) et la veine portale (VP), couvrant complètement les nœuds du graphe *G* tout en minimisant la somme des coûts associés aux reconnexions choisies. Bauer *et al.* (2010) ont proposé de résoudre ce problème de façon gloutonne (*greedy*) en établissant progressivement l'orientation et l'appartenance des segments vasculaires simultanément depuis les deux racines suivant la reconnexion ayant le coût *R*(*e*) le plus faible. Cette méthode, analogue à l'algorithme de Prim permettant de calculer un arbre couvrant minimal (*Minimum spanning tree*), s'est avérée très sensible à la présence de segments vasculaires ambigus. Lorsqu'un segment portal profond, dont la disposition suggère qu'il pourrait être enfant d'une branche veineuse majeure, entraîne une mauvaise reconnexion, celui-ci se voit attribuer une orientation de flux et une nature veineuse, entraînant une cascade de reconnexions erronées. Pour mitiger ce problème, la stratégie proposée minimise plutôt la somme des chemins minimums depuis chaque élément tubulaire jusqu'à sa racine appropriée, une stratégie analogue à l'algorithme d'arbre de chemins minimums (*Shortest path tree*). Au lieu de simplement établir la reconnexion ayant le coût *R*(*e*) le plus faible, cet algorithme s'appuie sur l'ensemble des chemins minimums empruntant cette bifurcation. Ainsi, chaque chemin minimum entre un segment vasculaire et l'une des deux racine contribue à incrémenter la confiance ξ (*e*) associée à une reconnexion (Fig.7.7C). Cette confiance ξ (*e*) devient le nouveau critère de priorité pour progressivement établir les reconnexions valides.

L'algorithme classique d'arbre de chemins minimums ne peut être directement appliqué au graphe  $G = \{V^+, V^-, E, R\}$ , car outre la nature double de ce problème (arbres veineux et portal entrelacés), le coût attribué à chaque arête est conditionnel à l'orientation du flux du vaisseau parent. Au fur et à mesure que les reconnexions valides sont établies, certaines arêtes *e* ∈ *E* du graphe *G* deviennent invalides du fait que le flux sanguin ne peut circuler dans les deux directions à la fois dans un même segment, ou qu'un segment ne peut appartenir à la fois à l'arbre veineux et à l'arbre portal. Afin de considérer cette contrainte supplémentaire, le coût *R*(*e*) associé à chaque reconnexion *e* est dupliquée en  $R_{VCI}(e)$  et  $R_{VP}(e)$ , puis mis à jour

dynamiquement durant l'algorithme reconnexion. Par exemple, lorsqu'une reconnexion  $e_{i^+,j^+}$ possédant la plus haute confiance ξ (*e*) est établie entre un segment parent portal *i* <sup>+</sup> (VP) et un segment enfant *j*<sup>+</sup>, la valeur infinie est attribuée aux coûts de l'arbre opposé  $R_{VCI}(e_{p,q}) = \infty$  si *p* = *i*<sup>+/−</sup> ou *q* = *i*<sup>+/−</sup>, de manière à ce qu'aucun chemin minimum entre un segment vasculaire et la racine veineuse (VCI) ne puisse emprunter cette reconnexion nouvellement établie comme portale. De façon semblable, le coût  $R_{VP}(e_{p,q}) = \infty$  si  $p = i^-$  ou  $q = i^-$ , empêchant qu'un chemin minimum se propage dans *i* <sup>−</sup>, le segment vasculaire de *i* ayant une direction du flux opposé *n*−.

L'algorithme de reconnexion (Alg.1) est initialisé par l'utilisateur qui doit choisir, depuis les vues multiplanaires, les segments vasculaires correspondants aux racines veineuse et portale. Comme c'est le cas pour plusieurs examens TDM, la veine cave n'est pas nécessairement visible donc ses vaisseaux afférents peuvent être choisis à la place. L'ensemble de ces segments initiaux veineux ( $v_{VCI}$ ) et portal ( $v_{VP}$ ) constituent les racines des arbres  $T_{VCI}$  et  $T_{VP}$  respectivement et sont donc ajoutés à ceux-ci en premier lieu (Alg. 1 [4-5]). Pour chaque élément vasculaire *i* ∈ *V*, quatres chemins minimums *P* sont calculés avec l'algorithme de Dijkstra, soit un chemin par orientation ( $i^+$  et  $i^-$ ) et par racine ( $v_{VCI}$  et  $v_{VP}$ ) (Alg. 1 [9-12]). Parmi ces quatre chemins, seulement le chemin *P* ayant le coût cumulé minimum *R*(*P*) est préservé. Pour chaque arête *e* du chemin *P*, correspondant à une reconnexion entre deux segments vasculaires, la confiance ξ (*e*) est incrémentée selon l'inverse du coût total du chemin *P*, *R*(*P*), multiplié par le coût *R*(*e*) associé à cette même reconnexion *e* (Alg. 1 [16-18]). De cette manière, la confiance associée à une reconnexion s'appuie à la fois sur la somme des chemins minimums et sur la plausibilité anatomique de cette reconnexion. Une fois la confiance ainsi incrémentée pour chaque arête du chemin *P*, ce dernier est préservé dans l'ensemble *U* et le segment vasculaire *i* est retiré de l'ensemble *S*. Lorsqu'un chemin minimum a été établi pour chaque segment vasculaire *i* dans *S*, la reconnexion  $e_{p,q}$  ayant la confiance maximale  $\xi(e)$  est choisie pour établir le prochain segment vasculaire *q* valide, connecté au segment parent *p* déjà inclu dans l'un des deux arbres vasculaires *T<sub>VCI</sub>* ou *T<sub>VP</sub>* (Alg. 1 [22-24]). Selon que *p* appartient à l'arbre veineux ou portal, le segment *q* est ajouté à l'arbre correspondant et la valeur infinie est

Algorithm 1 Algorithme de reconnexion

1: **procedure** RECONNEXION() $G(V^+, V^-, E, R_{VCI}, R_{VP})$ <br>2:  $G_{VCI} = \{V^+, V^-, E, R_{VCI}\}$ 2:  $G_{VCI} = \{V^+, V^-, E, R_{VCI}\}$ <br>3:  $G_{VP} = \{V^+, V^-, E, R_{VP}\}$   $\triangleright$  Graphe avec pondération VCI 3:  $G_{VP} = \{V^+, V^-, E, R_{VP}\}$   $\triangleright$  Graphe avec pondération VP 4:  $T_{VCI} \leftarrow v_{VCI}$   $\triangleright$  Segments vasculaires initiaux VCI 5:  $T_{VP} \leftarrow v_{VP}$   $\triangleright$  Segments vasculaires initiaux VP 6:  $S \leftarrow \{V\}$   $\triangleright$  Segments vasculaires non-dupliqués à calculer 7:  $\xi(E) = 0$   $\triangleright$  La confiance initiale de chaque segment est mis à zéro 8: **for all** segments  $i \in S$  do 9:  $P_{VCI}^{i^+} = \text{Dijkstra}(G_{VCI}, i^+, v_{VCI})$ 10:  $P_{VCI}^{i^-} = \text{Dijkstra}(G_{VCI}, i^-, v_{VCI})$ 11:  $P_{VP}^{i^+} = \text{Dijkstra}(G_{VP}, i^+, v_{VP})$ 12:  $P_{VP}^{i^-} = \text{Dijkstra}(G_{VP}, i^-, v_{VP})$ 13:  $P \leftarrow \text{argmin}$ *P*  $(R_{VCI}(P_{VCI}^{i^+}), R_{VCI}(P_{VCI}^{i^-}), R_{VP}(P_{VP}^{i^+}), R_{VP}(P_{VP}^{i^-})$ 14:  $\triangleright$  Chemin *P* ayant le coût minimum 15:  $R_P \leftarrow R(P)$   $\triangleright \text{Coût } R() \text{ total du chemin } P$ 16: **for all** arête  $e \in P$  **do** 17:  $\xi(e) = \xi(e) + \frac{1}{1 + R_P R(e)}$ 18: end for 19:  $U \leftarrow U \cup P$   $\triangleright$  Ensemble de tous les chemins *P* 20:  $S \leftarrow S \backslash i$   $\triangleright$  Le segment *i* est exclu de *S* 21: end for 22:  $F = \{e_{p,q} \in E | q \notin (T_{VCI} \cup T_{VP}), p \in (T_{VCI} \cup T_{VP})\} \rightarrow (Reconnections possible)$ 23: while  $F \neq \emptyset$  do 24:  $e_{p,q} \leftarrow \text{argmax}$ *e*∈*F* (ξ (*e*)) Reconnexion possible *e* ayant la confiance ξ maximale 25: if  $p \in T_{VCI}$  then  $\triangleright$  Retirer les arêtes invalides 26:  $T_{VCI} \leftarrow T_{VCI} \cup q$ 27:  $\forall e_{a,b} \in E, R_{VP}(e_{a,b}) \leftarrow \infty \text{ si } q \in \{a,b\}$ 28:  $\forall e_{a,b} \in E, R_{VCI}(e_{a,b}) \leftarrow \infty$  si  $q \in \{a,b\}$  ou  $dual(q) \in \{a,b\}$ 29: **else if**  $p \in T_{VP}$  **then** 30:  $T_{VP} \leftarrow T_{VP} \cup q$ 31:  $\forall e_{a,b} \in E, R_{VCI}(e_{a,b}) \leftarrow \infty \text{ si } q \in \{a,b\}$ 32:  $\forall e_{a,b} \in E, R_{VP}(e_{a,b}) \leftarrow \infty \text{ si } q \in \{a,b\} \text{ ou } dual(q) \in \{a,b\}$ 33: end if

(Suite page suivante...)

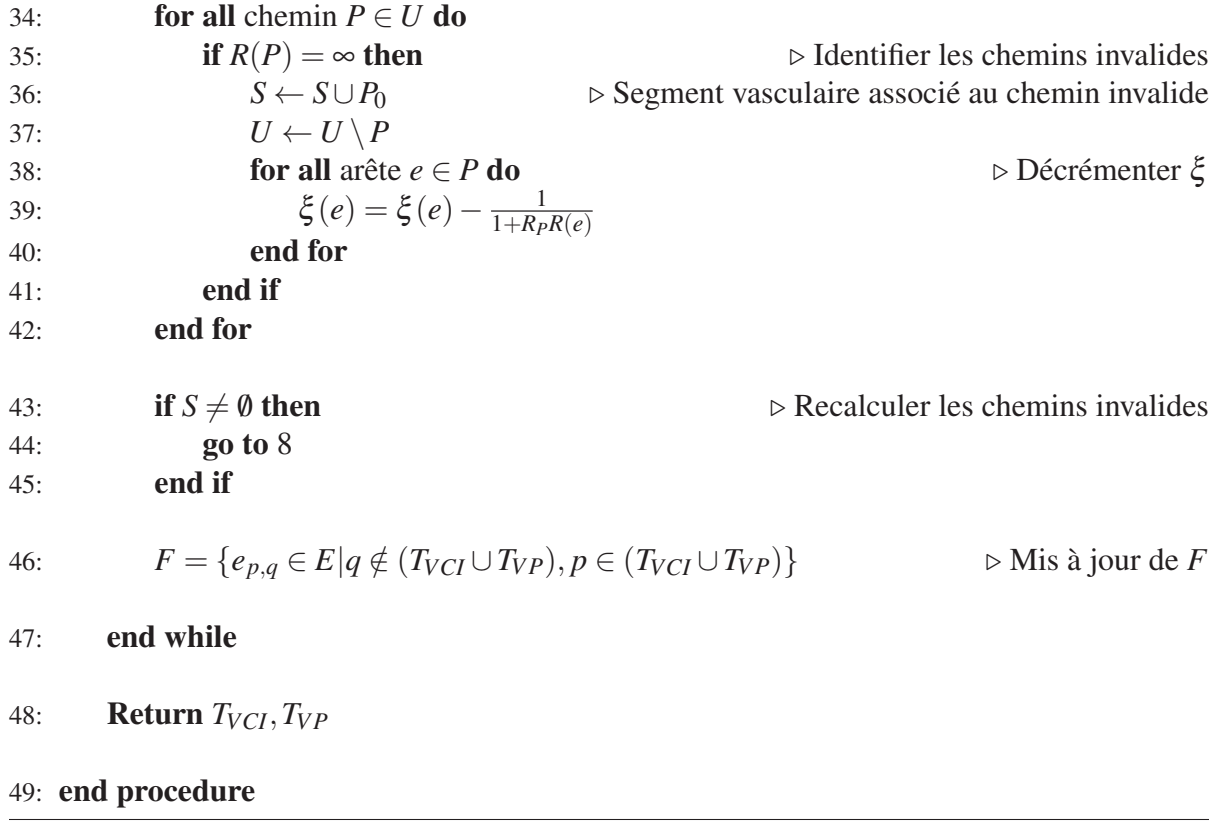

attribuée au coût associé à chaque arête rendue invalide par cette reconnexion (Alg. 1 [25-33]). Suite à cette mise à jour des coûts  $R_{VCI}$  et  $R_{VP}$ , les segments vasculaires associés aux chemins minimums ayant maintenant un coût cumulé maintenant infini, donc affectés par les arêtes rendues nouvellement invalides, sont identifiés et ajouté de nouveau à *S* (Alg. 1 [34-42]). La confiance des arêtes affectés par ces chemins rendus invalides est décrémentée (Alg. 1 [39]), et ces chemins minimums sont calculés à nouveau (Alg. 1 [43-45]). Si aucun chemin n'est affecté par ces arêtes invalidées, l'ensemble des reconnexions possibles *F* est mis à jour et la prochaine reconnexion ayant la confiance maximale est choisie pour être validée. Lorsque tous les segments vasculaires *i* ∈ *V* appartiennent à soit  $T_{VCI}$  ou  $T_{VP}$ , l'algorithme prend fin est les deux arbres vasculaires sont retournés.

À titre d'exemple, la figure 7.10 illustre un cas typique où les segments *a* et *b* sont ambigus (Fig.7.10A). Suivant le calcul initial des chemins minimums (Alg.1 [9-12]), le segment *a* se voit associé à la veine cave, tandis que le segment *b* est associé à la veine portale. Cependant, le

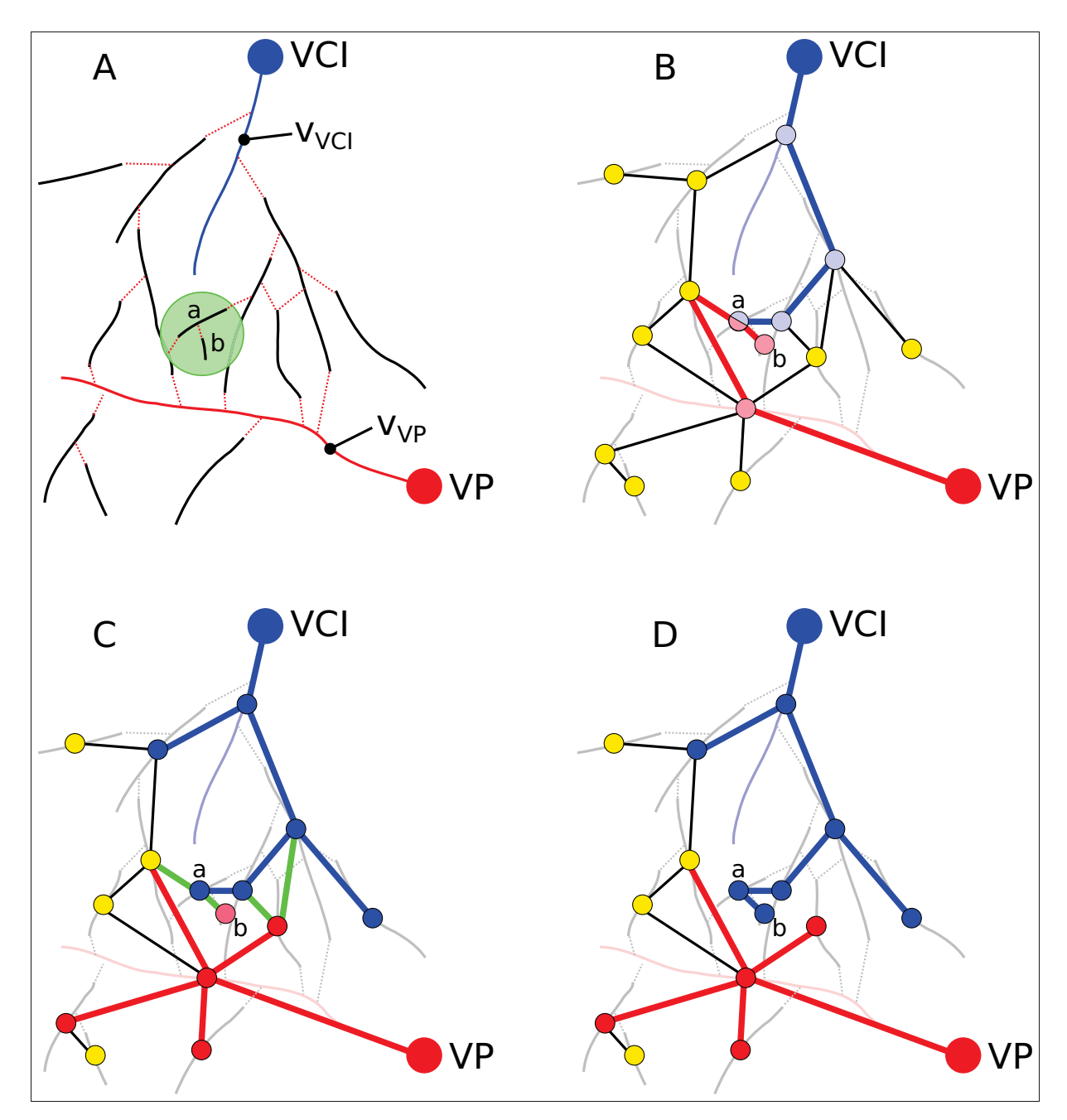

Figure 7.10 (A) Le graphe initial comporte des segments abmigus tel que *a* et *b*. (B) Suite au calcul des chemins minimum, le segment *a* est attribué à la veine cave et le segment *b* à la veine porte. (C) Après avoir progressivement établis quelques reconnexions valides, le chemin minimum du segment *b* devient invalide dû aux arêtes retirées (en vert). (D) Le recalcul du chemin minimum du segment *b* l'associe maintenant à la veine cave.

chemin minimum entre *a* et la racine *VCI* emprunte le segment vasculaire  $a^+$  (dont l'orientation du flux est *n*+), tandis que le chemin entre le segment *b* et la racine *V P* emprunte le segment *a*<sup>−</sup> (dont l'orientation du flux est *n*−). En validant progressivement les reconnexions ayant la plus haute confiance, il est éventuellement établis que le segment  $a<sup>+</sup>$  est valide tandis que le segment *a*<sup>−</sup> est invalide (Fig.7.10C). Le chemin minimum du segment *b* est donc recalculé, l'associant dorénavant à la racine *VCI* (Fig.7.10D).

## 7.2.4 Segmentation surfacique

À cette étape de la méthode, la topologie des arbres vasculaires a été établie et pour chaque segment, une estimation de la position de la ligne centrale et du rayon est disponible. Cependant, ces informations sont basées sur la réponse du filtre de rehaussement, lesquelles ne sont pas suffisamment précises pour générer une représentation surfacique adéquate des arbres vasculaires, dû notamment au bruit et à la perte de signal aux bifurcations. C'est pourquoi une étape d'optimisation des lignes centrales et du rayon est proposée. Même si ce modèle topologique renferme l'essentiel de l'information pour répondre aux principaux besoins cliniques, tels qu'estimer la proximité des lésions aux vaisseaux et déterminer les zones de perfusion assurée par chaque segment, une représentation surfacique peut être visualisée beaucoup plus aisément qu'un ensemble de courbes 3D.

Même si les lignes centrales estimées jusqu'à présent ne sont pas précises, elles constituent néanmoins une forte information a priori, laquelle sera exploitée dans l'approche proposée. L'algorithme d'optimisation s'inspire fortement de l'outil de segmentation semi-automatique proposé en première partie de ce projet doctoral (Sec.5.2). Au lieu de chercher à déterminer, dans un espace déployé, un chemin dont la somme maximise le gradient dans une image 2D, la méthode proposée cherchera plutôt à déterminer, dans un volume déployé le long d'une courbe 3D, le chemin dont la somme maximise la probabilité d'une ligne centrale ayant un rayon donné.

Pour ce faire, chaque ligne centrale  $l_i \in \{T_{VCI}, T_{VP}\}$  constituant les arbres couvrant calculés à la section précédente est d'abord concaténée avec la ligne centrale du vaisseau parent *lj* pour produire la ligne centrale  $l_{ij}$ , de manière à ce que les positions  $\mathbf{x}_{ij} = {\mathbf{x}_i, \mathbf{x}_j}$  assurent une continuité aux bifurcations. Depuis cette nouvelle ligne centrale  $l_{ij} = \mathbf{x}(t)$  où  $t = 0, ..., N$ , une fonction de mappage *M*(*t*,*u*, *v*) est définie par une grille d'échantillonnage régulière de taille *m* × *m* dupliquée et orientée suivant la normale  $\overrightarrow{n}(t)$  et la binormale  $\overrightarrow{b}(t)$  pour chaque point *t* de la ligne centrale (Fig.7.11A).

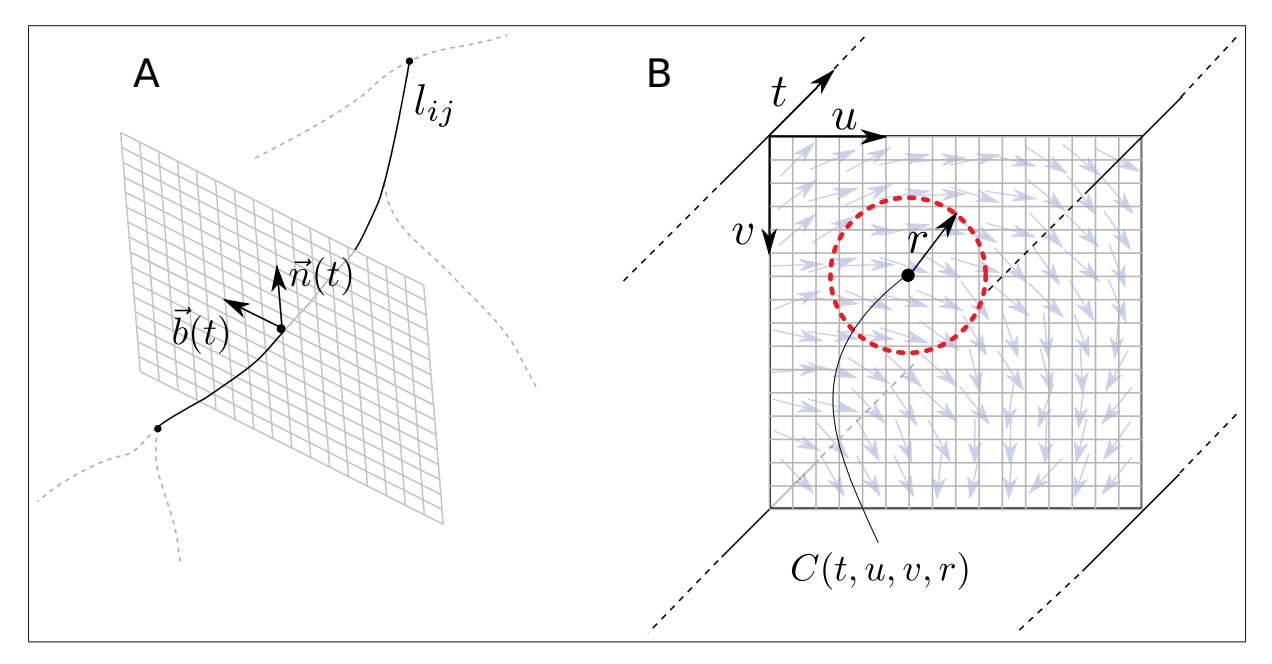

Figure 7.11 A : Volume déployé. B : Fonction de coût projeté (Z-rayon). C : Chemin minimal avec rayon. D : Courbe warped back

En appliquant cette fonction de mappage au volume original *I*, un sous-volume  $I_s = I(M)$  est généré, correspondant à une reconstruction multiplanaire courbe. Depuis ce volume redressé, une fonction de coût  $C(t, u, v, r) \in \mathbb{R}^{(m \times m \times N \times R)}$  est établie de manière à représenter la probabilité d'une ligne centrale de rayon *r* pour l'intervalle de rayons {*rmin*,*rmax*} visé (Eq.7.6) :

$$
C(t, u, v, r) = \sum_{i=0}^{N_{\theta}} \hat{v}_i \cdot \nabla I_s \left( t, u + r \sin(\frac{2\pi i}{N_{\theta}}), v + r \cos(\frac{2\pi i}{N_{\theta}}) \right)
$$
(7.8)

où  $\hat{v}_i = (0, \sin(\frac{2\pi i}{N_\theta}), \cos(\frac{2\pi i}{N_\theta}))$  sont des vecteurs unitaires et  $N_\theta = 25$  est le nombre d'angles pour lesquels le gradient est échantillonné radialement (Fig.7.11B).

Pour déterminer le chemin minimum rejoignant les deux extrémités du segment vasculaire  $l_{ij}$  dans  $C(t, u, v, r)$ , la même stratégie d'accumulation ascendante et descendante décrite à la section 5.2.3 est employée, tel que :

$$
d^+(A, p_{t,u,v,r}) = \min_{k,p,s \in \{-1,0,1\}} (d^+(A, p_{t-1,u+k,v+p,r+s}))
$$
\n(7.9a)

$$
d^-(B, p_{t,u,v,r}) = \min_{k,p,s \in \{-1,0,1\}} (d^+(B, p_{t+1,u+k,v+p,r+s}))
$$
(7.9b)

où *A* et *B* correspondent respectivement à la première et dernière grille d'échantillonnage défini le long de la ligne centrale  $l_{ij}$ . Il en résulte une carte de distance généralisée 4D  $d(A, B)$  = *d*+(*A*, *pt*,*u*,*v*,*r*) +*d*−(*B*, *pt*,*u*,*v*,*r*) depuis laquelle on extrait le chemin minimal défini par la value minimal de *d*(*A*,*B*). En reportant cette nouvelle ligne centrale dans l'espace original grâce à l'inverse de la fonction de mappage, une nouvelle représentation, beaucoup plus précise est obtenue.

$$
l'_{i} = M^{-1}(\underset{t,u,v,r}{\text{argmin}}(d(A,B)))
$$
\n(7.10)

Afin de fusionner l'ensemble des segments vasculaires et obtenir un modèle surfacique unique, le résultat d'optimisation contribue à générer progressivement une représentation implicite indépendamment pour chaque arbre, tel que proposé par Pizaine *et al.* (2011). Cette fonction implicite peut ensuite être soumise à un algorithme d'isosurface pour récupérer un modèle surfacique, plus adapté à la visualisation 3D.

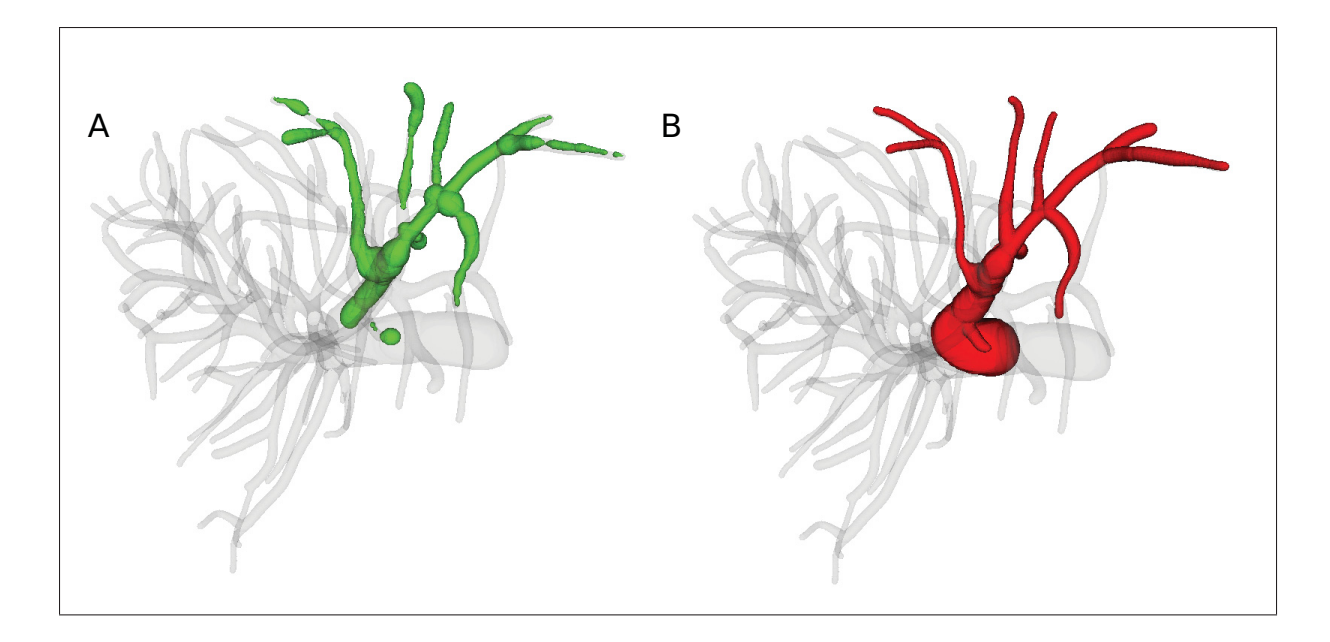

Figure 7.12 L'information de rayon obtenue depuis le filtre de rehaussement est imprécise (A). L'optimisation du rayon depuis les images originales produit un modèle surfacique adéquat (B).

### 7.2.5 Subsegmentation du parenchyme

La dernière étape de modélisation vasculaire du parenchyme hépatique consiste à établir la subsegmentation de celui-ci établissant les zones de perfusion portale et de drainage veineux. Selle *et al.* (2000) ont proposé qu'un élément volumique du parenchyme hépatique soit vascularisé par le segment vasculaire le plus près. Ils ont pu observer qu'il s'agissait d'une hypothèse raisonnable sur des modèles vasculaires hépatiques de foie humain obtenus par moulage de corrosion, alors que les frontières intersegments établies par cette approche se sont avérées pratiquement identiques au frontières réelles lorsqu'un nombre suffisant de vaisseaux sont modélisés.

Afin d'établir pour chaque voxel le segment vasculaire le plus près, j'ai recours ici à une transformée caractéristique *FT*, complémentaire à la transformée de distance *DT*. Étant donné *G* une grille régulière de voxels représentant le volume de données initial, *P* ⊂ *G* représente l'ensemble des voxels lesquels sont traversés par une ligne centrale d'un segment vasculaire et  $f: P \to \mathbb{N}$  défini l'index associé à chaque ligne centrale pour chacun des voxels dans *P*. Les transformées caractéristique et de distance sont définies telles que :

$$
DT(p) = \min_{q \in P} (d(p, q))
$$
\n<sup>(7.11)</sup>

$$
FT(p) = f(\underset{q \in P}{\text{argmin}}(d(p, q)))\tag{7.12}
$$

où *d*(*p*,*q*) représente la distance euclidienne entre deux éléments *p* et *q* de *G*. Ces deux fonctions sont calculées efficacement sur l'ensemble du domaine en suivant l'implémentation proposée par Felzenszwalb et Huttenlocher (2012). La figure 7.13 illustre le résultat de ces transformées obtenues depuis un exemple simple 2D.

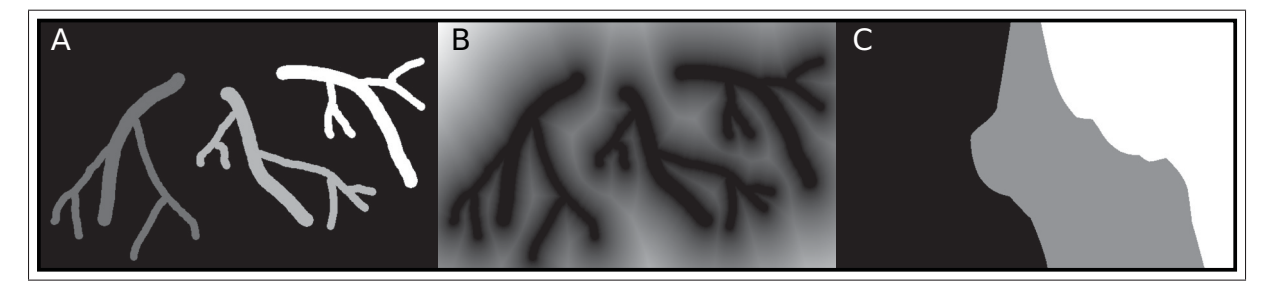

Figure 7.13 Exemple de subsegmentation depuis une image synthétique. (A) Fonction d'index des sous-arbres, transformée en distance *DT* et transformée caractéristique *FT*.

La définition de la subsegmentation dépend de la fonction d'indexation *f* utilisée pour calculer la transformée. En utilisant un index différent pour chaque ligne centrale, le parenchyme sera subdivisé en autant de segments vasculaires. Pour diviser le foie en zones de perfusions de plus haut niveau, il convient de définir un second index représentant simplement les embranchements vasculaires principaux de chaque arborescence, tel que proposé par Couinaud. Cette séparation de l'arbre vasculaire en sous-arbre se fait interactivement à l'aide de l'outil implémenté en labellisant tour à tour la racine de chaque sous-arbre visé. Cette labellisation est ensuite propagée à chaque segment vasculaire enfant puis utilisé en tant que fonction d'indexation *f* pour générer la subdivision du parenchyme.

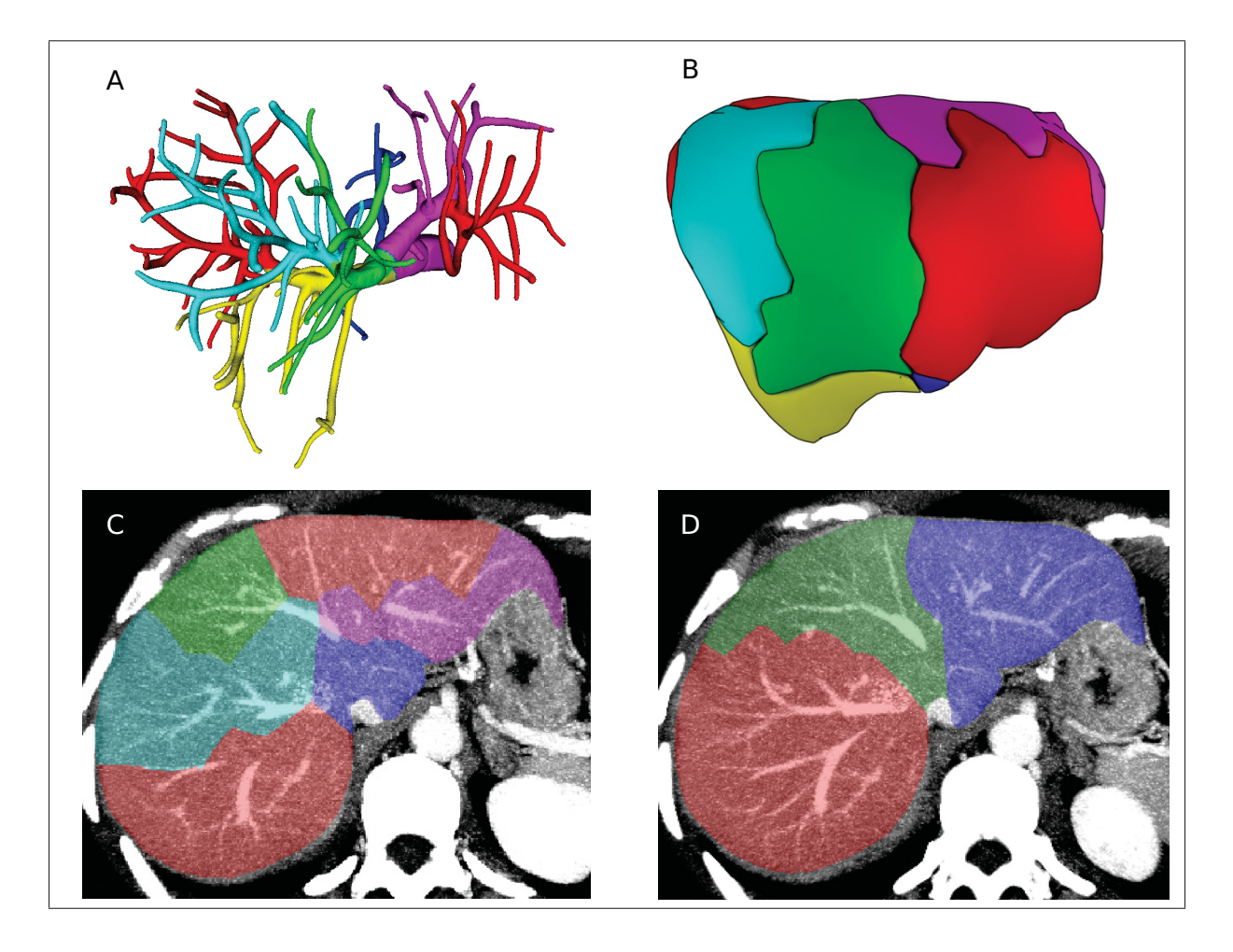

Figure 7.14 Exemple de subsegmentation du parenchyme du foie. (A,C) Subsegmentation portal et (B,D) subsegmentation veineuse.

# 7.3 Résultats

La validation d'une méthode de segmentation vasculaire n'est pas triviale. Cela est d'autant plus vrai pour la segmentation vasculaire hépatique étant donnée la nature 3D des images et le nombre de branches à considérer alors que le foie est l'un des organes les plus vascularisé du corps humain. Même lorsque des segmentations de référence sont disponibles, les métriques

de performance traditionnellement utilisées en segmentation, telles que le Dice et les distances surfaciques, sont plus ou moins adaptées à la comparaison de structures fines et allongées, celles-ci étant très sensibles à l'évaluation du recouvrement volumique. Puisque la présence ou l'absence de segments vasculaires est plus importante que leur forme, il est plus pertinent d'évaluer la détection et la caractérisation des segments vasculaires que simplement comparer les masques qui en découlent. Ce type de validation requiert cependant l'identification de chaque segment individuel, une tâche colossale en soi.

Pour cette portion du projet, de telles références n'ont pu être produites, faute de temps et de disponibilité d'un outil interactif pour les produire adéquatement. Cette section présente néanmoins des résultats intermédiaires, lesquels peuvent donner un aperçu des performances attendues de la méthode proposée. Ces résultats ont été obtenus depuis des images TDM fournies par l'IRCAD <sup>2</sup> ainsi que des images IRM 3D LAVA appariées à des examens TDM obtenus depuis le CHUM suite à une approbation du comité éthique du CRCHUM et de l'ÉTS.

### 7.3.1 TDM

La méthode de reconstruction vasculaire a d'abord été évaluée sur les images TDM fournies par l'IRCAD, pour lesquelles sont disponibles les masques de référence des arborescences veineuse portale et veineuse sus-hépatique. En règle générale, la méthode de segmentation proposée a extrait une quantité substantiellement plus élevée de segments vasculaires que le nombre présent dans les segmentations de références. À défaut de pouvoir caractériser les segments détectés individuellement, trois métriques de recouvrement volumique sont rapportées. D'abord, l'indice de Jaccard *J* = <sup>|</sup>*R*∩*S*<sup>|</sup> |*R*∪*S*| , où *R* est la segmentation de référence et *S* est la segmentation produite, donne un aperçu du recouvrement existant entre la référence et la segmentation produite. Le deuxième indice, le taux de faux négatif  $TFN = \frac{FN}{VP + FN}$ , où  $FN$  est le nombre de voxels faux négatif et *VP* sont les vrais positifs, indique quel pourcentage de la référence ne se trouve pas dans la segmentation produite. Finalement, le taux de mauvaise classification  $MC = \frac{(FN_{VCI} \cup FP_{VP}) + (FP_{VCI} \cup FN_{VP})}{(R_{VCI} + R_{VP})}$ , où *FN* et *FP* sont les faux négatif et les faux positifs

<sup>2.</sup> http://www.ircad.fr/research/3d-ircadb-01/

propres à chaque arbre, indique quel pourcentage des voxels appartenant à la référence ont été inversement classifiés comme segment portal ou veineux. Ces trois indices sont rapportés dans le tableau 7.1, tandis que les figures 7.15 et 7.16 démontrent des exemples de reconstructions typiques.

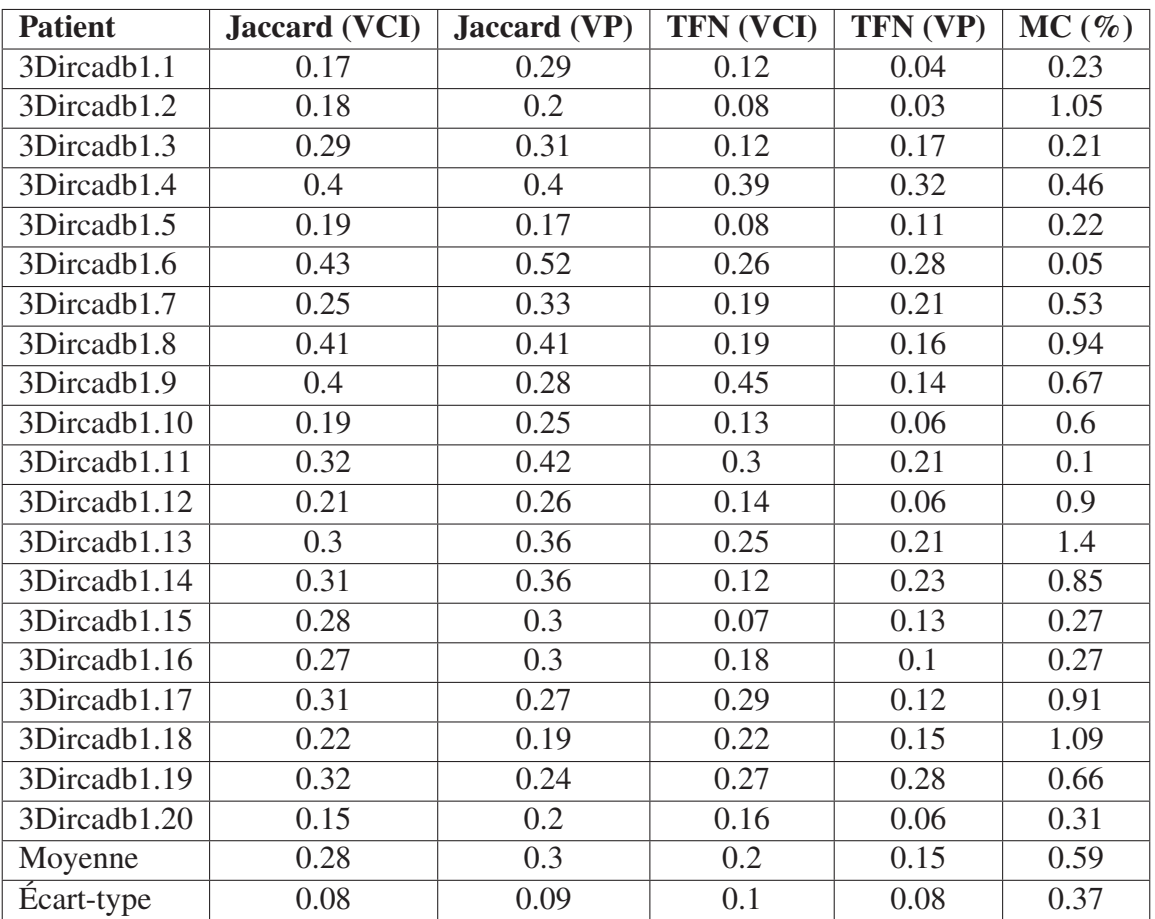

Tableau 7.1 Métriques de performances obtenues pour la segmentation des images TDM fournies par l'IRCAD. Sont rapportés l'indice de Jaccard (1.0 = recouvrement parfait, 0.0 = aucun recouvrement) et le taux de faux négatif (TFN) pour chaque arbre vasculaire (VCI=veineux, VP=portal), ainsi que le taux de mauvaise classification (MC).

## 7.3.2 IRM

La deuxième phase de validation présente des résultats préliminaires obtenus depuis des images IRM. À chacun de ces examens IRM est apparié un examen TDM acquis à moins de deux

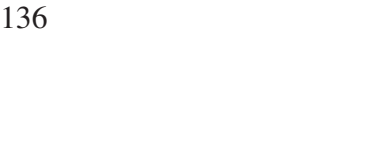

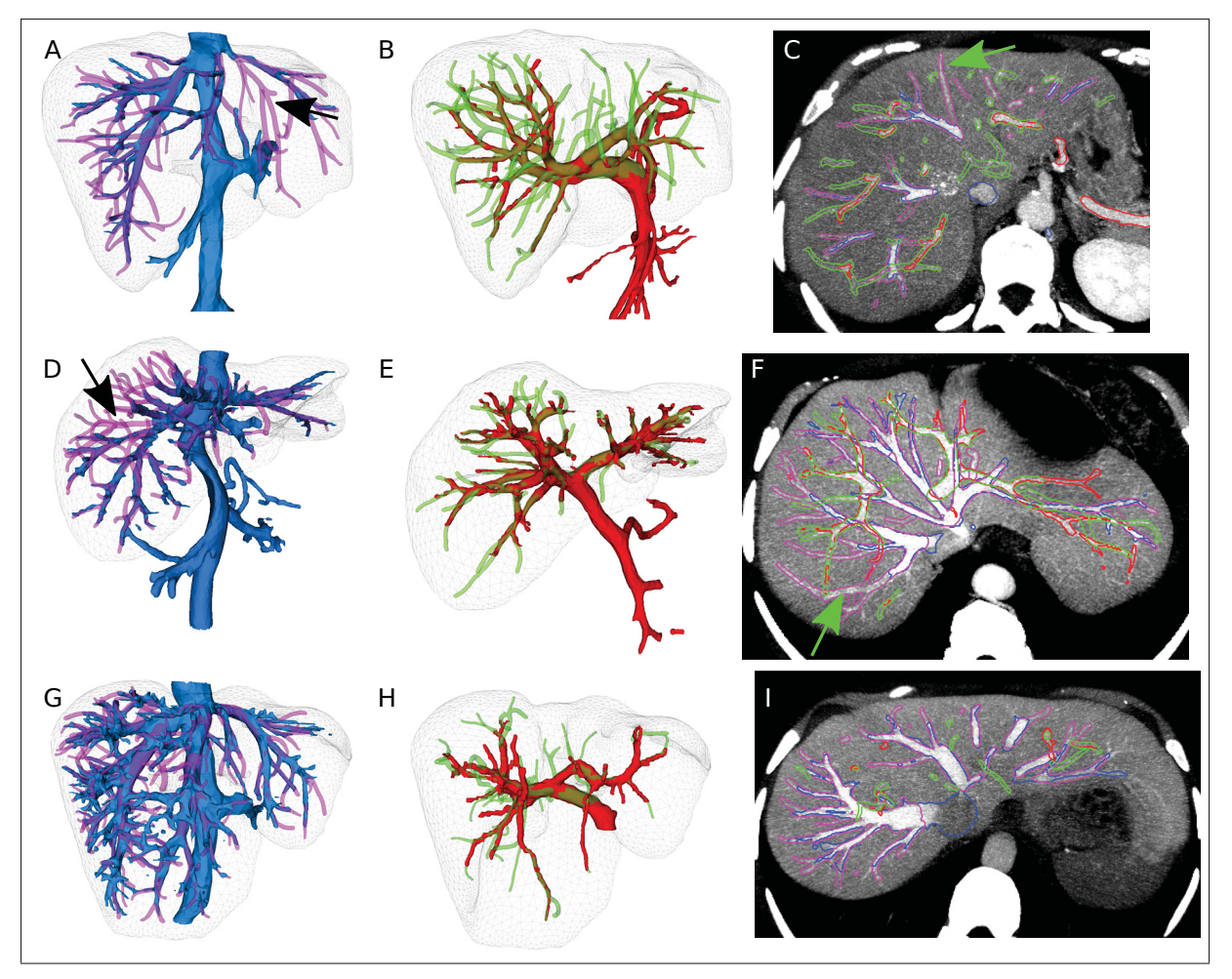

Figure 7.15 Rendus surfaciques et vue axiales des résultats obtenus sur les cas #1 (A-C) #7 (D-F) et #8 (G-I) de l'IRCAD. Les références (VCI=bleu, VP=rouge) sont superposées aux segmentations obtenues (VCI=magenta, VP=vert). Les flèches (A,C,D,F) indiquent des branches majeures absentes des références.

semaines d'intervalle, lequel est utilisé comme référence pour la reconstruction vasculaire. À défaut d'avoir un masque de référence tel que fourni par l'IRCAD, la concordance entre les reconstructions issues de ces modalités est évaluée en appariant les lignes centrales extraites depuis les images TDM et IRM. Celles-ci sont recalées entre elles suivant une méthode de recalage non rigide B-Spline dont la métrique d'appariement intègre une mesure de la distance euclidienne et du produit scalaire des directions tangentes à chaque point des lignes centrales. Le tableau 7.2 rapporte, pour chaque modalité, le pourcentage des points des lignes centrales ayant été appariés suite au recalage non-rigide. Parmi ces points appariés, le taux de mauvaise

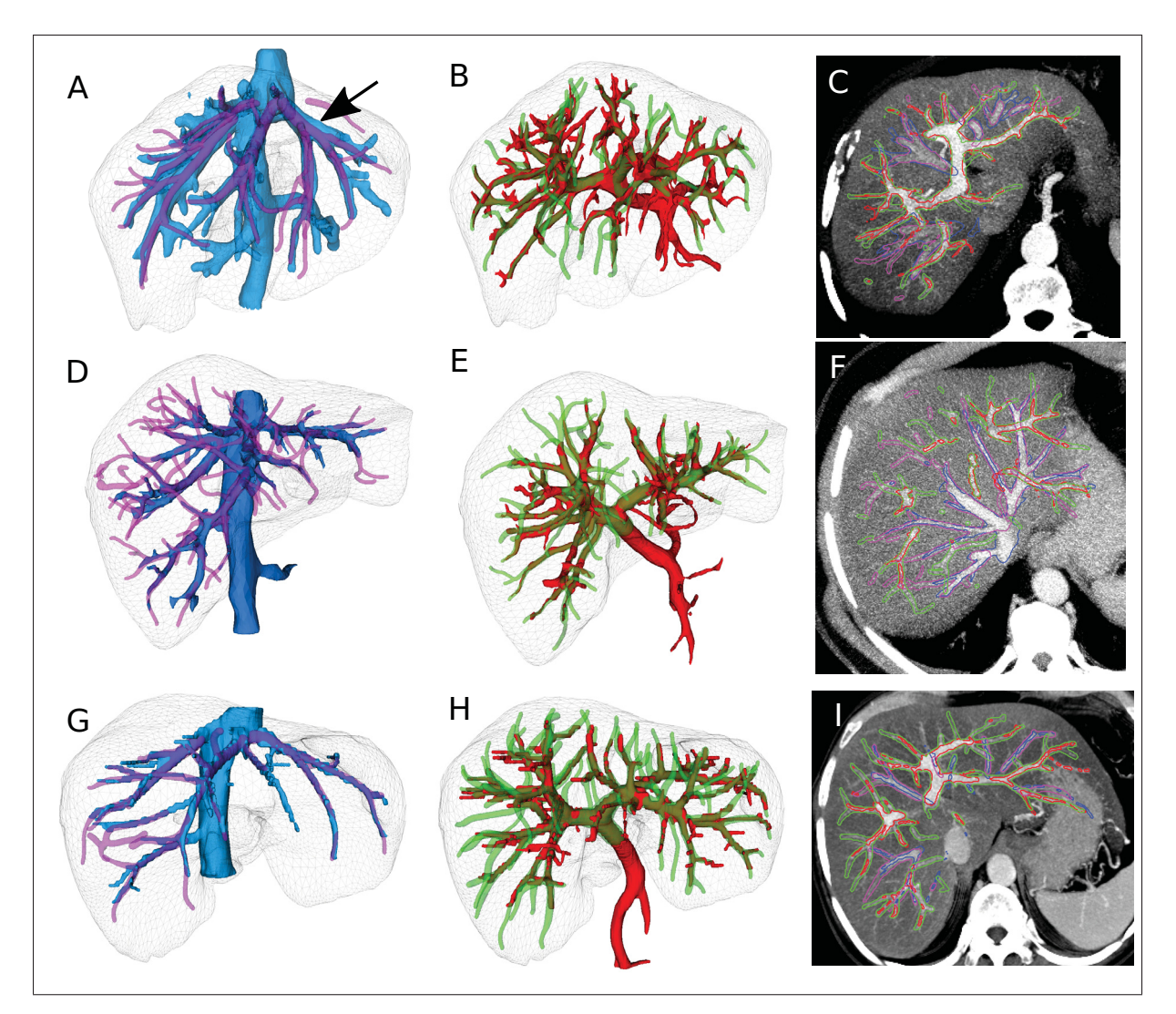

Figure 7.16 Rendus surfaciques et vue axiales des résultats obtenus sur les cas #9 (A-C) #16 (D-F) et #18 (G-I) de l'IRCAD. Les références (VCI=bleu, VP=rouge) sont superposées aux segmentations obtenues (VCI=magenta, VP=vert). La flèche en (A) indique une zone de sur-segmentation importante sur la référence. Les artéfacts en marche d'escalier (G-H) sont produits par l'important espacement inter-tranche.

classification *MC* représente la fraction des points ayant été attribués à l'arborescence opposée, portale ou veineuse. La figure 7.17 illustre les reconstructions vasculaires IRM et TDM recalées entre elles ainsi que l'intersection des masques obtenus en vue axiale.

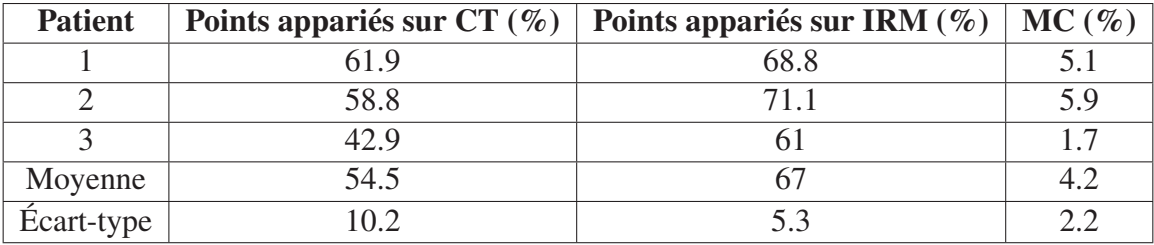

Tableau 7.2 Métriques de performances obtenues pour la segmentation des images IRM appariées à des images TDM. Sont rapportés le pourcentage des points appariés sur CT et IRM ainsi que le taux de mauvaise classification parmi les points appariés.

## 7.4 Discussion

La méthode de segmentation vasculaire proposée comporte plusieurs étapes paramétrables et interdépendantes, rendant cette approche plutôt sensible au choix des multiples paramètres nécessaires. La qualité du rehaussement affecte l'extraction des lignes centrales, qui à leur tour ont un impact direct sur l'algorithme de reconnexion et le résultat final. Étant donné le temps de reconstruction nécessaire, les interventions de l'utilisateur pour corriger les résultats intermédiaires et l'absence de référence pour chacune de ces étapes, il est très difficile d'ajuster adéquatement ces paramètres pour maximiser les performances. Cela est particulièrement vrai pour les images IRM, où un compromis doit être fait entre spécificité et sensibilité au niveau du rehaussement vasculaire. Cette méthode permet toutefois de modéliser ces structures très complexes de manière semi-automatique, en autant que celle-ci demeure supervisée par un utilisateur familier avec les concepts sous-jacents.

Le filtre de tubularité proposé par Bauer *et al.* (2010) s'est avéré beaucoup plus spécifique que le filtre de Frangi *et al.* (1998), qui a tendance à rehausser les frontières du foie (Fig.7.18B). Bien que celui-ci soit très robuste au bruit et aux sections transversales irrégulières, la réponse du filtre au niveau des bifurcations est parfois pratiquement nulle (Fig.7.18C) ou aura tendance à surestimer le rayon, englobant les vaisseaux afférents. Ce signal erroné affecte négativement l'extraction des lignes centrales en terminant prématurément le suivi de crête, ou encore en générant des lignes centrales aberrantes entre des vaisseaux parallèles, près des lésions (Fig.7.18D-E) ou dans les régions les plus minces de l'organe (Fig.7.18F-G). Malgré

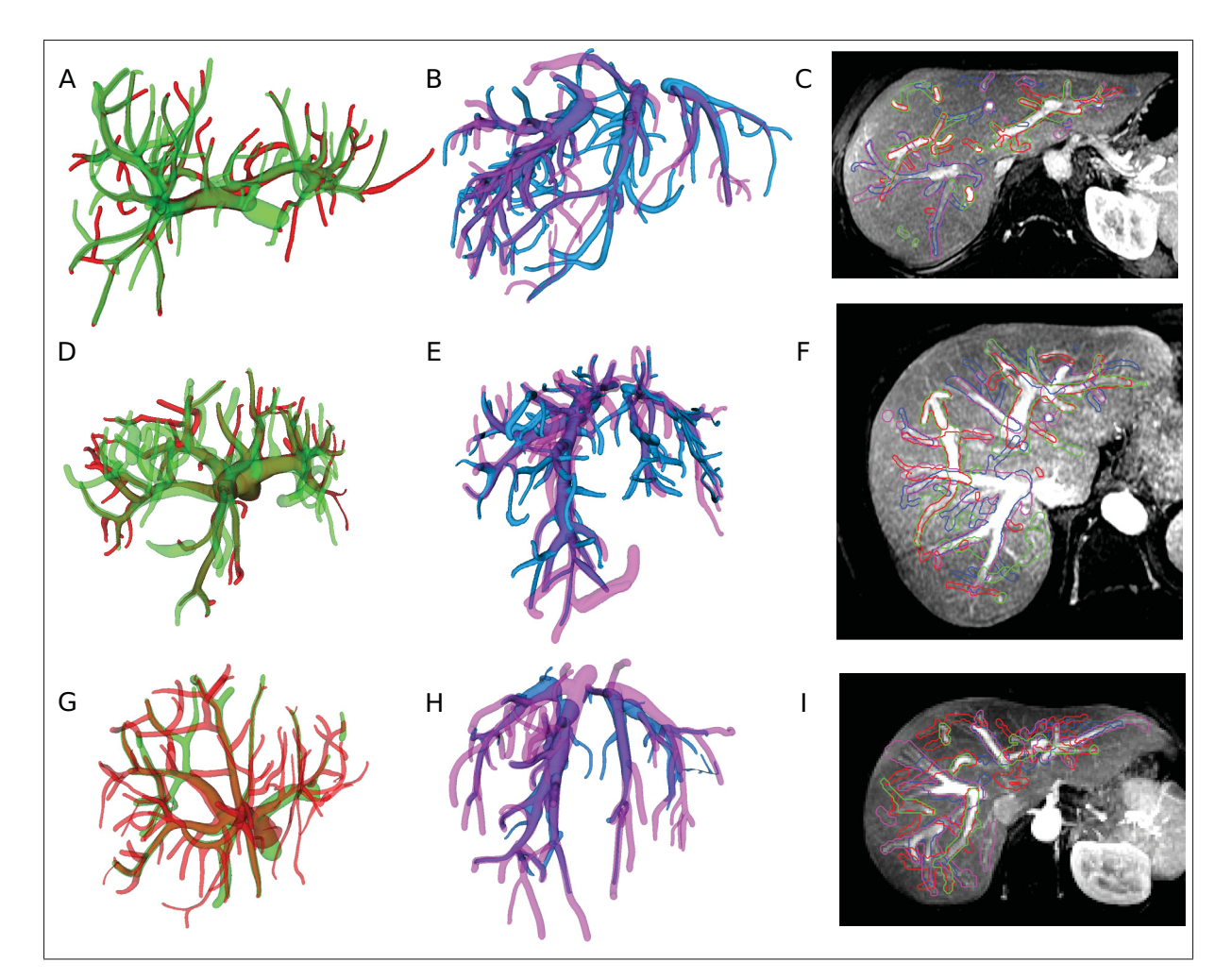

Figure 7.17 Rendus surfaciques et vue axiales des résultats obtenus sur les images IRM. Les reconstructions obtenues depuis les images TDM (VCI=bleu, VP=rouge) sont recalées et superposées aux segmentations obtenues depuis les images IRM (VCI=magenta, VP=vert).

ces perturbations, la réponse du filtre sur les images TDM est satisfaisante pour la plupart des cas, et l'utilisateur peut facilement ajuster le tir en ajoutant ou supprimant les lignes centrales nécessaires, suite à l'extraction.

Des problèmes majeurs ont cependant été rencontrés à cette étape pour les images IRM. D'abord, plusieurs des examens disponibles n'ont pu être utilisés dus à la présence d'artéfacts de mouvement majeurs. Deuxièmement, la résolution des images IRM, typiquement de l'ordre de  $1.5mm \times 1.5mm \times 5mm$ , est une contrainte majeure pour la modélisation 3D de structures

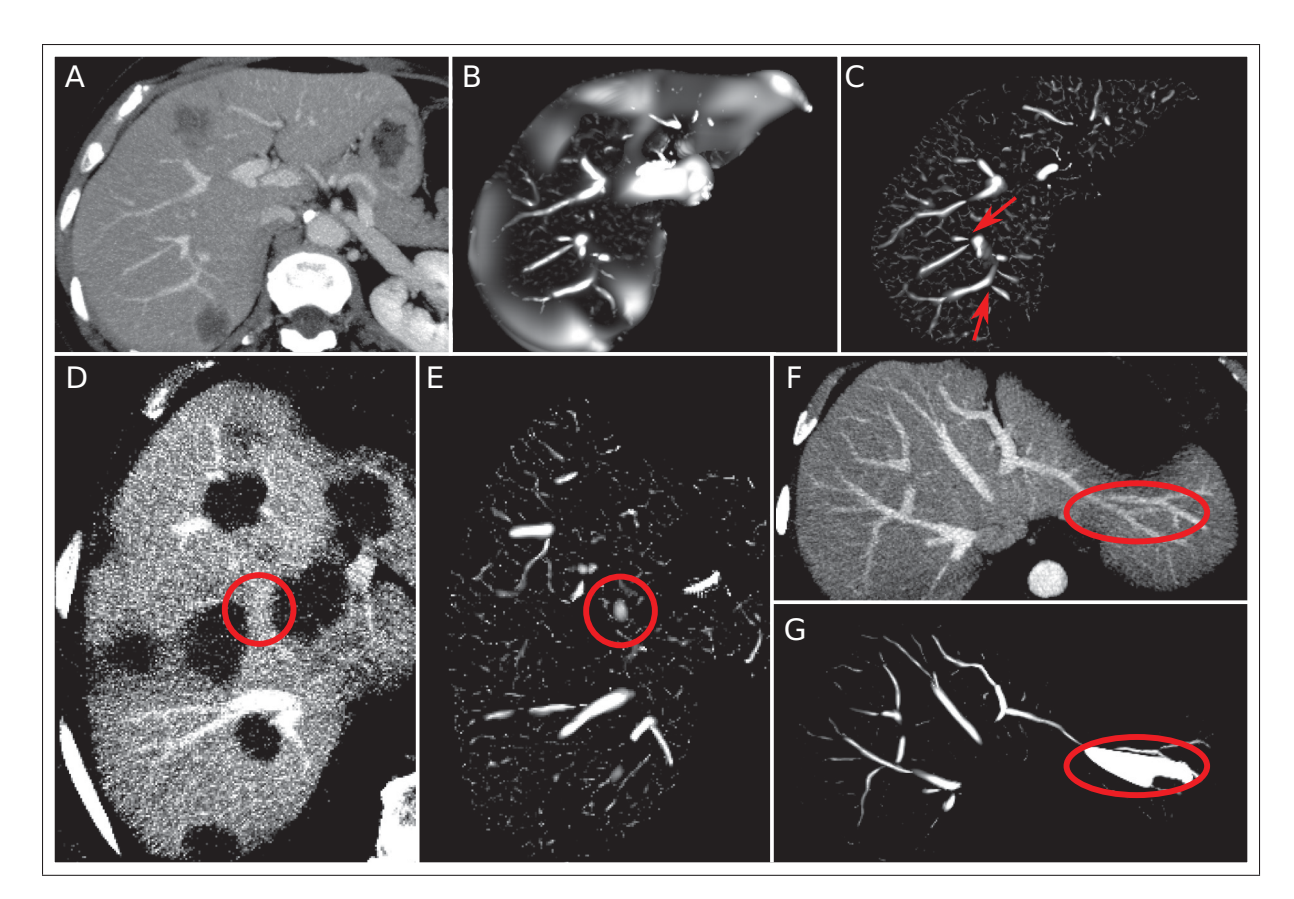

Figure 7.18 (A) Image originale en vue MIP. (B) Réponse du filtre de Frangi. (C) Réponse du filtre de rehaussement tubulaire utilisé. Les flèches rouges (C) indique une perte de signal aux bifurcations. Le filtre produit parfois un signal indésirable près des lésions (D-E) et dans les régions minces du foie (F-G).

fines. Étant donné que ce filtre s'appuie sur le contexte local 3D pour détecter la présence de structures tubulaires, il est pratiquement impossible de modéliser adéquatement des vaisseaux dont le rayon est inférieur à l'espacement inter-tranche, près de 5*mm*. Même si l'on pourrait être porté à penser qu'il est possible de rehausser les vaisseaux dont le rayon avoisine les 2 − 3mm, bien visibles depuis les coupes axiales, la forte anisotropie présente dans l'image rend impossible la localisation précise de ces structures selon la direction axiale. De plus, à l'inverse du bruit typiquement présent sur les images TDM, le bruit des images IRM exhibe une cohérence dans la direction axiale, un phénomène qui peut être clairement observé dans les plans coronal et sagittal (Fig.7.19B-C). Prenant souvent l'apparence de structures claires et allongées, ce bruit perturbe fortement la réponse du filtre qui cherche justement à rehausser

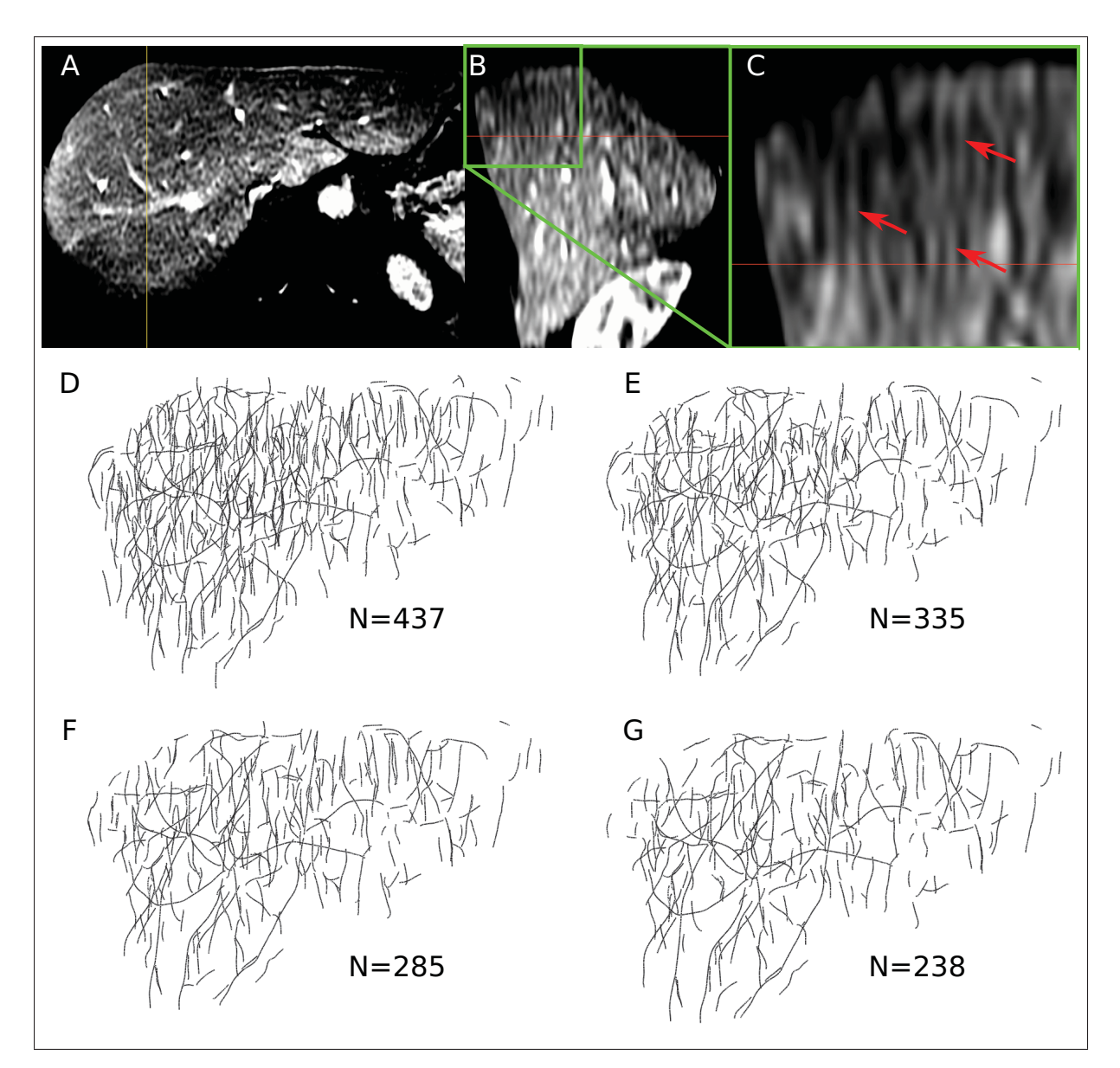

Figure 7.19 Illustration de la problématique reliée au bruit des images IRM. (A) Image originale en vue axiale et (B) sagittale. (C) Détail de la vue sagittale et artéfacts tubulaires observés (flèches rouges). (D) Ces artéfacts produisent une panoplies de segments indésirables suite au suivi de crête. Les facteurs  $\psi$  (eq.7.3b) (E) et  $\rho$  (eq.7.3a) (F) permettent de mitiger ces effets et sont utilisés conjointement (G). (*N* représente le nombre de segments extrait suite au suivi de crête.)

ce type de géométrie. Une hypothèse plausible pour expliquer ce phénomène serait la présence d'artéfact de Gibbs ayant tendance à créer des ondulations près des forts gradients d'intensité, tels qu'à l'interface entre le parenchyme et les vaisseaux. L'effet de l'espacement élevé et de la cohérence du bruit peut être directement observé sur les lignes centrales extraites suite au rehaussement tubulaire. En tentant de rehausser des vaisseaux dont le rayon est inférieur à l'espacement axial, une multitude de segments erronés apparaissent (Fig.7.19D), tandis qu'en respectant cette limite, très peu de segments sont extraits, moins d'une centaine pour le cas illustré à la figure 7.19, rendant la structure arborescente ambigüe. Les pondérations proposées (Eq.7.3a et Eq.7.3b) ont mitigé cet effet (Fig.7.19E-G), cependant trop peu pour permettre d'établir un équilibre satisfaisant entre sensibilité et spécificité pour poursuivre la reconstruction de manière robuste sur l'ensemble des images IRM disponibles.

La seconde phase de la modélisation vasculaire, le suivi de crête, est une approche bien établie pour extraire des lignes centrales. Dans le contexte du foie, la difficulté réside dans la définition des seuils permettant de stopper l'extraction, basés sur l'intensité de la réponse du filtre et la continuité de la direction de propagation. Si ces seuils sont trop restrictifs, le suivi arrête prématurément et donne lieu à un ensemble de lignes trop courtes et incomplètes. Cela a comme impact de complexifier l'étape subséquente de reconnexion et d'introduire des sources d'erreurs supplémentaires. À l'inverse, des seuils trop permissifs risquent de fusionner les extrémités des vaisseaux adjacents et de confondre l'algorithme de reconnexion. Intuitivement, on pourrait penser que l'utilisation de contraintes basées sur la cohérence du rayon le long du vaisseau pourrait limiter ces erreurs, cependant puisque l'estimation du rayon est approximative, particulièrement au niveau des bifurcations, cette contrainte doit être utilisée avec prudence. Dans certaines situations, il est possible que le suivi de crête se propage d'un vaisseau enfant à un autre via la bifurcation avec le vaisseau parent, ou encore que des lignes centrales fantômes soient créées du à un signal faux positif issu du filtre de rehaussement (Fig.7.18D-E). À cette étape, il est donc préférable que l'utilisateur intervienne pour ajouter, supprimer ou sectionner les lignes centrales aberrantes et s'assurer que celles-ci sont adéquates avant de lancer la reconnexion. Pour l'ensemble des résultats produits, cette étape de vérification interactive a nécessité en moyenne 5 à 10 minutes par examen.

Rendu à l'étape de reconnexion, l'ensemble des lignes centrales extraites comporte fort probablement encore quelques segments erronés, manquants, ou incomplets. Ces imperfections compliquent la stratégie de reconnexion employée par Bauer *et al.* (2010), où les segments sont progressivement connectés entre eux depuis la racine de chaque arbre, basé sur un critère de confiance calculé depuis la distance, le ratio des rayons et l'angle entre les tangentes des segments considérés. En employant celle-ci sur les lignes centrales extraites depuis les images de l'IRCAD, on réalise que les paramètres proposés sont très restrictifs et qu'une faible portion des arbres est reconnectée. Par exemple, pour qu'une reconnexion soit valide, la distance entre l'extrémité d'un segment et le point de jonction (distance *d*, Fig.7.8A) doit être inférieure à 3 fois le rayon  $r_j^b$  du vaisseau, tandis que pour un angle de reconnexion  $\alpha_1$  de plus de 60 deg, cette distance doit être inférieure à  $\frac{1}{5}$  du rayon. En allégeant ces restrictions de distance, le critère de confiance s'en trouve inadapté car des reconnexions ambigües entre des segments mineurs de l'arbre opposé se retrouvent à être considérées à poids égal avec les segments majeurs beaucoup plus près de la racine. Dès qu'une telle reconnexion est faussement établie, la direction du flux erroné est propagée et déraille complètement l'algorithme de reconnexion.

C'est pourquoi la contribution principale de cette partie du projet cherche à mitiger l'effet des imperfections introduites au fil des étapes préalables en considérant la profondeur des segments reconnectés dans la queue de priorité. En calculant un critère de confiance global établi depuis la contribution de tous les chemins minimum empruntant une bifurcation donnée, l'approche proposée force d'abord la reconnexion des segments près de la racine, limitant les possibilités d'ambiguïtés avec les segments profonds de l'arbre. Avec cette approche, les reconnexions dans un rayon beaucoup plus large peuvent être considérées tout en provoquant un nombre très limités d'erreurs, lesquelles peuvent être corrigées avec des interventions ponctuelles de la part de l'utilisateur en forçant le lien de parenté entre deux segments. En règle générale, la méthode proposée s'est mieux comportée devant les angles de bifurcations aigus et les pertes de signal aux bifurcations menant à des distances importantes entre des segments vasculaires afférents.

Le résultat de segmentation surfacique obtenu peut sembler trivial, étant donné l'information à priori probante disponible pour lancer cette dernière phase. Cependant, l'estimation du rayon vasculaire au niveau des bifurcations est difficile à établir localement, car l'échelle à laquelle la réponse du filtre de tubularité est maximale, typiquement utilisée pour estimer le rayon,

n'est pas une mesure suffisamment précise. Les méthodes exploitant l'intensité du gradient à la surface d'une région d'intérêt sphérique pour estimer le rayon, tel que le modèle déformable proposé par Pizaine *et al.* (2011), aura aussi tendance à surévaluer celui-ci aux bifurcations, même si cette estimation est régularisée le long de la ligne centrale. L'utilisation du graphcut, tel que proposé par Bauer *et al.* (2010), est une alternative intéressante, cependant celle-ci est fortement contrainte par l'estimation du rayon initial et cherche à détecter directement la surface des vaisseaux, plutôt bruitée sur des images cliniques.

L'approche proposée s'est avérée particulièrement efficace, notamment car elle réalise une minimisation globale dans le sous-espace déployé, et force la continuité du rayon et de la ligne centrale avec le vaisseau parent. Les résultats obtenus montrent que cette approche est robuste autant pour les gros vaisseaux, qui ont un profil d'intensité transversal en plateau, que les petits vaisseaux, ayant un profil en forme de cloche. Une limitation mineure de cette technique par rapport au graph-cut est que seulement des sections transversales circulaires peuvent être modélisée, alors que les plus gros vaisseaux sont généralement ovales et légèrement déformés.

Les résultats quantitatifs rapportés au tableau 7.1 peuvent sembler a priori médiocres, cependant les résultats graphiques exposés aux figures 7.15 et 7.16 aident à mieux comprendre l'origine de ces discordances entre les masques de références et ceux obtenus. Le faible indice de Jaccard s'explique en grande partie par la détection de vaisseaux étant absents dans les masques de référence. Par exemple l'arbre veineux (VCI) du patient #1 de l'IRCAD obtient un indice de recouvrement de 17% alors que la figure 7.15A montre qu'une faible portion des segments modélisés (magenta) sont présents dans la référence (bleu). À cela s'ajoute les discordances mineures existant dans l'évaluation du rayon des segments vasculaires, telles que visibles à la figure 7.16A. Ces deux caractéristiques ont donné lieu à une nombre substantiels de voxels absents de l'intersection entre les deux masques. Le taux de faux négatifs, représentant les voxels de la référence absents de la segmentation produite, se trouve également affecté par les discordances de rayons et la contrainte de section transversale circulaire imposée par la méthode de segmentation surfacique. Malgré ces discordances avec la référence, il est rassurant de constater qu'une infime portion des masques produits, de l'ordre 0.6%, ont associés des voxels à l'arbre opposé. L'ensemble de ces statistiques suggèrent donc que les reconstructions produites modélisent les arbres de manière plus complète, sont légèrement différents des masques de références, et génèrent peu d'erreurs de classification entre les arbres veineux et portal.

Les résultats rapportés au tableau 7.2, obtenus en comparant l'ensemble des lignes centrales extraites depuis les examens TDM et IRM d'un même patient, montrent que seulement une fraction des segments vasculaires sont appariés suite au recalage non-rigide, soit en moyenne 55% sur TDM et 67% sur IRM. En considérant la TDM comme la référence, ces résultats suggèrent que plusieurs segments n'ont pas été détectés sur les images IRM, et que des segments supplémentaires, possiblement erronés du à la présence du bruit caractéristique (Fig.7.19), ne figure pas sur les reconstructions issues des images TDM. Cela peut-être observée sur les rendus surfaciques (Fig.7.17) où il est possible de voir que les reconstruction IRM (vert et magenta) sont de moins bonne qualité, et que plusieurs segments vasculaires ne sont pas appariés. Il est également important de noter que le recalage non-rigide lui-même introduit une source d'erreur supplémentaire. En l'absence de référence adéquate et validée, il est difficile de tirer des conclusions sur l'exactitude des reconstructions. Encore une fois, il est tout de même rassurant de voir que les lignes centrales appariées correspondent à plus de 95% au même arbre vasculaire sur chacun des deux examens, et que la majorité des segments non-appariés sont des branches mineures situées en périphérie de l'organe.

Finalement, la subdivision du parenchyme en divers territoires de drainage est un simple posttraitement appliqué au masque du foie depuis les lignes centrales reconstruites. Aucune optimisation n'est nécessaire à cette étape. Il s'agit simplement d'une opération dont la qualité du résultat dépend uniquement de l'exactitude de l'arbre vasculaire reconstruit. Cette séparation du parenchyme est en réalité difficile à évaluer, car de par sa définition implicite, seulement un modèle physique réel, tel qu'utilisé par Selle *et al.* (2000) puis Fasel *et al.* (1998), peut confirmer la précision du résultat obtenu, d'autant plus qu'il n'existe pas de consensus sur la délimitation réelle des territoires eux-mêmes. Il s'agit tout de même d'une information clinique très pertinente, laquelle pourrait être ajustée au besoin par l'utilisateur grâce à l'outil développé en sélectionnant chaque sous-arbre formant les territoires désirés. Des travaux préliminaires ont

été proposés pour labelliser l'appartenance de chaque ligne centrale au segment de Couinaud approprié, basé sur le volume perfusé par chaque segment, la topologie de l'arborescence et un modèle statistique issus d'une base d'apprentissage (Soler *et al.* (2000b)). Il s'agit certainement d'une fonctionnalité qui pourrait être étudiée pour automatiser cette analyse.

Ce projet de modélisation vasculaire présente des résultats prometteurs, mais comporte évidemment certaines limites au niveau de la validation. Sur TDM, l'utilisation de l'indice Jaccard n'est pas un indice de performance idéal pour des structures tubulaires fines, et celui-ci ne fait aucune distinction entre les faux positifs et les faux négatifs, deux types d'erreurs qui ont un impact clinique majeur. Une meilleure stratégie de validation aurait été de considérer le nombre de bifurcations et de segments vasculaires détectés, cependant cela implique de générer et de valider un jeu de données tests, une tâche colossale en soi. De plus, étant donné que les paramètres cliniques pertinents, comme le volume segmentaire où l'impact des plans de résection, sont si indirectement reliés à la reconstruction elle-même, la validation de tels outils est une tâche particulièrement difficile à réaliser.

Malgré les difficultés rencontrées sur les images IRM, la méthode développée a permit d'obtenir des reconstructions vasculaires depuis des images TDM biphasiques de manière robuste. Il s'agit d'une fondation solide pour poursuivre des travaux sur ce sujet, ou encore l'analyse de toute structure arborescente 3D comme les voies pulmonaires ou d'autres systèmes vasculaires.

## CHAPITRE 8

## **CONCLUSION**

### 8.1 Contributions

Ce projet doctoral a abordé la problématique de la modélisation 3D du foie dans le contexte de l'évaluation du profil hépatique de patients atteints de cancer. Les objectifs principaux établis à la genèse du projet étaient d'étudier la faisabilité d'une méthode de segmentation permettant de modéliser le parenchyme et les arbres vasculaires du foie, tout en respectant une erreur de moins de 5% sur le volume et une limite d'interaction de l'ordre de 10 clics et 5 minutes. La méthode se devait d'être interactive pour permettre à l'utilisateur de corriger les segmentations jusqu'à satisfaction, et devait être fonctionnelle sur des images TDM et IRM.

L'ensemble de la méthodologie proposée est novatrice à plusieurs niveaux et remplis les objectifs visés en terme de précision et de temps d'interaction. Le quantité d'interaction visée de moins de 10 clics n'a pu être atteinte, cependant les outils fournis à l'utilisateur sont simples d'utilisation et lui permettre d'intervenir de manière efficace et intuitive pour superviser le processus de modélisation. Les contributions techniques apportées se situent principalement au niveau du développement d'applications interactives pour la modélisation 2D et 3D puis de la validation de ces outils sur des données cliniques représentatives.

L'outil de segmentation 2D présenté au chapitre 5 propose un nouveau type d'interaction pour la segmentation 2D, avec un retour visuel intuitif, idéal pour créer des segmentations de références, lesquelles sont de plus en plus nécessaires alors que la radiologie évolue vers des applications quantitatives et se tourne vers l'intelligence artificielle. Il est démontré que l'approche proposée est versatile en pouvant être appliquée aux images de foie puis à la segmentation de vaisseaux sanguins et de divers organes. De plus, l'outil peut être adapté à la segmentation 3D via la propagation de contours ou l'utilisation d'une surface développable.

L'optimisation laplacienne de maillages surfaciques est un cadre conceptuel peu exploité en segmentation 3D. Cette approche a été adaptée à la segmentation du foie et deux outils de corrections ont été implémentés permettant à l'utilisateur de rapidement corriger le résultat à sa guise. L'efficacité et la précision de cet outil de modélisation générique ont été démontré dans le cadre d'une étude de validation sur des images TDM et IRM représentatives de la réalité clinique. Les résultats obtenus ont surpassé l'état de l'art pour ces deux modalités tout en ne nécessitant pas de données d'entraînement.

La méthode de segmentation vasculaire proposée s'est inspirée d'une stratégie précédemment décrite dans la littérature, cependant des améliorations clés ont été apportées. Le filtre de rehaussement tubulaire est modifié pour mitiger les limitations introduites par les images fortement anisotropes. Une nouvelle méthode de reconnexion des lignes centrales est développée pour améliorer la robustesse de cette étape critique de la reconstruction des arborescences vasculaires entrelacés. Finalement, une version automatisé de l'outil de segmentation 2D présenté en première partie de projet est adaptée à l'optimisation vasculaire 3D afin d'obtenir une représentation précise des arbres veineux et portal. Les résultats de reconstruction sont évalués sur des images TDM, tandis qu'une étude préliminaire est réalisée sur quelques images IRM, démontrant la faisabilité des reconstructions vasculaires hépatiques sur cette modalité.

En somme, la méthodologie de modélisation hépatique proposée permet de générer une segmentation du foie de manière très robuste tout en nécessitant une quantité d'interaction raisonnable de la part de l'utilisateur. En n'intégrant aucune donnée d'entraînement ni de contraintes morphologiques propre au foie, les outils développés peuvent couvrir un plus large spectre de cas cliniques et leur caractère générique facilitera l'adaptation à d'autres organes. Les approches proposées font contraste avec plusieurs des outils aujourd'hui disponibles sur le marché, où l'utilisateur est laissé à lui-même lorsque les outils automatiques échouent. Alors que la répétabilité, l'exactitude et la précision sont des enjeux critiques pour l'acceptabilité de ces outils de diagnostic assisté dans la pratique des cliniciens, les outils semi-automatisés répondent à la fois au besoin de supervision tout en réduisant la variabilité intra- et inter- utilisateur.

#### 8.2 Publications et présentations

Les travaux réalisés dans le cadre de ce projet doctoral ont donné lieu aux publications techniques et médicales suivantes :

### Articles publiés :

Chartrand, G., T. Cresson, R. Chav, A. Gotra, A. Tang, et J. DeGuise. April 2014. « Semiautomated liver CT segmentation using Laplacian meshes ». In *Biomedical Imaging (ISBI), 2014 IEEE 11th International Symposium on*. p. 641-644

Chartrand, Gabriel, An Tang, Ramnada Chav, Thierry Cresson, Steeve Chantrel, et Jacques A. De Guise. 2015. « Live minimal path for interactive segmentation of medical images ». In *Proc. of SPIE*. p. 94133U-94133U-7

Chartrand, Gabriel, Thierry Cresson, Ramnada Chav, Akshat Gotra, An Tang, et Jacques De-Guise. 2016. « Liver Segmentation on CT and MR Using Laplacian Mesh Optimization ». *IEEE Transactions on Biomedical Engineering*

Gotra, Akshat, Gabriel Chartrand, Karine Massicotte-Tisluck, Florence Morin-Roy, Franck Vandenbroucke-Menu, Jacques A. de Guise, et An Tang. 2016/07/13 2016a. « Validation of a Semiautomated Liver Segmentation Method Using CT for Accurate Volumetry ». *Academic Radiology*, vol. 22, n◦ 9, p. 1088-1098

Gotra, Akshat, Gabriel Chartrand, Kim-Nhien Vu, Franck Vandenbroucke-Menu, Karine Massicotte-Tisluck, Jacques A. de Guise, et An Tang. 2016b. « Comparison of MRI- and CT-based semiautomated liver segmentation : a validation study ». *Abdominal Radiology*, p. 1–12

Les publications techniques revues par des pairs Chartrand *et al.* (2014) et Chartrand *et al.* (2015), qui portent sur l'outil de segmentation 3D du foie et l'outil de segmentation interactif présentés aux chapitres 6 et 5 respectivement, ont été présentés lors des congrès internationaux

*International Symposium on Biomedical Imaging* et *SPIE Medical Imaging*. L'article Chartrand *et al.* (2016), publié dans le journal *IEEE Transaction on Biomedical Engineering*, présente une analyse plus approfondie de l'outil de segmentation 3D et des résultats obtenus sur des images TDM et IRM.

Les prototypes logiciels développés au cours de ce projet ont également servi à produire des résultats présentés dans divers revues et communications médicales. L'étude de validation de Gotra *et al.* (2016a) a été réalisée depuis le premier prototype de segmentation du foie basée sur le déploiement surfacique, brièvement illustré à la figure 5.10. Une seconde étude de validation (Gotra *et al.* (2016b)) comparant la segmentation semi-automatique sur TDM et IRM s'est appuyée sur des segmentations produites depuis l'outil principal décrit au chapitre 6. En plus de ces études de validation, les outils de segmentation développés ont fait l'objet de plusieurs communications médicales dans des conférences de calibre international :

Belanger, Chantale, Gabriel Chartrand, Akshat Gotra, Ramnada Chav, Claude Kauffmann, Jacques de Guise, et An Tang. 2013. « Accuracy of a semi-automated liver segmentation method using MR imaging ». European Congress of Radiology

Chartrand, Gabriel, Chantale Belanger, Akshat Gotra, Ramnada Chav, Claude Kauffmann, Jacques de Guise, et An Tang. 2013. « Accuracy of a semi-automated liver segmentation method using CT scan ». European Congress of Radiology

Gotra, Akshat, Gabriel Chartrand, Kim-Nhien Vu, Frank Vandenbroucke-Menu, Claude Kauffmann, Benoît Gallix, Jacques de Guise, et An Tang. 2014. « Liver Segmentation : A Primer for Radiologists ». Radiological Society of North America 2014 Scientific Assembly and Annual Meeting

Gotra, Akshat, Gabriel Chartrand, Kim-Nhien Vu, Frank Vandenbroucke-Menu, Karine Massicotte-Tisluck, et Jacques de Guise. 2016c. « Comparison of MRI and CT-based Semiautomated Liver Segmentation : a Validation Study ». ARRS, American Roentgen Ray Society

### 8.3 Direction future

Le contexte de la modélisation du foie est riche d'applications potentielles et le développement de ces prototypes ouvre la porte à d'éventuelles opportunités de recherche. Suite à l'accomplissement de ce projet, il m'apparaît cinq voies principales pouvant donner suite aux travaux réalisés.

D'un point de vue méthodologique, diverses améliorations potentielles ont été discutées au cours de ce manuscrit. Pour n'en nommer que quelques unes, l'introduction d'une contrainte de courbure dans le recherche du chemin minimum (Chap. 5), l'implémentation d'un meilleur outil d'initialisation 3D (Chap. 6) et la subsegmentation automatique du parenchyme (Chap. 7) contribueraient très directement à améliorer la robustesse et l'efficacité des outils. Ces améliorations comportent des défis techniques et méthodologiques tout en présentant des opportunités de recherche intéressantes.

L'une des limitations les plus immédiates à l'utilisation des prototypes développés est certainement l'absence d'intégration dans une plateforme de visualisation stable, telle que ORS Visual ou MITK Workbench. L'implémentation des outils développés dans ce type de plateforme non seulement faciliterait la gestion, l'accès et la visualisation des données médicales, mais permettrait de réaliser les outils d'analyse envisagés par Dr Tang, comme l'analyse volumétrique et subsegmentaire des images d'élastographie et d'imagerie par résonance magnétique. Cette meilleure intégration faciliterait l'analyse des données pour des projets de plus grande envergure tels que les études cliniques.

Des contraintes majeures ont été rencontrées dans l'étape de validation de l'outil de segmentation vasculaire sur les images IRM. Cela ne signifie pas que l'approche proposée est complètement inadaptée à la problématique, ou que la reconstruction vasculaire sur IRM est impossible. Des tests préliminaires ont démontré l'intérêt de séquences IRM adaptées à la visualisation des vaisseaux sanguins (Séquence BFFE, IRM Phillips). Une étude prospective combinant l'ajustement simultané de séquence IRM et de l'outil de segmentation pourrait probablement parvenir à modéliser les arborescences de manière robuste. Des segmentations de références pourraient être produites avec une version interactive de la méthode de segmentation vasculaire par chemin minimum 3D afin d'établir une référence robuste, un atout important pour le développement, l'ajustement et la validation de la méthode de reconstruction vasculaire.

L'un des besoins les plus critiques en radiologie abdominale hépatique est le suivi temporel des lésions. Alors que l'évaluation de la réponse à divers traitements constitue l'essentiel du travail de radiologue abdominal, les logiciels actuellement disponibles manquent d'outils pour faciliter la consultation simultanée de plusieurs examens et le suivi quantitatif de multiples lésions. La suite logique de ce projet de recherche consisterait à explorer la modélisation 3D puis l'analyse morphométrique et radiologique des lésions affectant cet organe. La disponibilité de ces outils faciliterait la collecte de données d'études cliniques visant à établir de nouveaux biomarqueurs, plus discriminant face au pronostic (Chapiro *et al.* (2015)), ou encore à estimer le risque encouru par un patient pour une chirurgie donnée par rapport à la situation anatomique des lésions et des vaisseaux (Schenk (2013)).

Finalement, puisque l'outil développé ne comporte aucune contrainte morphologique, cet outil pourrait être utilisé pour la modélisation de plusieurs autres structures anatomiques, et potentiellement être intégré dans un modèle hiérarchique pour la segmentation complète des images abdominales. Des travaux comme ceux de Criminisi *et al.* (2010) pourrait avoir un impact important en planification de traitements de radio-thérapie où il es commun de devoir modéliser plusieurs organes afin de diriger le traitements vers les zones visées tout en épargnant les tissus critiques.

### BIBLIOGRAPHIE

- Abdel-massieh, N.H., M.M. Hadhoud, et K.A Moustafa. March 2010. « A fully automatic and efficient technique for liver segmentation from abdominal CT images ». In *The 7th International Conference on Informatics and Systems (INFOS)*. p. 1–8.
- Adams, R. et L. Bischof. Jun 1994. « Seeded region growing ». *IEEE Transactions on Pattern Analysis and Machine Intelligence*, vol. 16, n◦ 6, p. 641-647.
- Afifi, Ahmed et Toshiya Nakaguchi, 2012. *Medical Image Computing and Computer-Assisted Intervention – MICCAI 2012 : 15th International Conference, Nice, France, October 1-5, 2012, Proceedings, Part II*, chapter Liver Segmentation Approach Using Graph Cuts and Iteratively Estimated Shape and Intensity Constrains, p. 395–403. Springer Berlin Heidelberg, Berlin, Heidelberg. ISBN 978-3-642-33418-4. doi: 10.1007/ 978-3-642-33418-4\_49. <http://dx.doi.org/10.1007/978-3-642-33418-4\_49>.
- Alomari, Raja S, Suryaprakash Kompalli, et Vipin Chaudhary. 2008. « Segmentation of the Liver from Abdominal CT Using Markov Random Field Model and GVF Snakes ». In *IEEE-ICIS*. (Barcelona, Spain 2008), p. 293–298. IEEE.
- Amadalvarez. « Cirrosi micronodular ». https://commons.wikimedia.org/wiki/File:Cirrosi\_ micronodular.1427.jpg. Accédé : 7 février 2017.
- Aoyama, Masahito, Yoshiharu Nakayama, Kazuo Awai, Yukihiro Inomata, et Yasuyuki Yamashita. November 2012. « A simple method for accurate liver volume estimation by use of curve-fitting : a pilot study ». *Radiological Physics and Technology*, vol. 6, n◦ 1, p. 180–186.
- Aoyama, Masahito, Yoshiharu Nakayama, Kazuo Awai, Yukihiro Inomata, et Yasuyuki Yamashita. January 2013. « A simple method for accurate liver volume estimation by use of curve-fitting : a pilot study. ». *Radiological physics and technology*, vol. 6, n◦ 1, p. 180–6.
- Aylward, Stephen R et Elizabeth Bullitt. February 2002. « Initialization, noise, singularities, and scale in height ridge traversal for tubular object centerline extraction. ». *Medical Imaging, IEEE Transactions on*, vol. 21, n◦ 2, p. 61–75.
- Backman, Nathan J., Brian W. Whitney, Jacob D. Furst, et Daniela S. Raicu. February 2006. « A prioritized and adaptive approach to volumetric seeded region growing using texture descriptors ». In *Proceedings of SPIE*. (San Jose, CA, United states 2006), p. 60651A– 60651A–8.
- Bai, X. et G. Sapiro. Oct 2007. « A Geodesic Framework for Fast Interactive Image and Video Segmentation and Matting ». In *2007 IEEE 11th International Conference on Computer Vision*. p. 1-8.
- Bauer, Christian, Thomas Pock, Erich Sorantin, Horst Bischof, et Reinhard Beichel. April 2010. « Medical Image Analysis ». *Medical Image Analysis*, vol. 14, n◦ 2, p. 172–184.
- Beck, Andreas et Volker Aurich. 2007. « Hepatux a semiautomatic liver segmentation system ». *Proc. MICCAI Workshop on 3D Segmentation in the Clinic : A Grand Challenge, 2007*, p. 225–233.
- Beichel, nhard, Christian Bauer, Alexander Bornik, E Sorantin, et H Bischof. 2007. « Liver segmentation in CT data : A segmentation refinement approach ». *Proc. MICCAI Workshop on 3D Segmentation in the Clinic : A Grand Challenge, 2007*, , p. 235–245.
- Belanger, Chantale, Gabriel Chartrand, Akshat Gotra, Ramnada Chav, Claude Kauffmann, Jacques de Guise, et An Tang. 2013. « Accuracy of a semi-automated liver segmentation method using MR imaging ». European Congress of Radiology.
- Benmansour, Fethallah et Laurent D Cohen. March 2010. « Tubular Structure Segmentation Based on Minimal Path Method and Anisotropic Enhancement ». *International Journal of Computer Vision*, vol. 92, n◦ 2, p. 192–210.
- Bereciartua, Arantza, Artzai Picon, Adrian Galdran, et Pedro Iriondo. 2015. « Automatic 3D model-based method for liver segmentation in {MRI} based on active contours and total variation minimization ». *Biomedical Signal Processing and Control*, vol. 20, p. 71 - 77.
- Bereciartua, Arantza, Artzai Picon, Adrian Galdran, et Pedro Iriondo. April 2016. « Accepted Manuscript ». *Computer Methods and Programs in Biomedicine*, p. 1–31.
- Bismuth, Henri, Rony Eshkenazy, et Arie Arish. January 2011. « Milestones in the evolution of hepatic surgery. ». *Rambam Maimonides medical journal*, vol. 2, n◦ 1, p. e0021.
- Boll, Daniel T. et Elmar M. Merkle. 2009. « Diffuse Liver Disease : Strategies for Hepatic CT and MR Imaging ». *RadioGraphics*, vol. 29, n◦ 6, p. 1591-1614.
- Boykov, Y. Y. et M. P. Jolly. 2001. « Interactive graph cuts for optimal boundary amp ; region segmentation of objects in N-D images ». In *Computer Vision, 2001. ICCV 2001. Proceedings. Eighth IEEE International Conference on*. p. 105-112 vol.1.
- Bruyninckx, Pieter, Dirk Loeckx, Dirk Vandermeulen, et Paul Suetens. 2010. « Segmentation of liver portal veins by global optimization ». p. 76241Z-76241Z-12.
- Carr, J. C., R. K. Beatson, J. B. Cherrie, T. J. Mitchell, W. R. Fright, B. C. McCallum, et T. R. Evans. 2001. « Reconstruction and Representation of 3D Objects with Radial Basis Functions ». In *Proceedings of the 28th Inter. ACM*. (New York, NY, USA 2001), p. 67–76. ACM.
- Casciaro, Sergio, Roberto Franchini, Laurent Massoptier, Ernesto Casciaro, Francesco Conversano, Antonio Malvasi, et Aimè Lay-Ekuakille. March 2012. « Fully Automatic Segmentations of Liver and Hepatic Tumors From 3-D Computed Tomography Abdominal
Images : Comparative Evaluation of Two Automatic Methods ». *IEEE Sensors Journal*, vol. 12, n◦ 3, p. 464–473.

- Caselles, Vicent, Ron Kimmel, et Guillermo Sapiro. 1997. « Geodesic Active Contours ». *International Journal of Computer Vision*, vol. 22, n◦ 1, p. 61–79.
- Casiraghi, Elena, Gabriele Lombardi, Stella Pratissoli, et Simone Rizzi, 2007. *Knowledge-Based Intelligent Information and Engineering Systems : 11th International Conference, KES 2007, XVII Italian Workshop on Neural Networks, Vietri sul Mare, Italy, September 12-14, 2007. Proceedings, Part I*, chapter 3D α-Expansion and Graph Cut Algorithms for Automatic Liver Segmentation from CT Images, p. 421–428. Springer Berlin Heidelberg, Berlin, Heidelberg. ISBN 978-3-540-74819-9. doi: 10.1007/978-3-540-74819-9\_ 52. <http://dx.doi.org/10.1007/978-3-540-74819-9\_52>.
- Catmull, Edwin et Raphael Rom. 1974. « A class of local interpolating splines ». *Computer aided geometric design*, vol. 74, p. 317–326.
- Chan, T. F. et L. A. Vese. January 2001. « Active contours without edges. ». *IEEE T IMAGE PROCESS*, vol. 10, n<sup>○</sup> 2, p. 266–77.
- Chapiro, Julius, MingDe Lin, Rafael Duran, Rüdiger E Schernthaner, et Jean-François Geschwind. February 2015. « Assessing tumor response after loco-regional liver cancer therapies : the role of 3D MRI. ». *Expert review of anticancer therapy*, vol. 15, n◦ 2, p. 199–205.
- Chartrand, G., T. Cresson, R. Chav, A. Gotra, A. Tang, et J. DeGuise. April 2014. « Semiautomated liver CT segmentation using Laplacian meshes ». In *Biomedical Imaging (ISBI), 2014 IEEE 11th International Symposium on*. p. 641-644.
- Chartrand, Gabriel, Chantale Belanger, Akshat Gotra, Ramnada Chav, Claude Kauffmann, Jacques de Guise, et An Tang. 2013. « Accuracy of a semi-automated liver segmentation method using CT scan ». European Congress of Radiology.
- Chartrand, Gabriel, An Tang, Ramnada Chav, Thierry Cresson, Steeve Chantrel, et Jacques A. De Guise. 2015. « Live minimal path for interactive segmentation of medical images ». In *Proc. of SPIE*. p. 94133U-94133U-7.
- Chartrand, Gabriel, Thierry Cresson, Ramnada Chav, Akshat Gotra, An Tang, et Jacques De-Guise. 2016. « Liver Segmentation on CT and MR Using Laplacian Mesh Optimization ». *IEEE Transactions on Biomedical Engineering*.
- Chav, Ramnada, Thierry Cresson, Claude Kauffmann, et Jacques A. de Guise. 2009. « Method for fast and accurate segmentation processing from prior shape : application to femoral head segmentation on x-ray images ». p. 72594Y-72594Y-8.
- Chen, Chang Wen, Jiebo Luo, et Kevin J Parker. 1998. « Image segmentation via adaptive K-mean clustering and knowledge-based morphological operations with biomedical applications ». *Image Processing, IEEE Transactions on*, vol. 7, n◦ 12, p. 1673–1683.
- Chen, Xinjian. February 2012. « Liver vessel tree segmentation based on a hybrid graph cut / fuzzy connectedness method ». In *SPIE Medical Imaging*. p. 83141K. SPIE.
- Chen, Xinjian, Jayaram K Udupa, Ulas Bagci, Ying Zhuge, et Jianhua Yao. April 2012. « Medical image segmentation by combining graph cuts and oriented active appearance models. ». *IEEE transactions on image processing*, vol. 21, n◦ 4, p. 2035–46.
- Chen, Yen-Wei, Katsumi Tsubokawa, et Amir H. Foruzan, 2010. *Advances in Neural Networks - ISNN 2010 : 7th International Symposium on Neural Networks, ISNN 2010, Shanghai, China, June 6-9, 2010, Proceedings, Part II*, chapter Liver Segmentation from Low Contrast Open MR Scans Using K-Means Clustering and Graph-Cuts, p. 162– 169. Springer Berlin Heidelberg, Berlin, Heidelberg. ISBN 978-3-642-13318-3. doi: 10.1007/978-3-642-13318-3\_21. <http://dx.doi.org/10.1007/978-3-642-13318-3\_21>.
- Chen, Yufei, K Drechsler, Weidong Zhao, et C O Laura. 2011. « Liver Vessel Tree Generation Based on Skeletonization and Graph Representation ». In *Bioinformatics and Biomedical Engineering, (iCBBE) 2011 5th International Conference on*. p. 1–4.
- Chi, Yanling, Jimin Liu, Sudhakar K Venkatesh, Su Huang, Jiayin Zhou, Qi Tian, et Wieslaw L Nowinski. November 2010. « Segmentation of liver vasculature from contrast enhanced CT images using context-based voting ». *Biomedical Engineering, IEEE Transactions on*, vol. 58, n◦ 8, p. 2144–2153.
- Cohen, Laurent D. 1991. « On active contour models and balloons ». *CVGIP : Image Understanding*, vol. 53, n◦ 2, p. 211 - 218.
- Cootes, T.F., C.J. Taylor, D.H. Cooper, et J. Graham. 1995. « Active Shape Models-Their Training and Application ». *Computer Vision and Image Understanding*, vol. 61, n◦ 1, p. 38 - 59.
- Couinaud, Claude, 1957. *Le foie : études anatomiques et chirurgicales*.
- Criminisi, Antonio, Toby Sharp, et Andrew Blake. 2008. « GeoS : Geodesic Image Segmentation ». In *Proc. European Conference on Computer Vision (ECCV)*. p. 99-112. Springer.
- Criminisi, Antonio, Jamie Shotton, Duncan Robertson, et Ender Konukoglu. 2010. Regression forests for efficient anatomy detection and localization in ct studies. *Medical Computer Vision. Recognition Techniques and Applications in Medical Imaging*, p. 106–117. Springer.
- D'Assignies, Gaspard, Claude Kauffmann, Yvan Boulanger, Marc Bilodeau, Valérie Vilgrain, Gilles Soulez, et An Tang. February 2011. « Simultaneous assessment of liver volume and whole liver fat content : a step towards one-stop shop preoperative MRI protocol. ». *European radiology*, vol. 21, n◦ 2, p. 301–9.
- Dawant, BM, R Li, Brian Lennon, et Senhu Li. 2007. « Semi-automatic segmentation of the liver and its evaluation on the MICCAI 2007 grand challenge data set ». *Proc. MICCAI Workshop on 3D Segmentation in the Clinic : A Grand Challenge, 2007*.
- Deschamps, Thomas et Laurent D. Cohen. 2001. « Fast extraction of minimal paths in 3D images and applications to virtual endoscopy1 ». *Medical Image Analysis*, vol. 5, n◦ 4, p. 281 - 299.
- Dijkstra, E. W. 1959. « A note on two problems in connexion with graphs ». *Numerische Mathematik*, vol. 1, n◦ 1, p. 269–271.
- Dokládal, Petr, Christophe Lohou, Laurent Perroton, et Gilles Bertrand, 1999. *Medical Image Computing and Computer-Assisted Intervention – MICCAI'99 : Second International Conference, Cambridge, UK, September 19-22, 1999. Proceedings*, chapter Liver Blood Vessels Extraction by a 3-D Topological Approach, p. 98–105. Springer Berlin Heidelberg, Berlin, Heidelberg. ISBN 978-3-540-48232-1. doi: 10.1007/10704282\_11. <http://dx.doi.org/10.1007/10704282\_11>.
- Drechsler, Klaus, Cristina Oyarzun Laura, et Stefan Wesarg. March 2013. « Hepatic vein segmentation using wavefront propagation and multiscale vessel enhancement ». In *SPIE Medical Imaging*. p. 86691A. SPIE.
- Falcão, A. X., J. K. Udupa, et F. K. Miyazawa. Jan 2000. « An ultra-fast user-steered image segmentation paradigm : live wire on the fly ». *IEEE Transactions on Medical Imaging*, vol. 19, n<sup>o</sup> 1, p. 55-62.
- Falcão, Alexandre X., Jayaram K. Udupa, Supun Samarasekera, Shoba Sharma, Bruce Elliot Hirsch, et Roberto de A. Lotufo. 1998. « User-Steered Image Segmentation Paradigms : Live Wire and Live Lane ». *Graphical Models and Image Processing*, vol. 60, n◦ 4, p. 233 - 260.
- Fasel, JH, D. Selle, CJ Evertsz, F. Terrier, HO Peitgen, et P. Gailloud. 1998. « Segmental anatomy of the liver : poor correlation with CT. ». *Radiology*, vol. 206, n◦ 1, p. 151– 156.
- Felzenszwalb, Pedro F. et Daniel P. Huttenlocher. 2012. « Distance Transforms of Sampled Functions ». *Theory of Computing*, vol. 8, n◦ 19, p. 415–428.
- Fernandez-de Manuel, L., J.L. Rubio, M.J. Ledesma-Carbayo, J. Pascau, J.M. Tellado, E. Ramon, M. Desco, et A. Santos. Sept 2009. « 3D liver segmentation in preoperative CT images using a levelsets active surface method ». In *IEEE EMBC*. p. 3625-3628.
- Foruzan, Amir H, Reza Aghaeizadeh Zoroofi, Masatoshi Hori, et Yoshinobu Sato. May 2009. « Liver segmentation by intensity analysis and anatomical information in multi-slice CT images. ». *IJCARS*, vol. 4, n◦ 3, p. 287–97.
- Foruzan, Amir H, Yen-Wei Chen, Reza A Zoroofi, Akira Furukawa, Yoshinobu Sato, Masatoshi Hori, et Noriyuki Tomiyama. 2013. « Segmentation of liver in low-contrast images using K-means clustering and geodesic active contour algorithms ». *IEICE Transactions on Information and Systems*, vol. E96-D, n◦ 4, p. 798–807.
- Frangi, Alejandro F., Wiro J. Niessen, Koen L. Vincken, et Max A. Viergever, 1998. *Medical Image Computing and Computer-Assisted Interventation — MICCAI'98 : First International Conference Cambridge, MA, USA, October 11–13, 1998 Proceedings*, chapter Multiscale vessel enhancement filtering, p. 130–137. Springer Berlin Heidelberg, Berlin, Heidelberg. ISBN 978-3-540-49563-5. doi: 10.1007/BFb0056195. <http://dx.doi.org/10.1007/BFb0056195>.
- Freiman, M., L. Joskowicz, J. Sosna, MI Miga, et KH Wong. 2009. « A variational method for vessels segmentation : algorithm and application to liver vessels visualization ». *Proceedings of the Medical Imaging Conference of SPIE*, vol. 7261, p. 72610H–72618H.
- Freiman, Moti, Ofer Eliassaf, Yoav Taieb, Leo Joskowicz, et Jacob Sosna. 2008. A bayesian approach for liver analysis : Algorithm and validation study. Metaxas, D., Leon Axel, Gabor Fichtinger, et G'abor Szek'ely, editors, *Medical Image Computing and Computer-Assisted Intervention MICCAI 2008*, volume 5241 of *Lecture Notes in Computer Science*, p. 85-92. Springer Berlin Heidelberg. ISBN 978-3-540-85987-1. doi: 10.1007/978-3-540-85988-8\\_11.
- Gambino, Orazio, Salvatore Vitabile, Giuseppe Lo Re, Giuseppe La Tona, Santino Librizzi, Roberto Pirrone, Edoardo Ardizzone, et Massimo Midiri. February 2010. « Automatic Volumetric Liver Segmentation Using Texture Based Region Growing ». In *IEEE-ICIS*. (Krakow, Poland 2010), p. 146–152. IEEE.
- Gao, L., D.G. Heath, BS Kuszyk, et E.K. Fishman. 1996. « Automatic Liver Segmentation Technique for Threedimensional Visualization ofCT Data ». *Radiology*, vol. 201, p. 359–364.
- Gloger, Oliver, Klaus Toennies, et Jens-Peter Kuehn. 2011. « Fully automatic liver volumetry using 3D level set segmentation for differentiated liver tissue types in multiple contrast MR datasets ». In *LNCS*. (Ystad, Sweden 2011), p. 512–523.
- Gotra, Akshat, Gabriel Chartrand, Kim-Nhien Vu, Frank Vandenbroucke-Menu, Claude Kauffmann, Benoît Gallix, Jacques de Guise, et An Tang. 2014. « Liver Segmentation : A Primer for Radiologists ». Radiological Society of North America 2014 Scientific Assembly and Annual Meeting.
- Gotra, Akshat, Gabriel Chartrand, Karine Massicotte-Tisluck, Florence Morin-Roy, Franck Vandenbroucke-Menu, Jacques A. de Guise, et An Tang. 2016/07/13 2016a. « Validation of a Semiautomated Liver Segmentation Method Using CT for Accurate Volumetry ». *Academic Radiology*, vol. 22, n◦ 9, p. 1088-1098.
- Gotra, Akshat, Gabriel Chartrand, Kim-Nhien Vu, Franck Vandenbroucke-Menu, Karine Massicotte-Tisluck, Jacques A. de Guise, et An Tang. 2016b. « Comparison of MRIand CT-based semiautomated liver segmentation : a validation study ». *Abdominal Radiology*, p. 1–12.
- Gotra, Akshat, Gabriel Chartrand, Kim-Nhien Vu, Frank Vandenbroucke-Menu, Karine Massicotte-Tisluck, et Jacques de Guise. 2016c. « Comparison of MRI and CT-based Semiautomated Liver Segmentation : a Validation Study ». ARRS, American Roentgen Ray Society.
- Grady, Leo. Feb. 2010. « Minimal Surfaces Extend Shortest Path Segmentation Methods to 3D ». *IEEE Trans. on Pattern Analysis and Machine Intelligence*, vol. 32, n◦ 2, p. 321– 334.
- Guillot, Martin, Gabriel Chartrand, Ramnada Chav, Jacques Rousseau, Jean-François Beaudoin, Johanne Martel-Pelletier, Jean-Pierre Pelletier, Roger Lecomte, Jacques A. de Guise, et Eric Troncy. 2015. « [18F]-fluorodeoxyglucose positron emission tomography of the cat brain : A feasibility study to investigate osteoarthritis-associated pain ». *The Veterinary Journal*, vol. 204, n◦ 3, p. 299 - 303.
- Hamarneh, Ghassan, Johnson Yang, Chris McIntosh, et Morgan Langille. 2005. « 3D live-wirebased semi-automatic segmentation of medical images ». In *SPIE Medical Imaging*. p. 1597-1603.
- Haymanj. « Secondary tumor deposits in the liver from a primary cancer of the pancreas ». https://commons.wikimedia.org/wiki/File:Secondary\_tumor\_deposits\_in\_the\_ liver\_from\_a\_primary\_cancer\_of\_the\_pancreas.jpg. Accédé : 7 février 2017.
- Heckel, Frank, Olaf Konrad, Horst Karl Hahn, et Heinz-Otto Peitgen. April 2011. « Interactive 3D medical image segmentation with energy-minimizing implicit functions ». *Computers & Graphics*, vol. 35, n◦ 2, p. 275–287.
- Heimann, Tobias, Sascha Munzing, Hans-Peter Meinzer, et Ivo Wolf. 2007. « A shape-guided deformable model with evolutionary algorithm initialization for 3D soft tissue segmentation ». In *LNCS*. (Kerkrade, Netherlands 2007), p. 1–12.
- Heimann, Tobias, Bram van Ginneken, Martin a M.A. Styner, Yulia Arzhaeva, Volker Aurich, Christian Bauer, Andreas Beck, Christoph Becker, Reinhard Beichel, György Bekes, Fernando Bello, Gerd Binnig, Horst Bischof, Alexander Bornik, Peter M M Cashman, Ying Chi, Andrés Cordova, Benoit M Dawant, Márta Fidrich, Jacob D Furst, Daisuke Furukawa, Lars Grenacher, Joachim Hornegger, Dagmar Kainmüller, Richard I Kitney, Hidefumi Kobatake, Hans Lamecker, Thomas Lange, Jeongjin Lee, Brian Lennon, Rui Li, Senhu Li, Hans-Peter Meinzer, Gábor Nemeth, Daniela S Raicu, Anne-Mareike Rau, Eva M van Rikxoort, Mikaël Rousson, László Rusko, Kinda a Saddi, Günter Schmidt, Dieter Seghers, Akinobu Shimizu, Pieter Slagmolen, Erich Sorantin, Grzegorz Soza, Ruchaneewan Susomboon, Jonathan M Waite, Andreas Wimmer, Ivo Wolf, B van Ginneken, et Others. August 2009. « Comparison and evaluation of methods for liver segmentation from CT datasets ». *Medical Imaging, IEEE Transactions on*, vol. 28, n◦ 8, p. 1251–1265.
- Hu, Yu-Chi, Michael D Grossberg, Abraham Wu, Nadeem Riaz, Carmen Perez, et Gig S Mageras. July 2012. « Interactive semiautomatic contour delineation using statistical conditional random fields framework. ». *Medical physics*, vol. 39, n◦ 7, p. 4547–58.
- Huynh, Hieu Trung, Ibrahim Karademir, Aytekin Oto, et Kenji Suzuki. January 2014. « Computerized liver volumetry on MRI by using 3D geodesic active contour segmentation. ». *AJR*, vol. 202, n<sup>o</sup> 1, p. 152–9.
- Ijiri, Takashi, Shin Yoshizawa, Yu Sato, Masaaki Ito, et Hideo Yokota. May 2013. « Bilateral Hermite Radial Basis Functions for Contour-based Volume Segmentation ». *Computer Graphics Forum*, vol. 32, n◦ 2pt1, p. 123–132.
- IRCAD. « 3D-IRCADb ». http://www.ircad.fr/research/3dircadb/. Accédé : 7 février 2017.
- Jawarneh, Mahmoud Saleh, Rajeswari Mandava, Dhanesh Ramachandram, et Ibrahim Lutfi Shuaib. September 2010. « Automatic Initialization of Contour for Level Set Algorithms Guided by Integration of Multiple Views to Segment Abdominal CT Scans ». In *CIMSIM*. (Bali, Indonesia 2010), p. 315–320. IEEE.
- Kaftan, Jens N, Hüseyin Tek, et Til Aach. April 2009. « A two-stage approach for fully automatic segmentation of venous vascular structures in liver CT images ». In *Medical Imaging 2009 : Image Processing*. p. 725911–725911–12. SPIE.
- Kainmüller, D, Thomas Lange, et Hans Lamecker. 2007. « Shape constrained automatic segmentation of the liver based on a heuristic intensity model ». *Proc. MICCAI Workshop on 3D Segmentation in the Clinic : A Grand Challenge, 2007*, p. 109–116.
- Kang, X., Q. Zhao, K. Sharma, R. Shekhar, B. J. Wood, et M. G. Linguraru. April 2014. « Automatic labeling of liver veins in CT by probabilistic backward tracing ». In *2014 IEEE 11th International Symposium on Biomedical Imaging (ISBI)*. p. 1115-1118.
- Kass, Michael, Andrew Witkin, et Demetri Terzopoulos. January 1988. « Snakes : Active contour models ». *IJCV*, vol. 1, n◦ 4, p. 321–331.
- Krishnan, S P, A Dawood, R Richards, J Henckel, et A J Hart. October 2012. « A review of rapid prototyped surgical guides for patient-specific total knee replacement ». *The Bone & Joint Journal*, vol. 94-B, n◦ 11, p. 1457–1461.
- Krissian, Karl, Grégoire Malandain, Nicholas Ayache, Régis Vaillant, et Yves Trousset. 2000. « Model-Based Detection of Tubular Structures in 3D Images ». *Computer Vision and Image Understanding*, vol. 80, n◦ 2, p. 130 - 171.
- Krizhevsky, Alex, Ilya Sutskever, et Geoffrey E. Hinton. 2012. Imagenet classification with deep convolutional neural networks. Pereira, F., C. J. C. Burges, L. Bottou, et K. Q. Weinberger, editors, *Advances in Neural Information Processing Systems 25, p. 1097–1105.* Curran Associates, Inc. <http://papers.nips.cc/paper/ 4824-imagenet-classification-with-deep-convolutional-neural-networks.pdf>.

Kuntz, E. et H.D. Kuntz, 2009. *Hepatology : Textbook and Atlas*.

- Lamecker, Hans, Thomas Lange, et Martin Seebass. April 2004. *Segmentation of the liver using a 3D statistical shape model*. Technical report.
- Lang, H., A. Radtke, M. Hindennach, T. Schroeder, N. R. Fruhauf, M. Malago, H. Bourquain, H. O. Peitgen, K. J. Oldhafer, et C. E. Broelsch. Jul 2005. « Impact of virtual tumor resection and computer-assisted risk analysis on operation planning and intraoperative strategy in major hepatic resection ». *Arch Surg*, vol. 140, n◦ 7, p. 629–638.
- Lange, T., T H Wenckebach, H. Lamecker, M Seebass, M Huenerbein, S Eulenstein, B Gebauer, et P M Schlag. 2005. « Registration of different phases of contrast-enhanced CT/MRI data for computer-assisted liver surgery planning : Evaluation of state-of-the-art methods ». *International Journal of Medical Robotics and Computer Assisted Surgery*, vol. 01, n◦ 03, p. 6.
- Lapeer, R J, A C Tan, et R Aldridge. 2002. « Active watersheds : combining 3D watershed segmentation and active contours to extract abdominal organs from MR images ». In *MICCAI 2002. 5th International Conference. Proceedings, Part I*. (Berlin, Germany 2002), p. 596–603.
- Lee, Jeong Min, Christoph J Zech, Luigi Bolondi, Eduard Jonas, Myeong-Jin Kim, Osamu Matsui, Elmar M Merkle, Michiie Sakamoto, et Byung-Ihn Choi. 2011. « Consensus Report of the 4th International Forum for Gadolinium-Ethoxybenzyl-Diethylenetriamine Pentaacetic Acid Magnetic Resonance Imaging ». *Korean journal of radiology : official journal of the Korean Radiological Society*, vol. 12, n◦ 4, p. 403.
- Lee, Jeongjin, Namkug Kim, Ho Lee, Joon Beom Seo, Hyung Jin Won, Yong Moon Shin, Yeong Gil Shin, et Soo-Hong Kim. October 2007. « Efficient liver segmentation using a level-set method with optimal detection of the initial liver boundary from level-set speed images. ». *Computer Methods and Programs in Biomedicine*, vol. 88, n◦ 1, p. 26–38.
- Lesage, David, Elsa D Angelini, Isabelle Bloch, et Gareth Funka-Lea. December 2009. « A review of 3D vessel lumen segmentation techniques : Models, features and extraction schemes ». *Medical Image Analysis*, vol. 13, n◦ 6, p. 819–845.
- Li, Changyang, Xiuying Wang, Junli Li, Stefan Eberl, Michael Fulham, Yong Yin, et David Dagan Feng. January 2013. « Joint Probabilistic Model of Shape and Intensity for Multiple Abdominal Organ Segmentation from Volumetric CT Images. ». *IEEE Journal of Biomedical and Health Informatics*, vol. 17, n◦ 1, p. 92–102.
- Li, Kang, Xiaodong Wu, D Z Chen, et M Sonka. January 2006. « Optimal Surface Segmentation in Volumetric Images-A Graph-Theoretic Approach ». *IEEE Transactions on Pattern Analysis and Machine Intelligence*, vol. 28, n◦ 1, p. 119–134.
- Lim, Seong-Jae, Yong-Yeon Jeong, et Yo-Sung Ho. August 2006. « Automatic liver segmentation for volume measurement in CT Images ». *J-VIS-COMMUN-IMAGE-R*, vol. 17, n◦ 4, p. 860–875.
- Linguraru, Marius George, Jesse K Sandberg, Zhixi Li, Furhawn Shah, et Ronald M Summers. 2010. « Automated segmentation and quantification of liver and spleen from CT images using normalized probabilistic atlases and enhancement estimation ». *Medical Physics*, vol. 37, n◦ 2, p. 771.
- Linguraru, Marius George, William J. Richbourg, Jeremy M. Watt, Vivek Pamulapati, et Ronald M. Summers, 2012. *Abdominal Imaging. Computational and Clinical Applications : Third International Workshop, Held in Conjunction with MICCAI 2011, Toronto, ON, Canada, September 18, 2011, Revised Selected Papers*, chapter Liver and Tumor Segmentation and Analysis from CT of Diseased Patients via a Generic Affine Invariant Shape Parameterization and Graph Cuts, p. 198–206. Springer Berlin Heidelberg, Berlin, Heidelberg. ISBN 978-3-642-28557-8. doi: 10.1007/978-3-642-28557-8\_25. <http://dx.doi.org/10.1007/978-3-642-28557-8\_25>.
- Logeswaran, Rajasvaran., Tan Wooi Haw, et Shakowat Zaman Sarker. February 2008. « Liver Isolation in Abdominal MRI ». *Journal of Medical Systems*, vol. 32, n◦ 4, p. 259–268.
- Lopez-Mir, F, P Gonzalez, V Naranjo, E Pareja, M Alcaniz, et J Solaz-Minguez. 2013. « Liver Segmentation on {CT} Images. A Fast Computational Method Based on {3D} Morphology and a Statistical Filter ». In *International Work-Conference on Bioinformatics and Biomedical Engineering. IWBBIO 2013. Proceedings*. (Granada, Spain 2013), p. 483–490.
- López-Mir, F, V Naranjo, J Angulo, M Alcañiz, et L Luna. April 2014. « Liver segmentation in MRI : A fully automatic method based on stochastic partitions. ». *Computer methods and programs in biomedicine*, vol. 114, n◦ 1, p. 11–28.
- Lu, F., F. Wu, P. Hu, Z. Peng, et D. Kong. May 2016. « Automatic 3D liver location and segmentation via convolutional neural networks and graph cut ». *ArXiv e-prints*.
- Maklad, Ahmed S, Mikio Matsuhiro, Hidenobu Suzuki, Yoshiki Kawata, Noboru Niki, Noriyuki Moriyama, Toru Utsunomiya, et Mitsuo Shimada. 2013. « Blood vessel-based liver segmentation through the portal phase of a CT dataset ». In *SPIE Medical Imaging*. p. 86700X–86700X. International Society for Optics and Photonics.
- Marius Erdt, Matthias Raspe et Michael Suehling. 2008. « LNCS 5128 Automatic Hepatic Vessel Segmentation Using Graphics Hardware ». *Medical Imaging and Augmented Reality*, p. 403–412.
- Martel, Guillaume, Kasia P Cieslak, Ruiyao Huang, Krijn P van Lienden, Jimme K Wiggers, Assia Belblidia, Michel Dagenais, Réal Lapointe, Thomas M van Gulik, et Franck Vandenbroucke Menu. December 2015. « Comparison of techniques for volumetric analysis of the future liver remnant : implications for major hepatic resections ». *HPB*, vol. 17,  $n^{\circ}$  12, p. 1051–1057.
- Masoumi, Hassan, Alireza Behrad, Mohammad Ali Pourmina, et Alireza Roosta. February 2012. « Automatic liver segmentation in MRI images using an iterative watershed algorithm and artificial neural network ». *Biomedical Signal Processing and Control*, vol. 7, n◦ 5, p. 429–437.
- Massoptier, Laurent et Sergio Casciaro. 2007. « Fully automatic liver segmentation through graph-cut technique. ». In *2007 29th Annual International Conference of the IEEE Engineering in Medicine and Biology Society*. p. 5243–5246. Division of Biomedical Engineering Science and Technology, Institute of Clinical Physiology, Lecce, Italy. massoptier@ifc.cnr.it : IEEE.
- McInerney, T. 2008. « SketchSnakes : Sketch-line initialized Snakes for efficient interactive medical image segmentation ». *Computerized Medical Imaging and Graphics*, vol. 32, n◦ 5, p. 331 - 352.
- Meyer, F. et S. Beucher. 1990. « Morphological segmentation ». *Journal of Visual Communication and Image Representation*, vol. 1, n◦ 1, p. 21 - 46.
- Murray, Cecil D. Mar 1926. « The Physiological Principle of Minimum Work : I. The Vascular System and the Cost of Blood Volume ». *Proc Natl Acad Sci U S A*, vol. 12, n◦ 3, p. 207-214.
- Mutter, D, B Dallemagne, Ch Bailey, L. Soler, et J Marescaux. April 2008. « 3D virtual reality and selective vascular control for laparoscopic left hepatic lobectomy ». *Surgical Endoscopy*, vol. 23, n◦ 2, p. 432–435.
- Nealen, Andrew, Takeo Igarashi, Olga Sorkine, et Marc Alexa. 2006. « Laplacian mesh optimization ». In *Proceedings of the 4th international conference on Computer graphics and interactive techniques in Australasia and Southeast Asia - GRAPHITE '06*. (New York, New York, USA 2006), p. 381. ACM Press.
- Olabarriaga, S.D et A.W.M Smeulders. 2001. « Interaction in the segmentation of medical images : A survey ». *Medical Image Analysis*, vol. 5, n◦ 2, p. 127 - 142.
- Osher, Stanley et James A Sethian. 1988. « Fronts propagating with curvature-dependent speed : Algorithms based on Hamilton-Jacobi formulations ». *Journal of Computational Physics*, vol. 79, n<sup>○</sup> 1, p. 12 - 49.
- Otsu, Nobuyuki. 1975. « A threshold selection method from gray-level histograms ». *Automatica*, vol. 11, n◦ 285-296, p. 23–27.
- Pamulapati, Vivek, Aradhana Venkatesan, Bradford J. Wood, et Marius George Linguraru, 2012. *Abdominal Imaging. Computational and Clinical Applications : Third International Workshop, Held in Conjunction with MICCAI 2011, Toronto, ON, Canada, September 18, 2011, Revised Selected Papers*, chapter Liver Segmental Anatomy and Analysis from Vessel and Tumor Segmentation via Optimized Graph Cuts, p. 189– 197. Springer Berlin Heidelberg, Berlin, Heidelberg. ISBN 978-3-642-28557-8. doi: 10.1007/978-3-642-28557-8\_24. <http://dx.doi.org/10.1007/978-3-642-28557-8\_24>.
- Peng, Jialin, Ye Wang, et Dexing Kong. July 2013. « Liver segmentation with constrained convex variational model ». *Pattern Recognition Letters*.
- Peng, Jialin, Peijun Hu, Fang Lu, Zhiyi Peng, Dexing Kong, et Hongbo Zhang. 2015. « 3D liver segmentation using multiple region appearances and graph cuts ». *Medical Physics*, vol. 42, n◦ 12, p. 6840-6852.
- Pham, Mailan, Ruchaneewan Susomboon, Tim Disney, Daniela Raicu, et Jacob Furst. 2007. « A comparison of texture models for automatic liver segmentation ». p. 65124E-65124E-12.
- Pizaine, Guillaume, Elsa D Angelini, Isabelle Bloch, et Sherif Makram-Ebeid. 2011. « Vessel geometry modeling and segmentation using convolution surfaces and an implicit medial axis ». *2011 8th IEEE International Symposium on Biomedical Imaging (ISBI 2011)*, p. 1421–1424.
- Pock, Thomas, Reinhard Beichel, et Horst Bischof, 2005. *Image Analysis : 14th Scandinavian Conference, SCIA 2005, Joensuu, Finland, June 19-22, 2005. Proceedings*, chapter A Novel Robust Tube Detection Filter for 3D Centerline Extraction, p. 481– 490. Springer Berlin Heidelberg, Berlin, Heidelberg. ISBN 978-3-540-31566-7. doi: 10.1007/11499145\_49. <http://dx.doi.org/10.1007/11499145\_49>.
- Price, Keith. 1986. « Anything you can do, I can do better (No you can't). . . ». *Computer Vision, Graphics, and Image Processing*, vol. 36, n◦ 2, p. 387 - 391.
- Pujol, Sonia, Michael Baldwin, Joshua Nassiri, Ron Kikinis, et Kitt Shaffer. April 2016. « Using 3D Modeling Techniques to Enhance Teaching of Difficult Anatomical Concepts. ». *Academic Radiology*, vol. 23, n◦ 4, p. 507–516.
- Quintini, Cristiano, Federico Aucejo, Koji Hashimoto, Nizar Zein, et Charles Miller. January 2014. « State of the Art and Future Developments for Surgical Planning in LDLT ». *Current Transplantation Reports*, vol. 1, n◦ 1, p. 35–42.
- Rathore, Saima, Muhammad Aksam Iftikhar, Mutawarra Hussain, et Abdul Jalil. 2011. « Texture analysis for liver segmentation and classification : a survey ». *Frontiers of Information Technology (FIT), 2011*, p. 121–126.
- Reitinger, B, A Bornik, R Beichel, et D Schmalstieg. 2006. « Liver Surgery Planning Using Virtual Reality ». *Computer Graphics and Applications, IEEE*, vol. 26, n◦ 6, p. 36–47.
- Rouchdy, Youssef et Laurent D. Cohen. 2013. « Geodesic voting for the automatic extraction of tree structures. Methods and applications ». *Computer Vision and Image Understanding*, vol. 117, n◦ 10, p. 1453–1467.
- Sato, Yoshinobu, Shin Nakajima, Hideki Atsumi, Thomas Koller, Guido Gerig, Shigeyuki Yoshida, et Ron Kikinis, 1997. *CVRMed-MRCAS'97 : First Joint Conference Computer*

*Vision, Virtual Reality and Robotics in Medicine and Medical Robotics and Computer-Assisted Surgery Grenoble, France, March 19–22, 1997 Proceedings*, chapter 3D multiscale line filter for segmentation and visualization of curvilinear structures in medical images, p. 213–222. Springer Berlin Heidelberg, Berlin, Heidelberg. ISBN 978-3-540- 68499-2. doi: 10.1007/BFb0029240. <http://dx.doi.org/10.1007/BFb0029240>.

- Sboarina, A, R I Foroni, A Minicozzi, L Antiga, F Lupidi, M Longhi, M Ganau, A Nicolato, G K Ricciardi, A Fenzi, M Gerosa, A De Simone, G Fracastoro, A Guglielmi, et C Cordiano. June 2009. « Software for hepatic vessel classification : feasibility study for virtual surgery ». *International Journal of Computer Assisted Radiology and Surgery*, vol. 5, n◦ 1, p. 39–48.
- Scarfe, William C, Allan G Farman, et Predag Sukovic. February 2006. « Clinical applications of cone-beam computed tomography in dental practice. ». *Journal (Canadian Dental Association*), vol. 72, n<sup>○</sup> 1, p. 75–80.
- Schenk, Andrea. 2013. « Liver Segmentation and its Application to Hepatic Interventions ». PhD thesis, Universität Bremen : Informatik/Mathematik, Bremen.
- Schindl, M J. February 2005. « The value of residual liver volume as a predictor of hepatic dysfunction and infection after major liver resection ». *Gut*, vol. 54, n◦ 2, p. 289–296.
- Schomynv. « Lebersegment 1 ». https://commons.wikimedia.org/wiki/File:Lebersegment\_1. png. Accédé : 7 février 2017.
- Schwenzer, Nina F., Fabian Springer, Christina Schraml, Norbert Stefan, Jürgen Machann, et Fritz Schick. January 2009. « Non-invasive assessment and quantification of liver steatosis by ultrasound, computed tomography and magnetic resonance ». In *Journal of hepatology*. p. 433–445. Elsevier,.
- Selle, Dirk, Wolf Spindler, Bernhard Preim, et Heinz-Otto Peitgen. 2000. « Mathematical methods in medical imaging : analysis of vascular structures for liver surgery planning ». *In : B. Enquist and W. Schmid (eds). Mathematics Unlimited-2001 and Beyond*, vol. 2, p. 1039–1059.
- Selver, M Alper, Aykut Kocaoğlu, Güleser K Demir, Hatice Doğan, Oğuz Dicle, et Cüneyt Güzeliş. July 2008. « Patient oriented and robust automatic liver segmentation for preevaluation of liver transplantation. ». *Computers in biology and medicine*, vol. 38, n◦ 7, p. 765–84.
- Sethian, J A. 1996. « A fast marching level set method for monotonically advancing fronts ». *Proceedings of the National Academy of Sciences*, vol. 93, n◦ 4, p. 1591-1595.
- Shang, Q., L. Clements, R. L. Galloway, W. C. Chapman, et B. M. Dawant. March 2008. « Adaptive directional region growing segmentation of the hepatic vasculature ». In *Medical Imaging 2008 : Image Processing*. p. 69141F.
- Shang, Yanfeng, Rudi Deklerck, Edgard Nyssen, Aneta Markova, Johan de Mey, Xin Yang, et Kun Sun. 2011. « Vascular active contour for vessel tree segmentation ». *Biomedical Engineering, IEEE Transactions on*, vol. 58, n◦ 4, p. 1023–1032.
- Shukla, Monica, Aryavarta Kumar, Andrew Godley, et Deepak Khuntia. February 2013. « Imaging and radiation therapy : Current trends and future possibilities ». *Applied Radiation Oncology*, vol. 2, n◦ 1, p. 6–12.
- Siewert, René, Dirk Schnapauff, Timm Denecke, Thomas Tolxdorff, et Dagmar Krefting. 2010. « Automatic Liver Segmentation in Contrast-enhanced MRI. ». In *Bildverarbeitung für die Medizin*. p. 405–409.
- Soler, L, H Delingette, G Malandain, N Ayache, C Koehl, J M Clément, O Dourthe, et J Marescaux. January 2000a. « An automatic virtual patient reconstruction from CT-scans for hepatic surgical planning. ». *Studies in health technology and informatics*, vol. 70, p. 316–22.
- Soler, Luc, Hervé Delingette, Grégoire Malandain, Nicholas Ayache, Christophe Koehl, Jean-Marie Clément, Olivier Dourthe, et Jacques Marescaux. 2000b. « An automatic virtual patient reconstruction from CT-scans for hepatic surgical planning ». *Studies in health technology and informatics*, vol. 70, p. 316–322.
- Soler, Luc, Stephane Nicolau, Patrick Pessaux, Didier Mutter, et Jacques Marescaux. 2014. « Real-time 3D image reconstruction guidance in liver resection surgery ». *Hepatobiliary Surgery and Nutrition*, vol. 3, n◦ 2.
- Stawiaski, Jean, Etienne Decencière, et François Bidault. 2008. « Interactive liver tumor segmentation using graph cuts and watershed ». In *In Workshop on 3D Segmentation in the Clinic : A Grand Challenge II. Liver Tumor Segmentation Challenge. MICCAI*.
- Strandmark, Petter, Johannes Ulen, Fredrik Kahl, et Leo Grady. December 2013. « Shortest Paths with Curvature and Torsion ». In *The IEEE International Conference on Computer Vision (ICCV)*.
- Strunk, H, G Stuckmann, J Textor, et W Willinek. November 2003. « Limitations and pitfalls of Couinaud's segmentation of the liver in transaxial Imaging ». *European Radiology*, vol. 13, n◦ 11, p. 2472–2482.
- Susomboon, R, D. Raicu, et J. Furst. 2007. « A hybrid approach for liver segmentation ». *3D Segmentation in the Clinic-MICCAI*, vol. 7, p. 151–160.
- Taha, Abdel Aziz et Allan Hanbury. 2015. « Metrics for evaluating 3D medical image segmentation : analysis, selection, and tool ». *BMC Medical Imaging*, vol. 15, n◦ 1, p. 1–28.
- Tan, Chaowei, Zhennan Yan, Kang Li, Dimitris Metaxas, et Shaoting Zhang, 2015. *Patch-Based Techniques in Medical Imaging : First International Workshop, Patch-MI 2015, Held in Conjunction with MICCAI 2015, Munich, Germany, October 9, 2015, Revised*

*Selected Papers*, chapter Laplacian Shape Editing with Local Patch Based Force Field for Interactive Segmentation, p. 95–103. Springer International Publishing, Cham. ISBN 978-3-319-28194-0. doi: 10.1007/978-3-319-28194-0\_12. <http://dx.doi.org/10.1007/ 978-3-319-28194-0\_12>.

- Tang, An, Justin Tan, Mark Sun, Gavin Hamilton, Mark Bydder, Tanya Wolfson, Anthony C Gamst, Michael Middleton, Elizabeth M Brunt, Rohit Loomba, Joel E Lavine, Jeffrey B Schwimmer, et Claude B Sirlin. May 2013. « Nonalcoholic fatty liver disease : MR imaging of liver proton density fat fraction to assess hepatic steatosis. ». *Radiology*, vol. 267, n◦ 2, p. 422–31.
- Tavakoli, Vahid et Nima Sahba. October 2013. « Cardiac motion and strain detection using 4D CT images : comparison with tagged MRI, and echocardiography ». *The International Journal of Cardiovascular Imaging*, vol. 30, n◦ 1, p. 175–184.
- Tsai, D. Y. et N. Tanahashi. Jun 1994. « Neural-network-based boundary detection of liver structure in CT images for 3-D visualization ». In *Neural Networks, 1994. IEEE World Congress on Computational Intelligence., 1994 IEEE International Conference on*. p. 3484-3489 vol.6.
- Turk, Greg et James F O'brien. 2002. « Modelling with implicit surfaces that interpolate ». *ACM Transactions on Graphics (TOG)*, vol. 21, n◦ 4, p. 855–873.
- Uchida, Koichiro, Masahiko Taniguchi, Tsuyoshi Shimamura, Tomomi Suzuki, Kenichiro Yamashita, Minoru Ota, Toshiya Kamiyama, Michiaki Matsushita, Hiroyuki Furukawa, et Satoru Todo. August 2010. « Three-dimensional computed tomography scan analysis of hepatic vasculatures in the donor liver for living donor liver transplantation ». *Liver Transplantation*, vol. 16, n◦ 9, p. 1062–1068.
- Udupa, Jayaram K, Vicki R LeBlanc, Ying Zhuge, Celina Imielinska, Hilary Schmidt, Leanne M Currie, Bruce E Hirsch, et James Woodburn. March 2006. « A framework for evaluating image segmentation algorithms ». *Computerized Medical Imaging and Graphics*, vol. 30, n◦ 2, p. 75–87.
- Valpola, H. November 2014. « From neural PCA to deep unsupervised learning ». *ArXiv e-prints*.
- Vidholm, Erik, Sven Nilsson, Ingela Nystr, et Ingela Nystrom. 2006. « Fast and robust semiautomatic liver segmentation with haptic interaction ». In *Lecture Notes in Computer Science (including subseries Lecture Notes in Artificial Intelligence and Lecture Notes in Bioinformatics)*. (Copenhagen, Denmark 2006), p. 774–781.
- Vincent, Luc. 1993. « Morphological grayscale reconstruction in image analysis : applications and efficient algorithms ». *Image Processing, IEEE Transactions on*, vol. 2, n◦ 2, p. 176–201.
- Vincent, Luc. 1998. « Minimal path algorithms for the robust detection of linear features in gray images ». *Computational Imaging and Vision*, vol. 12, p. 331–338.
- Wang, Guotai, Shaoting Zhang, Feng Li, et Lixu Gu. 2013. « A new segmentation framework based on sparse shape composition in liver surgery planning system ». *Medical Physics*, vol. 40, n◦ 5, p. 051913.
- Wang, Jinke, Yuanzhi Cheng, Changyong Guo, Yadong Wang, et Shinichi Tamura. December 2015. « Shape–intensity prior level set combining probabilistic atlas and probability map constrains for automatic liver segmentation from abdominal CT images ». *International Journal of Computer Assisted Radiology and Surgery*, vol. 11, n◦ 5, p. 817–826.
- Wang, L, C Hansen, et S Zidowitz. 2014. « Segmentation and separation of venous vasculatures in liver CT images ». *SPIE Medical . . .* .
- Wang, Wenfeng, Li Ma, et Lin Yang. 2008. « Liver Contour Extraction Using Modified Snake with Morphological Multiscale Gradients ». In *ICSESS*. (Wuhan, Hubei, China 2008), p. 117–120. IEEE.
- Warfield, S. K., K. H. Zou, et W. M. Wells. July 2004. « Simultaneous truth and performance level estimation (STAPLE) : an algorithm for the validation of image segmentation ». *IEEE Transactions on Medical Imaging*, vol. 23, n◦ 7, p. 903-921.
- Wimmer, Andreas, Grzegorz Soza, et Joachim Hornegger. 2007. « Two-stage semi-automatic organ segmentation framework using radial basis functions and level sets ». *Proc. MIC-CAI Workshop on 3D Segmentation in the Clinic : A Grand Challenge, 2007*, p. 179–188.
- Xiong, Qing, Rong Yuan, Luyao Wang, Yanchun Wang, Zhen Li, Daoyu Hu, et Qingguo Xie. February 2013. « A method for quickly and exactly extracting hepatic vein ». In *SPIE Medical Imaging*. p. 867029. SPIE.
- Xu, Chenyang et J. L. Prince. Jun 1997. « Gradient vector flow : a new external force for snakes ». In *Computer Vision and Pattern Recognition, 1997. Proceedings., 1997 IEEE Computer Society Conference on*. p. 66-71.
- Yan, Zhennan, Shaoting Zhang, Chaowei Tan, Hongxing Qin, Boubakeur Belaroussi, Hui Jing Yu, Colin Miller, et Dimitris N. Metaxas. 2015. « Atlas-based liver segmentation and hepatic fat-fraction assessment for clinical trials ». *Computerized Medical Imaging and Graphics*, vol. 41, p. 80 - 92.
- Yang, Yan, Stephanie George, Diego R Martin, Allen R Tannenbaum, et Don P Giddens. 2006. « 3D modeling of patient-specific geometries of portal veins using MR images. ». *Conference proceedings : ... Annual International Conference of the IEEE Engineering in Medicine and Biology Society. IEEE Engineering in Medicine and Biology Society. Conference*, vol. 1, p. 5290–5293.
- Yoo, T.S. 2001. « Toward validation databases for medical imaging : Engineering a scientific rendezvous ». *VISIM Workshop : Information Retrieval and Exploration in Large Collections of Medical Images, Utrecht, Netherland*, p. 1–4.
- Yushkevich, Paul A., Joseph Piven, Heather Cody Hazlett, Rachel Gimpel Smith, Sean Ho, James C. Gee, et Guido Gerig. 2006. « User-Guided 3D Active Contour Segmentation of Anatomical Structures : Significantly Improved Efficiency and Reliability ». *Neuroimage*, vol. 31, n◦ 3, p. 1116–1128.
- Zahlten, Cornelia, H. Jürgens, C. J. G. Evertsz, R. Leppek, H.-O. Peitgen, et K. J. Klose. 1995. « Portal vein reconstruction based on topology ». *European Journal of Radiology*, vol. 19, n◦ 2, p. 96-100.
- Zhang, X., J. Tian∗, K. Deng, Y. Wu, et X. Li. Oct 2010. « Automatic Liver Segmentation Using a Statistical Shape Model With Optimal Surface Detection ». *IEEE Transactions on Biomedical Engineering*, vol. 57, n◦ 10, p. 2622-2626.
- Zwettler, Gerald, Franz Pfeifer, Roland Swoboda, et Werner Backfrieder. 2009. « Fast fullyautomated model-driven liver segmentation utilizing slicewise applied levelsets on large CT data ». In *EMSS*.